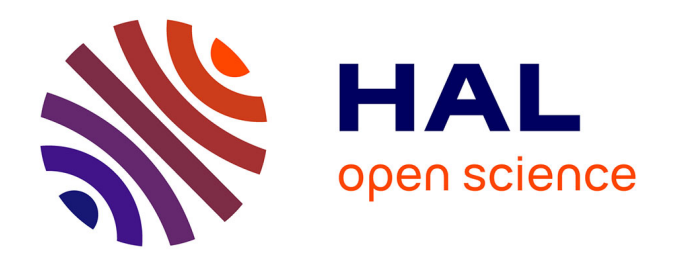

## **Etude de la haute atmosphère polaire de Jupiter par occultation stellaire et spectroimagerie infrarouge**

Elisabeth Raynaud

### **To cite this version:**

Elisabeth Raynaud. Etude de la haute atmosphère polaire de Jupiter par occultation stellaire et spectroimagerie infrarouge. Astrophysique [astro-ph]. Université Paris-Diderot - Paris VII, 2003. Français.  $NNT:$   $tel-00006438v2$ 

## **HAL Id: tel-00006438 <https://theses.hal.science/tel-00006438v2>**

Submitted on 3 Aug 2004

**HAL** is a multi-disciplinary open access archive for the deposit and dissemination of scientific research documents, whether they are published or not. The documents may come from teaching and research institutions in France or abroad, or from public or private research centers.

L'archive ouverte pluridisciplinaire **HAL**, est destinée au dépôt et à la diffusion de documents scientifiques de niveau recherche, publiés ou non, émanant des établissements d'enseignement et de recherche français ou étrangers, des laboratoires publics ou privés.

Universite Paris 7 - Denis Diderot ´ UFR de Physique

Année 2003

 $N^{\circ}$ 

## **THESE `**

présentée pour obtenir le grade de

DOCTEUR DE L'UNIVERSITÉ DE PARIS VII DENIS DIDEROT Spécialité : ASTROPHYSIQUE ET MÉTHODES ASSOCIÉES

par

## ELISABETH RAYNAUD

Etude de la haute atmosphere polaire de Jupiter par ` occultations stellaires et spectro-imagerie dans le proche infrarouge

Soutenue le 3 octobre 2003 devant le jury composé de :

Marcello Fulchignoni Président Jean-Claude Gérard **Rapporteur** Guy Moreels Rapporteur Jean-Pierre Maillard Examinateur Steven Miller **Examinateur** Pierre Drossart Directeur de thèse

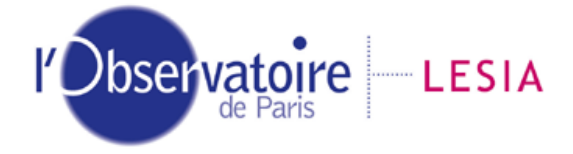

## **R´esum´e**

Cette thèse vise à mieux connaître la structure thermique de la haute atmosphère jovienne dans les régions polaires. Pour cela, deux points sont abordés : la caractérisation des ondes de gravité stratosphériques, et les variations spatiales de température dans l'ionosphère.

L'etude de plusieurs occultations stellaires a permis d'obtenir des profils de ´ températures à haute latitude pour les deux hémisphères. Ces profils ont confirmé l'augmentation de la température stratosphérique lorsque l'on se rapproche des pôles. L'analyse temps-échelle des profils de température, ainsi que des courbes de lumière de l'occultation a permis de détecter des ondes de gravité, et de caractériser certains modes. Je développe également des méthodes d'étude, caractérise les limites de chaque méthode, et définit des stratégies d'observations pour la détection d'ondes de gravité lors d'occultations futures.

L'analyse de données du spectro-imageur BEAR portant sur les raies d'émission de  $H_3^+$  dans le proche infrarouge a permis de mettre en évidence des variations de température dans la zone aurorale, et de le relier aux variations de brillance de  $H_3^+$ .

Les avancées dans ces deux domaines permettront de mieux quantifier les effets du déferlement d'ondes de gravité ou de la précipitation de particules énergétiques sur le bilan thermique de la thermosphère des planètes géantes.

## **Abstract**

This thesis aims at a better knowledge of the thermal structure of the high jovian atmosphere in the polar regions. To achieve that, we focus on two different aspects : caracterisation of gravity waves and spatial variations of ionospheric temperature.

Study of stellar occultations allows me to obtain temperature profiles in both polar regions : these profiles confirm previous observations of an increase in temperature towards the poles. Scale-time analysis of the temperature profiles and occultations lightcurves enables me to detect propagating gravity waves and to caracterize some modes. I adapt and develop methods of study, draws their limits and propose observation strategy for gravity waves in future occultations.

The analysis of spectral data from the spectro-imager FTS/BEAR on the nearinfrared emission spectrum of  $H_3^+$  allows me to show spatial variations on temperature in the auroral zone and to compare them to  $H_3^+$  brightness variations.

The results on both aspects will allow a better understanding of the importance of breaking gravity waves and energetic particles input in the thermospheric thermal balance of the giant planets.

# **Table des matières**

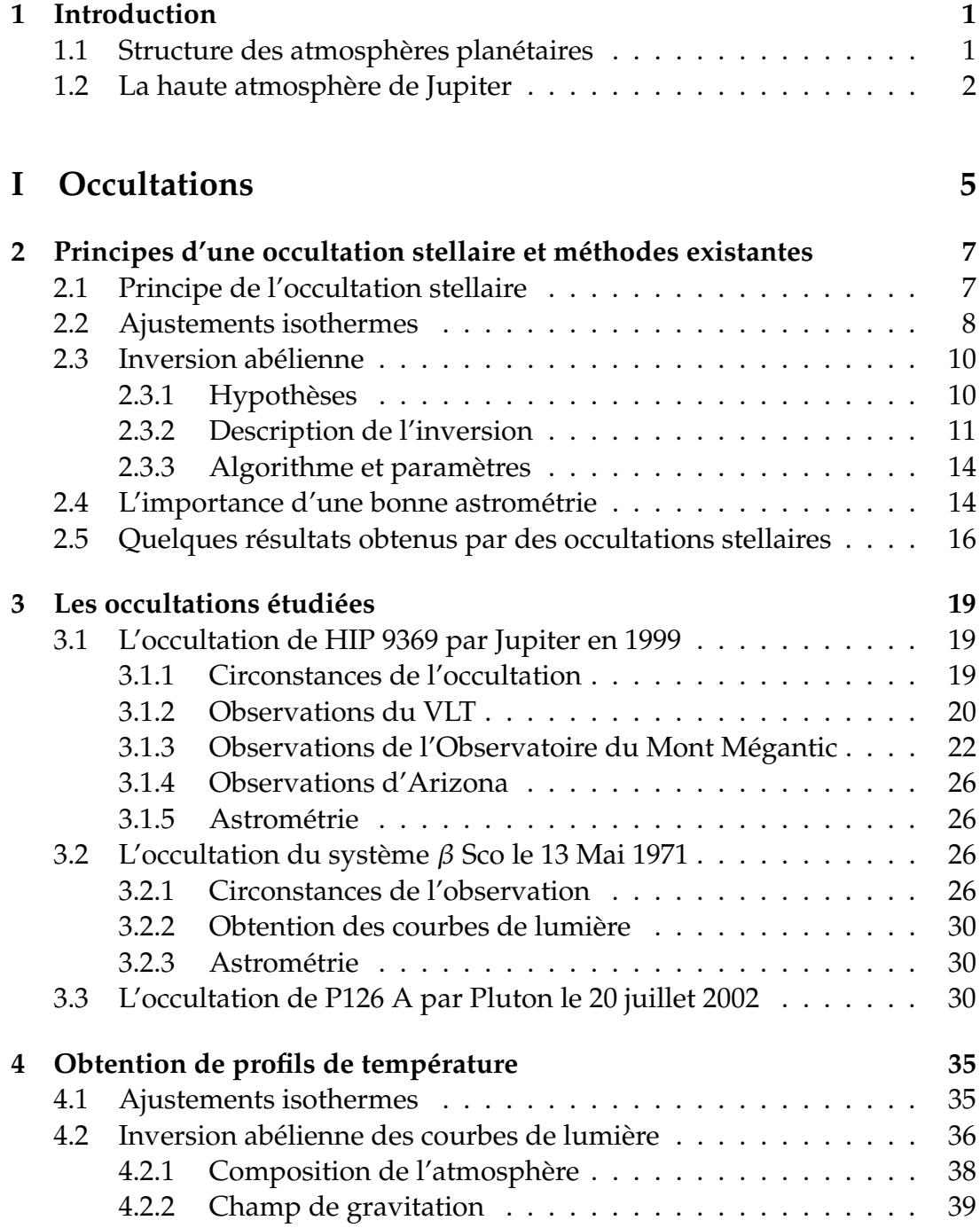

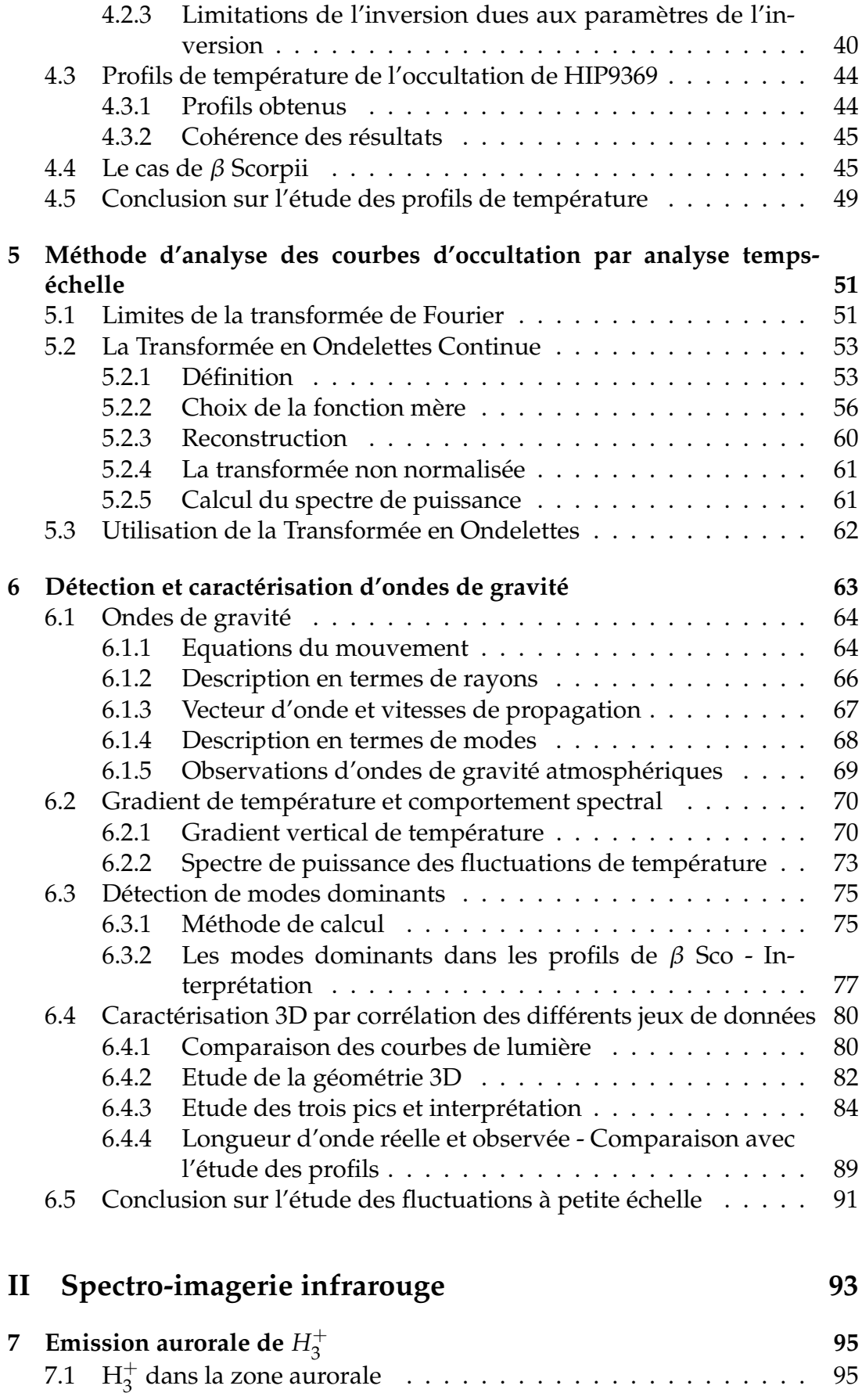

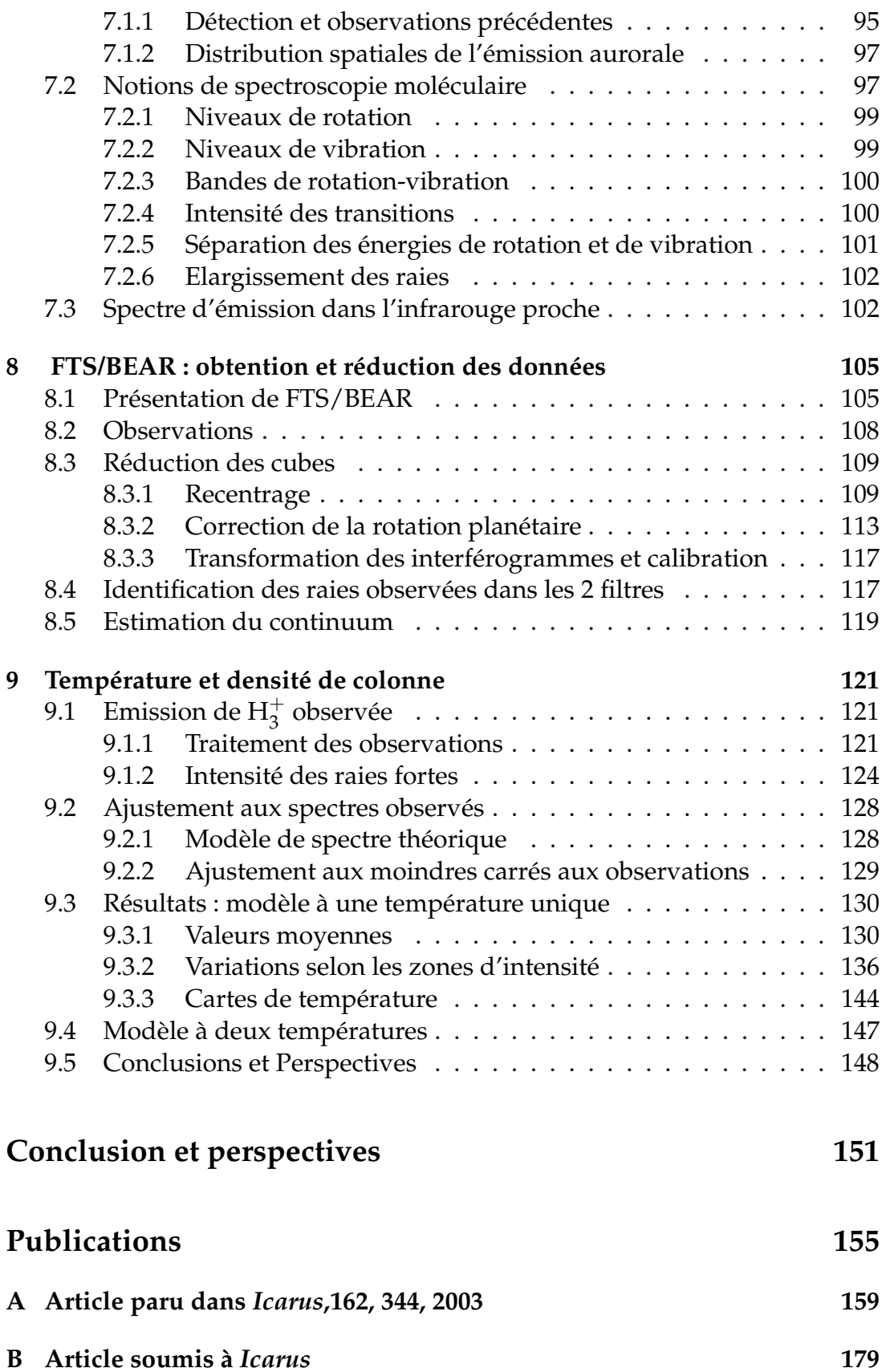

**C Article paru dans** *Nature***, 424, 2003 209**

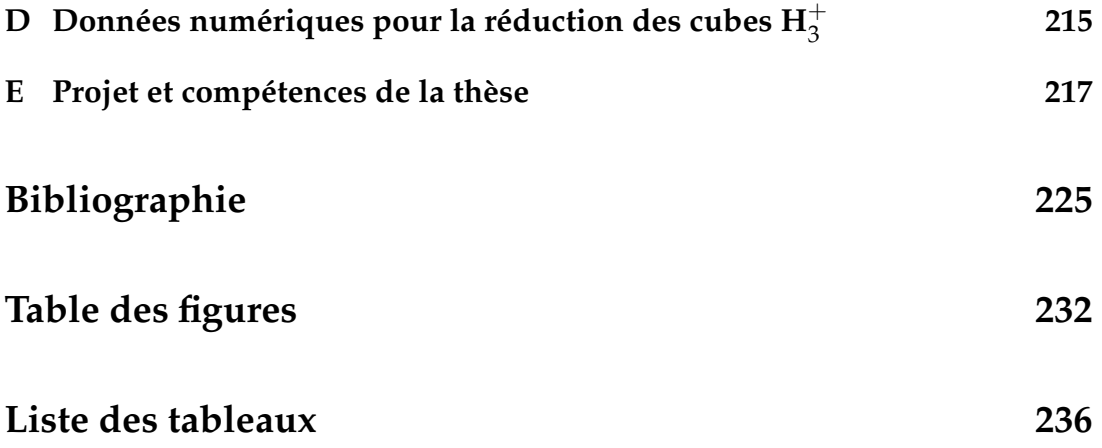

<u> 1980 - Jan Stein Stein, fransk politik (d. 1980)</u>

## **Chapitre 1**

## **Introduction**

#### **Sommaire**

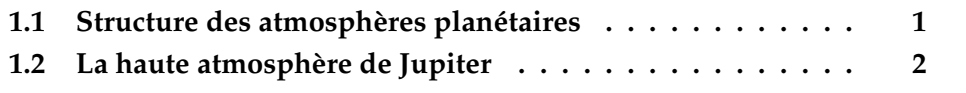

### **1.1 Structure des atmosphères planétaires**

Toutes les planètes du système solaire, à l'exception de Mercure<sup>1</sup>, ainsi que quelques uns de leurs satellites possèdent des atmosphères. Ces atmosphères sont très différentes les unes des autres ; la première différence vient du fait que les atmosphères des planètes et satellites telluriques entourent une surface solide, alors que celles des planètes géantes constituent la planète elle-même. Mais au delà de cette évidence, elles différent de par leur composition chimique, leurs paramètres atmosphériques (température, pression, densité), ou leur dynamique. Cependant, les atmosphères sont toutes régies par les mêmes processus physiques, et ont donc la même structure globale.

Les lois de l'équilibre hydrostatique et des gaz parfaits montrent que la pression et la densité diminuent avec l'altitude selon l'équation :

$$
P(z) = P(z_0) \exp\left(-\frac{z - z_0}{H}\right)
$$

*H* est appelée échelle de hauteur, et est définie en fonction de la température  $par: H = \frac{RT}{4}$ <sup>µ</sup>*g* , où R est la constante des gaz parfaits,  $\mu$  la masse moléculaire moyenne, et *g* l'accélération de la gravité.

Au delà d'une certaine altitude, appelée homopause (ou turbopause), lorsque la densité devient très faible, les différents constituants gazeux ont

 $1$ qui possède cependant une exosphère de sodium..

des échelles de hauteur différentes, dépendant de leur masse. En effet, dans les couches plus basses de l'atmosphère, la turbulence contribue à mélanger les molécules, qui ont alors la même échelle de hauteur. Ce n'est plus le cas au dessus de l'homopause, où la diffusion moléculaire est plus importante que la turbulence. On appelle hétérosphère (ou thermosphère) cette région dans laquelle les gaz diffusent independamment les uns des autres dans le champ de ´ gravité. En dessous de l'homopause, les différents constituants ont la même échelle de hauteur, et sont donc uniformément mélangés : on appelle cette région l'homosphère. L'homopause est située à une altitude de 100 km dans l'atmosphère terrestre, et à un niveau de pression de l'ordre du microbar dans l'atmosphère jovienne.

L'homosphère est elle-même divisée en plusieurs couches, selon la façon dont l'énergie y est transportée. Ainsi, l'énergie est transportée par convection dans la troposphère, qui est la couche la plus profonde, puis par radiation dans la stratosphère. L'altitude limite entre ces deux couches s'appelle la tropopause. A la tropopause, le gradient de température, qui est négatif dans les basses couches de l'atmosphère, devient positif. La tropopause est située à une altitude de 20 km dans l'atmosphère terrestre, et à un niveau de pression de l'ordre de 0,1 bar dans l'atmosphère jovienne. On définit la *haute atmosphère* d'une planète comme la zone comprise au dessus de la tropopause.

Dans la thermosphère, les atomes et les molécules sont ionisés par la précipitation de photons énergétiques solaires, de particules provenant du vent solaire ou encore de particules énergétiques provenant de la magnétosphère dans le cas de Jupiter. Cette région de l'atmosphère, appelée ionosphère, est en fait constituée d'un plasma de constituants ionisés et d'électrons, couplé très fortement à l'atmosphère neutre.

### **1.2** La haute atmosphère de Jupiter

Jupiter est la planète la mieux connue du Système Solaire extérieur. Sa taille, sa proximité, sa luminosité font qu'elle est plus facile à observer que ses voisines et elle sert souvent de "terrain d'essai" pour l'étude des planètes géantes. Elle a été visitée par les sondes Pioneer puis Voyager dans les années 70, par la sonde Galileo à la fin des années 90 et enfin par la sonde Cassini à l'aube du nouveau millénaire. La collision de la comète Shoemaker-Levy 9 avec Jupiter en 1994 a également observée avec attention. Pour plus de détails sur les connaissances actuelles sur Jupiter n'impliquant pas la structure thermique de la haute atmosphère, le lecteur pourra se reporter à Encrenaz (1999), ou a l'imminent ` *Jupiter II*, (Ed. F.Bagenal, UAP).

La structure thermique de l'atmosphère peut être obtenue de plusieurs façons. En modélisant le transfert radiatif dans l'atmosphère, on peut obtenir un profil de température de la façon suivante : on divise l'atmosphère en couches successives (plan-parallèle par exemple), et on décrit la conservation du flux pour chaque couche. Les conditions aux limites entre chaque couche permettent d'obtenir un système d'équations numériques, dont la résolution

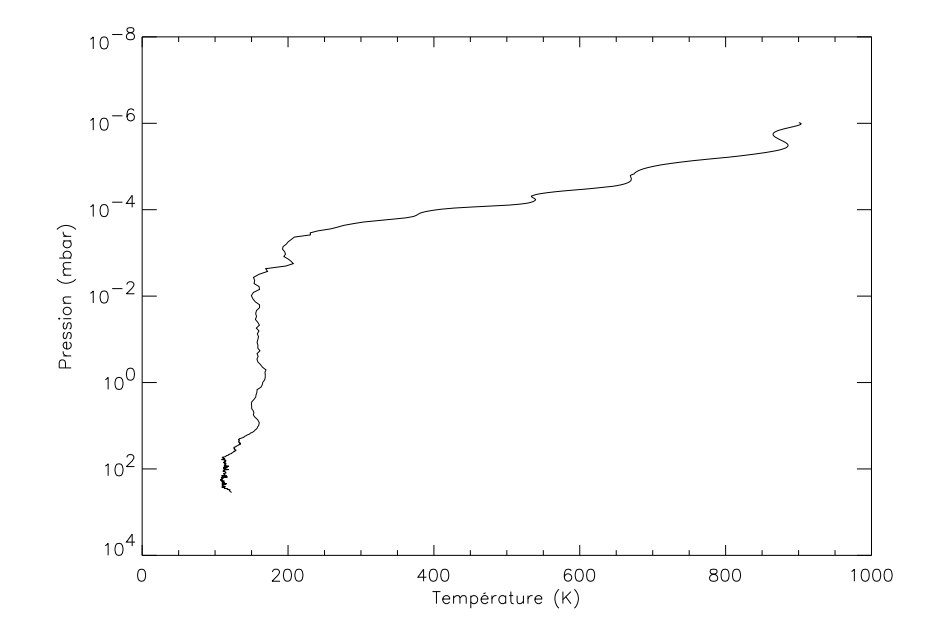

FIG. 1.1 : Profil de température mesuré par la sonde Galileo lors de sa descente dans la haute atmosphère de Jupiter en 1995 (Seiff et al., 1998)

donne la température de chaque couche d'atmosphère. La connaissance de la composition de l'atmosphère et des caractéristiques physiques de ces constituants est cependant nécessaire pour une résolution correcte. Le profil de température peut également être obtenu par observation; la sonde Galileo a pu faire des mesures *in situ* du profil de température de Jupiter près de l'équateur (Seiff et al., 1996). Le profil obtenu est présenté sur la figure 1.1. Malheureusement, ce profil n'est significatif que pour l'endroit où la sonde est tombée, soit près de l'équateur, et il serait quelque peu onéreux de précipiter une sonde dans les différentes régions de l'atmosphère jovienne. La technique d'occultation stellaire, qui fait l'objet de la première partie de cette thèse permet enfin de sonder l'atmosphère pour des pressions de 1 à 100  $\mu$ bar dans le visible et l'infraroug ou de l'ordre du nanobar dans l'UV. On peut ainsi obtenir des profils de température. La technique d'occultation a été utilisée dans le domaine radio par des sondes spatiales pour sonder des niveaux de pression de l'ordre du bar (voir par exemple Kliore et al. (1976)).

Une meilleure connaissance du profil thermique de la haute atmosphere ` de Jupiter pourrait permettre de comprendre pourquoi les thermosphères des planètes géantes en général et de Jupiiter en particulier sont étonnamment chaudes. En effet, des modeles thermiques prenant en compte l'absorption du ` rayonnement EUV solaire par les gaz et les aérosols, ainsi que la conduction thermique prédisent des augmentations de température dans la thermosphère de l'ordre de 10 K (Strobel et Smith, 1973). Ces modèles, pourtant validés pour l'atmosphere terrestre, ne sont pas en accord avec les nombreuses observa- ` tions de températures très élevées dans la thermosphère des planètes géantes,

de l'ordre de 1000 K pour Jupiter (Fjeldbo et al. (1976), Festou et al. (1981), Drossart et al. (1989)).

Plusieurs phénomènes pourraient être la source de ce réchauffement. Certaines ondes atmosphériques, dites ondes de gravité, se propagent dans les atmosphères des planètes géantes et déferlent à haute altitude, communiquant leur énergie au milieu environnant. French et Gierasch (1974) ont détecté pour la première fois de telles ondes dans l'atmosphère jovienne, et calculé que le flux d'énergie transporté par ces ondes pouvait expliquer l'augmentation de température dans la thermosphère. Matcheva et Strobel (1999) ont par la suite montré que les ondes de gravité participaient au chauffage, mais que leur seule contribution n'était pas suffisante pour expliquer le gradient thermique. L'effet Joule crée par la dissipation de l'énergie electrique dans l'ionosphère (par collision de particules) a aussi été proposé (Broadfoot et al., 1981). Enfin, la precipitation dans la zone aurorale de parti- ´ cules énergétiques magnétosphériques entraîne l'excitation des atomes, ions et molécules présents, qui libèrent de l'énergie par émission. Cette énergie, déposée à très haute altitude dans les régions polaires, pourrait être redistribuée vers les basses latitudes par des vents thermosphériques, et participer au chauffage de la thermosphère.

Pour déterminer vraiment quelle part chaque processus prend dans le gradient de température thermosphérique, il faut définitivement mieux caractériser chaque source. En effet, l'énergie déposée par des ondes de gravité dépend de leurs paramètres (longueurs d'onde, fréquence..), qui sont très peu contraints ; les émissions aurorales non plus ne sont pas encore très bien connues, ce qui empêche de quantifier correctement l'énergie communiquée à l'atmosphère. L'objectif de cette thèse est de remédier à cela en s'intéressant particulièrement aux régions polaires de Jupiter. En utilisant deux techniques d'observations, j'étudie donc les deux sources d'énergie mentionnées ci-dessus : dans une première partie, j'utilise la technique d'occultation stellaire pour étudier des profils thermiques dans les régions polaires, afin de détecter et caractériser des ondes de gravité. Dans une deuxième partie, j'utilise la spectro-imagerie infrarouge pour étudier les émissions aurorales de Jupiter, en particulier celles de l'ion moléculaire  $H_3^+$ 3 .

Première partie **Occultations stellaires** 

## **Chapitre 2**

# **Principes d'une occultation stellaire et m´ethodes existantes**

#### **Sommaire**

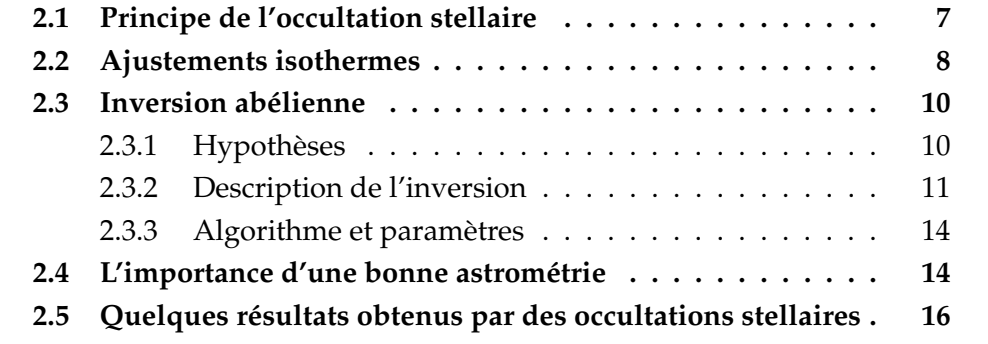

### **2.1 Principe de l'occultation stellaire**

Le terme d'occultation désigne de façon très générale le fait qu'un corps céleste cache un autre corps céleste à l'observateur. Par exemple, une éclipse de Soleil est un exemple d'occultation du Soleil par la Lune. Si le corps occulte´ est une étoile, on parle d'occultation stellaire. On appelle alors *immersion* la disparition de l'étoile derrière le corps occultant, et *émersion* sa réapparition. Lorsque le corps occultant ne possède pas d'atmosphère, le flux lumineux normalisé venant de l'étoile passe brusquement de  $1$  à  $0$  au moment où le corps occultant coupe la ligne de visée. En observant le phénomène de plusieurs endroits, on peut alors reconstituer la forme de l'objet, a l'approximation de ` l'optique géométrique près. Ceci est réalisé par exemple pour les occultations stellaires par des asteroides (Bus et al., 1996). En revanche, si le corps occultant ´ possède une atmosphère, le flux stellaire va diminuer progressivement au fur et à mesure que l'étoile disparaît, du fait de la réfraction des rayons lumineux à

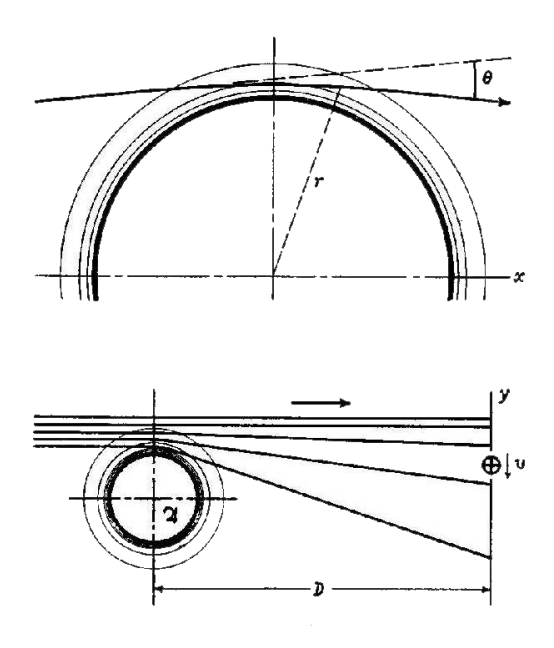

FIG. 2.1 : Réfraction des rayons lumineux par une atmosphère planétaire (extrait de Baum et Code (1953)).

travers l'atmosphère (voir la figure 2.1). Au fur et à mesure que l'étoile plonge dans l'atmosphère, les couches atmosphériques traversées par les rayons lumineux deviennent plus denses, et les rayons sont davantage réfractés. Pour chaque rayon lumineux interceptant un élément de surface du détecteur, le flux de lumière est de plus en plus étalé dans l'espace, ce qui conduit à une diminution du flux observé à un moment donné. Cette diminution de flux est illustrée sur les images de la figure 2.2. On appelle courbe de lumière la variation du flux de l'étoile en fonction du temps.

L'analyse de cette courbe de lumiere permet d'obtenir des informations ` sur l'atmosphère de l'objet occultant. Il existe deux méthodes permettant de déterminer la température de l'atmosphère : la première est l'ajustement de courbes de lumière synthétiques aux courbes de lumière observées, la seconde est l'inversion de la courbe de flux pour obtenir un profil vertical de température.

### **2.2 Ajustements isothermes**

La forme de la courbe de lumière dépend des paramètres de l'atmosphère sondée, comme par exemple la température ou la masse moléculaire moyenne. En partant d'un modèle de profil de température et/ou de densité, on peut synthétiser une courbe de lumière théorique, correspondant à l'occultation de l'étoile par l'atmosphère modélisée. L'ajustement de cette courbe

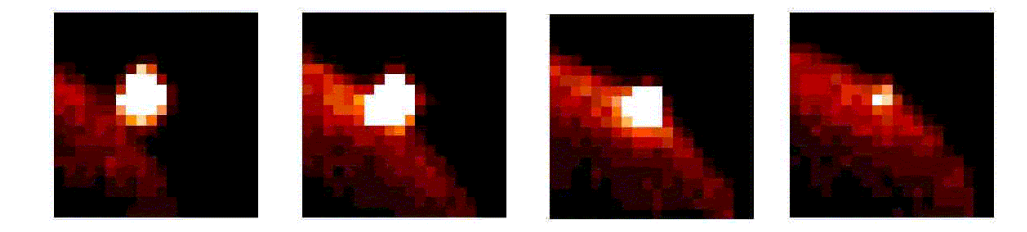

FIG. 2.2 : Immersion de HIP <sup>9369</sup> dans Jupiter, vue de l'Observatoire du Mont Mégantic, en bande I

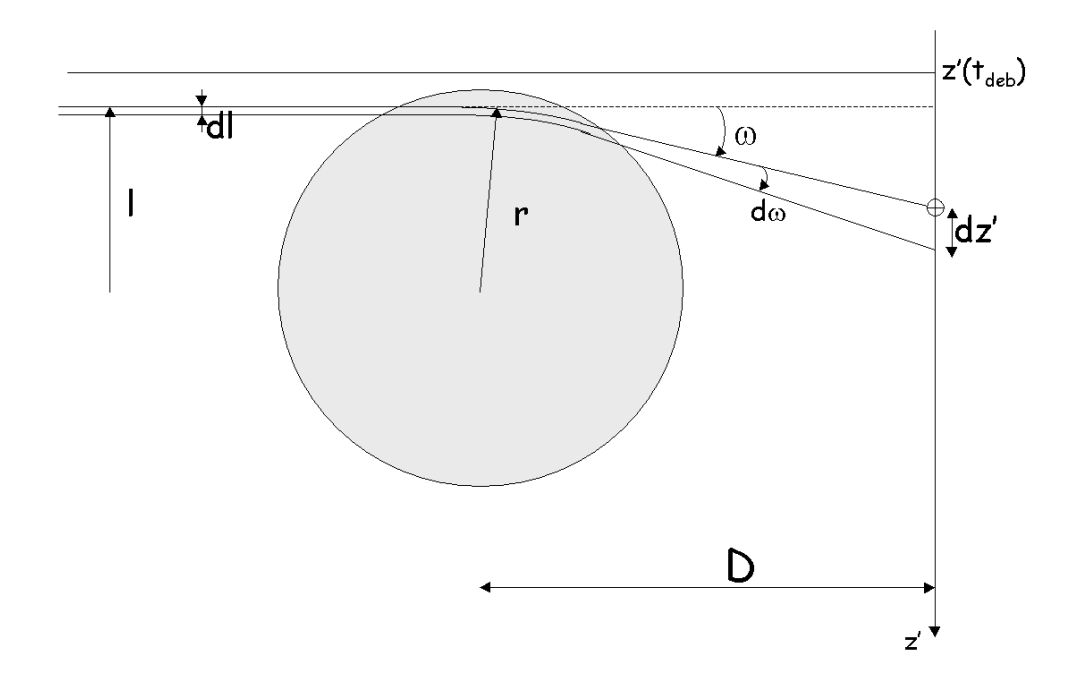

FIG. 2.3 : Géométrie de l'occultation. Les notations sont celles utilisées dans le texte

théorique à la courbe observée permet alors de contraindre les paramètres atmosphériques.

On applique couramment ce principe dans le cas particulier d'une atmosphère isotherme de température *T*. L'échelle de hauteur de pression est alors  $H = \frac{RT}{\mu g}$ , où R est la constante des gaz parfaits,  $\mu$  la masse molaire moyenne, et *g* l'accélération de la pesanteur. Baum et Code (1953) ont montré que le flux stellaire  $\phi(t)$  vérifie alors l'équation :

$$
\frac{(z'(t) - z'(t_{1/2}))}{H} = \left(\frac{\phi_1}{\phi(t)} - 2\right) + \log\left(\frac{\phi_1}{\phi(t)} - 1\right)
$$
(2.1)

Dans cette équation*, z'* est la distance de l'observateur au centre de l'ombre, comme indiqué sur la figure 2.3, et  $\phi_1$  est le flux stellaire avant que l'étoile ne

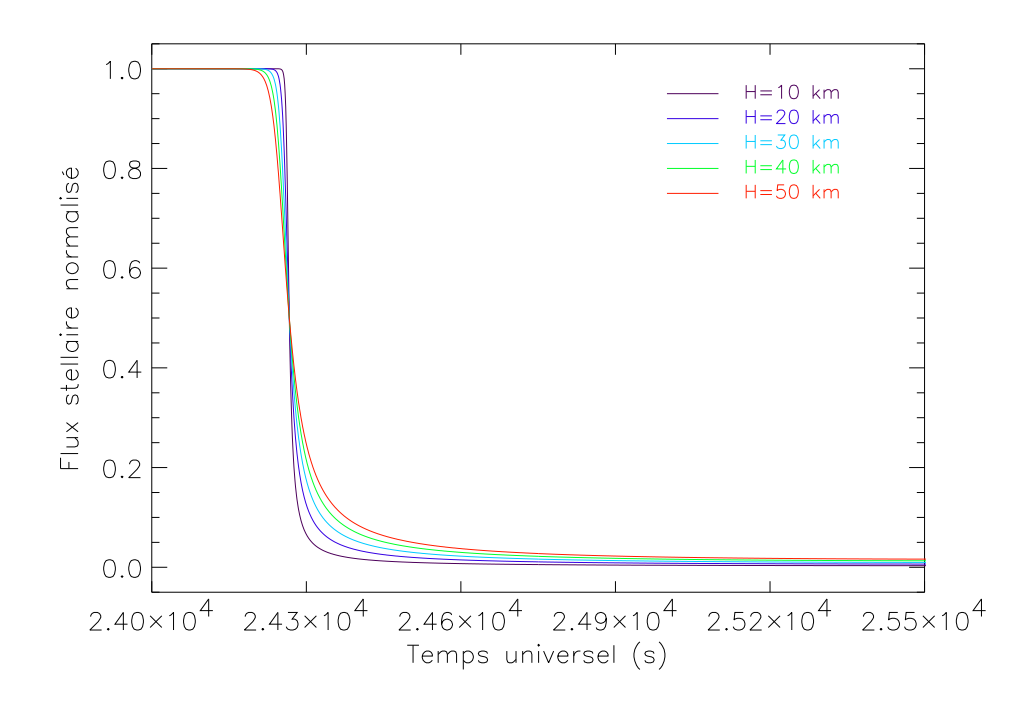

FIG. 2.4 : Courbes de lumière théoriques pour une atmosphère isotherme

plonge dans l'atmosphère.  $z'(t_{1/2})$  correspond à la distance  $z'$  au temps de mi-occultation  $t_{1/2}$ , défini tel que  $\phi(t_{1/2}) = 0$ ,5. Pour un trajet de l'observateur donné, on résout numériquement l'équation 2.1 à chaque instant t, et on obtient la courbe de lumière  $\phi = \phi(t)$ . Cette courbe est fonction de *H* (donc de *T*), de *t*1/<sup>2</sup> et de φ1.

Sur la figure 2.4, j'ai tracé des courbes de lumière théoriques pour  $\phi_1 = 1$ ,  $t_{1/2} = 24266.4$  S UT<sup>1</sup>, et pour des échelles de hauteur allant de 10 à 50 km. Un ajustement de la courbe observée à l'une des courbes de la figure 2.4 permet d'estimer l'échelle de hauteur de l'atmosphère sondée et le temps de mioccultation. Le flux de fond  $\phi_0$ , correspondant au flux observé lorsque l'étoile a disparu derrière le limbe planétaire, peut également être laissé comme paramètre libre de l'ajustement, et donc estimé également.

### **2.3** Inversion abélienne

#### 2.3.1 Hypothèses

La technique d'inversion a été introduite pour la première fois par Kovaleski et Link (1969) pour la réduction de courbes de lumière. Elle permet d'obtenir directement à partir de la courbe de lumière et de l'astrométrie, des

<sup>&</sup>lt;sup>1</sup>Ces paramètres, ainsi que l'astrométrie utilisée, sont ceux de l'occultation de HIP 9369 vue de Catalina Station, voir chapitre suivant

profils de réfractivité, densité et température de l'atmosphère. L'astrométrie est la donnée de la position de l'étoile dans le ciel, en fonction du temps. Son calcul sera abordé plus loin, et dans ce paragraphe, je la considère comme connue.

Les hypothèses sous-jacentes à cette méthode sont les suivantes :

- Lors du passage du rayon lumineux à travers l'atmosphère de la planète, seule la réfraction est prise en compte. On néglige ainsi tout effet de diffusion ou d'absorption, par exemple par le methane. Toutefois on ´ verra dans le cas d'observations par un spectroimageur, l'information spectrale peut être utilisée pour connaître le niveau d'absorption par le méthane, afin de la corriger sur les courbes de lumière avant inversion.
- L'atmosphère est supposée à symétrie sphérique, c'est-à-dire que toutes les quantités calculées lors de l'inversion ne dépendent que du rayon *r*. La composition est également supposée constante le long des rayons lumineux. Ces hypothèses, fortes, peuvent ne plus être vérifiées dans les couches les plus profondes.
- L'étoile est considérée comme une source ponctuelle pour l'inversion. En réalité, l'étoile a un diamètre ramené au niveau de la planète non négligeable par rapport à l'échelle de hauteur. Ce diamètre lisse les structures des profils inversés. Après inversion, on ne considère donc pas comme réelles les structures dont l'échelle est de l'ordre du diamètre stellaire.
- $\bullet$  L'atmosphère est considérée comme un gaz parfait à l'équilibre hydrostatique.
- On suppose que deux rayons lumineux réfractés par des régions différentes - de réfractivités différentes - de l'atmosphère ne peuvent se croiser : on dit que l'on néglige le croisé de rayons ou *ray crossing*. En effet, le croisé de rayons empêche de déterminer de façon univoque la région traversée par un rayon lumineux donné. Cette hypothèse n'est plus vraiment valable dans les couches profondes de l'atmosphere ` (French et Lovelace, 1983).

#### **2.3.2 Description de l'inversion**

L'astrométrie donne l'évolution de la position de l'observateur z', en fonction du temps. On effectue les calculs suivants sur le flux normalisé  $\phi^*$  =  $\phi^*(t) = \frac{\phi(t) - \phi_0}{\phi_1 - \phi_0}.$ 

La géométrie de l'occultation, ainsi que les notations employées, sont données sur la figure 2.3.  $\omega$  est l'angle de déviation du rayon lumineux, dû à la réfraction de l'atmosphère. *l* est le paramètre d'impact du rayon lumineux considéré. *D* est la distance entre la planète et l'observateur, et r est l'altitude dans l'atmosphère.

Dans le pinceau lumineux observé entre *z'* et *z'* + *dz'*, la conservation du flux lumineux donne :

$$
d\omega = \frac{(\phi^* - 1)dz'}{D}
$$

$$
dl = \phi^* dz'
$$

L'intégration de ces équations pas à pas donne les fonctions  $\omega$  et *l* en fonction du temps (ou de *z'*). Les conditions initiales sont choisies de la façon suivante : à un temps  $t_{deb}$  tel que la diminution de flux n'a pas encore commencé, les rayons lumineux ne sont déviés par l'atmosphère; On pose donc  $\omega_0 = \omega(t_{deb}) = 0$ , et  $l_0 = l(t_{deb}) = z'(t_{deb})$ .

Prenons un rayon lumineux, observé au temps  $t_{deb}$  par l'observateur à la position  $z_0$  $C_0'$ . Son paramètre d'impact est  $l_0 = l(t_{deb})$ . Son angle de réfraction total est alors lié à l'indice de réfraction  $n(r)$  (et donc la réfractivité  $\nu(r)$  =  $n(r) - 1$ ) de l'atmosphère qu'il traverse, par l'équation :

$$
\omega(l_0) = \int_{-\infty}^{\infty} \left(\frac{1}{n}\frac{dn}{dr}\right)dx \simeq \int_{-\infty}^{\infty} \frac{d\gamma}{dr}dx
$$
 (2.2)

ou` *x* est la distance le long du rayon lumineux. Le rayon de plus faible approche  $r_0$  est donné par  $r_0 = l_0/n(r_0)$ . Avec l'hypothèse de symétrie sphérique, on obtient :

$$
\omega(l_0) = \int_{r_0}^{\infty} 2r_0 \frac{n(r)}{r} \frac{dr}{\sqrt{n(r)^2 r^2 - n(r_0)^2 r_0^2}}
$$
(2.3)

L'inversion abélienne de cette équation (Bracewell, 1965) donne alors

$$
\nu(r_0) = n(r_0) - 1 = -1 + \exp\left[\frac{1}{\pi} \int_0^{\omega(l_0)} \ln\left(\frac{l(\omega)}{l_0} + \sqrt{\frac{l(\omega)^2}{l_0^2} - 1}\right) d\omega\right]
$$
(2.4)

Le calcul de cette équation pour tous les rayons lumineux, correspondant aux points de la courbe de lumière, donne un profil de réfractivité  $v = v(r)$ .

La composition de l'atmosphère, donnée par les fractions molaires  $q_i$  des constituants, permet alors d'obtenir le profil de densité  $\rho$ , avec :

$$
\rho(r) = \frac{\nu(r)}{\sum_{i} K_i q_i} \tag{2.5}
$$

où les  $K_i$  sont les réfractivités spécifiques des constituants. Enfin, en combinant l'équation précédente avec l'équation de l'équilibre hydrostatique et la loi des gaz parfaits, on obtient l'equation suivante : ´

$$
\frac{dT(r)}{dr} = -\frac{d\nu(r)}{\nu(r)} - \frac{\mu(r)g(r)}{kT(r)}dr\tag{2.6}
$$

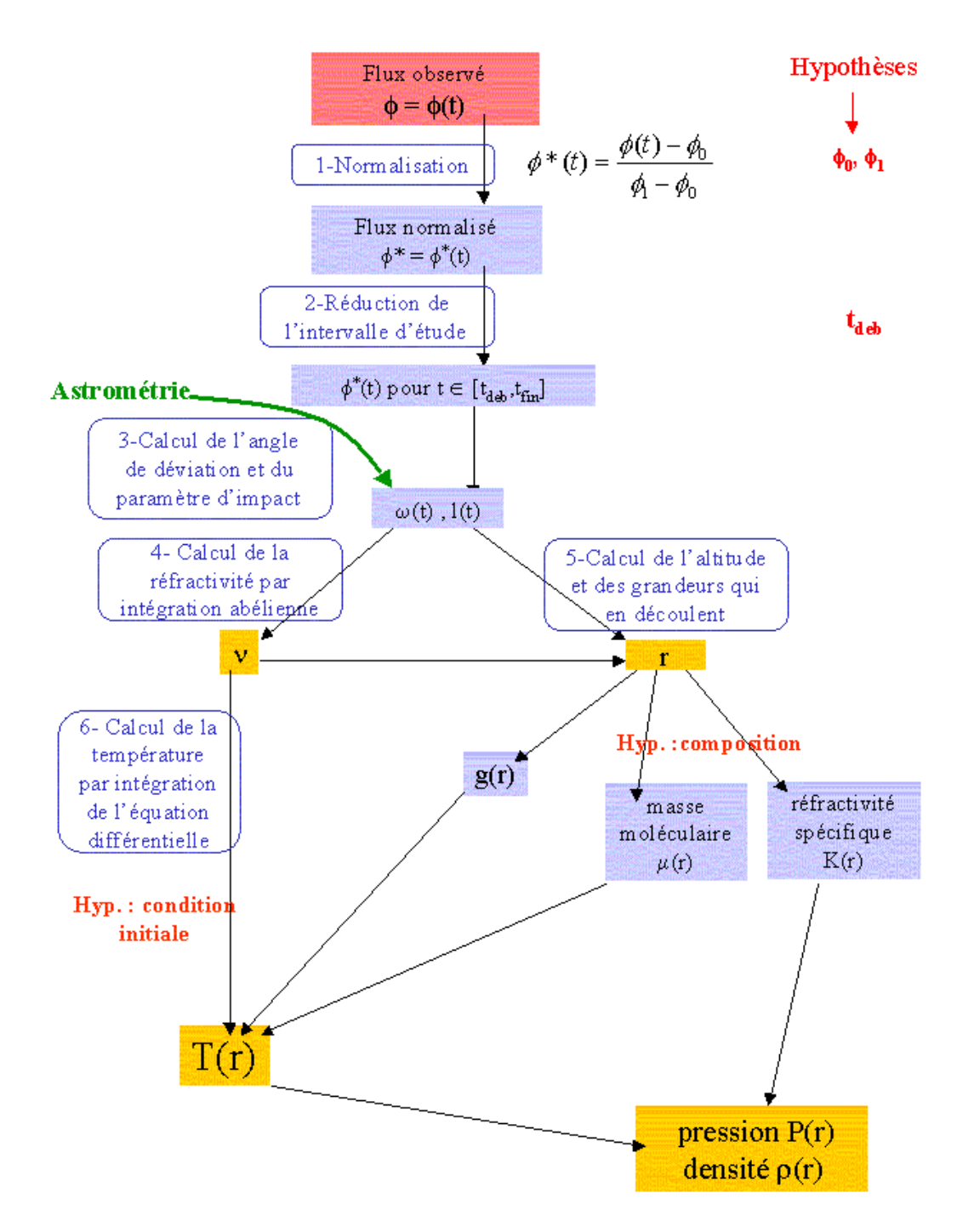

FIG. 2.5 : Algorithme de calcul de l'inversion. Les différentes étapes décrites dans le texte sont représentés par des encarts bleus, et les grandeurs intermédiaires calculées sur fond bleu. Les grandeurs de sortie du code sont indiquées sur fond jaune. Les paramètres en rouge sont postulés et non calculés.

La résolution de cette équation différentielle, à partir d'une condition initiale de température, donne alors le profil de température, et par l'équation des gaz parfaits, le profil de pression.

#### **2.3.3 Algorithme et param`etres**

Une synthèse de l'algorithme d'inversion est présentée sur la figure 2.5. Les différentes étapes de cette figure suivent les équations du paragraphe précédent. Les grandeurs intermédiaires calculées sont indiquées sur fond bleu, et les grandeurs importantes sur fond jaune. Les hypothèses de l'inversion sont indiquées en rouge. Mis à part les paramètres photométriques de la courbe de lumière,  $\phi_1$  et  $\phi_0$ , il faut en effet fixer le temps de début de l'inversion, c'est-a-dire, le temps ` *tdeb*, tel que :

$$
\omega(t_{deb}) = 0 \tag{2.7}
$$

$$
d\omega/dr \left(t_{deb}\right) \neq 0 \tag{2.8}
$$

Comme je l'ai mentionné ci-dessus, la composition de l'atmosphère doit être également connue. Enfin, la résolution de l'équation 2.6 nécessite une condition initiale ; celle-ci doit être fixée arbitrairement, sauf lorsque des données *in situ* de température existent pour la région de l'occultation.

### **2.4 L'importance d'une bonne astrométrie**

L'astrométrie consiste à calculer la position de l'étoile dans le ciel, par rapport à celle de la planète. Pour la position des planètes occultantes, j'ai utilisé le serveur d'éphémérides du JPL, Horizons<sup>2</sup>, qui donne la position du centre de la planète, vue d'un point donné de la Terre, à des précisions de l'ordre de la milliseconde d'arc. La position de l'étoile est calculée à partir des coordonnées  $(α, δ)$  données par un catalogue, le catalogue Hipparcos<sup>3</sup> par exemple. Les coordonnées au moment de l'occultation ( $\alpha_{\textit{occult}}$ , $\delta_{\textit{occult}}$ ) sont calculées à partir de  $(\alpha,\delta)$ , des estimations du mouvement propre de l'étoile, ainsi que de sa parallaxe. La différence entre  $(\alpha_{\textit{occult}},\delta_{\textit{occult}})$  et les coordonnées du centre de la planète, ramenée au niveau de Jupiter, donne le trajet de l'étoile par rapport à la planète, dans le plan du ciel, en kilomètres. Ce trajet représente la position de l'étoile par rapport à la planète. Cependant lors de l'occultation, c'est la position de l'image de l'etoile (correspondant au rayon de plus faible ´ approche) qui est utilisée. Cette position doit donc être calculée à partir d'un modèle d'atmosphère. Pour les occultations par Jupiter traitées au cours de cette thèse, j'ai utilisé une atmosphère isotherme, avec une échelle de hauteur *H*=25 km.

Comme on l'a vu dans les paragraphes précédents, l'astrométrie intervient à la fois pour des ajustements de courbes de lumière théoriques, et

<sup>2</sup>disponible a l'adresse ` *http ://ssd.jpl.nasa.gov/horizons.html*

<sup>3</sup>http ://archive.ast.cam.ac.uk/hipp/hipparcos.htm

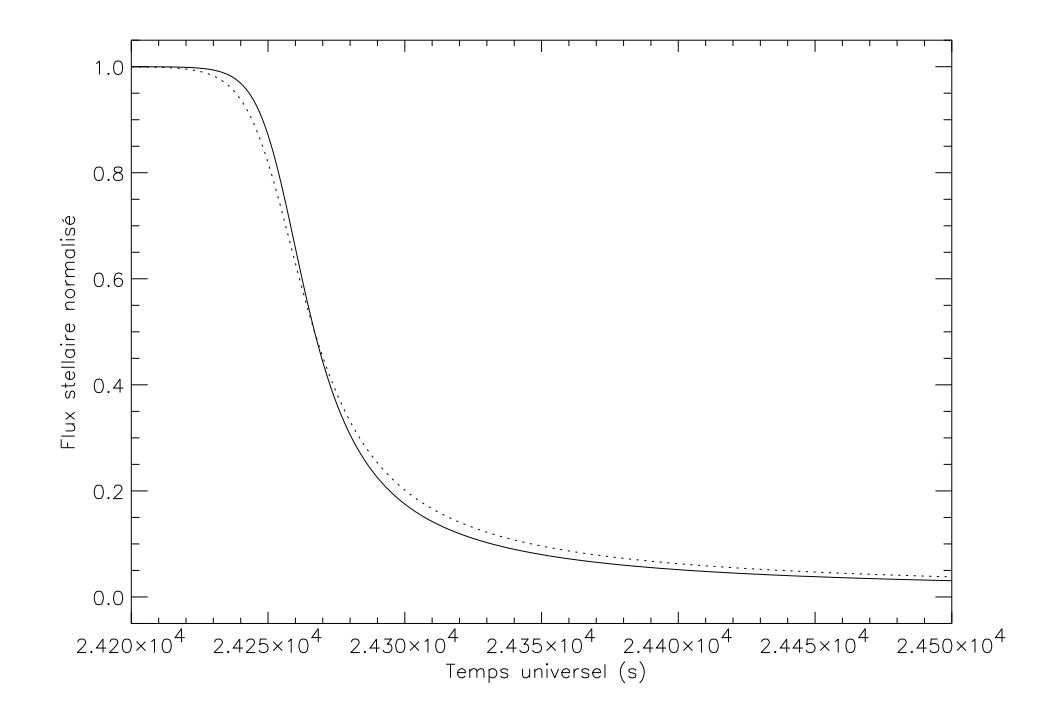

FIG. 2.6 : Courbes de lumière théoriques - La courbe en pointillés correspond à une position de l'étoile décalée de 1 arcsec

pour l'inversion abélienne. Sur la figure 2.6, j'ai représenté des courbes de lumière théoriques, pour une atmosphère isotherme, et l'erreur commise si l'on déplace l'étoile de 1 arcsec. On peut voir que si l'astrométrie est inexacte, l'interprétation des résultats d'ajustements isothermes risque d'être erronée ; en particulier, l'estimation de l'échelle de hauteur *H* sera très probablement fausse. De la même façon, la forme des profils inversés par inversion abélienne dépend de la qualité de l'astrométrie. Au cours de cette thèse, j'ai étudié deux occultations d'étoiles Hipparcos par Jupiter, puis l'occultation d'une étoile double par Pluton (voir chapitre 3). Pour les deux occultations par Jupiter, les étoiles occultées étaient donc de positions bien connues. En revanche, pour l'occultation par Pluton, la position de l'étoile est incertaine, ce qui rend les résultats dépendants de l'astrométrie (voir Sicardy et al. (2003) dans la partie Publications).

Enfin, la connaissance de l'astrométrie peut se révéler cruciale pour l'observation même du phénomène. En effet, dans le cas d'une grosse planète comme Jupiter, un décalage de l'étoile par rapport à sa position prédite ne fait que décaler le trajet sur la planète. L'occultation est de toutes façons visible d'une grande partie de la Terre (de tout le continent americain pour l'occulta- ´ tion de HIP 9369 par Jupiter en octobre 99, voir chapitre 3). En revanche, pour une occultation par un corps comme Pluton, une erreur dans la position de l'étoile est répercutée dans la position de la zone d'ombre sur Terre. En 2002 pour l'occultation par Pluton, l'étoile s'est révélée double quelques semaines

avant l'événement (voir chapitre 3). La position de la composante occultée n'a pas pu être déterminée avec exactitude avant l'occultation, et c'est 'en aveugle' que les observateurs, répartis sur une quinzaine de sites, ont tenté d'observer l'occultation.

### 2.5 Quelques résultats obtenus par des occulta**tions stellaires**

La première occultation stellaire observée par les astronomes fut celle de  $\sigma$ Arietis par la région polaire sud de Jupiter en 1952 (Baum et Code, 1953). L'observation d'occultations s'est développée au cours des années 70 et 80, de par l'affinement des prédictions de tels événements, une internationalisation des collaborations scientifiques et l'amélioration des télescopes professionnels et amateurs. Avant de décrire dans le chapitre 3 les occultations que j'ai étudiées, je vais ici brièvement évoquer les principaux types de résultats scientifiques obtenus grâce à de tels événements.

#### **Anneaux**

La lumière en provenance d'une étoile peut être absorbée et réfractée par la planète mais aussi par toute matière qui l'entoure. Les occultations ont donc joué un rôle important dans la découverte et l'étude des anneaux planétaires. Les anneaux d'Uranus ont été découverts lors de l'occultation de SAO 158687 en mars 1977 (Elliot et al., 1977). De la même façon, les arcs de Neptune ont été découverts à l'occasion de l'occultation de SAO186001 en juillet 1984 (Hubbard et al., 1986). Pour plus d'informations sur l'apport des occultations stellaires à l'étude des anneaux planétaires, le lecteur pourra se reporter à la thèse d'etat de Bruno Sicardy (1988). ´

#### Etude des petits corps du système solaire

Comme je l'ai déjà mentionné, il est possible de déterminer la taille de petits corps en etudiant des occultations stellaires. Ainsi Bus et al. (1996) ont pu ´ déterminer la taille du centaure 2060 Chiron, grâce à une occultation multisites. La technique d'occultation stellaire peut être utilisée également pour les objets de Kuiper : Roques et Moncuquet (2000) et Cooray (2003) ont montre´ qu'elle pouvait être utilisée pour détecter de petits objets de Kuiper (typiquement 100 km à 10 AU), et pour caractériser leur taille et leur éloignement.

#### **Structure thermique des atmosph`eres plan´etaires**

Comme nous l'avons vu en éxaminant les méthodes de réduction des courbes de lumière, les données d'occultation stellaire permettent de connaître la structure thermique de l'atmosphère sondée. De nombreuses occultations par Jupiter, Saturne, Neptune ou Uranus ont ainsi permis de faire avancer les connaissances sur ces planetes. Pour ne citer qu'un exemple important parmi ` de nombreux événements, l'occultation de 28 Sgr par Titan en juillet 1989 a permis d'établir un modèle de la structure de l'atmosphère du satellite, donnant la distribution de température, de pression, d'épaisseur optique de la brume, ainsi que les vents zonaux (Hubbard et al., 1993). Ces vents zonaux se sont avérés plus importants que ne le laissaient croire les observations Voyager. Cette information est particulièrement importante pour la préparation de la descente de la sonde Huygens.

#### **D´etection d'atmosph`eres**

Une occultation par Pluton observée par Brosch (1995) a montré en 1985 que Pluton avait une atmosphère. L'occultation de juin 1988 a permis à Elliot et al. (1989) d'établir la structure thermique de cette atmosphère. En juillet  $2002$ , j'ai participé (voir chapitre 3) à l'observation d'une nouvelle occultation. Les résultats de Sicardy et al. (2003) ont montré que l'atmosphère plutonienne avait évolué de façon importante depuis 1988. De même, l'occultation de HIP 106829 par le satellite Titania a permis a (Sicardy, 2002) de fixer une limite ` supérieure  $(0.03 \mu bar)$  pour la pression d'une éventuelle atmosphère du satellite.

#### **Détection d'ondes atmosphériques**

L'occultation de β Sco par Jupiter en mai 1971 (voir chapitre 3) a permis à French et Gierasch (1974) de détecter des ondes atmosphériques de gravité dans l'atmosphère sondée. De telles ondes ont par la suite été détectées dans les atmosphères de Neptune (Roques et al., 1994) et Titan (Sicardy et al., 1999). Comme je l'ai mentionné dans l'introduction de cette thèse, les ondes de gravité peuvent céder de l'énergie au milieu environnant à haute altitude, et la connaissance de leurs parametres permettent de calculer le flux de chaleur ` associe (Young et al. (1997), Matcheva et Strobel (1999)). ´

## **Chapitre 3**

## Les occultations étudiées

#### **Sommaire**

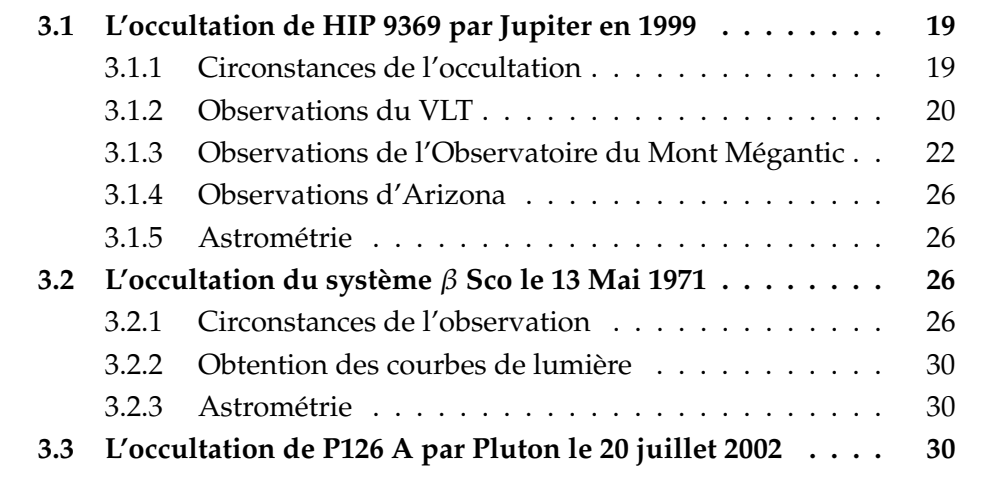

Au cours de mon travail de thèse, j'ai étudié deux occultations et participé à l'observation d'une troisième. Dans ce chapitre, je vais décrire pour chacune d'elles les circonstances et les conditions d'observation. Les resultats obtenus ´ seront par la suite exposés dans les chapitres suivants.

### **3.1 L'occultation de HIP 9369 par Jupiter en 1999**

#### **3.1.1 Circonstances de l'occultation**

Le 10 octobre 1999, l'étoile HIP 9369, de magnitude K égale à 6,5, a été occultée par la région polaire nord de Jupiter, à 7h TU environ. Un tel événement (l'occultation d'une etoile brillante par Jupiter) ne s'est produit que 4 fois de- ´ puis le milieu du siècle dernier : l'occultation de σ Arietis (V=5,5) en 1952, observée par Baum et Code (1953), celle de  $\beta$  Scorpii en 1971, sur laquelle je reviendrai dans le paragraphe 3.2, celle de SAO 78505 (K=7) en 1989, observée par Hubbard et al. (1995), et enfin celle de 1999.

| <b>Site</b>            | Latitude<br>Longitude         | Diamètre<br>télescope | Pas de<br>temps | $\lambda_{obs}$ |
|------------------------|-------------------------------|-----------------------|-----------------|-----------------|
|                        |                               | (m)                   | (s)             | $(\mu m)$       |
| Very Large Telescope   | $24^{\circ}37'33''5$          | 8                     | 1,7             | $2,31 - 2,45$   |
| (VLT)                  | $70^{\circ}24'11''W$          |                       |                 |                 |
| Catalina Station       | $32^{\circ}25'01''$ N         | 1.54                  | 0,2             | 0,89            |
| (Cat)                  | 110°43'55" W                  |                       |                 |                 |
| Steward Obs. Kitt Peak | $\frac{31^{\circ}57'47''}{N}$ | 2,2                   | 0,17            | 1.6             |
| (KP)                   | 111°35'58"W                   |                       |                 |                 |
| Obs. du Mont Mégantic  | $45^{\circ}27'18''$ N         |                       | 1,37            | 2,2             |
| (Meg)                  | 71°09'12"W                    |                       |                 |                 |

TAB. 3.1 : Parametres d'observation de l'occultation du 10 octobre 1999 `

En 1999, la zone d'ombre a recouvert tout le continent américain. L'équipe du LESIA a pu observer l'événement au VLT/ANTU<sup>1</sup> au Chili, et à l'Observatoire du Mont Mégantic<sup>2</sup>, au Québec. L'équipe de Bill Hubbard, du Lunar and Planetary Laboratory, a observé de deux sites très proches situés en Arizona, le Steward Observatory at Kitt Peak, et la Station de Catalina. Les parametres ` des sites d'observations sont donnés en table 3.1.

Pour toutes ces observations, on a choisi d'observer dans le proche infrarouge, en se plaçant dans les fenêtres d'absorption du méthane, correspondant aux bandes de rotation-vibration de la molécule ; de cette façon, le limbe planétaire de Jupiter est peu brillant, ce qui permet une meilleure séparation du flux du limbe et du flux stellaire. Les instruments utilisés ont été pour les 4 sites d'observations des imageurs (spectro-imageur dans le cas du VLT). L'imagerie est aujourd'hui couramment utilisée pour observer des occultations, au détriment des photomètres à voies multiples utilisés lors des occultations plus anciennes.

La mise en commun de ces quatre observations a constitué un point de départ pour mon travail de thèse. Dans ce qui suit, je vais décrire plus en détail chaque observation et les techniques utilisées pour la réduction de données en vue d'obtenir les courbes de lumiere. `

#### **3.1.2 Observations du VLT**

Les observations du VLT ont été faites avec le spectro-imageur ISAAC (Cuby et al., 2000), dans son mode 'longue fente', entre 2,31 et 2,45  $\mu$ m, avec un pouvoir de résolution de 1200. La fente de 2 arcsec est restée centrée sur l'étoile durant l'observation, et l'orientation de la fente a été maintenue tangentielle au limbe de Jupiter. Pour cela, la fente a été régulièrement replacée par rap-

<sup>&</sup>lt;sup>1</sup>Observations menées par Pierre Drossart

<sup>&</sup>lt;sup>2</sup>Observations menées par Bruno Sicardy et Thomas Widemann

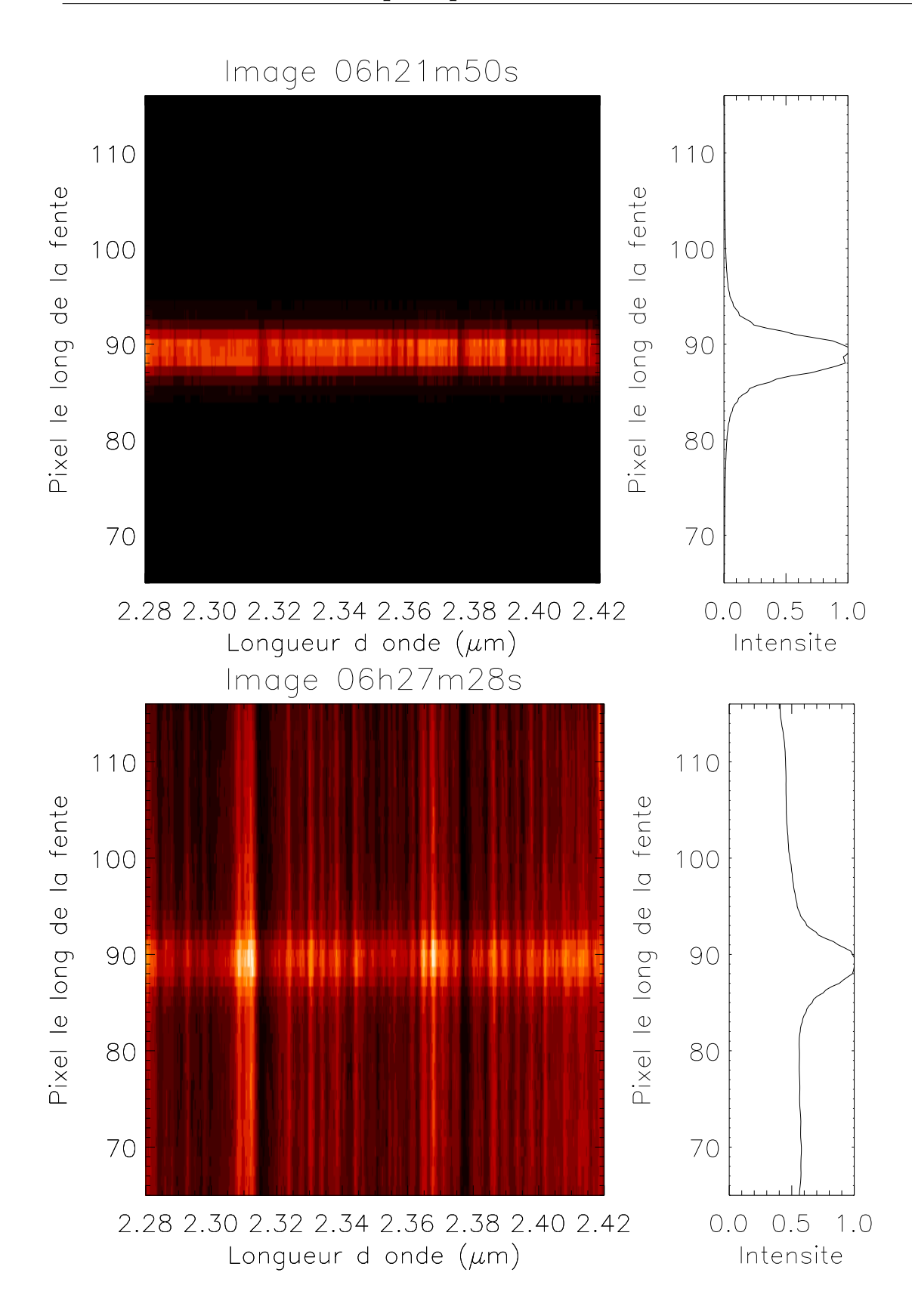

FIG. 3.1 : Images spectrales observées au VLT. L'image du haut correspond au début de l'occultation (06*h*21*min*50*s*), tandis que l'image du bas correspond <sup>a</sup> la fin de l'im- ` mersion (06*h*27*min*28*s*). A droite de chaque image, j'ai représenté le profil unidimensionnel obtenu en sommant sur la dimension spectrale (voir texte).

port au limbe au fur et a mesure de l'occultation. Je dispose donc de plusieurs ` séries de données, correspondant à l'immersion, au passage le long du limbe, divisé en quatre séries A, B, C, et D, et enfin à l'émersion. Dans tout ce qui suit, je ne mentionnerait que les données d'immersion et d'émersion. La précision de pointage sur l'étoile, d'environ 0,15 arcsec, a été vérifiée après l'occultation. Une image a été prise toutes les 1,7 s, avec un temps d'intégration de 1 s.

Pour l'obtention des courbes de lumiere, la dimension spectrale des images ` issues de ISAAC n'est pas utilisée. Chaque image spectrale est donc sommée avant réduction sur toutes les longueurs d'onde, afin d'obtenir des profils unidimensionnels le long de la fente (voir figure 3.1). Une correction a aussi été introduite pour tenir compte du flux de l'étoile tombant en dehors de la fente pour un seeing trop élevé. Cependant, le seeing est resté inférieur à 1 arcsec durant l'occultation, et la contribution du flux en dehors de la fente est négligeable.

Pour pouvoir mesurer la courbe de lumière, il faut séparer la contribution de l'étoile de la contribution du limbe de Jupiter, pour chaque profil d'intensité. Pour cela, je suppose que le flux stellaire est gaussien. Comme la fente est centrée sur l'étoile, cette gaussienne est située au centre du profil. De plus, le seeing étant toujours inférieur à une seconde d'arc (soit  $\sim 8$  pixels pour un pixel de 0,1484 arcsec), je considere que cette gaussienne a une largeur ` à mi-hauteur inférieure à 10 pixels. Le flux stellaire ne va donc contribuer au profil d'intensité que sur une fenêtre centrée sur l'étoile et de largeur 20 pixels, alors que l'intensité en dehors de cette fenêtre n'est due qu'au limbe planétaire (voir figure 3.2, gauche). Grâce au profil d'intensité en dehors de la fenêtre, je détermine donc le flux dû au limbe, que j'extrapole à l'intérieur de la fenêtre (voir figure 3.2, milieu). J'obtiens alors le profil d'intensité dû à l'étoile seule en soutrayant le flux modélisé du limbe au profil d'intensité mesuré. Enfin, un ajustement gaussien permet de calculer le flux stellaire (voir figure 3.2, droite).

Les courbes de lumière obtenues pour l'observation du VLT sont données sur la figure 3.3. Dans le cas de l'observation du VLT, la dimension spectrale des données a permis à Drossart et al. (2000) d'estimer l'abondance de méthane dans l'atmosphère sondée, et la valeur du coefficient de diffusion turbulente. A partir de ces parametres, Pierre Drossart a pu calculer la transmis- ` sion atmosphérique le long du parcours optique de l'occultation ; les résultats obtenus m'ont permis de corriger les courbes de lumiere d'un facteur corres- ` pondant à l'inverse de la transmission observée.

#### **3.1.3 Observations de l'Observatoire du Mont M´egantic**

A l'Observatoire du Mont Mégantic, l'équipe d'observation a utilisé la caméra infra-rouge MONICA (Nadeau et al., 1994), à 2,2  $\mu$ m, montée sur un télescope de 1 m de diamètre. Le temps a été contrôlé lors de l'observation par un dispositif GPS. Une image a été prise toutes les  $1,37$  secondes (mis à part deux discontinuités dues au calibrage du GPS), avec un temps d'intégration de 0,4 secondes. Pour chacune des 3104 images, le satellite Europe, distant de

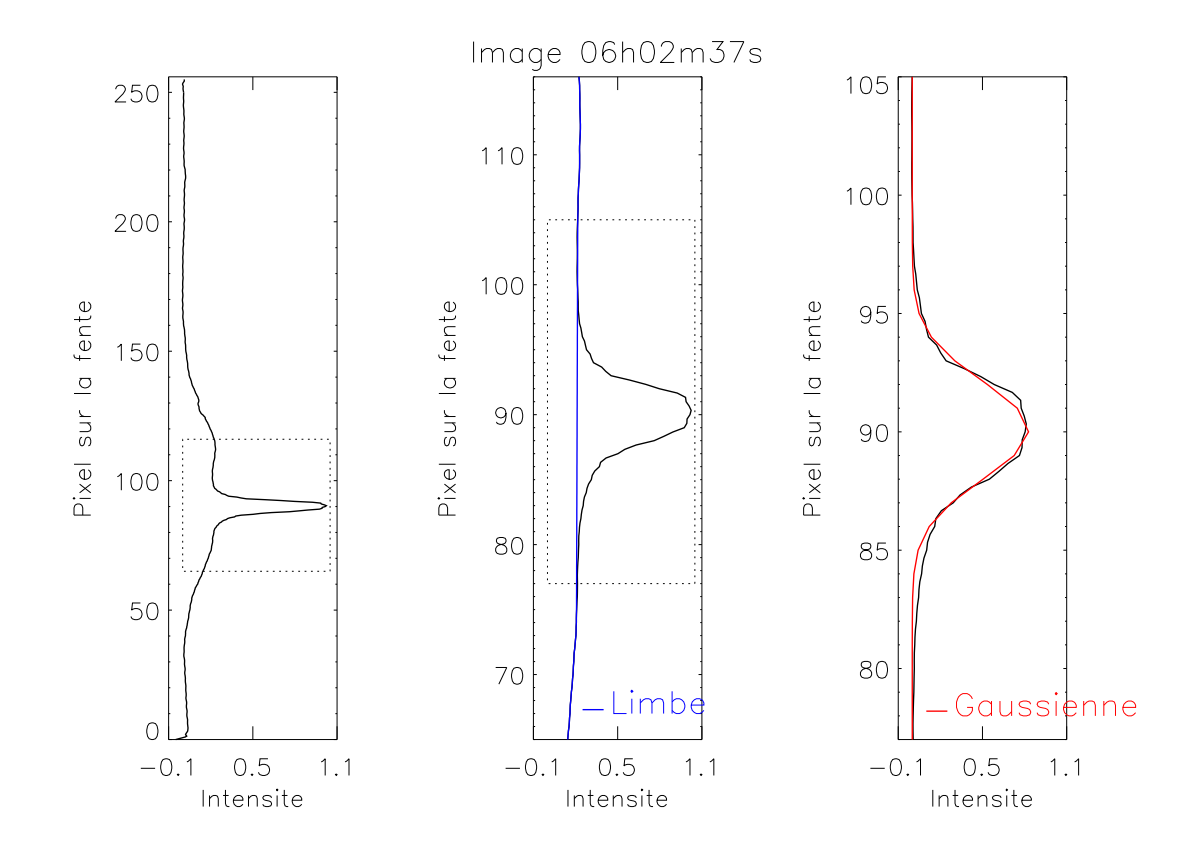

FIG. 3.2 : Séparation du flux de l'étoile du flux dû au limbe. Pour chaque panneau, le rectangle en pointillés montre la zone du graphe représentée sur le panneau suivant. Sur le graphe de gauche, j'ai représenté le profil unidimensionnel d'intensité obtenu en sommant l'image observée sur sa dimension spectrale. Au milieu, on peut voir ce profil unidimensionnel comparé au profil dû au limbe (en bleu). Le graphe de droite montre enfin la différence entre profil total et profil du limbe, c'est-à-dire l'intensité dûe à l'étoile. La courbe rouge représente la gaussienne ajustée au profil stellaire, utilisée pour calculer le flux.

l'étoile d'environ 1,5 arcsec, a été utilisé pour corriger les images de la turbulence atmosphérique et la variation de masse d'air.

Pour obtenir la courbe de lumière, j'ai utilisé seulement un carré de 18 pixels de côté, centré sur l'étoile, tel que ceux que l'on peut observer sur la figure 2.2. L'image réduite à ce carré est sommée dans la direction verticale (c'est-a-dire dans la direction Nord-Sud du plan du ciel) afin d'obtenir un ` profil d'intensité unidimensionnel, similaire à celui obtenu dans le cas des observations du VLT. Dans le cas de Megantic, la simulation d'un profil de ´ limbe n'a pas été nécessaire, l'approximation de l'intensité due au limbe par un polynome de degré 2 étant satisfaisante. La différence entre profil d'intensité observé et profil du limbe est ensuite ajustée à une fonction gaussienne, à partir de laquelle on calcule le flux de l'étoile seule, et donc la courbe de lumière. La courbe de lumière ainsi obtenue est donnée sur la figure 3.4.

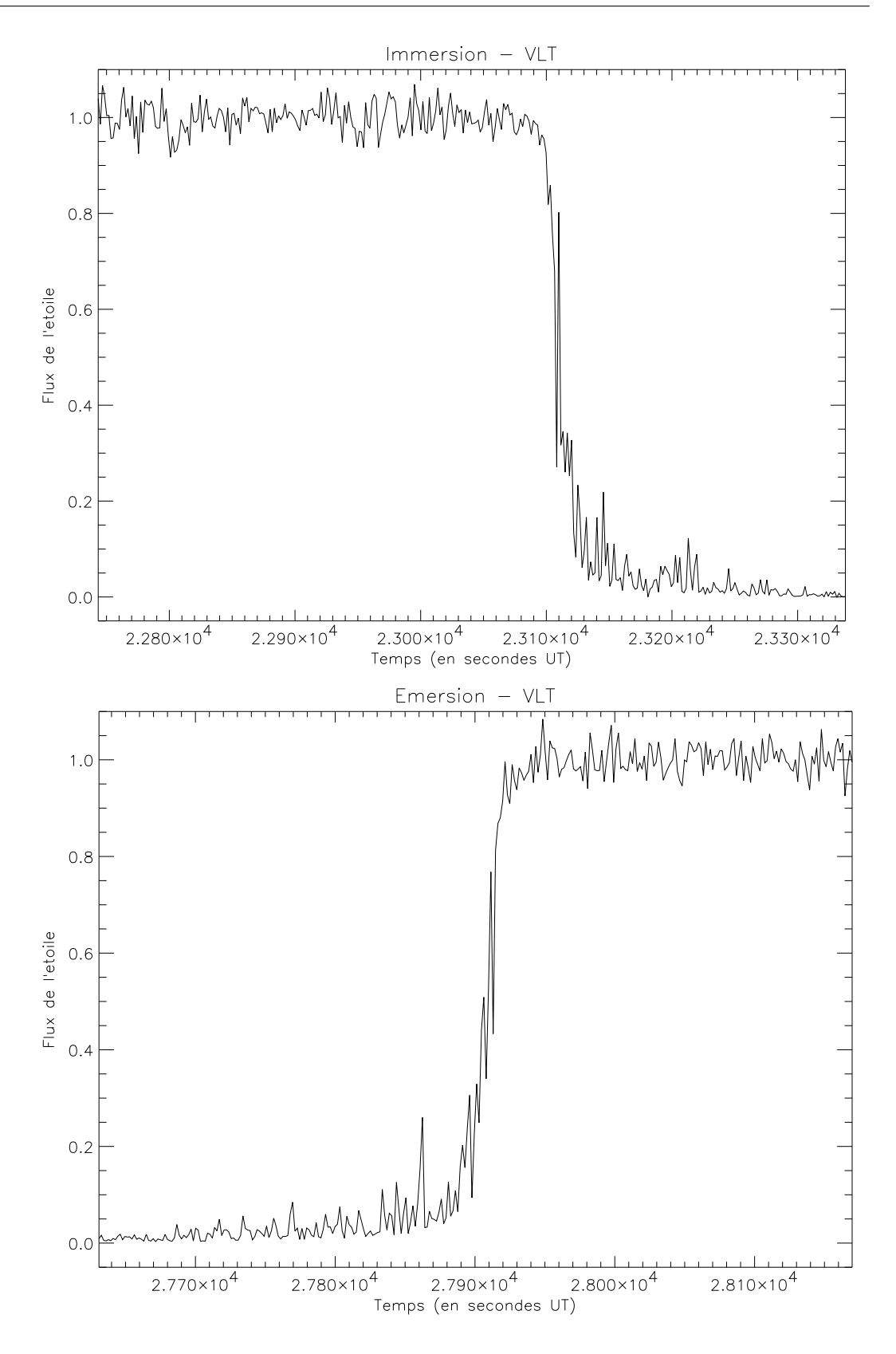

FIG. 3.3 : Courbes de lumière normalisées, observées du VLT, lors de l'immersion (haut) et de l'émersion (bas).

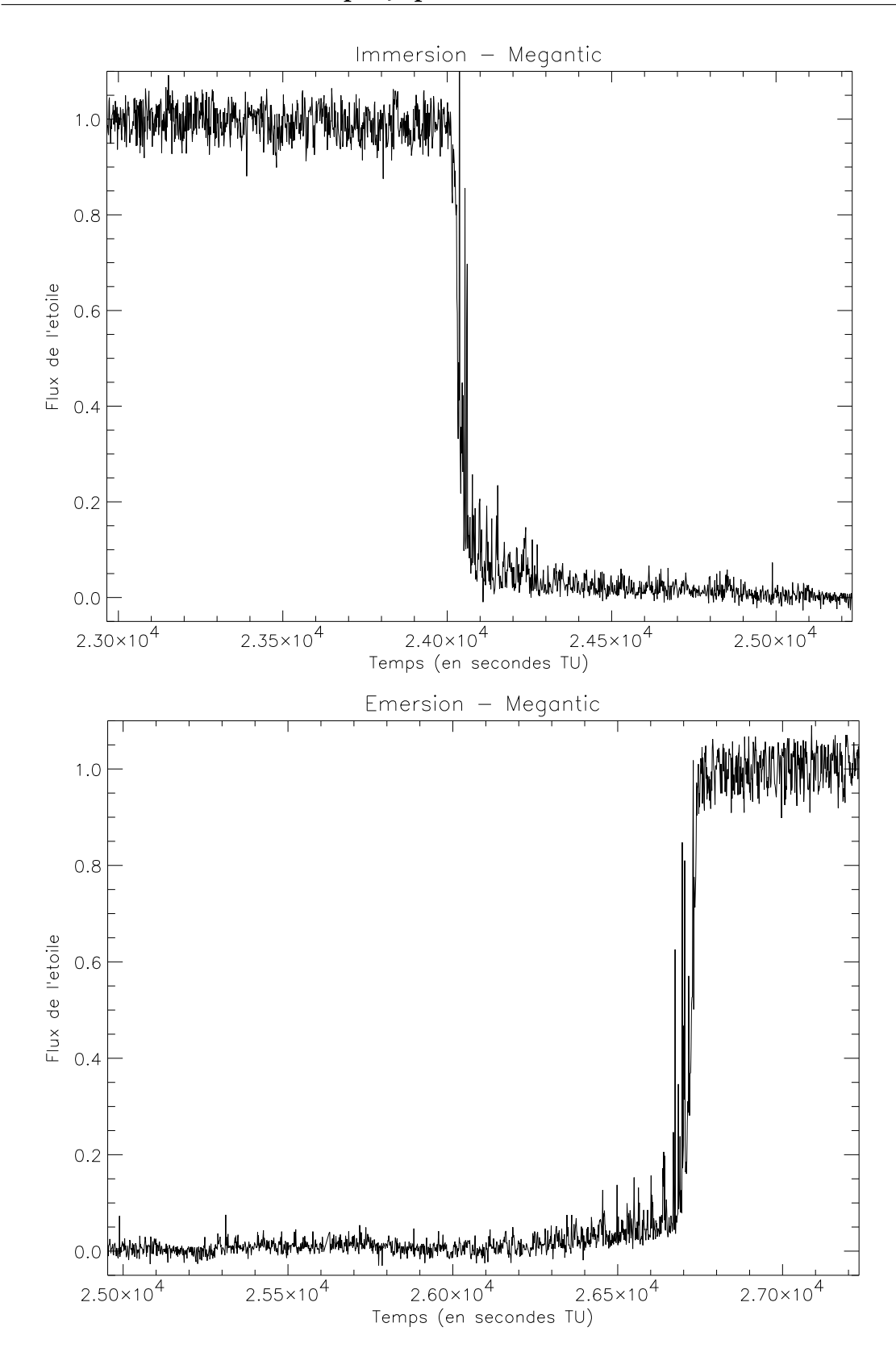

FIG. 3.4 : Courbe de lumière observée à Mégantic. La courbe a été coupée en deux et présentée sous la forme de deux graphes, immersion et émersion, par un souci de clarté.
#### **3.1.4 Observations d'Arizona**

Les observations à Kitt Peak et Catalina ont été effectuées avec des caméras infrarouge également, respectivement à  $0.89$  et  $1.6 \mu$ m. Une image a été prise toutes les 0,2 s pour Catalina, et 0,17 s pour Kitt Peak, et contrairement aux autres observations, le flux de l'étoile a été enregistré en continu.

Le travail d'obtention et de réduction des images pour donner les courbes de lumière a été entièrement mené par Bill Hubbard, avec la même méthode que celle décrite dans Hubbard et al. (1995). Les images sont centrées sur le centre de Jupiter, et en moyennant toutes les images lors de l'observation, un masque correspondant à la contribution de la planète est généré, puis soustrait aux observations, pour ne laisser que la contribution résiduelle de l'étoile. Cette intensité est ensuite intégrée dans une ouverture de 6 arcsec centrée sur l'étoile, pour donner le flux stellaire.

Les courbes de lumière normalisées obtenues par Bill Hubbard pour Catalina et Kitt Peak sont données sur les figures 3.5 et 3.6. Les paramètres des quatre observations sont résumés dans la table 3.1.

#### **3.1.5 Astrom´etrie**

L'astrométrie pour cette occultation est particulièment bien connue, car l'étoile occultée appartient au catalogue Hipparcos. Les trajets de l'étoile vus des quatre observatoires sont donnés sur la figure 3.7. Les observatoires de Mégantic, Kitt Peak et Catalina étant très proches en latitude, les trajets correspondant sont confondus sur Jupiter à l'échelle de la figure 3.7. Les coordonnées des points d'immersion et d'émersion sont données dans la table 3.2. La forme de Jupiter utilisée pour calculer les trajets de l'étoile a été calculée par Bruno Sicardy et Bill Hubbard à partir des courbes de lumière, et des points de mi-occultation.

## **3.2** L'occultation du système β Sco le 13 Mai 1971

#### **3.2.1 Circonstances de l'observation**

Le 13 mai 1971,  $\beta$  Scorpii a été occultée par la région polaire sud de Jupiter. Cette occultation était la première depuis l'occultation de  $\sigma$  Arietis, observée par Baum et Code (1953). Elle a donc été observée par plusieurs groupes, parmi lesquels un groupe de Meudon : Jeann Bereznne, Michel Combes, Jean Lecacheux, et Loic Vapillon étaient installés à l'observatoire de Radcliffe situé en Afrique du Sud, avec un télescope de 2 m, et un montage fait d'un photomètre à 3 canaux décrit dans Combes et al. (1971). L'occultation a été également observée d'Afrique du Sud par deux groupes américains, l'un de l'Université du Texas, mené par Bill Hubbard (Hubbard et al., 1972) et l'autre de l'Université de Cornell, mené par Jim Veverka (Veverka et al., 1974).

Les résultats obtenus par les trois groupes ci-dessus n'étaient absolument pas cohérents entre eux, comme le montre Combes et al. (1975). Les résultats

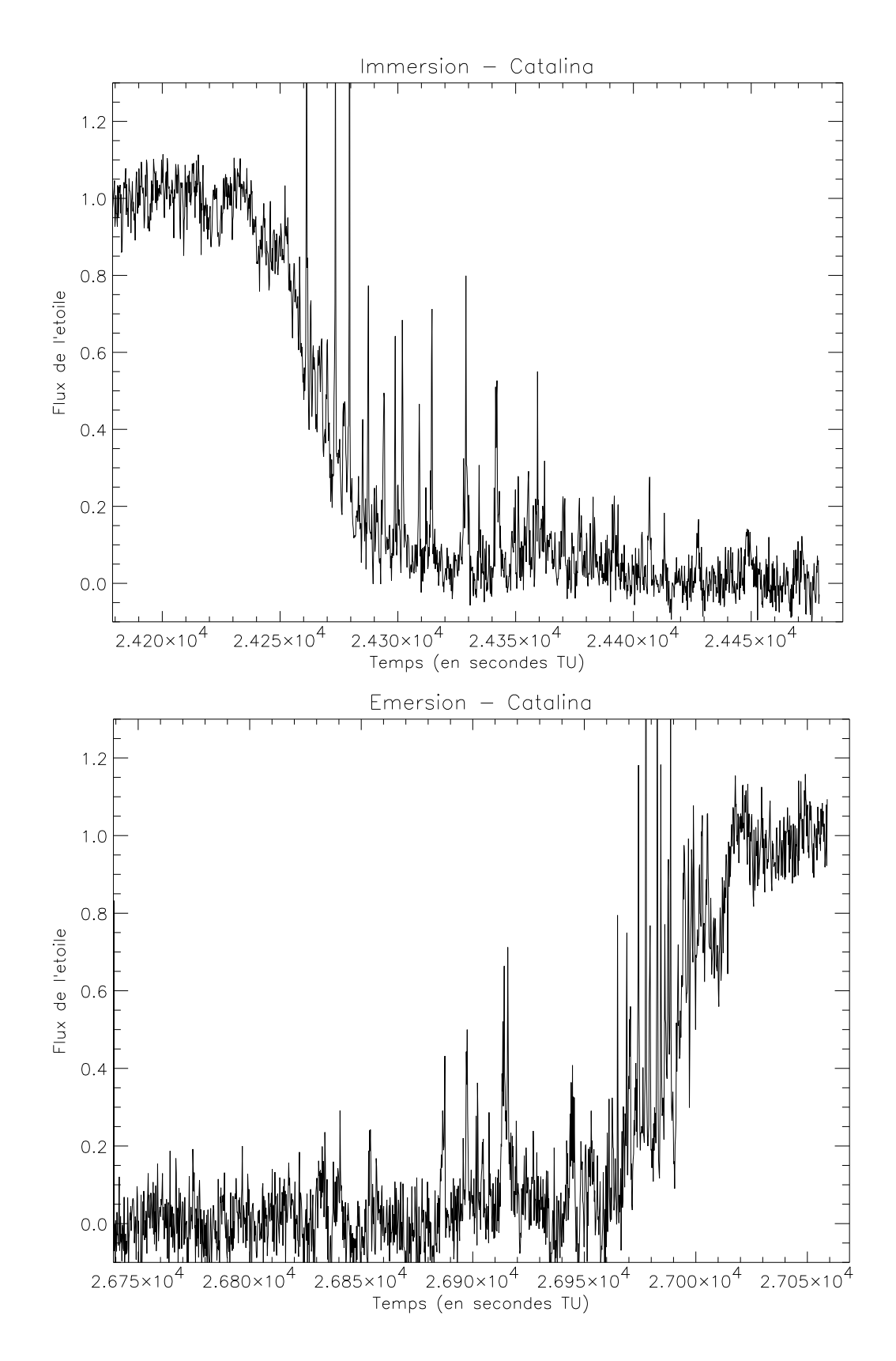

FIG. 3.5 : Courbes de lumière observées depuis Catalina Station

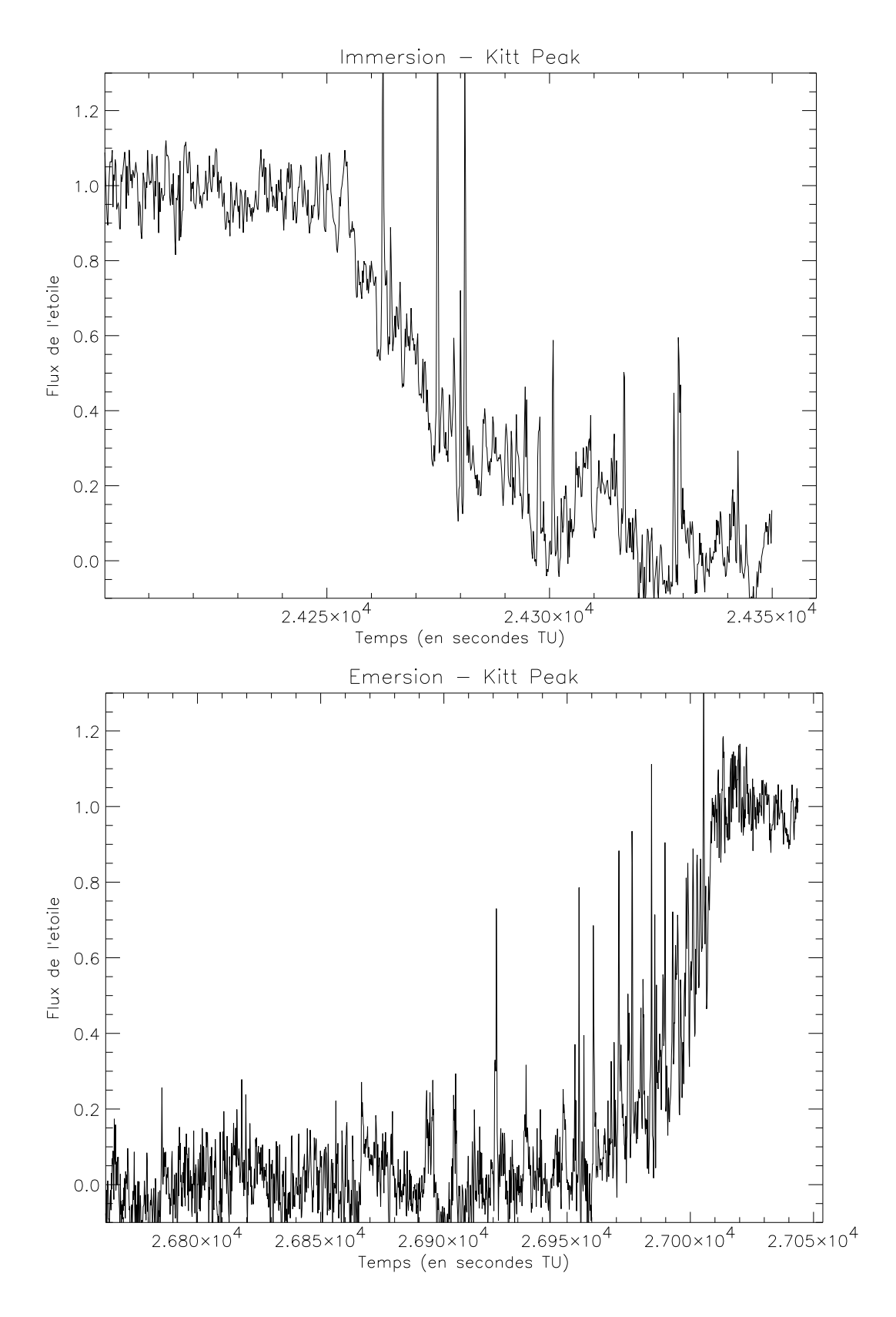

FIG. 3.6 : Courbes de lumière observées depuis Kitt Peak

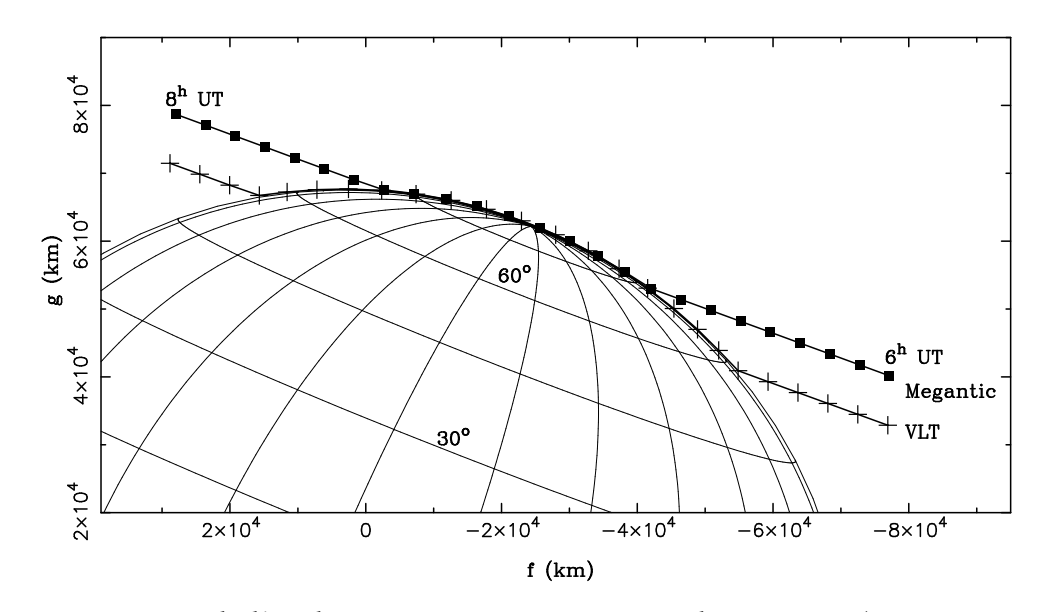

FIG. 3.7 : Trajets de l'étoile par rapport à Jupiter, vus de Mégantic (points marqués par des carrés) et du VLT (points marqués par des croix), lors de l'occultation du 10 octobre 1999. *f* et *g* sont les coordonnées dans le plan du ciel, et sont égaux à zéro à la position du centre de Jupiter. L'intervalle de temps entre deux symboles consécutifs  $(croix ou carrés) est de 5 minutes.$ 

| Observatoire | Evénement | Latitude | Longitude |
|--------------|-----------|----------|-----------|
| Catalina     | Immersion | 73,13    | 225,78    |
| Kitt Peak    |           | 73,11    | 225,84    |
| Mégantic     |           | 73,17    | 223,46    |
| <b>VLT</b>   |           | 58,14    | 219,83    |
| Catalina     | Emersion  | 69,63    | 93,33     |
| Kitt Peak    |           | 69,60    | 93,39     |
| Mégantic     |           | 70,26    | 90,95     |
| VLT          |           | 55,10    | 98,36     |

TAB. 3.2 : Coordonnées planétocentriques des points d'immersion et d'émersion pour les 4 observatoires, lors de l'occultation du 10 octobre 1999

du groupe de Meudon n'etaient pas non plus compatibles avec la connais- ´ sance que nous avons de Jupiter aujourd'hui, apres les passages de Voyager ` et Galileo (voir chapitre 4). Enfin, des résultats sur la région polaire Sud promettaient de compléter les résultats obtenus sur la région polaire Nord lors de l'occultation de HIP 9369. J'ai donc décidé de ré-analyser les données de Vapillon et al. (1973), avec les techniques developpées pour l'occultation de HIP 9369 en 1999.

#### **3.2.2 Obtention des courbes de lumière**

Les seules données encore disponibles, plus de trente ans après l'observation, étaient les courbes de lumière obtenues par L. Vapillon après réduction des données du photomètre et soustraction du flux dû à Jupiter, tracées sur des rouleaux de papier millimétré.

J'ai donc scanné ces rouleaux par morceaux et reconstitué les courbes d'immersion et émersion. Ces courbes, qui sont bien sûr identiques à celles publiées par Vapillon et al. (1973), sont montrées sur la figure 3.8.

#### **3.2.3 Astrom´etrie**

L'astrométrie de l'occultation est particulièment complexe, car  $\beta$  Scorpii est en fait un système d'au moins 5 étoiles. Les deux composantes les plus brillantes du système sont β Sco A (V=2.76) et β Sco C (V=2.94), séparées de 13 secondes d'arc (angle de position  $P = 64^{\circ}$ ). En 1971, les occultations de ces deux étoiles ont été observées séparément, notamment par Bartholdi et Owen (1972) et Elliot et al. (1975). Les données de la figure 3.8 concernent l'occultation de β Sco A. La position de β Sco A est en principe bien connue de par le catalogue Hipparcos, mais cette etoile, qui est une binaire spectrale de type ´ B0.5V, a un compagnon plus faible,  $\beta$  Sco B ( $V \sim 10$ ), situé à 0.5 secondes d'arc de A, et qui n'est pas séparé de A dans les catalogues. Cela induit une erreur possible, de l'ordre de la demi-milliseconde d'arc, sur le mouvement propre de l'étoile, utilisé pour calculer sa position exacte à l'instant de l'occultation. Néanmoins, l'astrométrie calculée à partir du catalogue Hipparcos est suffisamment précise pour l'inversion. Le trajet de l'étoile calculé est donné sur la figure 3.9.

## **3.3 L'occultation de P126 A par Pluton le 20 juillet 2002**

Pluton, objet transneptunien déguisé en planète ou planète appartenant à la ceinture de Kuiper selon les points de vue, a un très faible diamètre angulaire (0.12 arcsec). Les occultations par Pluton sont donc très rares : entre 1985 et 2001, seules deux étoiles ont été occultées par Pluton, en 1985 (Brosch, 1995)

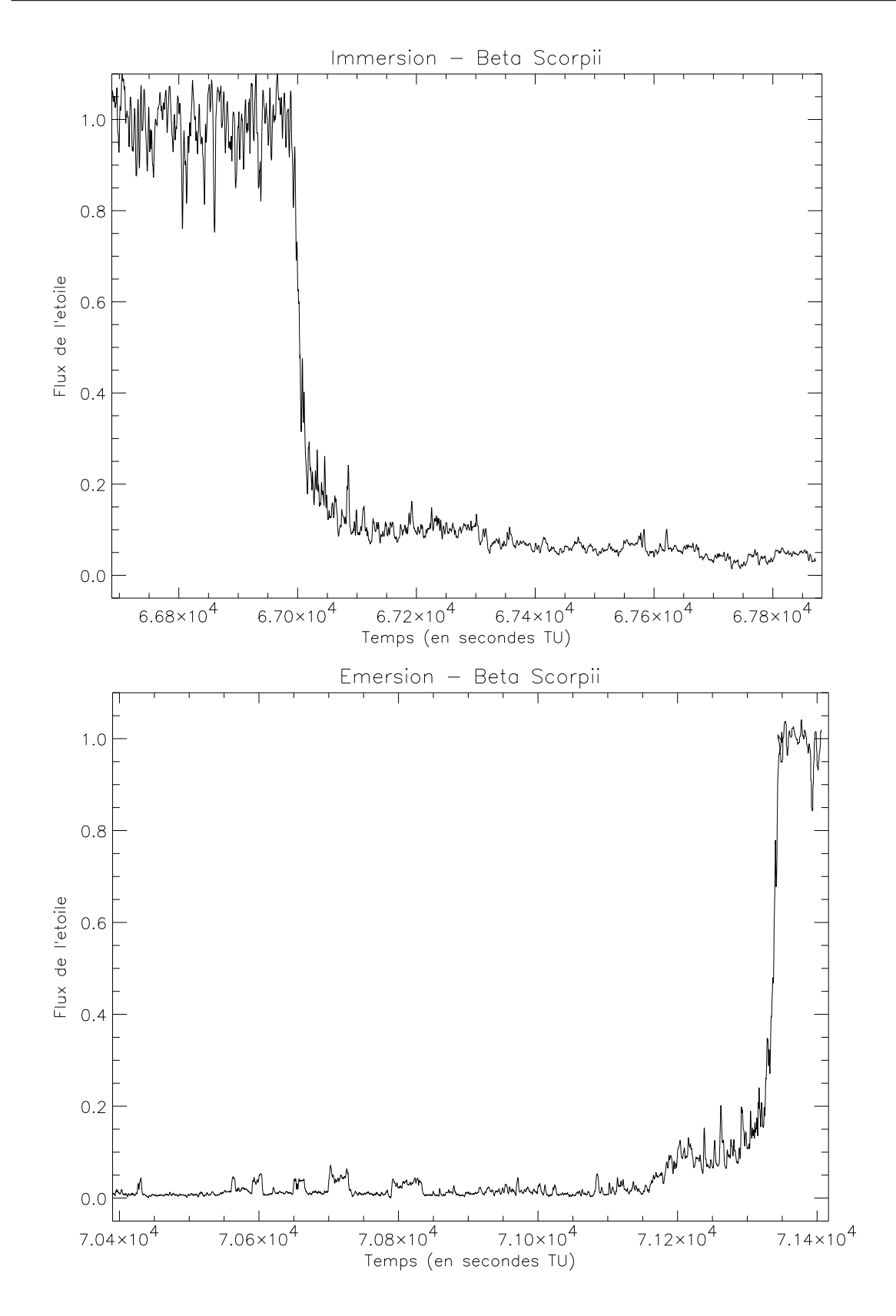

FIG. 3.8 : Courbes de lumière obtenues par Vapillon et al. (1973) lors de l'occultation de β Sco en 1971

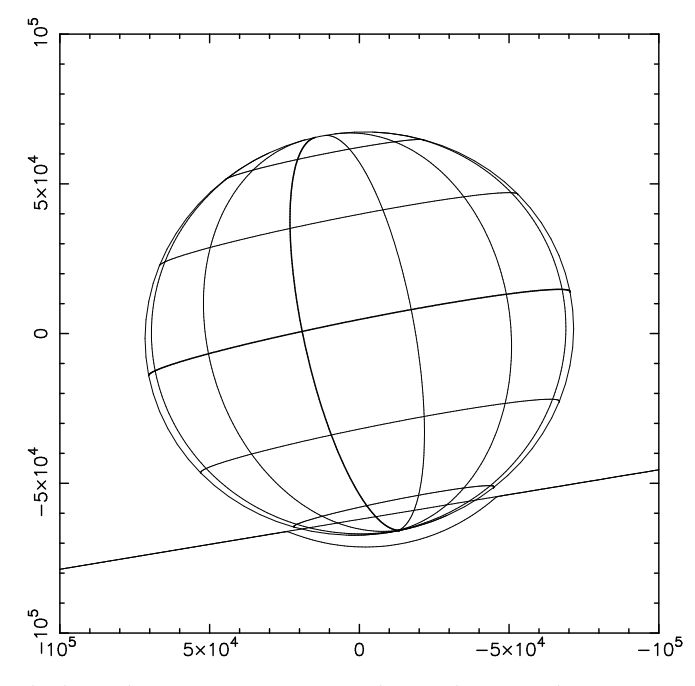

FIG. 3.9 : Trajet de l'étoile sur Jupiter pour l'occultation de  $\beta$  Sco A du 13 mai 1971. les unités du graphe représentent la distance au centre de la planète, dans le plan du ciel, convertie en kilomètres. Le trajet de l'étoile dans le ciel, ainsi que celui de l'image de l'étoile à travers l'atmosphère sont représentés.

et 1988 (Hubbard et al. (1988), Elliot et al. (1989), Millis et al. (1993)). En 2002, deux étoiles ont été occultées par Pluton, P126 le 20 juillet et P131 le 21 août.

Pour l'occultation de P126, l'astrométrie préliminaire prévoyait une zone d'ombre située en Amérique du Sud, centrée en latitude sur le Cerro Paranal et allant du Chili à la pointe du Brésil. Bruno Sicardy a organisé une campagne d'observations en Amérique du Sud, à laquelle j'ai participé. Cette campagne comprenait plusieurs télescopes fixes, au Chili, au Brésil et en Argentine, dont le VLT et deux télescopes de l'Observatoire européen de la Silla, ainsi que des équipes mobiles au Chili réparties le long de la Panaméricaine. L'annonce que l'étoile occultée était double a rendu l'astrométrie préalable caduque ainsi que l'organisation des sites d'observations. En effet, a cause du ` manque de précision sur la position réelle de P126A, la position exacte de la zone d'ombre était incertaine. L'équipe mobile dont j'ai fait partie, menée par François Colas, a observé l'occultation près d'Arica à la frontière nord du Chili, avec un télescope de 30 cm et une caméra CCD sans filtre, en mode scan. Par un concours malheureux de circonstances, notre équipe a été la seule de la campagne<sup>3</sup> à pouvoir observer l'occultation. La courbe de lumière obtenue a été étudiée par Bruno Sicardy. L'analyse de cette courbe, couplée à celle de l'occultation de P131 le 21 août, a montré que l'atmosphère de Pluton avait évolué depuis l'occultation de 1988, avec notamment une augmentation de la pression de surface d'un facteur 2. Pour plus de détails sur ces résultats,

<sup>&</sup>lt;sup>3</sup>Une équipe américaine a pu observer l'événement également (Buie et al., 2002)

le lecteur pourra se reporter à la publication résultante, reproduite en annexe (Sicardy et al., 2003).

## **Chapitre 4**

## **Obtention de profils de température**

#### **Sommaire**

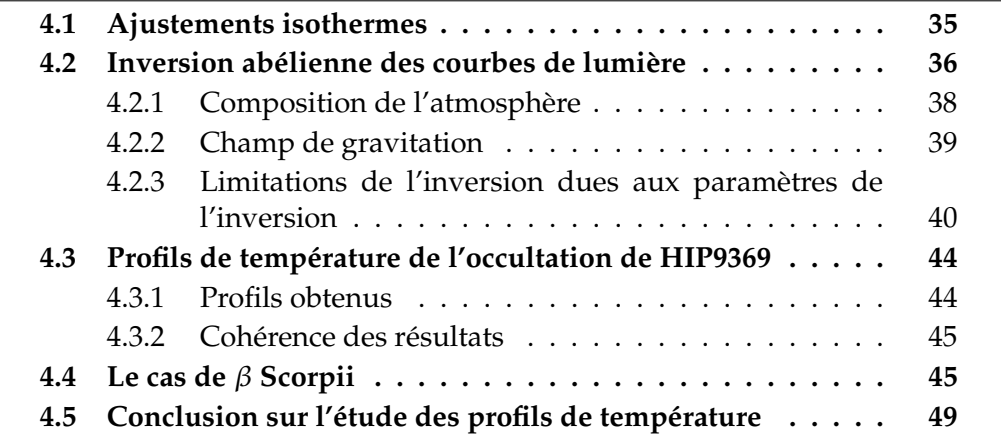

A partir des courbes de lumière présentées au chapitre précédent, je vais maintenant appliquer les méthodes décrites au chapitre 2, c'est-à-dire d'une part l'ajustement d'une courbe de lumière théorique et d'autre part l'inversion abélienne.

## **4.1 Ajustements isothermes**

Pour estimer l'échelle de hauteur de pression *H* de l'atmosphère sondée par l'étoile, je synthétise des courbes de lumière théoriques pour une atmosphère isotherme de température T, au moyen de l'équation 2.1. Les paramètres libres du modèle sont l'échelle de hauteur *H* et le temps de mioccultation  $t_{1/2}$ . Je calcule le meilleur ajustement au sens des moindres carrés. Il s'agit de minimiser l'écart résiduel *r* entre le modèle théorique φ<sub>*mod*</sub> et le flux de l'étoile observé  $\phi_{obs}$ , donné par :

$$
r = \sqrt{\sum_{N} \frac{(\phi_{obs} - \phi_{mod})^2}{N}}
$$

où *N* est le nombre de points de la courbe de lumière ajustée. Les erreurs de l'ajustement sont obtenues en calculant l'intervalle de confiance a 95%. Les pa- ` ramètres obtenus pour les courbes de lumière de l'occultation de HIP 9369 et de l'occultation de  $\beta$  Sco sont donnés sur la table 4.1, et le meilleur ajustement pour chaque courbe est montré sur les figures 4.1 et 4.2.

On peut voir que, pour l'occultation de HIP 9369, les courbes de lumiere ` sont assez bien ajustées par des courbes théoriques correspondant à des atmosphères isothermes. La forme globale de la courbe de lumière est respectée, ce qui indique que le profil de temperature est globalement isotherme ; ce- ´ pendant, les pics sur les courbes de lumière, non ajustés par le modèle, sont des écarts à l'isothermalité. Ces ajustements nous indiquent que l'atmosphère sondée est quasi-isotherme, mais avec des fluctuations de température très localisées.

En revanche, les courbes de lumière de l'occultation de  $\beta$  Sco ne peuvent pas être correctement ajustées par une seule courbe théorique isotherme. Sur la partie supérieure de la figure 4.2, on peut voir que le meilleur ajustement calculé n'est pas correct dans les parties extérieures des courbes, pour *t* ∈ [67100, 67300.] s UT à l'immersion et pour  $t \in [71150, 71250]$  s UT à l'émersion. Cependant, si je laisse le flux de fond  $\phi_0$  comme paramètre libre du modèle, il m'est possible d'obtenir un bon ajustement des parties extérieures des courbes d'immersion et d'émersion ( $t \leq 67300$  s UT et  $t \geq 71150$  s UT), avec des paramètres différents, donnés aux dernières lignes de la table 4.1. Cet ajustement partiel est représenté sur la partie inférieure de la figure 4.2. On peut voir sur cette figure qu'un ajustement isotherme ne peut pas etre valable ˆ pour les deux parties des courbes. Un bon ajustement pour la courbe observée pourrait être obtenu en combinant les deux profils isothermes, avec  $H = 24$ km pour *t* < 67300 s et *t* > 71150 s, et *H* = 34 km pour 67300 < *t* < 71150 s, en acceptant le fait que le flux de fond est mal estime, et varie au cours du ´ temps. Cependant, Yelle et al. (2001) ont montré que l'atmosphère jovienne devait être quasi-isotherme à des niveaux de pression supérieures à 10  $\mu$ bar, de par l'équilibre radiatif entre l'émission de  $CH_4$  et l'absorption du flux solaire. Cela ne serait pas du tout le cas pour ce profil composite. Je reviendrai sur ce problème au paragraphe 4.4, consacré aux courbes de lumière de l'occultation de β Sco.

### **4.2** Inversion abélienne des courbes de lumière

Nous venons de voir qu'un modèle isotherme ne pouvait pas décrire de façon tout à fait satisfaisante l'atmosphère sondée par les occultations. Pour obtenir des profils de température, j'utilise donc la méthode d'inversion abélienne des courbes de lumière, décrite au chapitre 2. Comme l'indique le schéma de la figure 2.5, certains paramètres de l'atmosphère ou de la planète, comme la composition ou le champ de gravitation, doivent être connus pour pouvoir effectuer l'inversion (pour la résolution de l'équation d'inversion 2.6). Je vais donc dans ce paragraphe décrire comment ils sont obtenus.

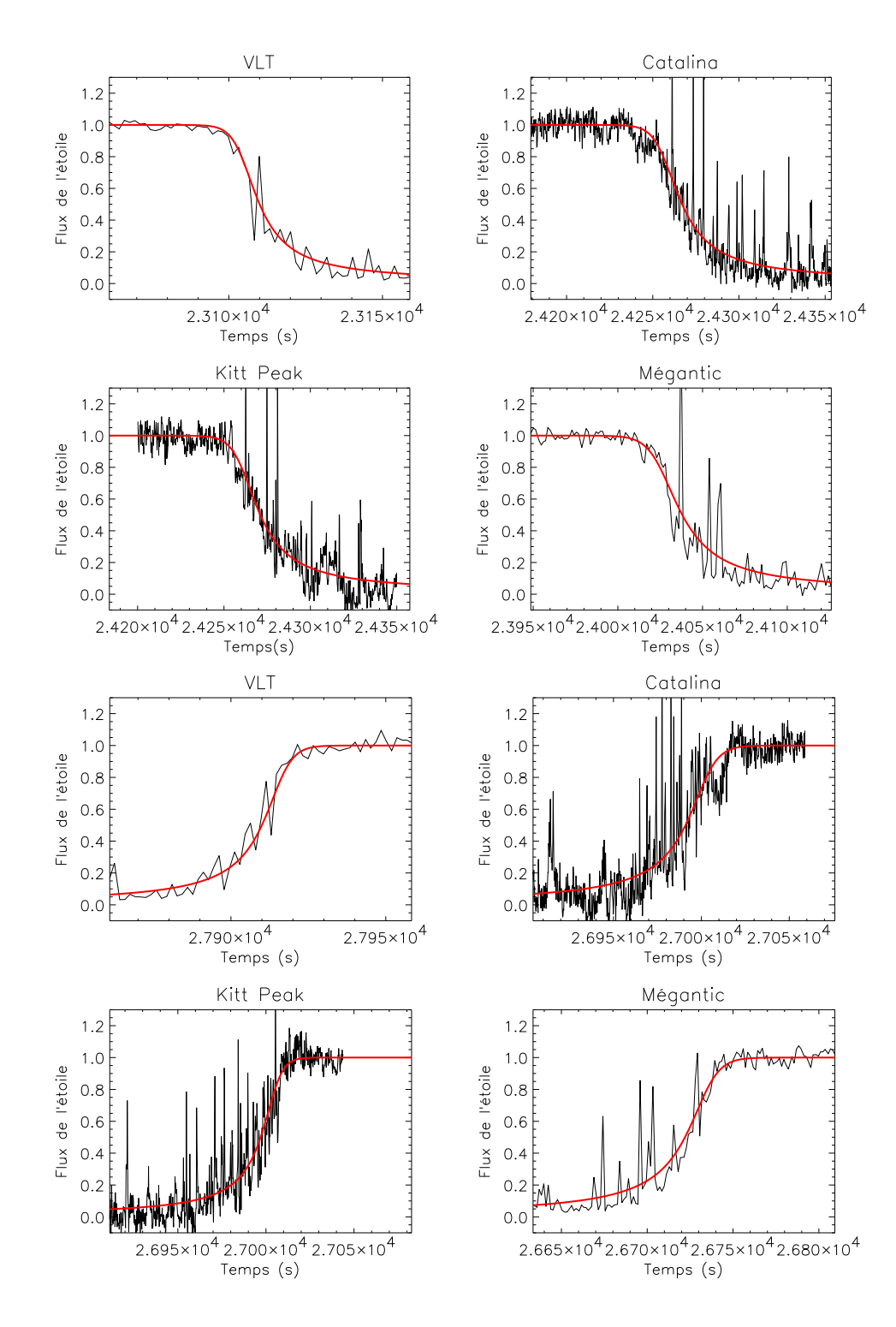

FIG. 4.1 : Comparaison des courbes de lumière observées et des meilleurs ajustements - Cas de HIP 9369.

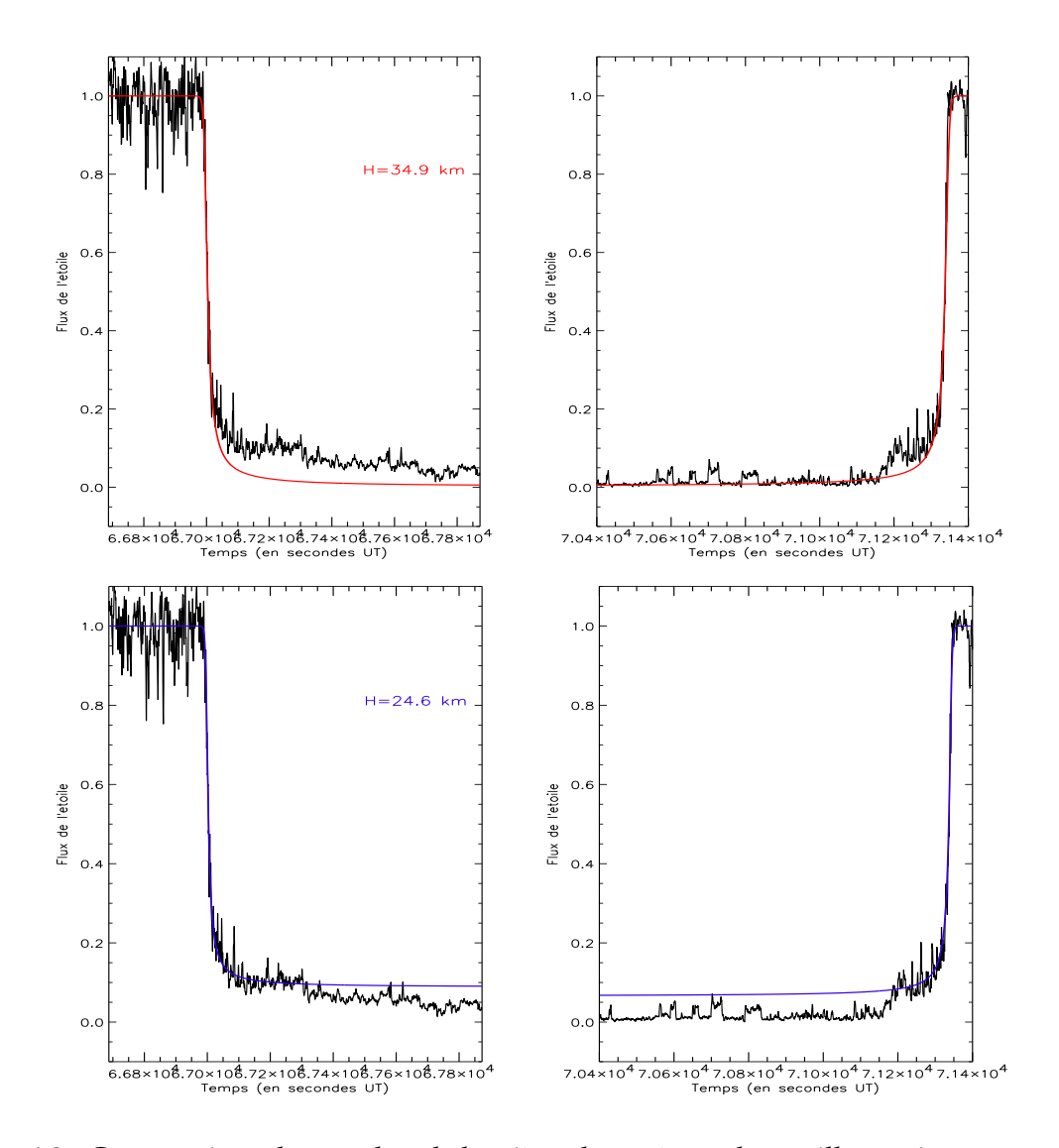

FIG. 4.2 : Comparaison des courbes de lumière observées et des meilleurs ajustements isothermes - Cas de β Sco. La figure du dessus montre l'ajustement pour *H* =<sup>34</sup> km, avec  $\phi_0 = 0$  pour tous les modèles testés. La figure du bas présente l'ajustement pour  $H=24$  km, pour lequel  $\phi_0$  est un paramètre libre. On peut remarquer que dans cet ajustement qui est bon pour la premiere partie de la courbe, le flux stellaire pour `  $t > 71200$ *s* n'est jamais ajusté.

#### **4.2.1 Composition de l'atmosphère**

Pour les occultations par Jupiter, la composition atmosphérique est relativement bien connue depuis la mission Galileo. En effet, la sonde Galileo a mesuré un rapport d'abondance de l'hélium par rapport à l'hydrogène, q, égal à  $q = 0.1359 \pm 0.0027$  (von Zahn et al., 1998), au niveau  $P = 1$  bar. Cependant, pour une inversion correcte, la donnée d'un profil d'abondance pour

| Occultation | <b>Site</b> |                        | $t_{1/2}$ (s)     | $H$ (km)       | T(K)         |
|-------------|-------------|------------------------|-------------------|----------------|--------------|
| 10/10/99    | Catalina    | Immersion              | $24266 \pm 1.2$   | $28 \pm 2.8$   | $195 \pm 20$ |
|             |             | Emersion               | $26990.4 \pm 1.6$ | $27.6 \pm 3.5$ | $192 \pm 25$ |
| 10/10/99    | Kitt Peak   | Immersion              | $24270.6 \pm 1.2$ | $24.8 \pm 2.7$ | $172 \pm 19$ |
|             |             | Emersion               | $24997 \pm 1.1$   | $18.9 \pm 1.9$ | $132 \pm 14$ |
| 10/10/99    | Mégantic    | Immersion              | $24037.3 \pm 1.3$ | $29.7 \pm 3.4$ | $206 \pm 24$ |
|             |             | Emersion               | $26721.4 \pm 2.3$ | $29.2 \pm 4.1$ | $203 \pm 29$ |
| 10/10/99    | VLT         | Immersion              | $23110 \pm 1.7$   | $23.6 \pm 5.8$ | $165 \pm 40$ |
|             |             | Emersion               | $27909.6 \pm 0.9$ | $25.7 \pm 2.8$ | $179 \pm 20$ |
| 13/05/71    | Radcliffe   | Immersion              | $67004 \pm 1$     | $34.9 \pm 1.5$ | $744 + 11$   |
| 13/05/71    | Radcliffe   | Emersion               | $71336.5 \pm 0.5$ | $34.5 \pm 1$   | $241 \pm 7$  |
| 13/05/71    | Radcliffe   | Immersion <sup>1</sup> | $67002.3 \pm 0.4$ | $24.6 \pm 1.5$ | $172 \pm 11$ |
| 13/05/71    | Radcliffe   | Emersion <sup>2</sup>  | $71337.7 \pm 0.4$ | $24.6 \pm 1.5$ | $172 \pm 11$ |

TAB. 4.1 : Paramètres de l'ajustement de courbes de lumière théoriques aux courbes observées lors de l'occultation de HIP9369 le  $10/10/99$  et de l'occultation de β Sco le 13/05/71.

 $^1$  : pour  $t < 67300 \ s$ 

2 : pour *t* > 71150 <sup>s</sup>

l'hélium, c'est-à-dire  $q(z)^1$ , est préférable. Un profil d'hélium a donc été généré par P. Drossart de la façon suivante : la valeur de *q*, pour des altitudes bien inférieures à celle de l'homopause, est fixée à la valeur mesurée par Galileo; un profil est ensuite calculé au moyen d'une équation de diffusion (Atreya, 1986).

Les autres constituants de l'atmosphère jovienne sont négligés dans ce calcul de la composition de l'atmosphere. En effet, le constituant le plus abon- ` dant après l'hélium est le méthane, avec un rapport d'abondance de l'ordre de 2 × 10<sup>-3</sup> (Gladstone et al., 1996) par rapport à l'hydrogène. La prise en compte du méthane conduirait à une modification de la masse moléculaire de 1%, ce qui est négligeable dans nos calculs. Je néglige également la réfractivité du méthane.

A partir du profil d'hélium calculé, et des paramètres physiques donnés dans la table 4.2, j'obtiens donc le profil de masse moléculaire  $\mu(z)$ . La connaissance des fractions molaires des constituants me permet également d'accéder à la réfractivité spécifique de l'atmosphère utilisée dans l'équation 2.5.

#### **4.2.2 Champ de gravitation**

La valeur du champ de gravitation  $g$  est nécessaire à la résolution de l'équation 2.6. Pour estimer correctement cette valeur à chaque point de l'in-

<sup>&</sup>lt;sup>1</sup> dans tout de qui suit *z* désigne l'altitude au dessus d'un niveau de référence, dans l'atmosphère jovienne

| Masse molaire de $H_2$                          | $2,016$ g                                                                |
|-------------------------------------------------|--------------------------------------------------------------------------|
| Masse molaire de He                             | $4,0026$ g                                                               |
| Réfractivité spécifique de $H_2$ à 2,2 $\mu$ m  | 5,1111 $\times$ 10 <sup>-30</sup> m <sup>3</sup> .molecule <sup>-1</sup> |
| Réfractivité spécifique de $H_2$ à 0,89 $\mu$ m | 5,1290 $\times$ 10 <sup>-30</sup> m <sup>3</sup> .molecule <sup>-1</sup> |
| Réfractivité spécifique de $H_2$ à 1,6 $\mu$ m  | 5, $1129 \times 10^{-30}$ m <sup>3</sup> .molecule <sup>-1</sup>         |
| Réfractivité spécifique de He à 2,2 $\mu$ m     | $1,2959 \times 10^{-30}$ m <sup>3</sup> .molecule <sup>-1</sup>          |
| Réfractivité spécifique de He à 0,89 μm         | $1,2990 \times 10^{-30}$ m <sup>3</sup> .molecule <sup>-1</sup>          |
| Réfractivité spécifique de He à 1,6 $\mu$ m     | $1,2964 \times 10^{-30}$ m <sup>3</sup> .molecule <sup>-1</sup>          |
| Index adiabatique $\gamma$                      | 1,423                                                                    |
| Chaleur spécifique à pression constante         | $1.432 \times 10^4$ J.kg <sup>-1</sup> .K <sup>-1</sup>                  |
| Abondance de He à 1 bar (von Zahn et al., 1998) | $0.1359 \pm 0.0027$                                                      |
| GM                                              | $1.267\times10^{17}$ m <sup>3</sup> .s <sup>-2</sup>                     |
| Moment gravitationnel $J_2$                     | $14697\times10^{-6}$                                                     |
| Moment gravitationnel $J_4$                     | $-584\times10^{-6}$                                                      |
| Moment gravitationnel $J_6$                     | $31 \times 10^{-6}$                                                      |
| Vitesse de rotation $\omega$                    | $1.008\times10^{-2}$ degrés.s <sup>-1</sup>                              |
| Rayon équatorial <i>a</i> (à 1 bar)             | 71492 km                                                                 |
| Rayon polaire (à 1 bar)                         | 66848 km                                                                 |

TAB. 4.2 : Paramètres physiques et atmosphériques de Jupiter utilisés

version, je calcule les équipotentielles de pression de Jupiter, à partir des moments gravitationnels d'ordre 2, 4, et 6, donnés dans la table 4.2 (W.B. Hubbard, communication privée). Les équipotentielles sont obtenues en fonction du rayon *r* et de la colatitude θ par l'equation : ´

$$
U(r,\theta) = -\frac{GM}{r} \left[ 1 - \sum_{n=2,4,6} J_n \left( \frac{a}{r} \right)^n P_n(\cos \theta) \right] - \frac{1}{2} \omega^2 r^2 \sin^2 \theta \tag{4.1}
$$

Dans cette équation, les pôlynômes  $P_n$  sont des pôlynômes de Legendre, *G* est la constante de gravitation universelle, *M* est la masse de Jupiter et *a* est le rayon équatorial de la planète. Les valeurs utilisées pour ces paramètres sont données dans la table 4.2.

La valeur du champ de gravitation est alors obtenue à partir des equipotentielles par l'équation :

$$
\vec{g} = -\vec{\nabla}U,\tag{4.2}
$$

#### **4.2.3 Limitations de l'inversion dues aux param`etres de l'inversion**

La première limitation de la méthode d'inversion qui doit être mentionnée est le fait que le profil de température obtenu par inversion n'est pas vraiment fiable au-dessus de la mi-occultation (donc pour  $\phi^*(t) > 0.5$ ). En ef-

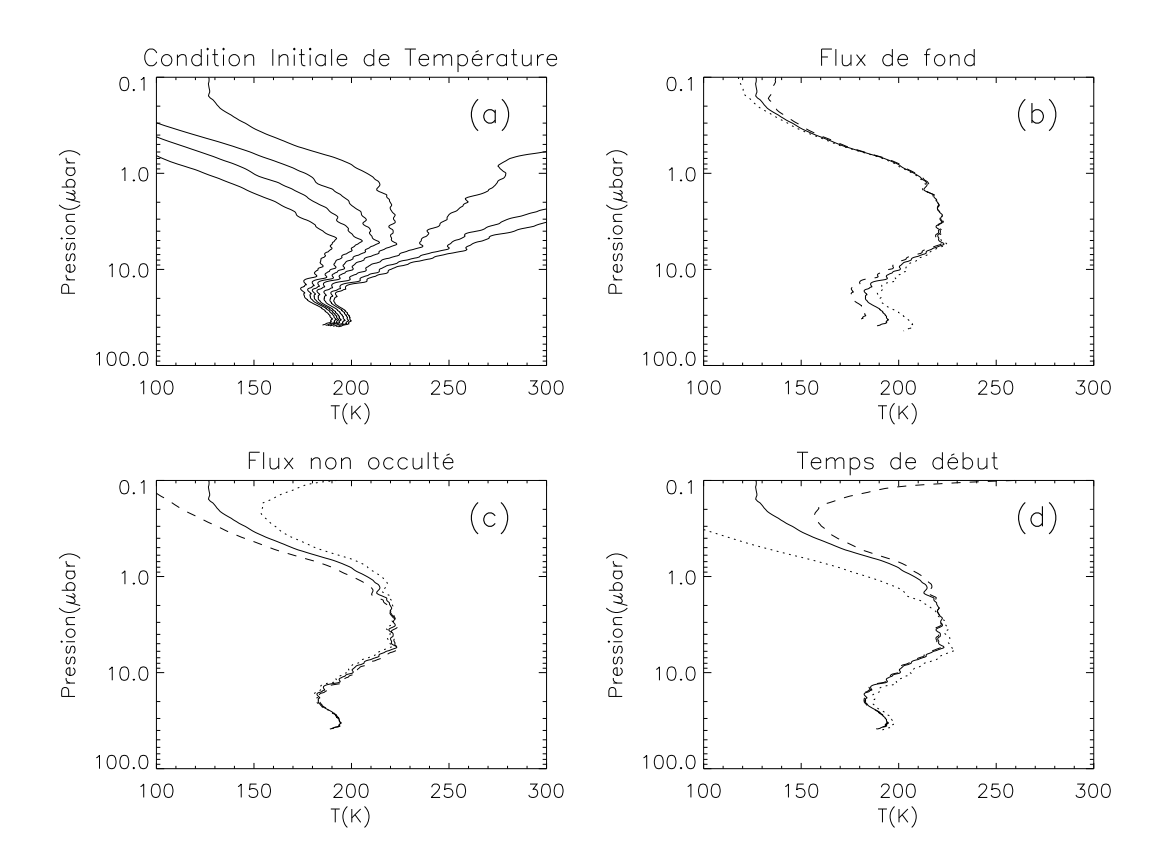

FIG. 4.3 : Variation du profil thermique obtenu par inversion de la courbe d'immersion de Catalina. (a) Profils de température obtenus en fixant la condition initiale de temperature à mi-occultation  $T_0$ = 150, 180, 200, 220, 250, 280, et 300 K. (b) Influence d'une variation de 0.01 sur  $φ_0.(c)$  Influence d'une variation de 0.01 sur  $φ_1.$  (d) Profils obtenus pour *tdeb* <sup>=</sup> <sup>24224</sup> s, <sup>24230</sup> s, et <sup>24236</sup> s.

fet, la réfractivité atmosphérique devient faible à grande altitude; la signature de l'atmosphère dans la diminution du flux stellaire est donc noyée dans le bruit, qui prend une part exponentielle. Les profils de température qui sont présentés dans ce travail ne sont donc valides que pour des pressions supérieures à 1  $\mu$ bar.

Le schéma de la figure 2.5 indique que d'autres paramètres, propres à chaque courbe observée, doivent être fixés pour l'inversion : ces paramètres, que je regrouperai sous l'appellation de 'parametres de l'inversion' sont : le ` flux de fond  $\phi_0$ , le flux stellaire non occulté  $\phi_1$  (proche de 1 pour les courbes normalisées), le temps de début de l'inversion  $t_{deb}$ , et la condition initiale de température  $T_0$ , nécessaire pour résoudre l'équation d'inversion.

Je choisis de fixer  $T_0$  à mi-occultation, c'est-à-dire à un niveau de pression d'environ  $2 \mu$ bar. Dans le cas de l'atmosphère polaire de Jupiter, aucune donnée *in situ* n'est disponible ; la condition initiale de température est donc fixée arbitrairement. Sur la figure  $4.3(a)$ , j'ai représenté les divers profils obtenus en inversant la courbe d'immersion de Catalina pour *T*<sub>0</sub> allant de 150 à 300 K. Cette température est fixée à la mi-occultation, c'est à dire à  $t_{1/2}$  tel

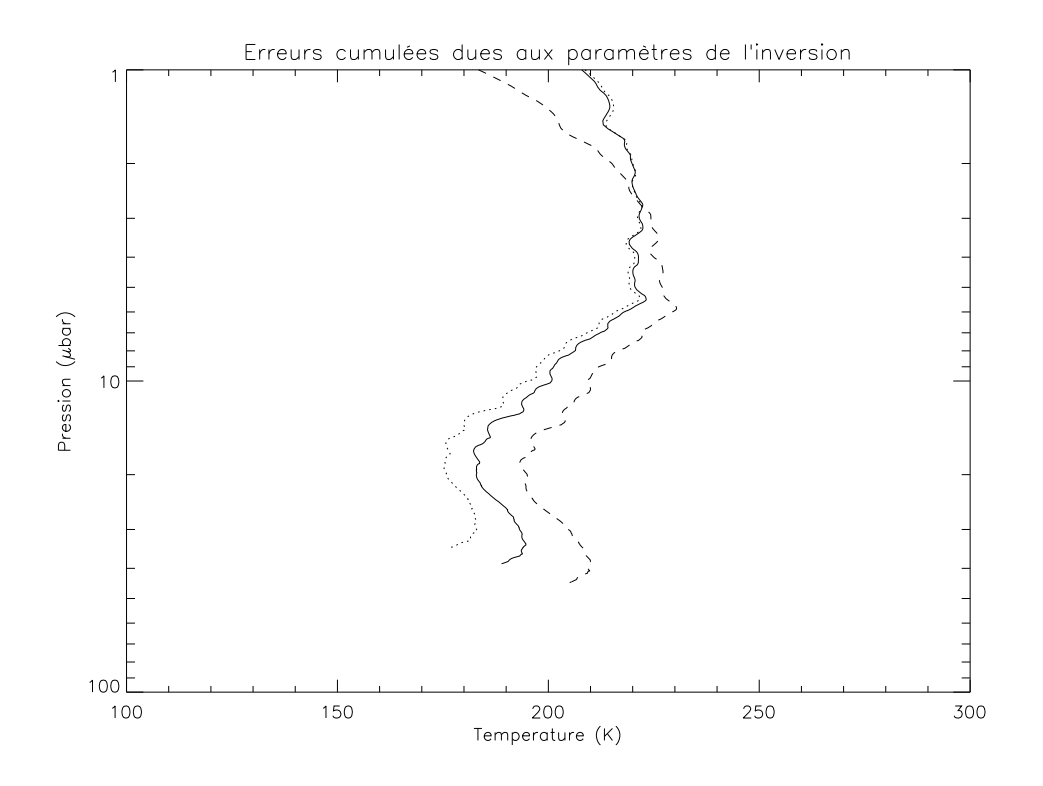

FIG. 4.4 : Profils extrêmes obtenus en cumulant les effets du flux de fond  $\phi_0$ , du flux non occulté φ<sub>1</sub> et du temps de début d'inversion t<sub>deb</sub> sur l'inversion de l'immersion de Catalina

que  $\phi^*(t_{1/2}) = 0.5$ . D'après l'algorithme d'inversion, pour chaque condition initiale, la pression de mi-occultation est différente ; on peut voir sur la figure 4.3(a) que cette pression varie entre 1 et 2.8  $\mu$ bar pour les valeurs de  $T_0$  utilisées. Il est clair que les conditions initiales choisies donnent des profils très différents au dessus de la mi-occultation, mais que ces profils convergent vers une même solution en dessous de ce niveau. On peut également remarquer que si la valeur absolue de la température est très dépendante de la valeur de  $T_0$ , les petites variations de température restent les mêmes d'une courbe à l'autre. Pour effectuer l'inversion des courbes de lumiere, je fixe la condition ` initiale de température de façon à ce que le profil inversé soit le plus convectivement stable possible, c'est-à-dire de façon à ce que le gradient moyen de température ne soit pas super-adiabatique sur le profil inversé.

 $\phi_1$  et  $\phi_0$  sont calculés en moyennant la courbe de lumière respectivement bien avant l'occultation, et lorsque l'étoile n'est plus visible derrière l'atmosphère. Ces grandeurs sont utilisées pour la normalisation des courbes de lumière observées pour obtenir celles des figures 3.3, 3.4, 3.5 et 3.6. Le temps de début d'inversion correspond au moment où commence l'inflexion du rayon lumineux. Mathématiquement, il est défini par les conditions suivantes :  $\omega(t_{deb}) = 0$  et  $d\omega/dr(t_{deb}) \neq 0$ . Sa détermination d'après la courbe de lumière est très subjective, puisqu'il s'agit de trouver l'instant où le flux stellaire commence à diminuer. Sur les panneaux (b), (c) et (d) de la figure 4.3,

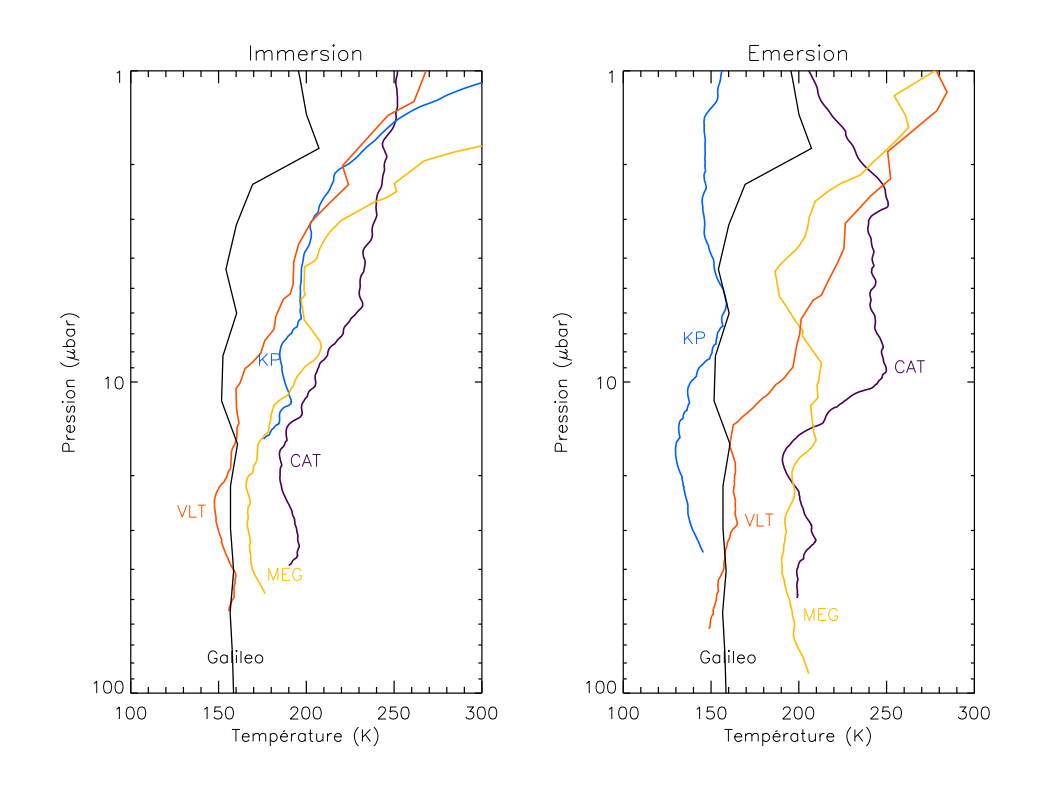

FIG. 4.5 : Profils de température obtenus lors de l'occultation de HIP9369, pour l'immersion à gauche, et pour l'émersion à droite. Sur les deux figures, Catalina (CAT) est en violet, Kitt Peak (KP) en bleu, Megantic (MEG) en jaune, et le VLT en rouge. Le ´ profil mesuré par la sonde Galileo à l'équateur est indiqué pour comparaison.

j'ai représenté les profils obtenus par l'inversion de la courbe d'immersion de Catalina, en faisant varier l'un des paramètres cités ci-dessus.  $\phi_1$  modifie la valeur de la température au dessus du niveau de mi-occultation, mais cela n'est pas vraiment critique car, comme on l'a vu précédemment, la température obtenue aux hautes altitudes n'est pas exploitable. En revanche,  $\phi_0$  modifie notablement le bas du profil de temperature, avec une variation de plus de 20 ´ K, et *tdeb* modifie la forme globale du profil. Lorsque que l'on additionne les effets de ces trois paramètres, on obtient une variation de la température de  $\pm$ 20 K au bas du profil (voir figure 4.4).

La valeur absolue de profils de température obtenus par inversion des courbes de lumière est donc à prendre avec précaution, ou tout du moins en ayant conscience des incertitudes liées au choix des paramètres.

## **4.3 Profils de temp´erature de l'occultation de HIP9369**

#### **4.3.1 Profils obtenus**

Les différentes courbes de lumière obtenues lors de l'occultation de HIP 9369 sont inversées selon la procédure exposée au chapitre 2. Les profils de température obtenus pour l'immersion et l'émersion de HIP 9369 sont donnés sur la figure 4.5, et comparés au profil mesuré par la sonde Galiléo (Seiff et al., 1996) à une latitude de  $6.5^{\circ}$ N.

Comme nous l'avons vu lors de l'ajustement de modeles isothermes, les ` profils obtenus ne sont pas isothermes. Cependant, la valeur moyenne de la température pour chaque profil est en bon accord avec les valeurs données dans la table 4.1. Des fluctuations de température de petite échelle sont visibles sur tous les profils. On peut également remarquer que tous les profils montrent pour des pressions inférieures à 20  $\mu$ bar des gradients de température positifs assez forts.

A l'immersion, tous les profils sont assez proches ; en effet, les differences ´ entre les profils de Mégantic, Catalina et Kitt Peak, correspondant à des latitudes joviennes similaires ( $\sim$  73°N), sont inférieures aux incertitudes dues aux paramètres décrites au paragraphe précédent. Le profil de température obtenu par inversion de l'observation du VLT (58◦N) est plus froid.

A l'émersion, on observe également que le profil du VLT est globalement plus froid que ceux de Megantic et de Catalina, assez proches l'un de l'autre. ´ En revanche, le profil de Kitt Peak est très froid. Bien que les deux observations aient sondé des régions atmosphériques très proches, les profils de Catalina et de Kitt Peak sont très différents l'un de l'autre. Cependant, la courbe d'émersion de Kitt Peak est très bruitée, comme on peut le voir sur la figure 3.6. Pour quantifier le niveau de bruit, je calcule une mesure sans dimension du bruit sur une courbe d'occultation, définie par French et al. (1978) :  $\epsilon \sqrt{v_\perp/H}$ , où  $\epsilon$  est la variance par seconde du flux non occulté,  $v_\perp$  est la vitesse tangentielle de l'étoile (i.e. perpendiculaire au limbe), et *H* l'échelle de hauteur. Plus cette grandeur est faible, moins la courbe est bruitée. Les valeurs obtenues pour cette mesure du bruit sont données en table 4.3. On peut bien voir que la courbe d'émersion de Kitt Peak a un niveau de bruit beaucoup plus important que la courbe d'immersion. Je ne vais donc pas tenir compte du profil d'emersion obtenu par inversion de la courbe de Kitt Peak. ´

La comparaison des profils de la figure 4.5 avec le profil Galileo (Seiff et al., 1998) montre que la température entre 10 et 40  $\mu$ bar ne change pas beaucoup entre l'équateur (où a été mesuré le profil Galileo) et les latitudes d'observation du VLT (entre 55 et 58◦ N). En revanche, j'observe une augmentation de la température, de l'ordre de 50 K, lorsque l'on s'approche des hautes latitudes  $(70-74°N).$ 

| <b>Site</b>      | Immersion | Emersion |
|------------------|-----------|----------|
| Catalina         | 0.009     | 0.012    |
| <b>Kitt Peak</b> | 0.010     | 0.023    |
| Mégantic         | 0.016     | 0.019    |
| VI T             | 0.025     | 0.023    |

TAB. 4.3 : Niveaux de bruit sans dimension, calculés pour les courbes de lumière de l'occultation de HIP 9369. Les grandes valeurs pour Mégantic et VLT sont dues à leur plus faible échantillonage en temps, ainsi qu'à une plus grande vitesse tangentielle dans le cas du VLT.

#### **4.3.2 Cohérence des résultats**

Tout d'abord, les variations de température pour des pressions inférieures au millibar ont une grande influence sur l'émission de CH<sub>4</sub> dans la bande ν<sub>4</sub>,  $\alpha$  7.8  $\mu$ m. Les variations de cette émission ont été observées par Orton et al. (1991). La comparaison de spectres synthétiques d'émission de CH<sub>4</sub> à 7.8  $\mu$ m, calculés avec d'une part le profil mesuré par la sonde Galileo, et d'autre part les profils d'occultation de la figure 4.5, montre des variations compatibles avec celles observées par Orton et al. (1991). On peut donc en conclure que les profils obtenus par inversion sont cohérents avec les observations d'émission du méthane.

La température moyenne observée au VLT est tout à fait en accord avec les observations de Cassini/CIRS (Flasar et al., 2001) pour des latitude de l'ordre de 60 (*T*  $\sim$  160 K).

Enfin, le modèle thermosphérique 1D de Grodent et al. (2001), décrivant la structure thermique de la région aurorale, nécessite un profil de température plus chaud que le profil Galileo pour reproduire les observations existantes (émission thermique d'hydrocarbones comme  $CH_4$  ou  $C_2H_2$ , émission de  $H_3^+$  $_3^+$  dans l'infrarouge proche, émission dans l'ultraviolet lointain de  $\rm H_2)$ dans la région polaire, et des profils de température tels que celui que j'obtiens pour Catalina permettent d'arriver à un bon accord avec ces observations. Le modèle de circulation générale thermosphérique jovienne (TGCM), développé par S. Bougher et H. Waite à l'Université du Michigan, obtient également des profils de température similaires à ceux de la figure 4.5 (Majeed et al., 2003).

Les résultats obtenus ici sont donc complétement cohérents avec les observations et modèles existants.

## **4.4 Le cas de** β **Scorpii**

Jusqu'ici, je n'ai aborde que l'inversion des courbes de l'occultation de HIP ´ 9369. En effet, l'inversion des courbes de lumière de l'occultation de β Sco de la figure 3.8 a été faite par Vapillon et al. (1973), avec une gravité constante selon la latitude et un rapport d'abondance arbitraire entre hydrogène et hélium.

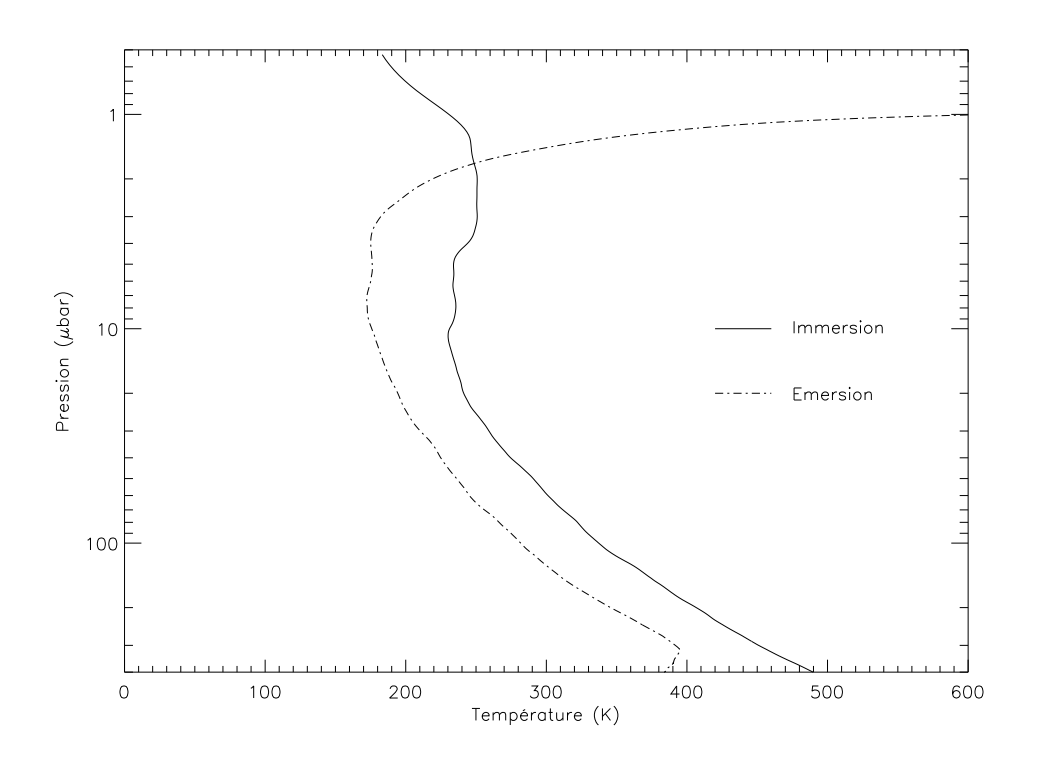

FIG. 4.6 : Profils de temperature obtenus par l'inversion des courbes d'occultation de ´ β Sco, obtenues par Vapillon et al. (1973)

Avec les procedures mises au point pour l'occultation de HIP 9369, utilisant ´ donc la composition atmosphérique et le champ de gravitation décrits plus haut, j'ai de nouveau inversé les courbes de lumière . Les profils obtenus (voir figure 4.6) sont assez similaires a ceux obtenus par Vapillon et al. (1973). `

Cependant, ces profils de température sont très improbables. En effet, le gradient de température correspondant à de tels profils serait superadiabatique pour *P* ∼ 40 µbar et *P* > 100 µbar , c'est-à-dire que l'atmosphère sondée serait alors convectivement instable. Ce résultat n'est absolument pas confirme par les observations (Seiff et al., 1998). De plus, on peut voir sur la ´ figure 4.6 que les températures atteintes aux basses altitudes sont supérieures à 400 K. De telles températures, extrapolées au niveau  $P = 10$  mbar, donnerait une émission de CH<sub>4</sub> à 7,8  $\mu$ m respectivement pour l'immersion et l'émersion 70 et 270 fois plus importante que l'émission observée par Orton et al. (1991). Enfin, comme on l'a vu au paragraphe 4.1, l'atmosphere jovienne autour de ` 1  $\mu$ bar est quasi-isotherme (Yelle et al., 2001), grâce à l'équilibre radiatif entre CH<sup>4</sup> et l'absorption du flux solaire. Les profils obtenus par inversion des courbes de lumière observées ne peuvent donc pas être significatifs.

J'ai montré au paragraphe 4.2.3 que les paramètres de l'inversion pouvaient influer de façon significative sur les profils inversés. Notamment, la valeur de la température aux altitudes les plus basses dépend du flux de fond  $\phi_0$ . Le flux de fond a été mesuré en 1971 par le groupe de Meudon de la façon suivante : l'une des trois voies de leur photomètre était pointée sur le limbe

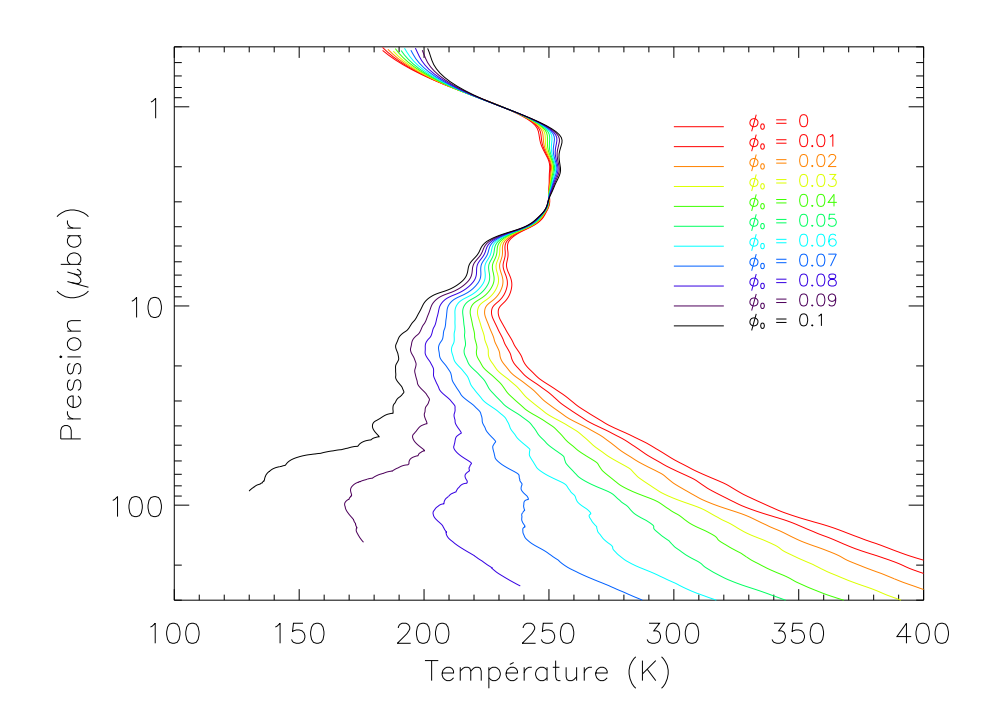

FIG. 4.7 : Profils de température obtenus par inversion de la courbe de lumière d'immersion de β Sco, pour  $φ_0$  variant de 0. à 0.1, avec un pas de 0.01

de la planète, la deuxième mesurait le flux de l'étoile, et la troisième servait à détecter à l'oeil le décalage du pointage sur l'étoile, qui était alors corrigé à la main. Le calcul du flux planétaire à retrancher du flux stellaire est donné par Berezne et al. (1975) : les auteurs ont utilisé le flux du limbe, et l'ont corrigé par un facteur géométrique. L'une des hypothèses sous-jacentes de cette méthode etait que le flux de Jupiter est considéré constant sur tout le disque, ce qui n'est pas correct. Enfin, le recalage quelque peu subjectif des éventuelles erreurs de pointage entraîne une source d'erreur supplémentaire. Le flux de l'étoile obtenu par Vapillon et al. (1973) après réduction et soustraction du flux de fond n'est donc probablement pas exact.

Malheureusement, je ne disposais que des courbes finales obtenues par le groupe de Meudon, et non des courbes intermediaires donnant les grandeurs ´ mesurées sur les trois voies. Pour estimer la valeur du flux de fond  $\phi_0$ , je ne pouvais que modifier les courbes de lumiere de la figure 3.8. J'ai donc fait ` l'inversion de la courbe de lumière d'immersion de  $\beta$  Sco, en imposant des flux de fond  $\phi_0$  allant de la valeur estimée par Vapillon et al. (1973), soit 0, jusqu'à 0,1. Les profils obtenus sont présentés sur la figure 4.4. On voit que pour des valeurs de  $\phi_0$  autour de 0,08, on obtient des profils de température quasi-isothermes, avec des températures de bas de profil cohérentes avec les observations de Jupiter, à 7,8  $\mu$ m (Orton et al., 1991). La modification du flux de fond permet donc d'obtenir des profils de température plausibles. Je fixe  $\phi_0$ =0.087 pour l'immersion et  $\phi_0$ =0,068 pour l'émersion. Les profils inversés

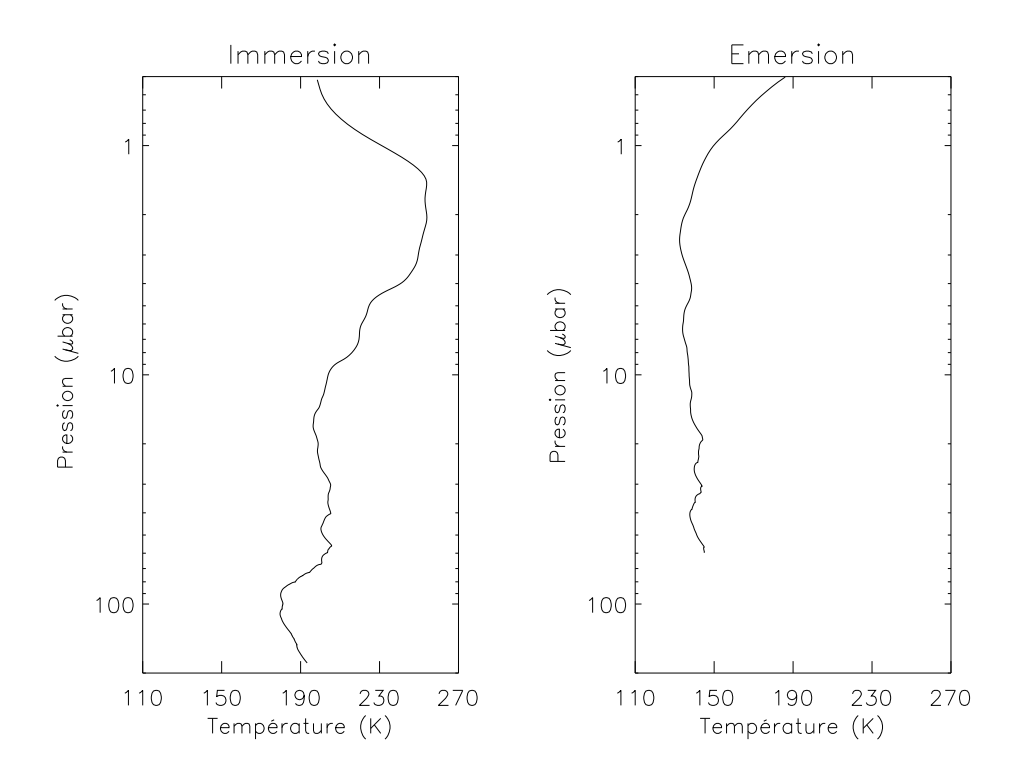

FIG. 4.8 : Profils de température (immersion à gauche et émersion à droite) obtenus par inversion des courbes de lumière de l'occultation de  $\beta$  Sco, après réestimation du flux de fond  $\phi_0$ .

correspondants sont donnés sur la figure 4.8. Ces profils sont assez proches de ceux obtenus pour l'occultation de HIP 9369, pour des latitudes similaires à celles de l'observation du VLT ( $\sim$  58 $\degree$  S). Les arguments avancés au paragraphe 4.3.2 sont donc toujours valables, et les resultats obtenus pour l'occul- ´ tation de  $\beta$  Sco sont donc cohérents avec les observations et modèles existants. De plus, ces nouveaux profils sont très similaires à ceux obtenus lors de la même occultation par Veverka et al. (1974), ce qui n'était pas le cas des profils de Vapillon et al. (1973) (Combes et al., 1975).

## **4.5 Conclusion sur l'´etude des profils de temp´erature**

Les profils de température obtenus par inversion des courbes de lumière d'occultation sont cohérents avec les observations de l'atmosphère jovienne, la physique de Jupiter telle que nous la connaissons aujourd'hui, et sont compatibles, voire nécessaires aux modèles existants de la haute atmosphère polaire jovienne. Cependant, j'ai montré que la valeur absolue des températures était sujette à caution à cause des incertitudes liées aux paramètres d'inversion.

Dans les chapitres suivants, je vais m'intéresser aux fluctuations de température de petite échelle, visibles sur les profils des figures 4.5 et 4.8. Comme je l'ai montré au paragraphe 4.2.3, et comme on peut le voir sur la figure 4.4, ces fluctuations ne dépendent pas des paramètres d'inversion. Elles sont donc affranchies des incertitudes que j'ai abordées dans ce chapitre. Elles représentent l'écart à l'isothermalité de l'atmosphère jovienne et peuvent être des signatures d'ondes atmosphériques, et notamment d'ondes de gravité (Sicardy et al., 1999). Dans le chapitre suivant, je vais présenter une méthode d'analyse temps-échelle de ces fluctuations, la Transformée Continue en Ondelettes.

## **Chapitre 5**

# **M´ethode d'analyse des courbes d'occultation par analyse** temps-échelle

### **Sommaire**

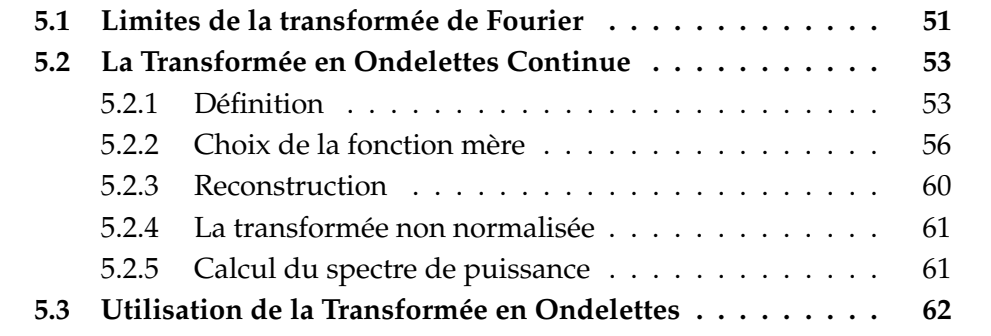

## **5.1 Limites de la transform´ee de Fourier**

La transformée de Fourier d'une fonction sommable  $f(x)$ , définie par :

$$
\hat{f}(k) = \frac{1}{2\pi} \int_{\Re} f(x)e^{-ikx} dx
$$
\n(5.1)

permet d'extraire l'information fréquentielle de la fonction f, c'est-à-dire de connaître les fréquences prépondérantes dans *f*. Elle est donc couramment utilisée dans l'analyse temps-fréquence de signaux, dont on veut extraire les fréquences d'oscillation. Cependant, la transformée de Fourier ne permet pas de conserver l'information spatiale, c'est-à-dire de savoir à quelle abscisse ces fréquences prépondérantes sont présentes. Par exemple, prenons les deux fonctions représentées sur la figure 5.1. Ces fonctions sont les jonctions de

fonctions cosinus de période 2,5 et 10; elles ont les mêmes fréquences caractéristiques, mais ces fréquences ne sont pas présentes aux mêmes endroits dans la fonction. Les transformées de Fourier des deux fonctions sont cependant identiques : l'utilisation de la transformée de Fourier ne permet pas de déterminer le domaine où se manifestent les fréquences détectées, et donc de faire la différence entre ces fonctions pourtant bien différentes.

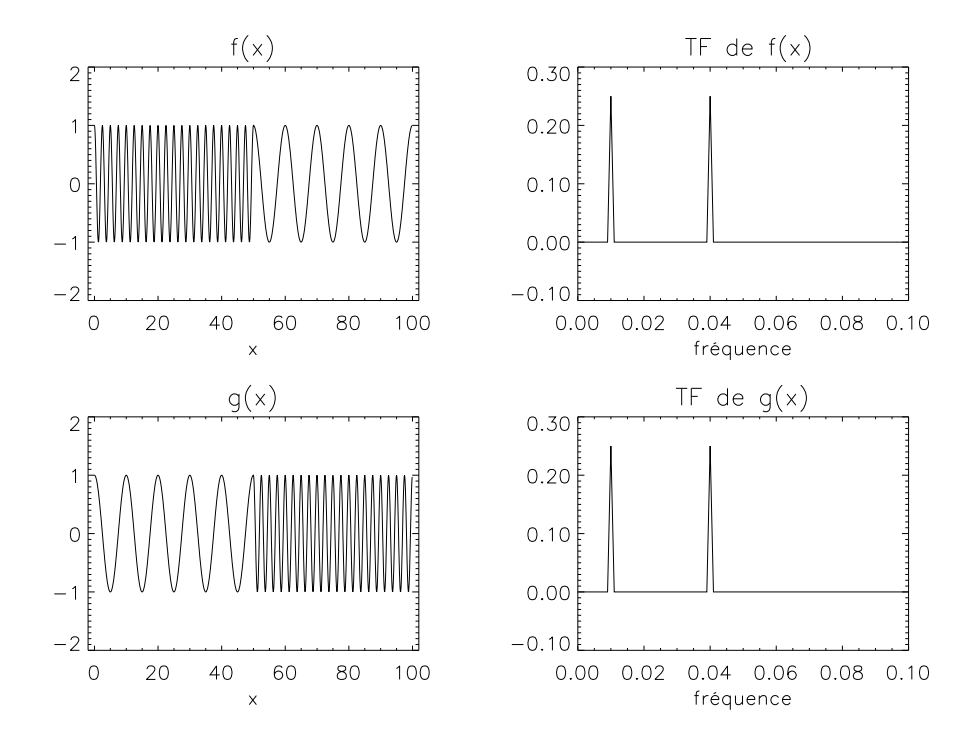

FIG. 5.1 : Exemple de 2 fonctions et de leurs transformées de Fourier. f est définie comme  $f(x) = \cos \frac{2\pi x}{25}$   $\forall x < 50$  et  $f(x) = \cos \frac{2\pi x}{10}$   $\forall x > 50$ . g est définie comme  $g(x) = \cos \frac{2\pi x}{10}$   $\forall x < 50 \text{ et } g(x) = \cos \frac{2\pi x}{25}$   $\forall x > 50$ 

Pour pallier ce problème, des géophysiciens français (Grossmann et al., 1985) ont développé au début des années 80 le formalisme de la Transformée en Ondelettes, qui permet de faire une étude fréquentielle d'un signal en conservant l'information sur la localisation des fréquences détectées. Dans ce chapitre, je vais décrire ce formalisme et mettre en avant ses propriétés. Par souci de simplicité, comme les courbes d'occultation et les profils de température de cette thèse sont unidimensionnels, je me limite ici au cas des fonctions à une seule variable. Pour plus de détails sur les concepts et les théorèmes cités dans ce chapitre, le lecteur pourra se référer à l'excellente revue de Farge (1992).

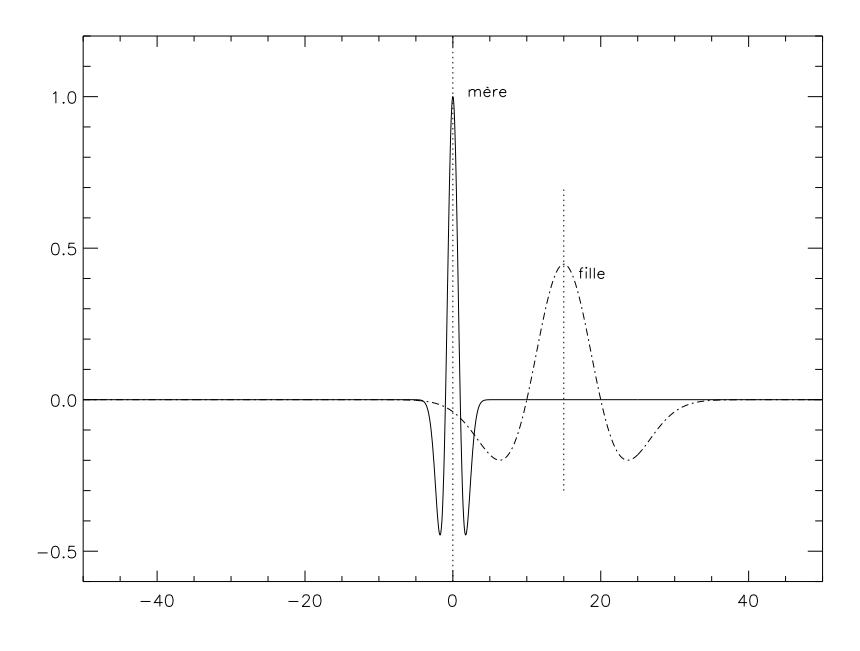

FIG. 5.2 : Ondelette mère  $\psi(x)$  (2e dérivée de gaussienne), et son ondelette fille  $\psi_{5,15}(x)$ 

## **5.2 La Transform´ee en Ondelettes Continue**

#### 5.2.1 Définition

La Transformée en Ondelelettes est une décomposition sur une famille de fonctions - les *ondelettes* - obtenues a partir d'une ` *fonction m`ere*. Pour pouvoir être une fonction mère, une fonction  $\psi(x) \in L_2(\mathfrak{R})^{(1)}$  doit vérifier la condition d'admissibilite suivante : ´

$$
C_{\psi} = (2\pi) \int_{\Re} |\hat{\psi}(k)|^2 \frac{\mathrm{d}k}{|k|} < \infty \tag{5.2}
$$

Cette condition d'admissibilite (Farge, 1992) implique que la fonction a ´ une moyenne nulle. En pratique, on utilise des fonctions ayant le plus de moments nuls, c'est-à-dire pour lesquelles on a  $\int_{\Re} x^p \psi(x) dx = 0$  pour *p* entier le plus grand possible.

A partir de cette fonction mère  $\psi$ , on génère la famille d'ondelettes  $\psi_{a,b}(x)$ en utilisant la transformation suivante :

$$
\psi_{a,b}(x) = \frac{1}{\sqrt{|a|}} \psi\left(\frac{x-b}{a}\right) \quad , (a,b) \in \mathfrak{R}^* \times \mathfrak{R} \tag{5.3}
$$

Les fonctions  $\psi_{a,b}(x)$  sont celles sur lesquelles on va décomposer le signal. *a* est le *param`etre d'´echelle* de la fonction fille ψ*a*,*<sup>b</sup>* , c'est-a-dire le facteur `

 ${}^{1}L_{2}(\mathfrak{R})$  est l'espace des fonctions de carré sommable

d'homothétie entre ψ et  $ψ_{a,b}$ . *b* représente la translation de l'abscisse zéro par rapport à *x*. Le facteur  $\frac{1}{\sqrt{2}}$  $\frac{1}{|a|}$  est introduit pour que toutes les ondelettes filles définies par l'équation 5.3 aient la même norme *L*<sub>2</sub>, égale à  $\sqrt{\frac{C_{\psi}}{2\pi}}$ 2<sup>π</sup>  $(2)$ : cela revient à contraindre les ondelettes filles à avoir la même énergie. Sur la figure 5.2, j'ai représenté une fonction mère admissible, et une de ses fonctions filles, de paramètre 5, et d'abscisse à l'origine 15.

La Transformée Continue en Ondelettes (Continuous Wavelet Transform ou CWT) d'une fonction  $f(x)$  est définie alors par :

$$
\mathcal{W}(a,b) = \int_{-\infty}^{+\infty} f(x)\psi_{a,b}^*(x)dx
$$
\n(5.4)

où  $\psi^*_{a,b}(x)$  est le complexe conjugué de  $\psi_{a,b}(x)$ . D'après le théorème de Parseval, on peut aussi écrire la CWT sous la forme :

$$
\mathcal{W}(a,b) = \int_{-\infty}^{+\infty} \hat{f}(k)\hat{\psi}_{a,b}^*(k)dk
$$
\n(5.5)

où les fonctions  $\hat{f}$  et  $\hat{\psi_{a,b}}$  désignent les transformées de Fourier respectives de  $f$  et  $\psi_{a,b}$ , d'après la formule 5.1.

On voit que la décomposition en ondelettes est en fait la convolution de la fonction à décomposer f par la famille d'ondelettes. Le coefficient d'ondelette  $W(a, b)$  représente la contribution des structures d'échelle *a* situées à l'abscisse *b*. Comme ce coefficient est une fonction à deux variables, il est représenté sous forme d'une carte, à deux dimensions : ainsi, sur la figure 5.3, on trouve les cartes de la décomposition des deux fonctions du paragraphe précédent.

Pour une meilleure compréhension de la Transformée en Ondelettes, j'ai représenté sur la figure 5.3 le coefficient d'ondelettes en fonction de l'abscisse *b* et de la période des structures  $\lambda$ (*a*), dépendant du paramètre d'échelle *a* selon une relation que j'expliquerai plus loin. Sur chaque carte, au point de coordonnées  $(\lambda(a), b)$ , le module de  $W(a, b)$  est représenté par un code de couleurs (plus la couleur est chaude, plus le module du coefficient est grand). On remarque bien la différence entre les deux cartes : pour la fonction  $f(x)$ , qui est composée d'un cosinus de période 2.5 pour  $x < 50$  et d'un cosinus de période 10 pour  $x > 50$ , on note bien les taches de couleurs correspondant à ces deux domaines dans le plan (abscisse-période); pour la fonction  $g(x)$ , qui est composée des mêmes cosinus mais sur des domaines d'abscisses inversés, les taches de couleurs sont également inversées.

Comme on peut le voir sur les cartes de la figure 5.3, la Transformee en ´ Ondelettes Continue génère des effets de bords, par exemple sur la carte de la fonction *g*, pour *x* > 9 et  $\lambda$ (*a*) ∼ 10. Pour chaque fonction mère, il faut savoir quelles abscisses subissent les influences des bords, pour chaque facteur d'échelle. Pour ce faire, on modélise le bord de la série de données par une

$$
\sqrt{2} \quad \|\psi_{a,b}\|_2^2 = \int |\psi_{a,b}(x)|^2 \, dx = \frac{1}{a} \int \left|\psi\left(\frac{x-b}{a}\right)\right|^2 dx = \frac{C_{\psi}}{2\pi} \, d' \text{apries la condition 5.2.}
$$

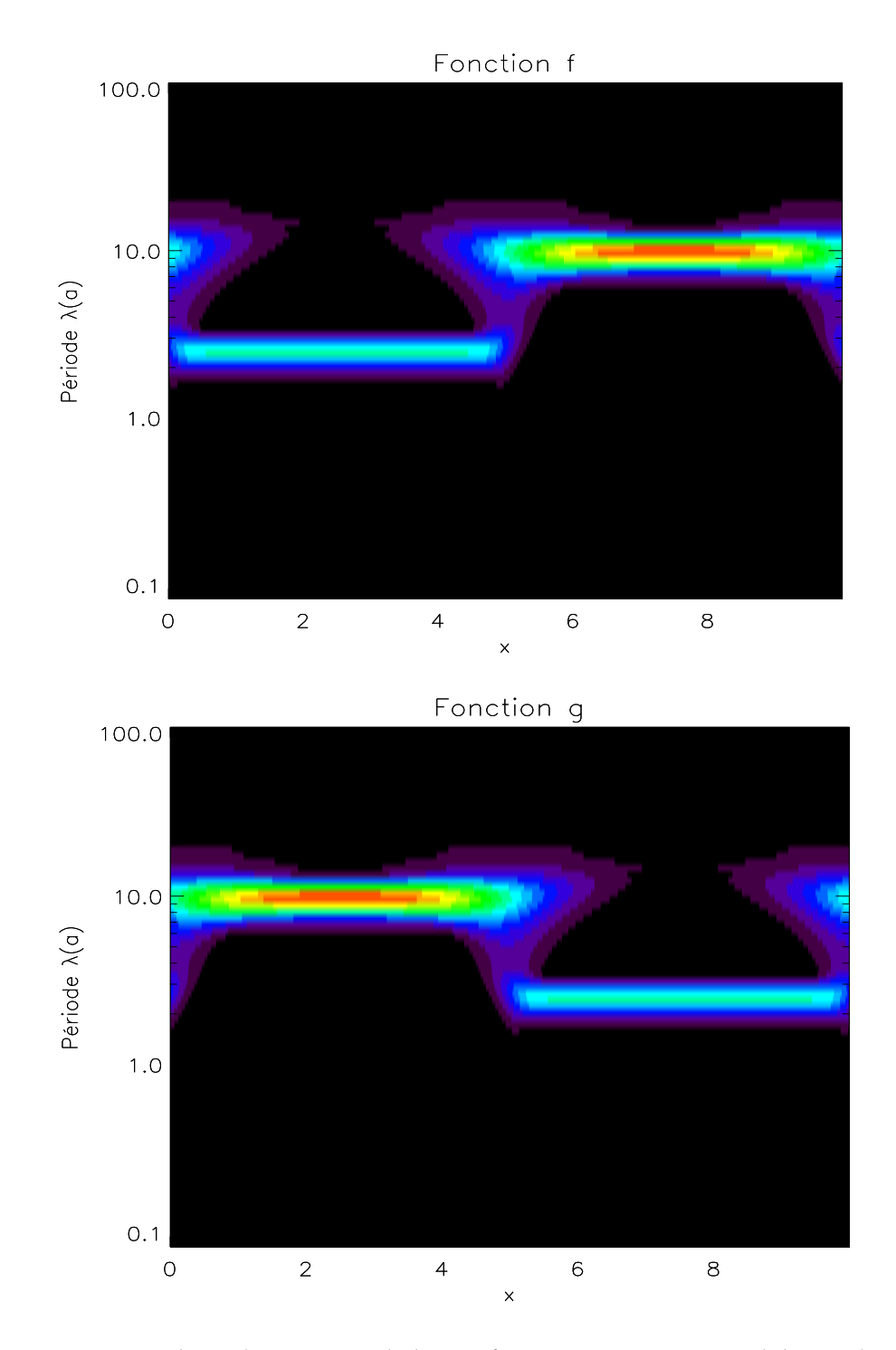

FIG. 5.3 : Cartes à deux dimensions de la tranformée continue en ondelettes des deux fonctions présentées à la figure 5.1.

fonction Dirac, située en  $x = x_{bord}$ , et on calcule les coefficients  $W_{Dirac}(a, b)$  de la transformée en ondelettes d'une telle fonction. Pour tout *a*, on cherche alors l'abscisse  $x_0(a)$  pour laquelle on obtient

$$
|\mathcal{W}_{Dirac}(a, x_0(a))| = \frac{1}{e} \times |\mathcal{W}_{Dirac}(a, x_{bord})|
$$

La fonction  $x_0 = x_0(a)$  définit le cône d'influence des bords (*cone of influence* ou COI). Les points du plan situés entre ce cône et les bords ne sont pas pris en compte dans l'exploitation de la transformée en ondelettes.

#### **5.2.2 Choix de la fonction m`ere**

#### Les différentes fonctions mères utilisées

Je vais présenter ici quelques-unes des fonctions mères les plus employées. On distingue les fonctions mères complexes et les fonctions mères réelles. La décomposition à l'aide de fonctions mères complexes sépare l'information entre partie réelle et partie imaginaire, et permet d'éliminer les oscillations dues à l'ondelette elle-même (Farge, 1992) ; c'est pourquoi ces fonctions sont plus adaptées à l'étude de phénomènes oscillatoires. En revanche, les fonctions mères réelles, qui ne renvoient qu'une seule composante, sont couramment utilisées pour détecter des singularités ou isoler des pics (Torrence et Compo, 1998).

La fonction mère complexe la plus employée est l'ondelette de Morlet; à une dimension, elle est definie par : ´

$$
\psi(x) = e^{ik_{\psi}x} \times e^{-\left(|x|^2/2\right)}
$$

Lorsque l'on prend  $k_{\psi} = 6$ , la fonction est une ondelette admissible vérifiant la condition 5.2 (Farge, 1992). Dans l'espace de Fourier, l'ondelette de Morlet est donnée<sup>3</sup> par :

$$
\hat{\psi}(k) = (2\pi)^{-1/2} e^{-(k-k_{\psi})^2/2} \times H(k)
$$

où  $H(k)$  est la fonction créneau de Heavyside. J'ai aussi utilisé la fonction de Paul (Paul, 1984), donnée par :

$$
\psi_m(x) = \Gamma(m+1) \frac{i^m}{\left(1 - ix\right)^{1+m}}
$$

où Γ est la fonction d'Euler. Sa transformée de Fourier est alors

$$
\hat{\psi}_m(k) = k^m e^{-k} \times H(k)
$$

m est le *paramètre* de l'ondelette, et j'ai toujours utilisé  $m = 4$ . Les différences entre ces deux fonctions et les raisons de choisir l'une plutôt que l'autre pour étudier des comportements oscillatoires seront abordées plus loin.

 $3$ par la formule 5.1 et le théorème des résidus

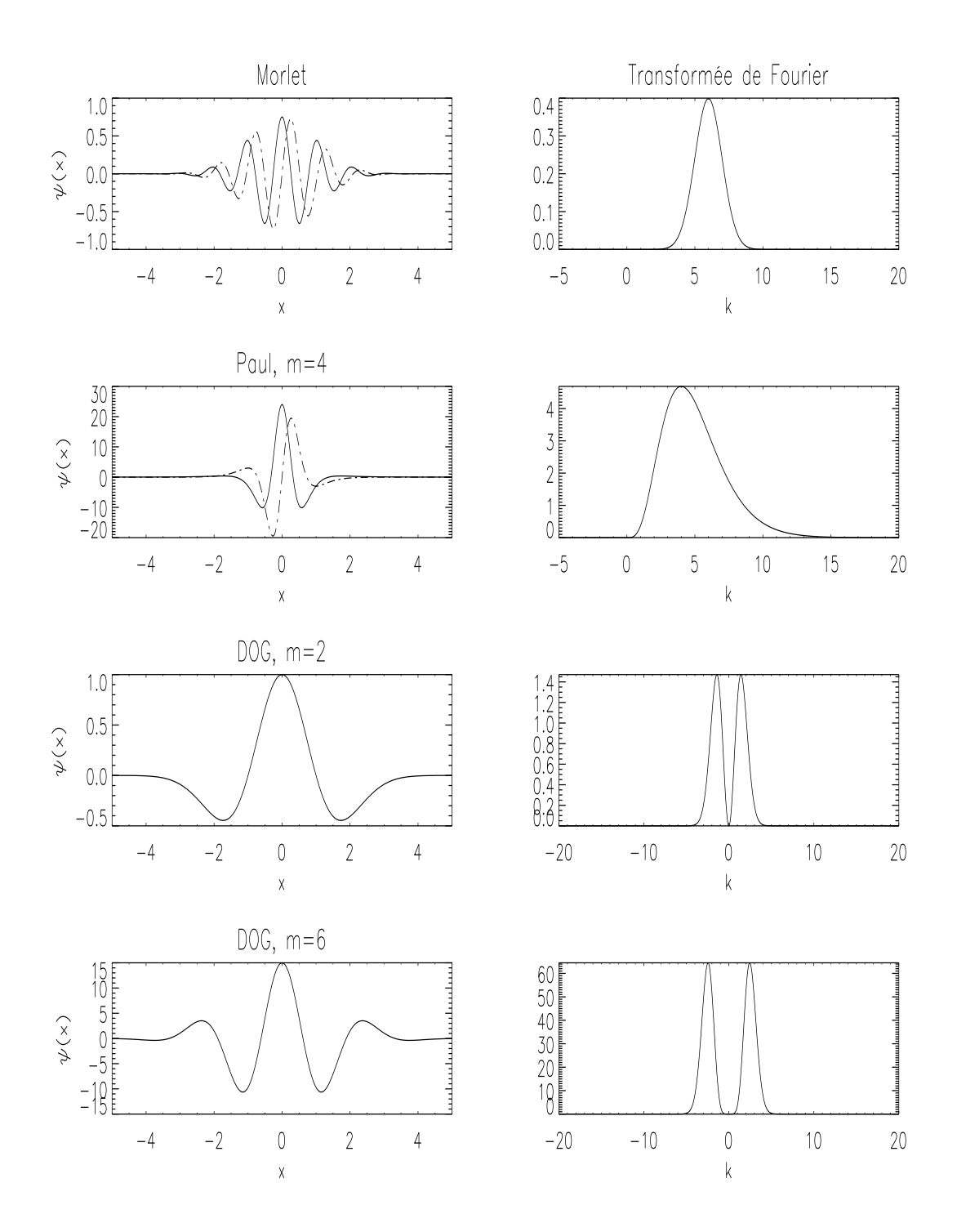

FIG. 5.4 : Fonctions mères. De haut en bas, l'ondelette de Morlet pour  $k_{\psi} = 6$ , l'ondelette de Paul pour  $m = 4$ , la fonction DOG2 et la fonction DOG6; à gauche, on présente la fonction elle-même, et à droite, sa transformée de Fourier

En ce qui concerne l'étude des pics et l'utilisation de fonctions mères réelles, j'ai utilisé les dérivées de gaussiennes, en particulier la dérivée seconde (DOG 2 pour Derivative of Gaussian) et dérivée sixième (DOG 6) d'une gaussienne, c'est-à-dire, pour  $m = 2$  ou  $m = 6$ ,

$$
\psi(m) = (-1)^{m+1} \frac{d^m}{dx^m} \left( e^{-|x|^2/2} \right)
$$

$$
\hat{\psi_m}(k) = -m(ik)^m e^{-|k|^2/2}
$$

Ces quatre fonctions mères sont représentées sur la figure 5.4.

#### Caractéristiques des deux fonctions mères complexes

Chaque fonction mère a ses propres caractéristiques. Comparons-les pour les deux ondelettes complexes présentées au paragraphe précédent. Pour cela, je calcule la transformée en ondelettes d'un cosinus pur  $f(z) = \cos(2\pi z/\lambda_z)$ pour les deux fonctions meres complexes, l'ondelette Morlet et l'ondelette ` Paul. En utilisant l'équation 5.5 et l'expression de ces fonctions mères dans l'espace de Fourier, j'obtiens les coefficients en ondelettes suivants :

$$
\mathcal{W}_{a,b}^{Morlet} = \sqrt{\frac{a}{2\pi}} e^{-\frac{2i\pi b}{\lambda_z}} e^{-\frac{1}{2} (2\pi \frac{a}{\lambda_z} - k_\psi)^2}
$$
(5.6)

$$
\mathcal{W}_{a,b}^{Paul} = \frac{a}{2\pi\sqrt{|a|}} e^{-\frac{2i\pi b}{\lambda_z}} \times \left(\frac{2\pi a}{\lambda_z}\right)^m e^{-\frac{2\pi a}{\lambda_z}} H\left(\frac{a}{\lambda_z}\right) \tag{5.7}
$$

De ces résultats, on peut tout d'abord obtenir la relation entre période du signal (λ<sub>z</sub> ici) et l'échelle a<sup>max</sup> pour laquelle la transformée en ondelettes correspondante donne le maximum d'energie. Je l'obtiens en calculant ´ le maximum de  $\mathcal{W}_{a,b}$  quand *a* varie à *b* constant, c'est-à-dire en cherchant *a*<sup>*max*</sup> tel que  $\left(\frac{\partial W_{a,max}}{\partial a}\right)$  $\left(\frac{a^{max}b}{\partial a}\right)_b$  = 0. La résolution de cette équation pour les deux coefficients donnés par les équations 5.6 et 5.7 donne alors :

$$
\text{Morlet:} \quad \lambda_z = \frac{4\pi a^{max}}{k_{\psi} + \sqrt{2 + k_{\psi}^2}}
$$
\n
$$
\text{Paul:} \quad \lambda_z = \frac{2\pi a^{max}}{m + \frac{1}{2}}
$$

On peut voir aussi sur les equations 5.6 et 5.7 que le coefficient en ondelettes ´ d'un cosinus pur n'est pas un Dirac pointant précisément à l'échelle voulue, mais que l'information sur la période de la structure obtenue est diluée sur les périodes voisines. L'illustration en est donnée sur la figure 5.5 pour les deux fonctions mères. La dilution des périodes est plus importante pour l'ondelette Paul que l'ondelette Morlet : cela est dû à la largeur plus

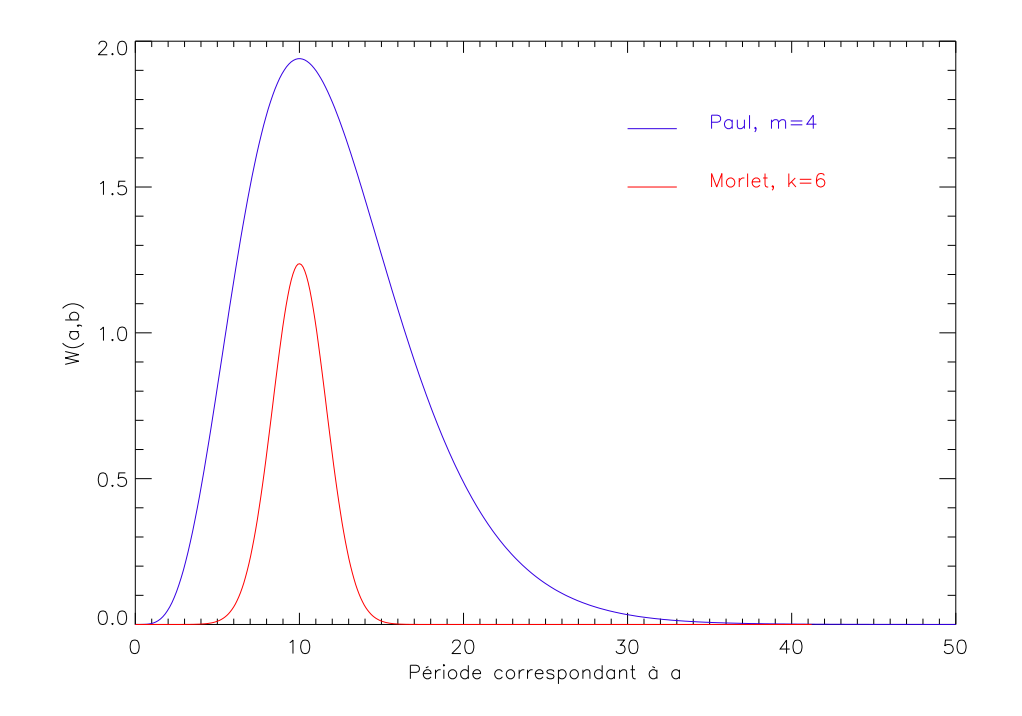

FIG. 5.5 : Coefficient  $W_{a,0}$  en fonction de  $\lambda(a)$ , pour les fonctions mères Paul (de paramètre  $m = 4$ ) et Morlet (avec  $k_{\psi} = 6$ ).

importante de la fonction de Paul dans l'espace de Fourier (voir la figure 5.4). En revanche, on peut noter sur les équations 5.6 et 5.7 que le module du coefficient  $|{\cal W}_{a,b}|$  ne dépend pas de l'abscisse  $b$  à laquelle on calcule le coefficient.

De la même façon, on peut calculer l'étalement des transformées en ondelettes dans l'espace direct. Les transformées en ondelettes d'une fonction  $f(z) = \delta(z - z_0)$  sont données par les expressions :

$$
\mathcal{W}_{a,b}^{Morlet} = \frac{1}{\sqrt{|a|}} e^{-ik\psi\left(\frac{z_0 - b}{a}\right)} e^{-\frac{1}{2}\left|\frac{z_0 - b}{a}\right|^2}
$$

$$
|\mathcal{W}_{a,b}^{Paul}| = \frac{\Gamma(m+1)}{\sqrt{a}} \left(1 + \left[\frac{z_0 - b}{a}\right]^2\right)^{-5}
$$

Ici, le module du coefficient en ondelettes dépend de l'échelle *a* et de la différence  $z_0 - b$ . Les dépendances des expressions précédentes en  $\frac{z_0 - b}{a}$ *a* montrent que  $|\mathcal{W}_{a,b}|$  devient rapidement négligeable lorsque  $b$  s'éloigne de l'abscisse *z*<sub>0</sub>, mais de moins en moins pour des facteurs d'échelle *a* croissants. Sur la figure 5.6, j'ai représenté la variation du module du coefficient en ondelettes en fonction de l'éloignement à l'abscisse  $z_0$ , pour différentes échelles. Les grandes échelles diluent beaucoup plus le signal sur les abscisses autour de *z*<sup>0</sup> que les petites. On remarque aussi que cette dilution est moins impor-

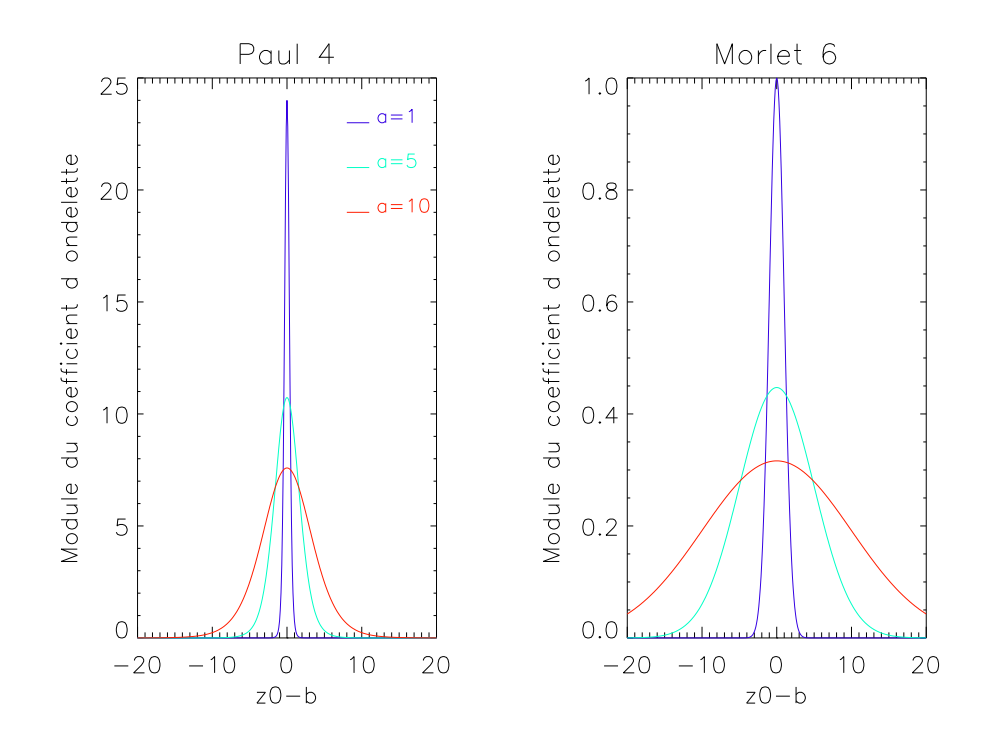

FIG. 5.6 :  $|W_{a,b}|$  en fonction de  $z_0 - b$  pour les deux ondelettes complexes étudiées

tante pour l'ondelette de Paul que pour celle de Morlet, qui est plus large dans l'espace direct (voir figure 5.4).

Le cône d'influence dont j'ai parlé plus haut est défini à l'aide des expressions précédentes en plaçant  $z_0$  au bord de la série de données.

#### 5.2.3 Reconstruction

D'après Farge (1992), la condition d'admissibilité 5.2 implique l'existence d'un noyau dupliquant dans l'espace défini par les fonctions filles; cela signifie que le signal peut être reconstruit à partir de ses propres coefficients, avec la formule (pour une fonction  $f$  réelle) :

$$
f(x) = \mathcal{R} \left[ \frac{1}{C_{\psi}} \int \int \mathcal{W}_{a,b} \psi_{a,b}(x) \frac{da \, db}{a^2} \right]
$$
 (5.8)

La base des ondelettes  $\psi_{a,b}$  est une base génératrice mais non orthonormale de l'espace des fonctions  $L_2$ . Il existe donc plusieurs décompositions du signal et plusieurs formules de reconstruction. Par exemple, l'ondelette utilisée pour la reconstruction peut être la fonction delta  $\delta$  (Farge, 1992). On obtient alors la formule de reconstruction simple

$$
f(x) = \mathcal{R} \left[ \frac{1}{C_{\delta}} \int \mathcal{W}_{a,x} \frac{da}{a^{\frac{3}{2}}} \right] \quad \text{avec} \quad C_{\delta} = \sqrt{2\pi} \int \hat{\psi}(k) \frac{dk}{|k|} \tag{5.9}
$$

La reconstruction du signal en elle-même, en dehors d'un souci de vérification que les coefficients représentent bien des densités d'énergie, n'a pas grand intérêt. La formule 5.9 permet de reconstruire partiellement le signal, en filtrant certaines échelles. De cette façon, on obtient la contribution de seulement certaines échelles au signal analysé. D'un point de vue pratique, il est délicat de sélectionner proprement certaines échelles isolées dans la décomposition, du fait de la pollution par les échelles et abscisses voisines que nous avons vue au paragraphe précédent ; la reconstruction de la contribution due à des échelles particulières doit donc être conduite avec précaution.

Il est egalement possible d'utiliser la formule de reconstruction 5.9 pour ´ toutes les échelles *a* telles  $a > a_{mean}$ : cela revient à extraire un signal moyen, dans lequel toutes les petites échelles sont filtrées. J'appelle cette reconstruction une 'reconstruction moyennante'.

#### **5.2.4 La transform´ee non normalis´ee**

J'ai mentionné dans le paragraphe 5.2.1, que les ondelettes filles étaient normalisées, par un facteur  $-\frac{1}{4}$  $\frac{1}{|a|}$ , afin que toutes les fonctions  $\psi_{a,b}$  soient d'énergie unité. Les coefficients en ondelettes  $W(a, b)$  représentent alors les densités d'énergie du signal aux points  $(a,b)$ . Le problème de cette approche est flagrant sur la figure 5.3 : les structures de periode 10 ont plus de poids ´ que les structures de période 2.5, alors que les amplitudes des deux contributions aux fonctions *f* et *g* sont les mêmes. Cela n'est pas acceptable si l'on veut comparer non plus l'énergie contenue dans le signal, mais l'amplitude des structures détectées.

Pour répondre à ce genre de problème, j'utilise donc une transformée en ondelettes non normalisée. Les fonctions filles sont alors définies par :

$$
\psi_{a,b}(x) = \psi\left(\frac{x-b}{a}\right) \quad , (a,b) \in \Re^* \times \Re \tag{5.10}
$$

Les coefficients en ondelettes sont maintenant des densités d'amplitude. La figure 5.7 illustre ceci pour la fonction *f*(*z*) du premier paragraphe. En utilisant les ondelettes non normalisees, on obtient bien des taches de couleurs ´ similaires pour les deux échelles.

#### **5.2.5 Calcul du spectre de puissance**

La puissance du signal est donné par  $|{\cal W}_{a,b}|^2.$  On peut alors calculer un spectre de puissance du signal entier, en fonction de la longueur d'onde des structures, en sommant sur toutes les abscisses. Perrier et al. (1995) ont montre´ que le calcul du spectre de puissance n'était pas biaisé par la forme de l'ondelette si le nombre de moments nuls de la fonction mère est inférieur à la pente du spectre  $|W_{a,b}|^2(\lambda(a))$  en échelle logarithmique. Pour l'étude des fluctuations de température, je choisis le coefficient de l'ondelette Paul au moins égal à 4<sup>4</sup>. Tous les moments de l'ondelette de Morlet sont nuls, ce qui justifie aussi l'utilisation de cette fonction.

 $4$ Au chapitre 6, on verra que les ondes de gravité ont un indice spectral proche de 3
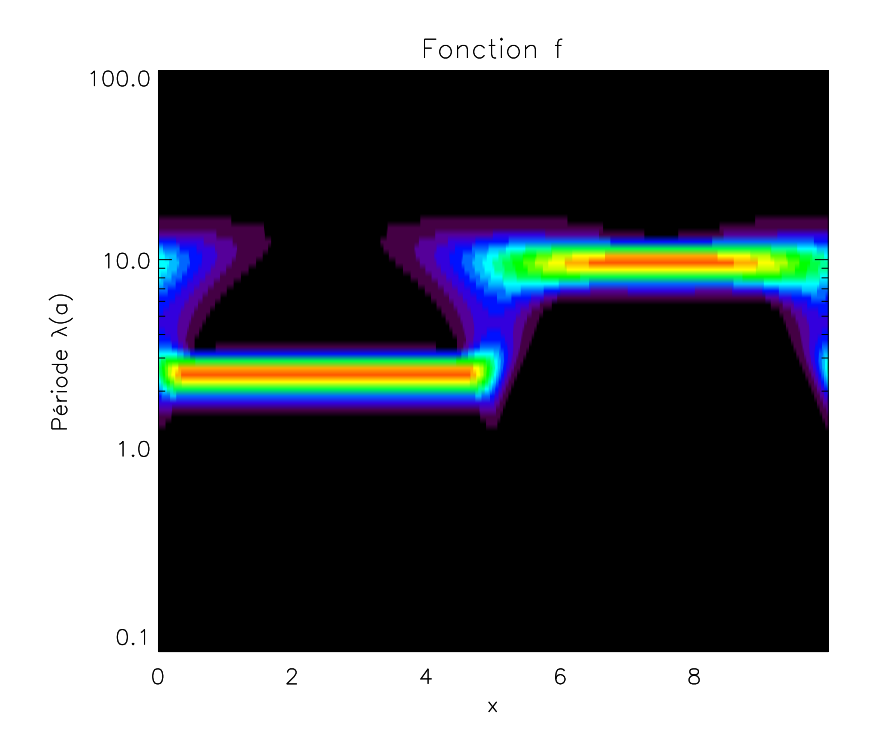

FIG. 5.7 : Coefficients en ondelettes, calculés par la transformée non normalisée, pour la fonction *f* définie précédemment.

## **5.3 Utilisation de la Transform´ee en Ondelettes**

J'ai utilisé la CWT pour l'analyse des écarts à l'isothermalité de l'atmosphère jovienne, visibles sur les profils de température obtenus au chapitre 4, mais aussi sur les courbes de lumière du chapitre 3. Dans l'étude des profils de temperature (voir paragraphe 6.3), j'utilise les ondelettes complexes, qui ´ permettent de mettre en évidence les comportements oscillatoires des fluctuations de température mentionnées au chapitre précédent, ainsi que les niveaux de pression (ou les altitudes) où ces comportements sont détectés. Dans l'étude des pics des courbes de lumière (voir paragraphe 6.4), j'utilise les ondelettes réelles, qui permettent de mettre en évidence les singularités dans un signal, et de la même façon l'instant où elles se produisent. Je détaillerai chaque utilisation de la CWT au fur et à mesure du chapitre 6.

L'outil de la transformée continue en ondelettes est utilisé depuis plusieurs années par les mécaniciens des fluides, ainsi que par les astronomes plasmiciens. Il représente un progrès très net par rapport à la transformée de Fourier, qui était jusqu'ici utilisée pour analyser les données d'occultation (Sicardy et al., 1999). La CWT peut être également appliquée à d'autres domaines de la planétologie que les occultations stellaires : je l'ai ainsi utilisée avec succès pour lisser un spectre d'émission de  $H_3^+$  $_3^+$  (voir chapitre 9) et obtenir un continuum bien meilleur que ceux calculés par les méthodes usuelles.

# **Chapitre 6**

# Détection et caractérisation d'ondes de gravité

## **Sommaire**

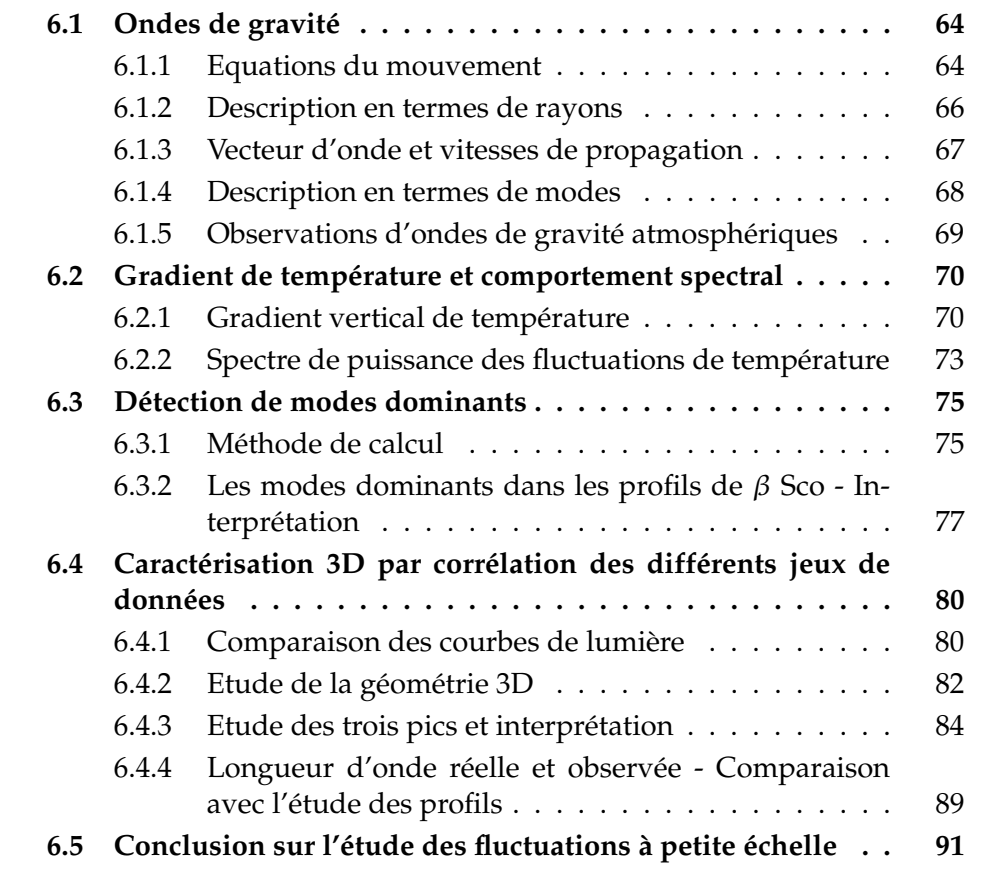

Les fluctuations de petite échelle, présentes sur les profils des figures 4.5 et 4.8, peuvent être des signatures d'ondes atmosphériques, et en particulier d'ondes de gravité. Dans ce chapitre, je vais tout d'abord expliquer ce que sont les ondes de gravite ; en effet, les ouvrages de dynamique de fluides sont ´ souvent très succints sur les ondes de gravité, et les notations utilisées peu uniformes. J'invite cependant le lecteur averti à passer directement à la suite du chapitre dans laquelle j'exposerai l'étude des fluctuations de température dans les profils inversés de température, conduisant à la détection et caractérisation des ondes de gravité.

## **6.1 Ondes de gravité**

Dans une atmosphère à l'équilibre hydrostatique, la gravité est responsable de la stratification, c'est-à-dire de la dépendance de la pression  $p$  et de la densité  $\rho$  en fonction de l'altitude *z*. Si une particule de fluide est déplacée verticalement, perturbant ainsi cet équilibre, la gravité ou la poussée d'Archimède selon le cas vont agir pour rétablir l'équilibre. Dans la phase de rétablissement de l'équilibre hydrostatique, la particule oscille autour de sa position d'équilibre à une fréquence caractéristique du milieu, la fréquence de Brünt-Vaisala, donnée par :

$$
N^2 = \frac{g}{T} \left( \frac{g}{c_p} + \frac{\partial T}{\partial z} \right) \tag{6.1}
$$

où  $c_p$  est la capacité calorifique à pression constante de l'atmosphère. On voit que l'équilibre est stable si *N* est réel, c'est-à-dire si le gradient de température de l'atmosphère est supérieur à la valeur du gradient adiabatique

$$
\left(\frac{\partial T}{\partial z}\right)_{ad} = -\Gamma = -\frac{g}{c_p} \tag{6.2}
$$

La période associée à la fréquence de Brünt-Vaisala, aussi appelée fréquence de flottabilité (*buoyancy frequency*), est de l'ordre de quelques minutes dans l'atmosphère terrestre, de plusieurs heures dans l'océan, et est proche de 5 minutes dans l'atmosphère jovienne.

Les ondes de gravité, ou ondes de flottabilité, sont des perturbations de l'équilibre hydrostatique d'une atmosphère stratifiée. Les vagues à la surface de la mer, les ondes atmosphériques à l'abord des montagnes, sont des ondes de gravité. Ici, je vais m'intéresser aux ondes de gravité internes au fluide atmosphérique. Je ne vais pas aborder les mécanismes qui peuvent initier la propagation de telles ondes, mais seulement décrire leurs caractéristiques à partir des équations du mouvement.

#### **6.1.1 Equations du mouvement**

Dans un fluide en rotation, étudié dans l'approximation de Boussinesq $^1$ , le mouvement du fluide, donné par le champ de vitesse  $\vec{v} = (u, v, w)$ , est décrit

<sup>&</sup>lt;sup>1</sup>L'approximation de Boussinesq consiste à supposer la densité constante et égale à une valeur moyenne  $\rho_0$  dans tous les termes sauf celui faisant intervenir la gravité. Le fluide est considéré comme incompressible sauf vis à vis de la force d'Archimède.

par les équations de Navier Stokes suivantes :

$$
\vec{\nabla} \cdot \vec{v} = 0 \tag{6.3}
$$

$$
\frac{Du}{Dt} = -\frac{1}{\rho_0} \frac{\partial p}{\partial x} - fv + \sqrt{v^2}u \tag{6.4}
$$

$$
\frac{Dv}{Dt} = -\frac{1}{\rho_0} \frac{\partial p}{\partial y} + fu + v\nabla^2 v \tag{6.5}
$$

$$
\frac{Dw}{Dt} = -\frac{1}{\rho_0} \frac{\partial p}{\partial z} - \frac{\rho g}{\rho_0} + \nu \nabla^2 w \tag{6.6}
$$

$$
\frac{D\rho}{Dt} = 0\tag{6.7}
$$

Dans ces équations,  $D/Dt$  désigne la dérivée particulaire par rapport au temps<sup>2</sup>, *p* est la pression, ν la viscosité moléculaire, et ρ la densité. *f* est le paramètre de Coriolis, obtenu en fonction de la latitude  $\theta$  et la rotation de la planète  $\omega$  par  $f = 2\omega \sin(\theta)$ . Ce paramètre représente la vorticité radiale de la planète, au point de latitude  $\theta$ .

On sépare dans les variables les contributions d'un état moyen, pour lequel la pression  $\bar{p}(z)$  et la densité  $\bar{p}(z)$  sont en équilibre hydrostatique, vérifiant  $\frac{d\bar{p}}{dz} = -\bar{\rho}g$  . On a donc

$$
p = \bar{p}(z) + p'
$$
\n(6.8)

$$
\rho = \bar{\rho}(z) + \rho' \tag{6.9}
$$

Après substitution des équations précédentes dans le jeu d'équations du mouvement, on obtient les équations du mouvement pour de petites fluctuations de pression ou de densite : ´

$$
\frac{\partial u}{\partial x} + \frac{\partial v}{\partial y} + \frac{\partial w}{\partial z} = 0
$$
\n(6.10)

$$
\frac{\partial u}{\partial t} = -\frac{1}{\rho_0} \frac{\partial p'}{\partial x} + fv \tag{6.11}
$$

$$
\frac{\partial v}{\partial t} = -\frac{1}{\rho_0} \frac{\partial p'}{\partial y} - fu \tag{6.12}
$$

$$
\frac{\partial w}{\partial t} = -\frac{1}{\rho_0} \frac{\partial p'}{\partial z} - \frac{\rho' g}{\rho_0} \tag{6.13}
$$

$$
\frac{\partial \rho'}{\partial t} - \frac{N^2 \rho_0}{g} w = 0 \tag{6.14}
$$

<sup>&</sup>lt;sup>2</sup>la dérivée particulaire est utilisée pour décrire le mouvement d'une particule de fluide, lorsqu'on la suit dans son mouvement; elle est définie pour une grandeur A quelconque  $\text{par} : \frac{DA}{Dt} = \frac{\partial A}{\partial t} + (\vec{v} \cdot \vec{\nabla})A$ . Le second terme représente le transport de la quantité A par le champ de vitesses  $\vec{v}$ , associé à la particule

en introduisant dans la dernière équation la fréquence de Brünt-Vaisala N telle

$$
que N^2 = -\frac{g}{\rho_0} \frac{d\bar{\rho}}{dz}.
$$

#### **6.1.2 Description en termes de rayons**

La résolution des équations précédentes et l'obtention de solutions pour le champ de vitesses va nous aider à mieux comprendre les propriétés et caractéristiques des ondes de gravité. Pour cela, on combine les équations afin d'éliminer les variables *u*, *v*, *ρ'*, et *p'*. On obtient alors :

$$
\frac{\partial^2}{\partial t^2} \nabla^2 w + N^2 \nabla_H^2 w + f^2 \frac{\partial^2 w}{\partial z^2} = 0 \tag{6.15}
$$

avec  $\nabla^2 \equiv \frac{\partial^2}{\partial x^2}$  $rac{\partial^2}{\partial x^2} + \frac{\partial^2}{\partial y^2}$  $rac{\partial^2}{\partial y^2} + \frac{\partial^2}{\partial z^2}$  $\frac{\partial^2}{\partial z^2}$  et  $\nabla_H^2 \equiv \frac{\partial^2}{\partial x^2}$  $rac{\partial^2}{\partial x^2} + \frac{\partial^2}{\partial y^2}$  $rac{\partial^2}{\partial y^2}$ .

Les coefficients de cette équation ne dépendent que de z et de t, les solutions peuvent donc être trigonométriques en x et en y. En posant

$$
[u, v, w] = [\hat{u}(z), \hat{v}(z), \hat{w}(z)]e^{i(kx+ly - \omega t)}
$$
\n(6.16)

on obtient la relation

$$
\frac{d^2\hat{w}}{dz^2} + m^2\hat{w} = 0
$$
\n(6.17)

où l'on a posé

$$
m^{2}(z) = \frac{(k^{2} + l^{2})(N^{2} - \omega^{2})}{\omega^{2} - f^{2}}
$$
\n(6.18)

L'équation 6.17 a des solutions non évanescentes en z pour des valeurs strictement négatives de *m*<sup>2</sup>. L'équation de dispersion 6.18 donne alors la condition :

$$
f < \omega < N \tag{6.19}
$$

La fréquence de Brünt-Vaisala est donc la fréquence maximale que peut avoir une onde de gravite.´

Le calcul ci-dessus est isotrope dans le plan horizontal ; pour plus de commodité, on oriente donc les axes de manière à ce que  $l = 0$ . On voit alors que *m* est une fonction de *z*. Dans l'approximation WKB (Wentzel-Kramers-Brillouin), *N*, et donc *m*, varient lentement en fonction de *z* sur des distances de l'ordre de  $1/m$  : on peut les considérer localement constantes. On cherche alors des solutions de l'équation 6.17 sous la forme  $\hat{w} = W(z)e^{i\phi}$ . Si je sépare parties réelle et imaginaire de l'équation vérifiée par  $\hat{w}$ , j'obtiens :

$$
\left(\frac{d\phi}{dz}\right)^2 = m^2 \Longrightarrow \phi = \pm \int m dz \tag{6.20}
$$

$$
2\frac{dW}{dz}\frac{d\phi}{dz} = +W\frac{d^2\phi}{dz^2} = 0 \Longrightarrow W \propto \frac{1}{\sqrt{m}}\tag{6.21}
$$

ce qui donne finalement

$$
w = \frac{W_0}{\sqrt{m}} \cos \left( kx \pm \int m dz - \omega t \right) \tag{6.22}
$$

Les équations du mouvement permettent alors d'obtenir :

$$
u = \pm \frac{W_0 \sqrt{m}}{k} \cos \left( kx \pm \int m dz - \omega t \right)
$$
 (6.23)

$$
v = \pm \frac{W_0 f \sqrt{m}}{\omega} \sin \left( kx \pm \int m dz - \omega t \right)
$$
 (6.24)

Ces expressions donnent les composantes du champ de vitesses créé par une onde de gravité. D'après elles, *m* est la dérivée de la phase par rapport à l'altitude *z*. C'est donc le nombre d'onde vertical local. *k* est lui-meme le nombre ˆ d'onde horizontal, et la relation de dispersion des ondes de gravite est ´

$$
m^2 = \frac{k^2(N^2 - \omega^2)}{\omega^2 - f^2}
$$
 (6.25)

#### **6.1.3 Vecteur d'onde et vitesses de propagation**

La forme des solutions obtenues au paragraphe précédent permet d'introduire le vecteur d'onde  $\vec{K} = (k, l, m)$ . L'équation de continuité donne  $im$ mediatement que  $ku + lw + mw = 0$ , et donc que

$$
\vec{K} \cdot \vec{v} = 0 \tag{6.26}
$$

Le mouvement des particules de fluide est donc perpendiculaire au vecteur d'onde et les ondes de gravité sont des ondes transverses.

La vitesse de phase  $\vec{c_\phi}$  définie par  $\vec{c_\phi} = \frac{\omega}{\nu}$ *K* × *K*~ *K* est de même direction que *K*~ . En revanche, la vitesse de propagation de l'energie est la vitesse de groupe ´  $\vec{c_g}$ , définie par  $\vec{c_g}$  =  $\frac{1}{2}$ ∂<sup>ω</sup> ∂*k*  $\frac{\partial \omega}{\partial t}$ ∂*l* , ∂<sup>ω</sup> ∂*m* ag . L'application de la relation de dispersion 6.25 permet de voir que

$$
\vec{c_g} \cdot \vec{c_\phi} = 0 \tag{6.27}
$$

Ce résultat très important montre que l'énergie est transportée selon les lignes de mouvement des particules de fluide, et perpendiculairement au vecteur d'onde. Sur la figure 6.1 est représentée la propagation d'une onde de gravité dans le cas où *K* est contenu dans le plan (x,z) (cas *l* = 0). L'angle  $\theta = (\vec{K}, \vec{x})$  est alors lié au champ de vitesse par  $\frac{u}{x}$ *w*  $=\frac{m}{\pm}$ *k*  $=$   $\mp$  tan  $\theta$ . Pour une propagation de la phase vers le haut ( $\phi = + \int m dz > 0$ ), représentée sur la figure, le signe devant la tangente dans cette expression est négatif : *u* et *v* sont donc de signes opposés.

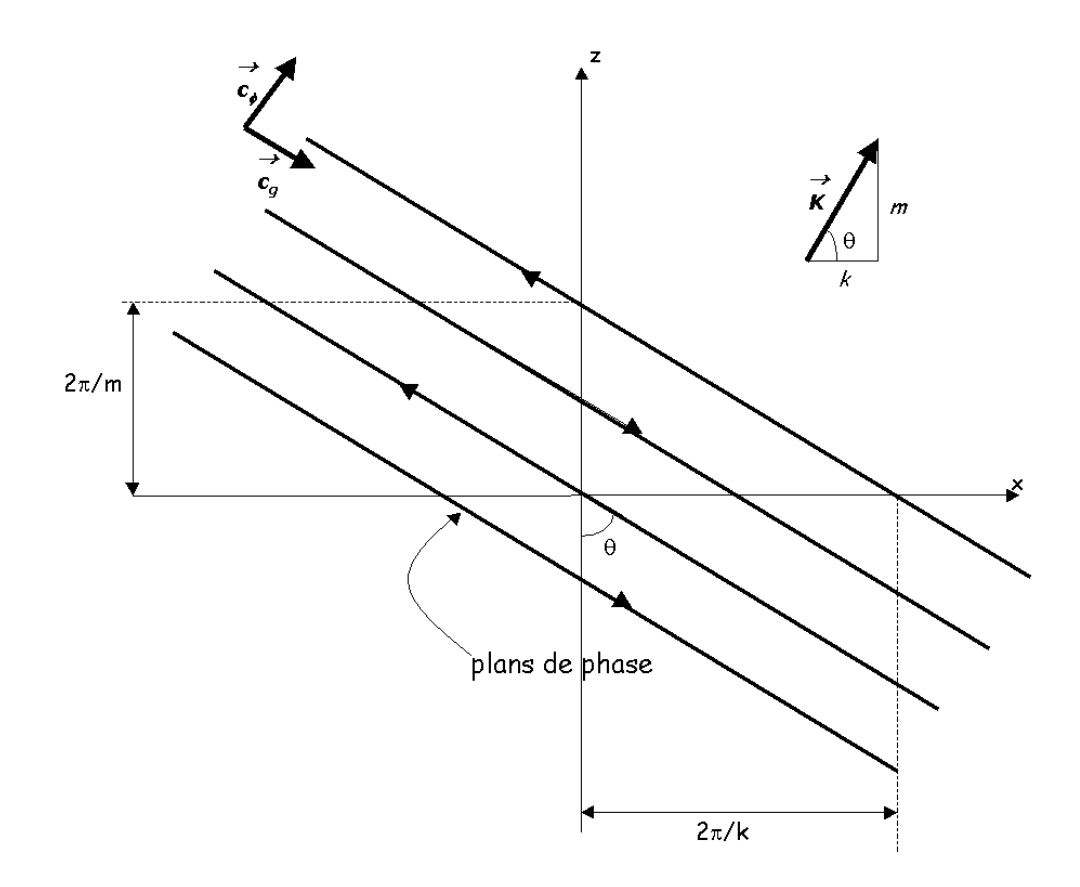

FIG. 6.1 : Schéma de propagation d'ondes internes de gravité (d'après Kundu (1990, p.512))

#### **6.1.4 Description en termes de modes**

La description en termes de rayons des ondes internes de gravité a permis jusqu'ici de comprendre la propagation de ces ondes et de de leur énergie. Cependant, on peut aussi décrire ces ondes comme la propagation de modes, de façon totalement équivalente. Dans ce cas, on postule que la distribution de densité est  $\rho(z) = \rho_0 e^{-\frac{z}{H}}$ , où *H* est une échelle de hauteur. Alors les équations du paragraphe 6.1.1, toujours sans dissipation, ont pour solutions :

$$
u = a\omega e^{\frac{z}{2H}} \cos(kx) \times \left[\frac{1}{2Hk} \cos(mz) - \frac{m}{k} \sin(mz)\right] e^{i\omega t}
$$
 (6.28)

$$
w = a\omega e^{\frac{z}{2H}} \sin(kx) \cos(mz) e^{i\omega t}
$$
 (6.29)

et l'équation de dispersion devient :

$$
\omega^2 = N^2 \frac{k^2}{k^2 + m^2 + \frac{1}{4H^2}}
$$
(6.30)

Dans le cas de l'approximation WKB, pour laquelle  $Hm \ll 1$ , on retrouve l'équation de dispersion trouvée au paragraphe 6.1.3. On obtient que dans une

atmosphère stratifiée, l'amplitude de l'onde de gravité varie comme  $\rho^{-1/2}$ . Lorsque l'onde se propage vers le haut, la densité  $\rho(z)$  diminue, et l'amplitude de l'onde augmente avec l'altitude.

Deux conséquences de cette propriété doivent être mentionnées ici. En premier lieu, nous avions supposé au début de la démonstration que les ondes étudiées étaient de faible amplitude : cela m'avait permis de négliger les termes non-linéaires. Mais comme on vient de le voir, cette hypothèse n'est plus valable à partir d'une certaine altitude, et les termes non linéaires des équations du mouvement ne peuvent plus être négligés. Le traitement de ce cas de figure est beaucoup plus compliqué et n'est pas nécessaire pour la compréhension de ce travail; pour une description détaillée de la résolution des équations non linéarisées en présence de dissipation, le lecteur pourra se reporter à Matcheva (2000).

En second lieu, l'amplitude des fluctuations de température dues au passage de l'onde va egalement augmenter, pour une longueur d'onde verticale ´ qui sans etre constante, ne varie pas beaucoup localement. Le gradient de ˆ température va donc, à partir d'une certaine altitude, devenir super adiabatique. L'atmosphère n'est alors plus statique localement, et l'énergie de l'onde est communiquée à l'atmosphère par turbulence. A partir de cette altitude, appelée *altitude de déferlement* (Lindzen, 1981), l'amplitude de l'onde de gravité n'augmente plus car la diffusion turbulente compense la croissance exponentielle de l'amplitude : l'onde est dite saturée. Dans le cas d'une atmosphère dissipative, l'amplitude de l'onde va même diminuer à partir de l'altitude de deferlement (Matcheva et Strobel, 1999). ´

#### **6.1.5 Observations d'ondes de gravit´e atmosph´eriques**

#### **Dans l'atmosphère terrestre**

L'importance des ondes de gravité dans la dynamique de l'atmosphère terrestre a été mise en évidence dès le début des années 60 par de nombreux auteurs dont Hines (1960). Parmi les divers effets de la propagation de telles ondes, on s'intéresse particulièrement aux fluctuations de température et de vitesse du vent dans la stratosphère. Ces fluctuations ont été observées de façon extensive depuis les années 70 avec des radars, des lidars, des radiosondes, et depuis quelques années, des satellites<sup>3</sup>. Ces observations ont montré que les fluctuations de température ou de vitesse du vent apparaissent comme la superposition de nombreuses ondes de gravité d'échelles très diverses. Cela a amené les scientifiques atmosphéristes à interpréter leurs observations sous la forme d'un spectre fonction des nombres d'onde vertical *m* et horizontal *k*. VanZandt (1982) observa une similitude statistique entre de nombreux spectres d'ondes de gravité observés dans la troposphère et stratosphère : indépendamment de l'altitude, la saison ou les conditions géographiques de l'observation, les spectres varient approximativement en

 $3$ Pour plus d'informations sur les observations des ondes de gravité terrestres, le lecteur pourra se reporter a Tsuda et al. (2000) `

*m*<sup>-3</sup> et *k*<sup>-5/3</sup>. Le spectre de pente -3 des fluctuations de température en fonction du nombre d'onde vertical est appelé le 'spectre universel' des ondes de gravité dans l'atmosphère. Plusieurs théories faisant appel au déferlement des ondes de gravité ont été avancées pour expliquer ce spectre universel observé (Fritts, 1989), mais les phénomènes physiques donnant lieu à une telle dépendance ne sont pas encore bien compris.

#### **Dans les atmosph`eres plan´etaires**

Des ondes de gravité ont été également observées dans les atmosphères planétaires. La première détection d'ondes de gravité a été obtenue en 1974. French et Gierasch (1974) ont analysé le profil d'émersion obtenu par Veverka et al. (1974) lors de l'occultation de β Sco par Jupiter. En étudiant les variations de température, ils ont ainsi détecté des variations quasi-périodiques cohérentes avec la présence d'une onde dont les caractéristiques étaient celles d'une onde de gravité. La même méthode a été utilisée par Young et al. (1997) sur le profil de température mesuré par la sonde Galileo (Seiff et al., 1996). Roques et al. (1994), Hinson et Jenkins (1995), et Sicardy et al. (1999) ont également étudié des profils de température obtenus par occultation, respectivement pour Neptune, Venus, et Titan, mais avec une approche plus semblable à celle des atmosphériciens terrestres : l'étude du gradient de température, ainsi que du spectre de puissance des fluctuations, leur a permis d'identifier par analogie avec les observations terrestres, la presence d'ondes ´ de gravité dans les atmosphères planétaires sondées.

L'étude que j'ai menée à partir des profils de température obtenus au chapitre 4, combine et ameliore les deux approches dont je viens de parler. J'ai ´ étudié les gradients de température, ainsi que les spectres de puissance des fluctuations ; j'ai en parallèle étudié les irrégularités des courbes de lumière et les profils de fluctuations de température, pour en extraire d'éventuels modes de propagation.

## **6.2 Gradient de temp´erature et comportement spectral**

#### **6.2.1 Gradient vertical de température**

A partir des profils de temperature du chapitre 4, je calcule les gradients ´ de température correspondants, que l'on peut voir sur les figures 6.2 et 6.3. Par comparaison, j'ai représenté également la valeur du gradient adiabatique, donné par :  $\mathbf{r}$ 

$$
\left(\frac{\partial T}{\partial z}\right)_{ad} = -\frac{g}{c_p}
$$

Avec les valeurs données dans la table 4.2, le gradient adiabatique vaut donc  $-1.83$  K.km<sup> $-1$ </sup>.

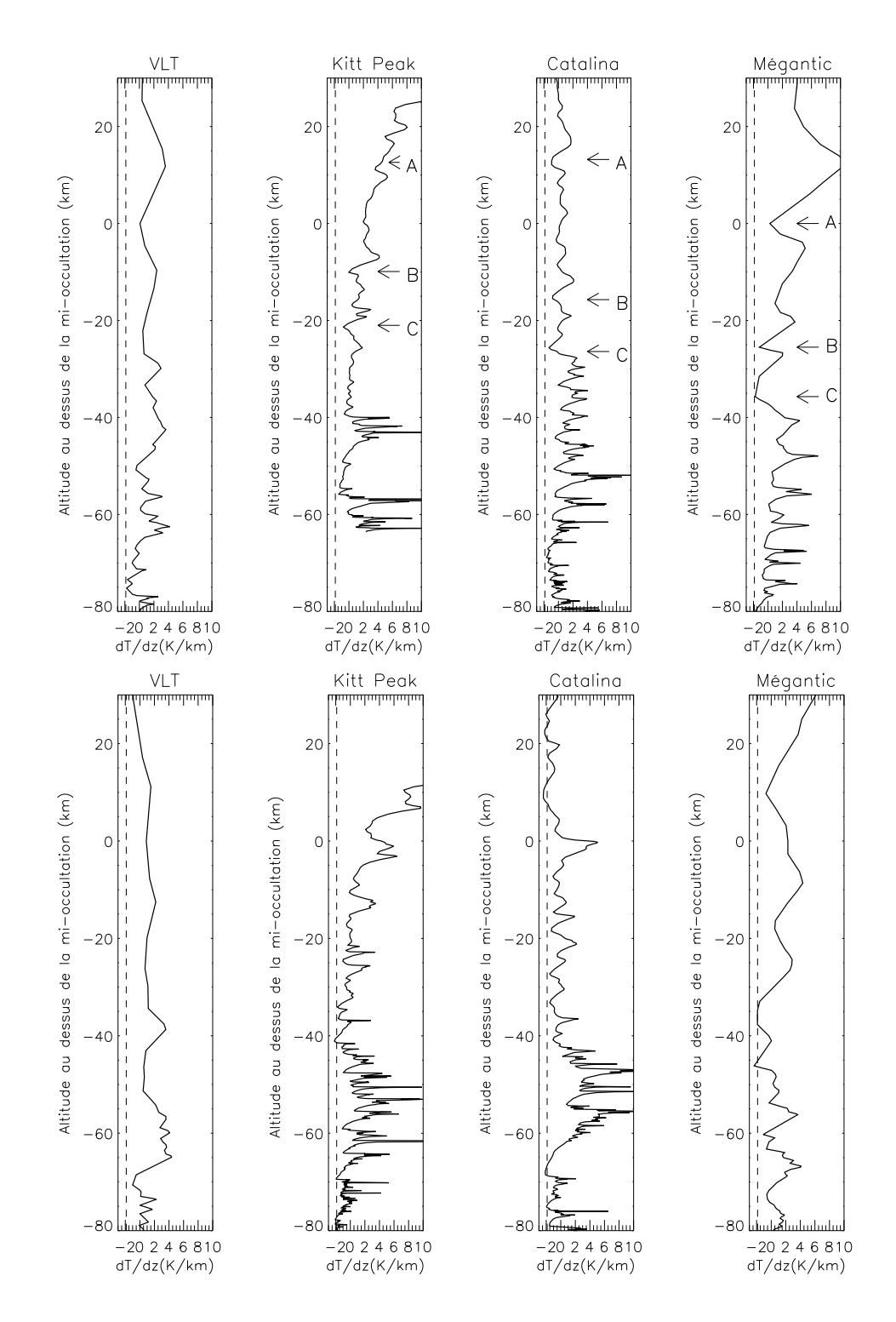

FIG. 6.2 : Gradients verticaux de température pour l'occultation de 1999, pour l'immersion (haut) et l'emersion (bas). Le niveau de référence pour les altitudes est le niveau de mi-occultation, situé environ à 300 km au dessus du niveau 1 bar. Les positions des pics  $A$ ,  $B$ , et  $C$  (voir paragraphe 6.4) sont indiquées sur les profils d'immersion.

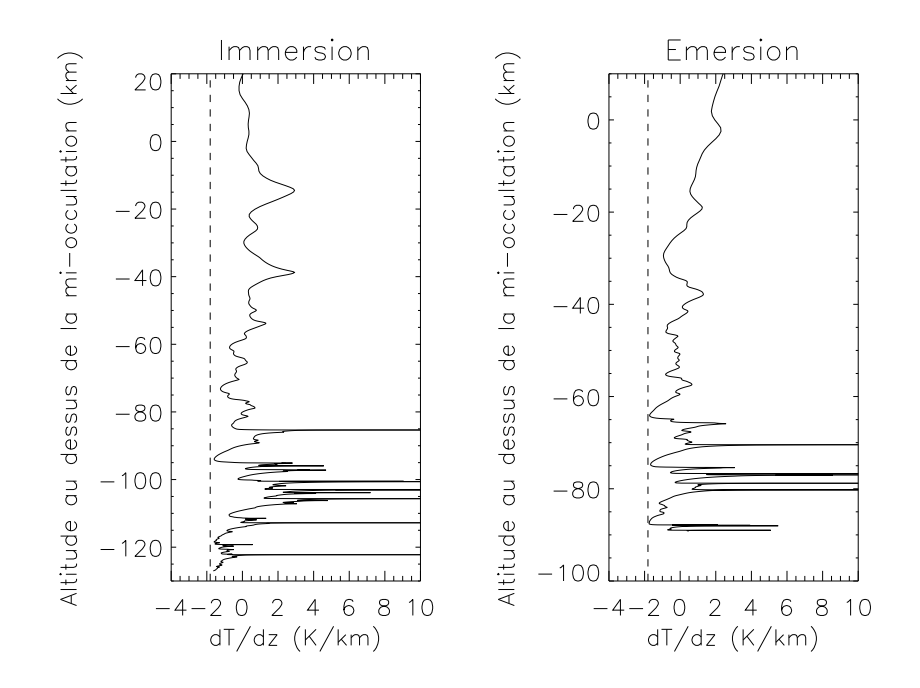

FIG. 6.3 : Gradients verticaux de température pour l'occultation de 1971

On constate tout d'abord que tous les gradients de température calculés ont la même allure, et qu'ils sont très asymétriques. Du côté des valeurs positives, ils montrent des pics très localisés, alors que du côté des valeurs négatives, on peut voir des structures arrondies, qui ne dépassent pas la valeur du gradient adiabatique. Ce phénomène pourrait être expliqué par le croisé de rayons, mentionné au chapitre 2. Sicardy et al. (1999) ont montré que le croisé de rayons -s'il se produit lors d'une occultation- peut créer une telle asymétrie. Cependant, dans le cas des occultations présentées dans cette thèse, la valeur limite du gradient pour le croisé de rayons n'a pas de raison de coïncider de façon si flagrante avec la valeur du gradient adiabatique. Une autre caractéristique commune est que l'échelle verticale des structures observées diminue avec l'altitude. Au bas du profil de gradient, on peut observer des structures de l'ordre du kilomètre d'échelle alors que dans la partie haute du profil, les seules structures visibles sont plus larges que 10 km. Cette absence de petites structures à haute altitude ne peut pas être expliquée par la diminution de la résolution verticale avec l'altitude. Pour HIP 9369,<br>''échelle de Frespel<sup>4</sup> (*Ax x Dx = = est comprise entre* 0.8 à 1.5 km selon l′échelle de Fresnel<sup>4</sup> √ $\overline{\lambda_{obs}\times D_{Jup-Terre}}$  est comprise entre 0.8 à 1.5 km selon la longueur d'onde d'observation, et la taille de l'étoile non occultée, ramenée au niveau de Jupiter, est de 1 km. La résolution verticale est donc toujours meilleure que 1.5 km : elle n'est pas une limite restrictive pour les structures observées à haute altitude. Pour  $\beta$  Sco, l'échelle de Fresnel est de 0.5 km alors que la taille de l'étoile non occultée est de 4 km. C'est donc la taille de l'étoile

 $4L$ 'échelle de Fresnel est la taille limite pour que les principes de l'optique géométrique puissent s'appliquer ; en fonction de la longueur d'onde, elle determine la taille limite des ob- ´ jets pour lesquels la diffraction du rayon lumineux incident peut ne pas être prise en compte.

(qui diminue proportionnellement au flux de l'etoile) qui est le facteur limi- ´ tant ; elle n'est cependant pas suffisamment limitante pour expliquer l'absence de structures de période inférieure à 10 km.

Des gradients de température similaires ont été observés en présence d'ondes de gravité lors de précédentes occultations par des planètes (voir Hinson et Jenkins (1995), Sicardy et al. (1999)), ainsi que dans l'atmosphère terrestre. La forme des profils de gradient décrits plus haut est compatible avec la présence de telles ondes. En effet, les ondes de gravité déferlent lorsque le gradient de température s'approche du gradient adiabatique (voir paragraphe 6.1). Les ondes de petite longueur d'onde verticale voient leur amplitude augmenter avec l'altitude, et finissent par déferler et s'atténuer en cédant leur énergie au milieu environnant. Ces deux propriétés expliqueraient donc les deux phénomènes observés sur les profils.

Les gradients des figures 6.2 et 6.3 sont donc un indice que des ondes de gravité se propagent et déferlent dans l'atmosphère sondée par les occultations. Pour confirmer ou infirmer cette conclusion, j'etudie le comportement ´ spectral des fluctuations de température remarquées dans les profils du chapitre 4.

#### **6.2.2** Spectre de puissance des fluctuations de température

#### **Extraction des fluctuations de température**

A partir des profils de température inversés, je calcule les fluctuations de température mentionnées au chapitre 4. Pour cela, il faut extraire du profil inversé un profil moyen, sur lequel se superposent les fluctuations.

Pour chaque profil, je calcule un profil moyen en utilisant la transformee´ continue en ondelettes, et sa reconstruction moyennante (voir chapitre 5). Je reconstruis le signal en filtrant toutes les échelles inférieures à une valeur limite. Pour les profils de 1999, je choisis une période limite  $\lambda_{z,mean} = 80$  km, correspondant à une échelle  $a_{mean} = 60$  km. Cette valeur constitue un bon compromis entre la longueur verticale totale des profils ( $\sim 150 - 250$  km) et la taille des petites et moyennes structures que l'on veut étudier. Pour les profils de 1971, moins étendus en altitude, je choisis  $\lambda_{z,mean} = 70$  km. Un exemple de profil moyen obtenu de cette façon est représenté sur la figure 6.4.

Les fluctuations de température  $\epsilon(z)$  sont enfin calculées à partir du profil moyen  $T(z)$  et du profil de température  $T(z)$ , de la façon suivante :

$$
\epsilon(z) = \frac{T(z) - \overline{T}(z)}{\overline{T}(z)}
$$

#### **Calcul du spectre de puissance**

Je calcule le spectre de puissance des fluctuations par la transformee en ´ ondelettes (voir chapitre 5). Dans ce qui suit, j'utilise une fonction mere de ` type Morlet, mais les résultats obtenus avec une fonction mère de type Paul

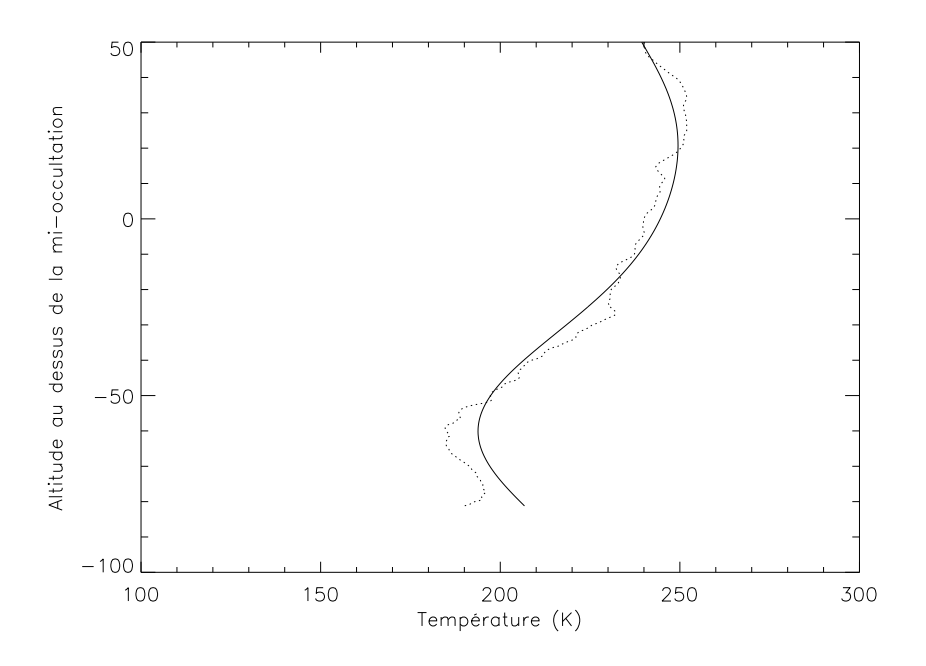

FIG. 6.4 : Profil moyen de température, obtenu pour  $\lambda_{z,mean} = 80$  km, pour l'immersion vue de Catalina. Le profil moyenné est indiqué en pointillés. Les effets de bords, <sup>c</sup>'est-a-dire une reconstruction moins bonne au bas de la courbe, sont visibles. Ils sont ` d'autant plus importants que <sup>λ</sup>*z*,*mean* est grande.

sont similaires. Si  $W_{a,z}$  sont les coefficients de la CWT de  $\epsilon(z)$ , alors le spectre de puissance est donné par :

$$
\overline{\mathcal{W}}^2(a) = \frac{1}{N} \sum_{k=1}^{N} |\mathcal{W}_{a,z_k})|^2
$$
 (6.31)

Sur la figure 6.5, je montre les spectres de puissance obtenus de cette façon à partir des profils de température du chapitre 4. Je représente  $\overline{W}^2(a)$ en fonction de la période des structures  $\lambda_z(a)$ . Comme on l'a vu au chapitre précédent, la relation  $\lambda_z = \lambda_z(a)$  dépend du type d'ondelette choisie. Ici, pour une ondelette Morlet de paramètre 6, on a  $\lambda_z(a) = 1.033 \times a$ .

A nouveau, tous ces spectres ont la même allure. J'ai représenté sur la figure 6.5 une droite correspondant à un spectre de puissance  $P(m_z) = m_z^{-3}$ , où *m<sup>z</sup>* est le nombre d'onde vertical. Ce spectre est le spectre universel de Van-Zandt (1982) pour les fluctuations de température d'une atmosphère parcourue par des ondes de gravité saturées, mentionné au paragraphe 6.1.5. On voit que les spectres de puissance obtenus ont un comportement spectral proche de ce spectre de pente -3. Cela confirme la consistance de l'interprétation des profils de gradient par la propagation d'ondes de gravite.´

Le résultat précédent implique la présence dans l'atmosphère d'ondes de gravite avec un spectre assez large de longueurs d'onde verticales. De plus, ´ des détections semblables avaient déjà été faites dans d'autres atmosphères.

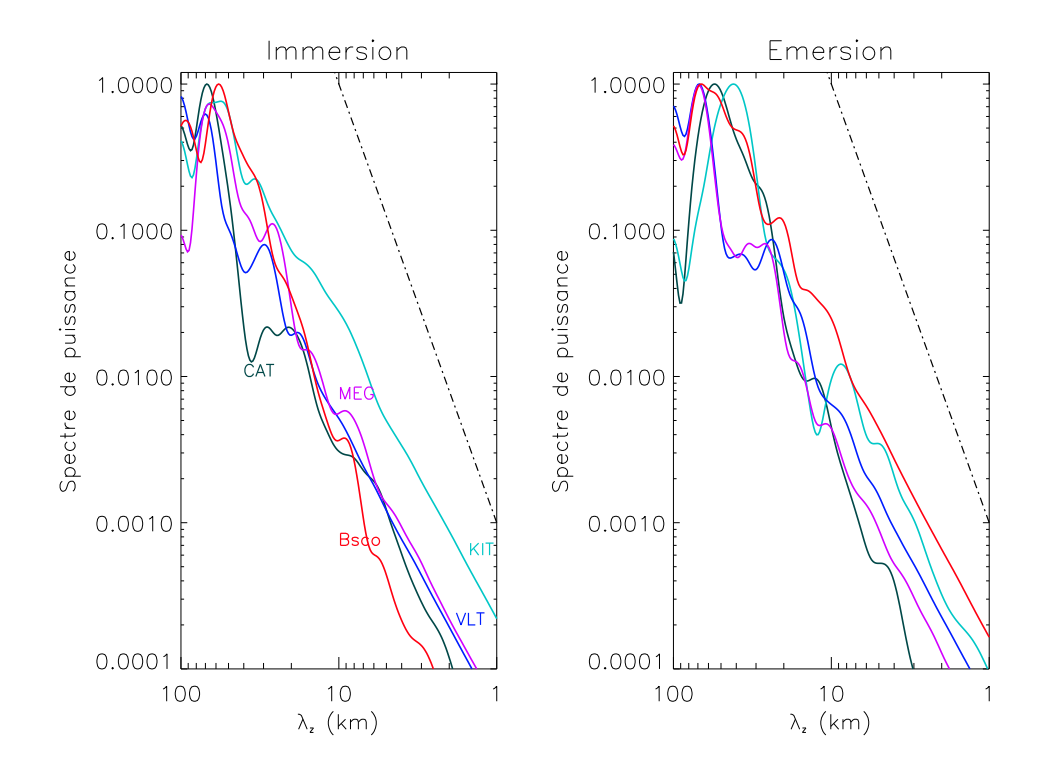

FIG. 6.5 : Spectres de puissance des fluctuations de température. Une droite correspondant à une pente de -3 est représentée pour comparaison.

Pour aller plus loin, je vais tenter de détecter et caractériser des modes d'ondes particuliers.

## **6.3 D´etection de modes dominants**

#### **6.3.1 M´ethode de calcul**

La transformée en ondelettes utilisée dans le paragraphe 6.2.2 permet de décomposer le profil de fluctuations et de connaître la densité d'énergie contenue dans le signal, à chaque altitude et pour chaque échelle. Pour détecter les modes d'oscillation principaux contenus dans les profils de fluctuations, il faut comparer les amplitudes des structures présentes aux différentes altitudes. J'utilise dans ce but la transformée en ondelettes non normalisée, décrite au chapitre 5. Les coefficients en ondelettes obtenus sont alors proportionnels a l'amplitude des fluctuations, et varient en fonction de l'altitude ` *z* et de la longueur d'onde verticale  $\lambda_z$ . Ils sont donc représentés sous la forme de cartes bi-dimensionnelles, dans un plan (*z*,<sup>λ</sup>*z*).

Pour chacun des profils de temperature obtenus par inversion, je calcule un ´ profil moyen avec  $\lambda_{z,mean} = 30$  km. Cela revient à passer un filtre passe-bas sur le signal : on filtre les grandes longueurs d'onde de façon à ne garder que les fluctuations de petite échelle. Je calcule alors la transformée non normalisée

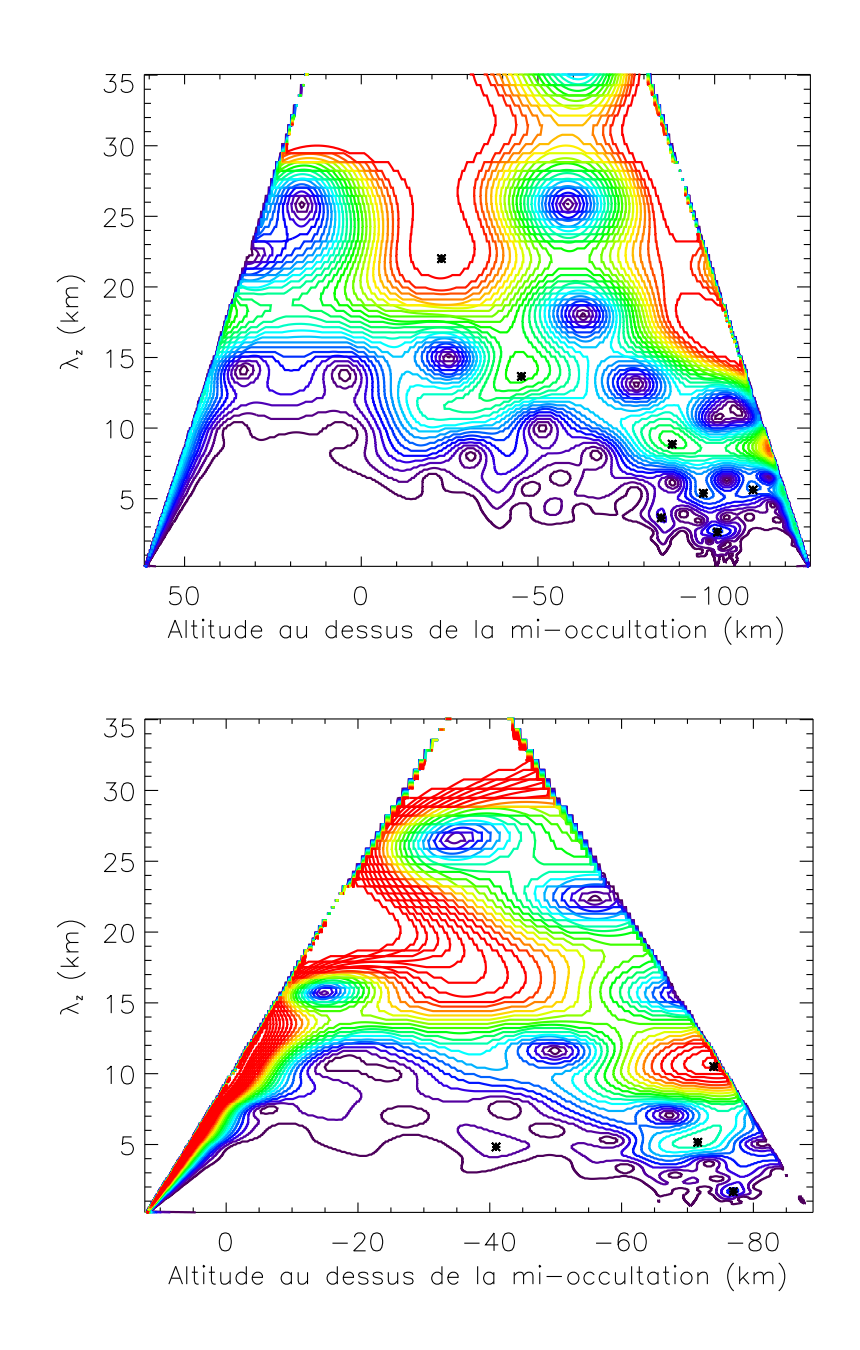

FIG. 6.6 : Cartes d'amplitudes pour l'occultation de βSco, à l'immersion (en haut) et l'émersion (en bas), pour les profils calculés avec  $\phi_0$ =0.087. Une valeur maximale a été fixée pour les hautes amplitudes par souci de visibilité. Le contour violet représente une amplitude nulle, et plus le contour est rouge plus l'amplitude est importante. Les maxima d'amplitude (voir texte) sont indiqués par des étoiles noires.

pour les fluctuations. Lors du calcul de la transformée en ondelettes, le cône d'influence des bords ( voir chapitre 5) est estimé et les points du plan  $z, \lambda_z$ appartenant à ce cône sont exclus.

Pour detecter les modes d'oscillation dominants, je calcule les maxima lo- ´ caux d'amplitude : la position de ces maxima dans le plan (*z*,<sup>λ</sup>*z*) donne les longueurs d'onde  $\lambda_z^{obs}$  des modes présents, ainsi que les altitudes  $z^{obs}$  pour lesquelles ils atteignent une amplitude maximale. Dans le cas des profils de l'occultation de β Sco, pour lesquels subsiste une incertitude due au choix du flux de fond, j'ai calculé ces maxima pour tous les profils obtenus pour  $\phi_0$  allant de 0.06 à 0.1, et n'ai pris en compte que les maxima récurrents sur toutes ces cartes.

#### **6.3.2 Les modes dominants dans les profils de** β **Sco - Interpr´etation**

Les résultats de la transformation pour l'occultation de  $\beta$  Sco sont présentés sur la figure 6.6. Des modes de longueurs d'onde verticales de 22.5, 13.9, 9.3, et 2.9 km sont détectés dans le profil d'immersion. Les autres modes présentés sur la carte de la figure 6.6 ne sont pas récurrents pour les différentes valeurs de  $\phi_0$ , et je me contente d'étudier les 4 modes cités plus haut. Des modes de longueurs d'onde verticales de 10.5, 5.9 et 1.9 km sont détectés dans le profil d'émersion. Malgré sa position au bord du cône d'influence, le mode à 10,5 km est récurrent pour toutes les valeurs de  $\phi_0$  pour lesquelles le point correspondant n'est pas soumis à l'influence des bords. La dernière étape de l'analyse consiste donc maintenant à caractériser chacun de ces modes. Pour cela, je reconstruis grâce à la CWT la contribution de chaque mode au profil de  $t$ empérature, et je compare ces contributions à une onde de gravité simulée<sup>5</sup>.

Le modèle utilisé (Matcheva et Strobel, 1999) est un modèle hydrostatique d'ondes de gravité dans une atmosphère dissipative et en rotation, sans vents. Le profil de température moyen calculé précédemment, avec  $\lambda_{z,mean} = 30$  km, est utilisé comme profil moyen de l'atmosphère. La valeur du coefficient de diffusion turbulente *K<sub>eddy</sub>* est prise égale à <sup>300 m<sup>2</sup>.s<sup>−1</sup> (Drossart et al., 2000) à</sup> 1 μbar, et varie en K<sub>eddy</sub> ∝ ρ<sup>−0,5</sup> (Atreya, 1986), où ρ est la densité. La longueur d'onde verticale de l'onde simulée est fixée égale à  $\lambda_z^{obs}$  à l'altitude  $z^{obs}$ . La longueur d'onde horizontale est laissée en paramètre libre.

La longueur d'onde verticale d'une onde de gravité varie avec le profil de température, par l'intermédiaire de la fréquence de Brünt-Vaisala. C'est la raison pour laquelle les structures visibles sur les cartes de la figure 6.6 ne sont pas strictement horizontales. Pour pouvoir reconstruire proprement la contribution d'un mode au profil de température, il faut donc prendre en compte toutes les valeurs de la longueur d'onde verticale du mode. La simulation d'une onde de gravité ayant une longueur d'onde verticale  $\lambda_z^{obs}$  à l'altitude  $z^{obs}$ donne la gamme de valeurs [<sup>λ</sup>*min*, <sup>λ</sup>*max*] que prend <sup>λ</sup>*<sup>z</sup>* tout au long du profil.

<sup>&</sup>lt;sup>5</sup>ce travail est le fruit en collaboration avec Katia Matcheva

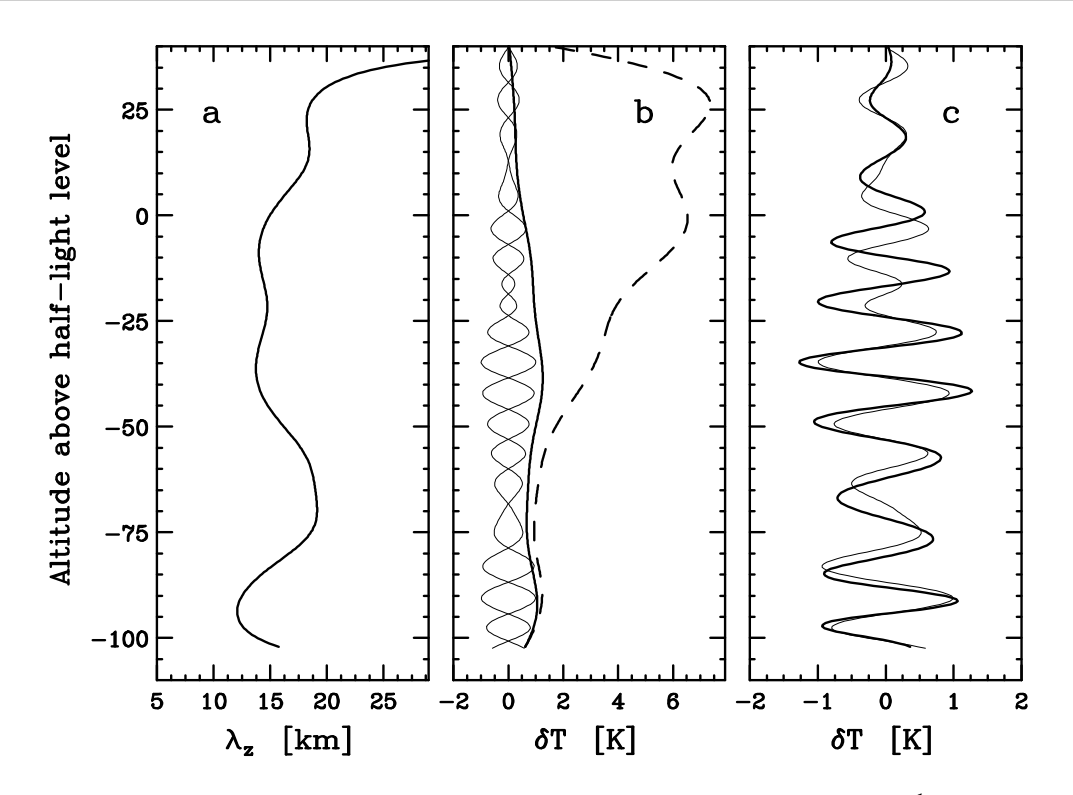

FIG. 6.7 : Analyse du mode d'oscillation de longueur d'onde observée λ $_2^{obs} =$  13,9 km. Le panneau de gauche montre l'évolution de la longueur d'onde verticale  $\lambda_z$  avec l'altitude. Le panneau du milieu compare la reconstruction du mode observé (trait fin) avec l'amplitude en température de l'onde simulée (trait épais). Le trait pointillé correspond à cette même amplitude, mais lorsque l'atmosphère n'est pas dissipative. Dans ce panneau, les fluctuations observées ont été représentées de façon symétrique par rapport à la valeur zéro afin que leur amplitude soit plus visible. Le panneau de droite compare la phase de l'onde observée (trait fin) avec celle de la simulation (trait épais).

On peut donc reconstruire correctement la contribution du mode en prenant les longueurs d'onde <sup>λ</sup>*<sup>z</sup>* telles que <sup>λ</sup>*min* < <sup>λ</sup>*<sup>z</sup>* < <sup>λ</sup>*max*.

Les résultats pour le mode  $\lambda_z^{obs}$  = 13,9 km, *z obs* = −45 km sont présentés sur la figure 6.7. Le panneau de gauche montre la variation de la longueur d'onde verticale avec l'altitude, obtenue grâce au profil moyen de température. Ce graphe indique que la longueur d'onde verticale  $\lambda_z$  du mode varie entre 12 et 17 km. Le signal dû au mode est donc reconstruit pour  $12 < \lambda_z < 17$  km. Sur le panneau du milieu, cette reconstruction est comparée avec l'enveloppe de la température simulée, avec et sans dissipation. Enfin, sur le panneau de droite, elle est comparée à la phase de la simulation. Pour ce mode, on voit bien sur la figure 6.7 que l'observation et la simulation sont tout à fait en accord. Ce mode est donc très probablement la signature d'une onde de gravité se propageant dans l'atmosphère, d'amplitude maximale 1K, et de longueur d'onde verticale observée 14 km. Pour obtenir cet ajustement, la longueur d'onde horizontale a du être fixée à 750 km.

Des résultats similaires sont donnés sur la figure 6.8 pour les modes  $\lambda_z^{obs} =$ 

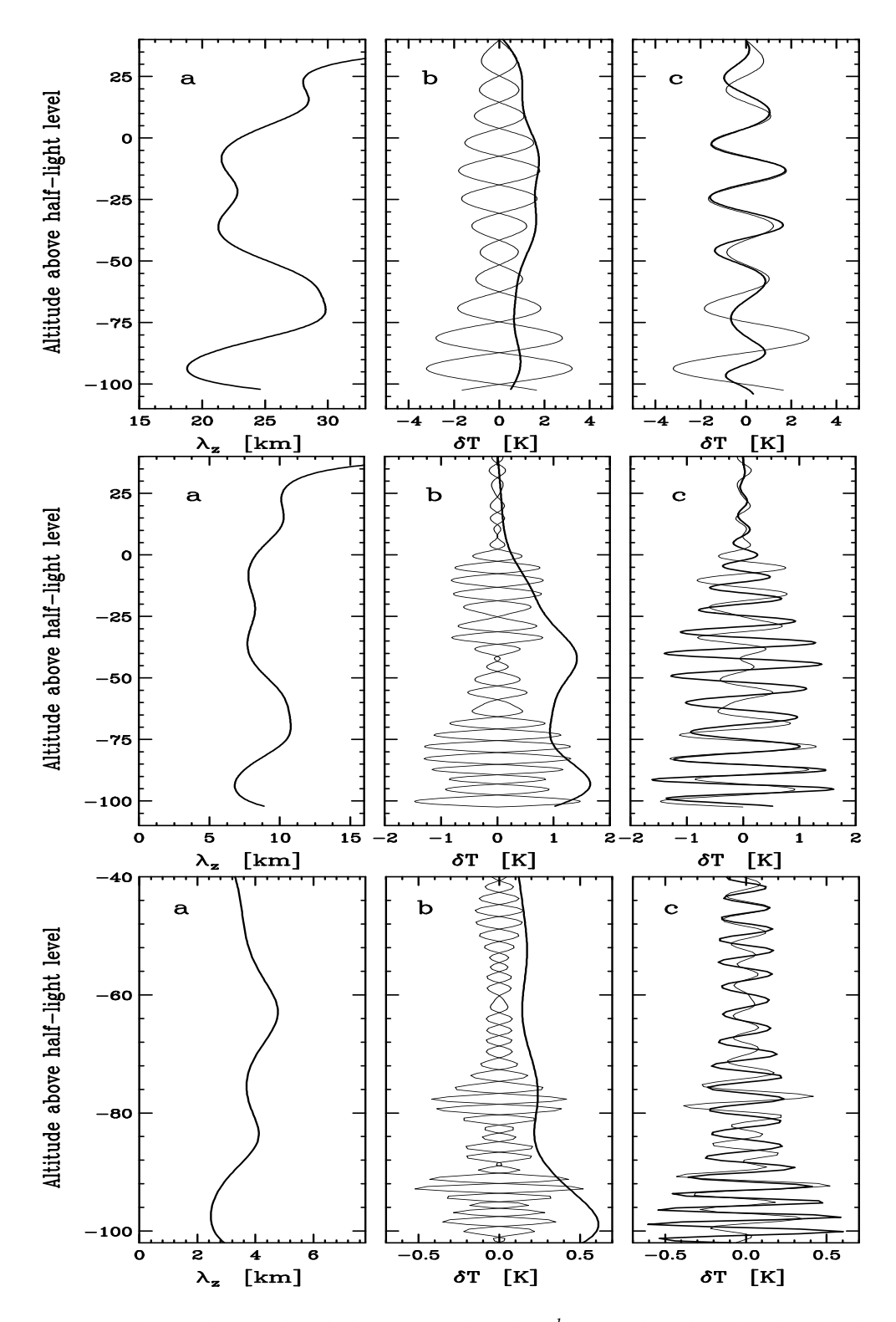

FIG. 6.8 : Analyse des modes de longueur d'onde  $\lambda_z^{obs} = 22$  km (haut), 9 km (milieu), et 3 km (bas). La légende est la même dans les 3 cas que pou la figure 6.7

22, 9 et 3 km. Pour ces modes-la, la concordance entre observation et simula- ` tion n'est pas aussi bonne que pour le mode 14 km. Pour le mode a 22 km, la ` simulation n'est semblable à la reconstruction qu'au dessus de l'altitude  $z =$ 60 km. Il est probable que l'energie contenue dans des structures de longueur ´ d'onde 22 km au dessous de ce niveau n'est pas due a des ondes qui se pro- ` pagent. Pour le mode a 9 km, la phase de la simulation est en assez bon accord ` avec la reconstruction, mais l'amplitude simulée ne correspond pas du tout à l'amplitude observée. Le mode à 9 km n'est donc probablement pas une onde de gravité. Pour le mode à 3 km, la simulation et la reconstruction sont plus en accord, mais pas suffisamment pour pouvoir conclure.

Une telle analyse n'a pas été appliquée au mode de longueur d'onde 10.5 km du profil d'émersion. En effet, le point de maximum d'amplitude est très proche du cône d'influence, et la transformée en ondelettes subit les effets de bords.

Enfin, l'analyse des profils de température pour la caractérisation des ondes de gravité pose le problème suivant. Si l'occultation stellaire n'est pas complètement radiale, les profils de température obtenus par inversion sont en fait inclinés dans l'atmosphère de Jupiter. La longueur d'onde observée sur les profils n'est donc pas la longueur d'onde réelle de l'onde de gravité dans l'atmosphère jovienne. Les caractéristiques calculées dans le cas de l'onde de gravité de longueur d'onde  $\lambda_z^{obs} = 13.9$  km ne sont pas les caractéristiques réelles mais seulement les caractéristiques observées. Le moyen de contraindre les vrais paramètres de l'onde de gravité (c'est-à-dire à connaître la géométrie) consiste à comparer des courbes de lumière proches afin de reconstruire en trois dimensions les fluctuations de temperature. Je ´ reviendrai sur ce problème au paragraphe 6.4.

## 6.4 Caractérisation 3D par corrélation des **diff´erents jeux de donn´ees**

#### **6.4.1 Comparaison des courbes de lumière**

Pour l'occultation de HIP 9369, je dispose de 4 jeux de données. Les observations de Mégantic, Kitt Peak et Catalina sont très proches l'une de l'autre dans l'atmosphère de Jupiter. Il est raisonnable de penser que si une onde crée des fluctuations de température sur l'un des trajets, elle pourrait en créer également sur les autres profils. Comme je l'ai montré dans le chapitre 4, les pics des courbes de lumière sont des signatures de fluctuations de densité et donc de température. Je vais donc chercher à déterminer si les pics des courbes de lumière du chapitre 3 sont corrélés entre eux.

Pour pouvoir comparer les courbes de lumière entre elles, il faut les décaler les unes par rapport aux autres, de façon à ce que le même niveau de pression soit sondé au même instant pour chaque courbe. Je choisis ici la courbe de Catalina comme référence ; le temps de mi-occultation pour cette courbe est appelé *temps de référence t<sub>ref</sub>*. La pression sondée au temps  $t_{ref}$  est la pression

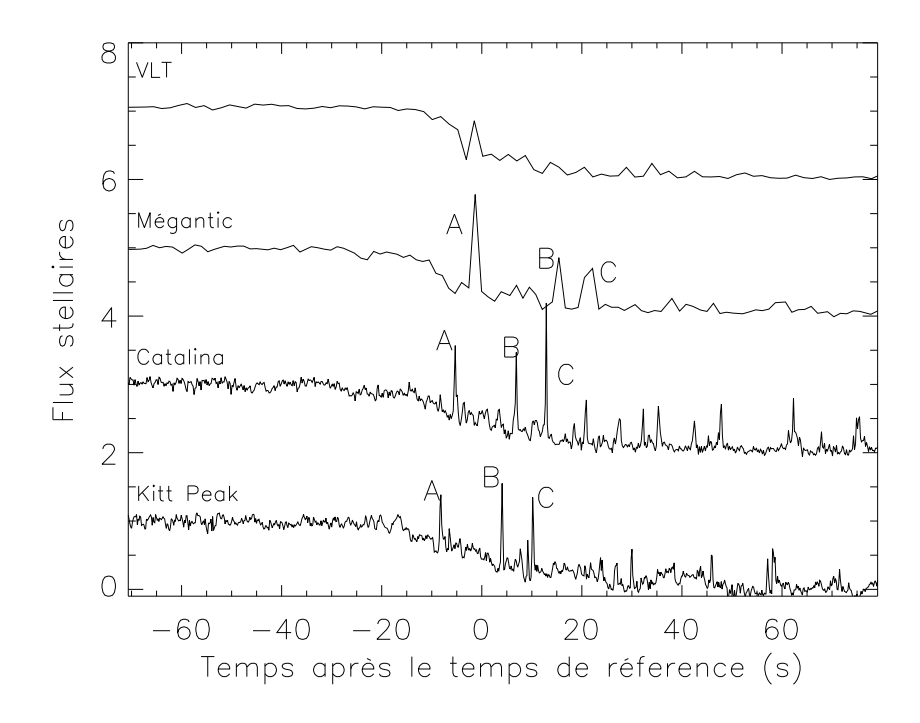

FIG. 6.9 : Courbes de lumière de l'occultation de 1999, recalées par rapport au temps de référence. Les courbes du VLT, de Mégantic, et de Catalina sont représentées avec des décalages respectifs de 6, 4, et 2 sur l'axe des ordonnées.

de référence et on appelle *point de référence* le point géométique de Jupiter où se trouve l'image de l'étoile à ce moment-là. Pour chacune des trois autres courbes, je calcule avec l'équation 4.1 le temps auquel l'étoile sonde le niveau du point de référence. Ce temps est le *temps de mi-occultation astrométrique* (French et al., 1982). Chacune des trois courbes est alors décalée en temps, de façon à ce que les temps astrométriques co ncident avec le temps de référence. Les courbes de lumière ainsi décalées sont données sur la figure 6.9.

On peut d'abord remarquer que la courbe du VLT ne presente pas vrai- ´ ment de grands pics, contrairement aux trois autres. De plus, le trajet de l'étoile vu du VLT est situé 20 degrés de latitude plus au sud que celui des trois observatoires nord-américains. La planète a également tourné, de près de 11 degrés, entre le temps de mi-occultation astrométrique du VLT et le temps de référence. Cela représente une distance de plus de 15000 km entre le point de référence et le point de mi-occultation du VLT. Je choisis donc de ne chercher des corrélations qu'entre les courbes de Catalina, Kitt Peak et Mégantic. Je nomme les trois pics visibles sur la figure 6.9, pics A, B et C sur les trois courbes.

Je calcule l'écart temporel entre les pics de Catalina et ceux de Kitt Peak, puis entre les pics de Catalina et ceux de Megantic. Pour Catalina-Kitt Peak, ´ je trouve le même délai pour les trois pics A, B, et C, égal à  $\Delta t = 2, 8 \pm 0, 1$  s. Pour Mégantic- Catalina, je trouve le même délai pour les pics B et C, égal à

 $\Delta t = -9$ , 1 ± 0, 4 s. Un tel résultat indique que les pics A, B, et C de Kitt Peak et Catalina, ainsi que les pics B et C (et peut-être A) de Mégantic, sont probablement créés par le même genre de structure non-isotherme. Pour caractériser cette structure, je vais calculer la position des trois pics dans l'atmosphere ` de Jupiter. Auparavant, je vais verifier qu'il n'existe pas sur les courbes de ´ lumière d'autres groupes invisibles à l'oeil.

Pour cela, je filtre les courbes de lumière pour ne garder que les plus hautes fréquences. Je décompose donc les courbes par CWT, et je reconstruis le signal pour  $\lambda = \lambda_{min}$ . De cette manière, je gomme les structures de grande échelle pour ne garder que celles causant des pics tels A, B ou C. Les contributions des hautes fréquences aux courbes de lumière,  $\phi_{cat}$ ,  $\phi_{kit}$ , et  $\phi_{meg}$  sont enfin comparées deux à deux de la façon suivante. Différents décalages artificiels *δt* sont imposés entre les 2 signaux et pour chaque *δt*, je calcule le coefficient de corrélation croisée, égal à

$$
CC(\delta t) = = \frac{\sum_{i=1}^{N} (\phi_{cat}(t_i) - \overline{\phi_{cat}})(\phi_{kit}(t_i - \delta t) - \overline{\phi_{kit}})}{\sqrt{\sum_{i=1}^{N} (\phi_{cat}(t_i) - \overline{\phi_{cat}})^2 \sum_{i=1}^{N} (\phi_{kit}(t_i - \delta t) - \overline{\phi_{kit}})^2}}
$$

dans le cas de Catalina et Kitt Peak. Les maxima locaux de la fonction  $CC = CC(\delta t)$  donne le décalage optimal pour que les courbes filtrées soient corrélées. Dans le cas de Catalina et Kitt Peak, le délai optimal trouvé est celui qui sépare les pics A, B, et C sur les deux courbes, soit 2,8 secondes. Les courbes de lumière filtrées sont représentées sur la figure 6.10. On peut voir sur cette figure qu'un quatrième pic, situé à  $t = 30$  s, semble appartenir au même groupe de pics. Cependant, la moins bonne résolution des courbes de lumière de Mégantic ne permet pas de distinguer ce pic  $D$  à l'immersion de Mégantic. Mis à part les pics A, B, et C, je ne peux pas associer d'autres pics de façon raisonnable. Pour l'émersion, la meilleure corrélation est trouvée entre Catalina et Kitt Peak pour un délai de 1,8 s, mais aucun groupe de pics ne ressort vraiment de la figure 6.10. De plus, comme a l'immersion, la ` corrélation entre Catalina et Mégantic est très faible, probablement de par le faible échantillonage de la courbe de Mégantic.

L'utilisation de la CWT permet une meilleure correlation des courbes de ´ lumière, pour peu que les courbes soient suffisamment bien échantillonnées. Cependant, sur cet exemple, cette méthode ne permet pas de détecter des groupes de pics non détectables à l'oeil sur les courbes de lumière. Le seul groupe de pics dont nous disposons est donc constitue des pics A, B, et C, vi- ´ sibles sur les courbes de Catalina, Kitt Peak et Mégantic, ainsi que du pic D, visible sur les courbes de Catalina et Kitt Peak. C'est la structure signalee par ´ ces pics dont je vais étudier la géométrie.

#### **6.4.2** Etude de la géométrie 3D

#### Reconstruction de la géométrie dans un repère local

Pour obtenir le trajet de l'étoile dans un repère lié à Jupiter, il faut d'abord déprojeter les trajets calculés par l'astrométrie du chapitre 3. La figure 6.11

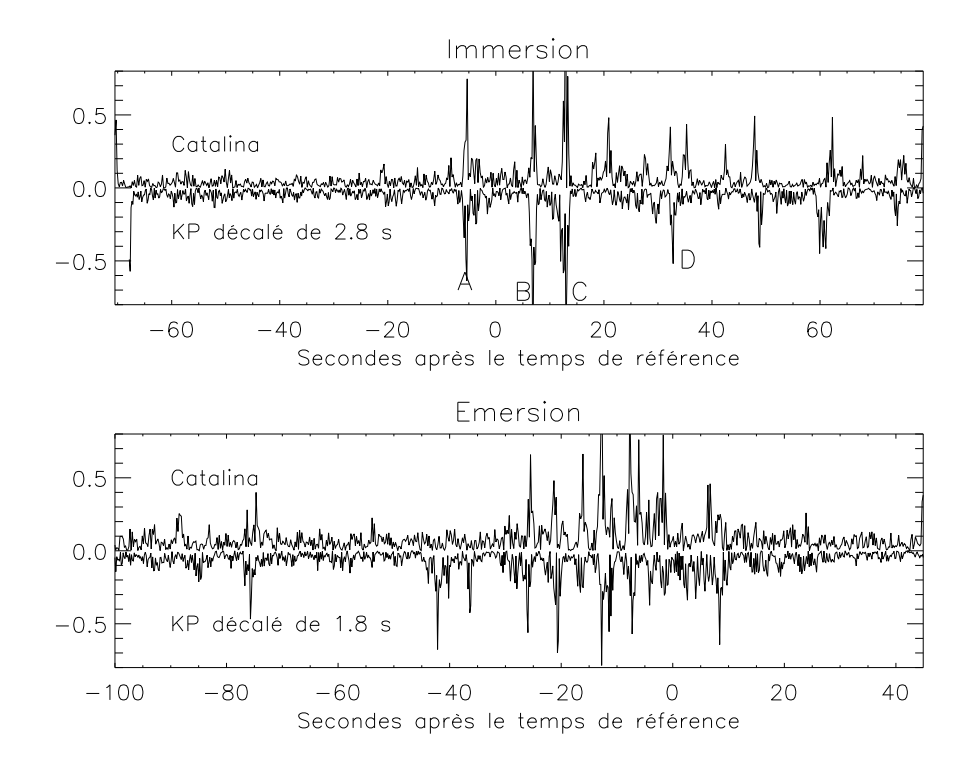

FIG. 6.10 : Contributions des plus hautes fréquences aux courbes de lumière pour Catalina et Kitt Peak, pour l'immersion (haut) et l'émersion (bas). Un décalage de  $\delta t = 2.8$  s a été imposé à la courbe de Kitt Peak, qui est représentée avec un facteur multiplicatif de -1 par souci de clarté. Les pics A, B, et C sont indiqués sur le schéma, ainsi que le pic D mentionné dans le texte.

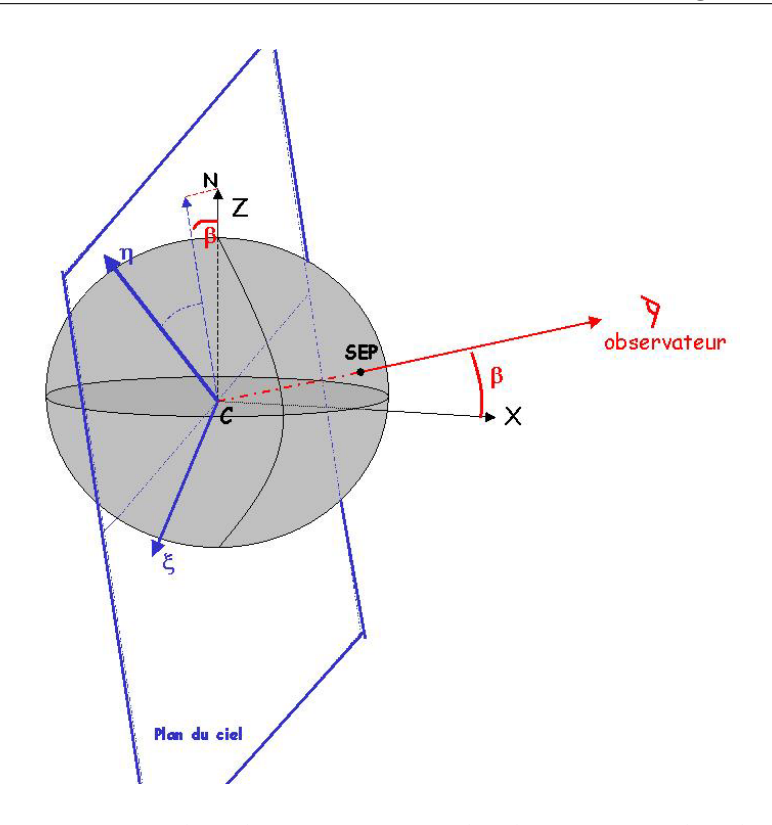

FIG. 6.11 : Jupiter est représenté par la sphère grisée, avec le plan équatorial, et l'axe des pôles. Le repère  $(C, X, Y, Z)$  est indiqué. Le plan du ciel vu par l'observateur est représenté en bleu, et la ligne de visée entre l'observateur et le centre de Jupiter en rouge. 'SEP' indique le point subterrestre de Jupiter, et le repère lié au plan du ciel est formé des deux vecteurs  $\xi$  et  $\eta$ , ainsi que de la ligne de visée.

montre la position du plan du ciel dans un repère  $(C, X, Y, Z)$ . L'astrométrie donne la position de l'étoile de coordonnées  $(\xi, \eta)$  dans le repère lié au plan du ciel. Le trajet de l'étoile dans le repère  $(C, X, Y, Z)$  est donc obtenue par un simple changement de repère.

Je définis le repère local dans lequel je vais calculer les positions des points des courbes de lumière. Ce repère est représenté sur la figure 6.12. Son origine est le point de référence,  $P_{ref}$ . L'axe de coordonnées ( $P_{ref}$ *x*) est situé le long du méridien de Jupiter passant par  $P_{ref}$ , et est dirigé vers l'équateur. L'axe de coordonnées ( $P_{ref}$ *y*) est parallèle à l'équateur jovien, et est dirigé dans le sens de rotation de la planète, soit vers l'Est. Enfin, l'axe de coordonnées ( $P_{ref}z$ ) mesure l'altitude dans un repère topographique, c'est-à-dire qu'il est localement perpendiculaire aux équipotentielles de pression. Les coordonnées correspondant aux trajets de l'étoile sont à nouveau calculées par changement de repère.

#### **6.4.3** Etude des trois pics et interprétation

Sur la figure 6.13, j'ai représenté les trois trajets de l'étoile pour Catalina, Kitt Peak, et Megantic, avec les positions des trois pics A, B, et C sur les trois ´ trajets. Pour chacun des pics, les trois points de Catalina, Kitt Peak et Megantic ´

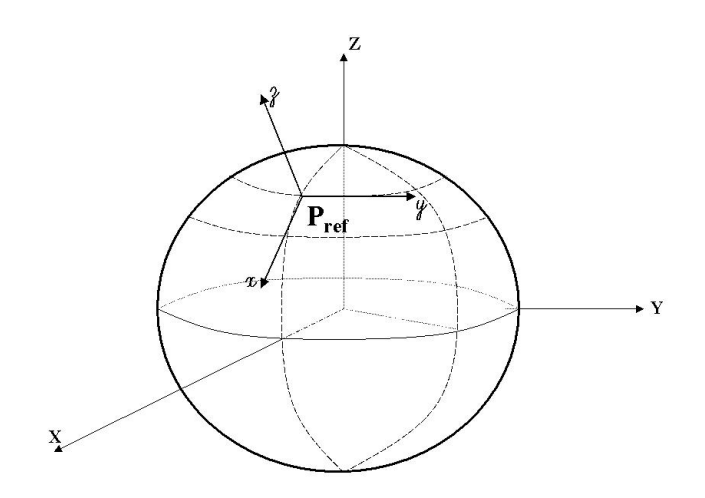

FIG. 6.12 : Le repère local ( $P_{ref}xyz$ ) est représenté dans le repère lié à Jupiter (*C*, *X*, *Y*, *Z*).

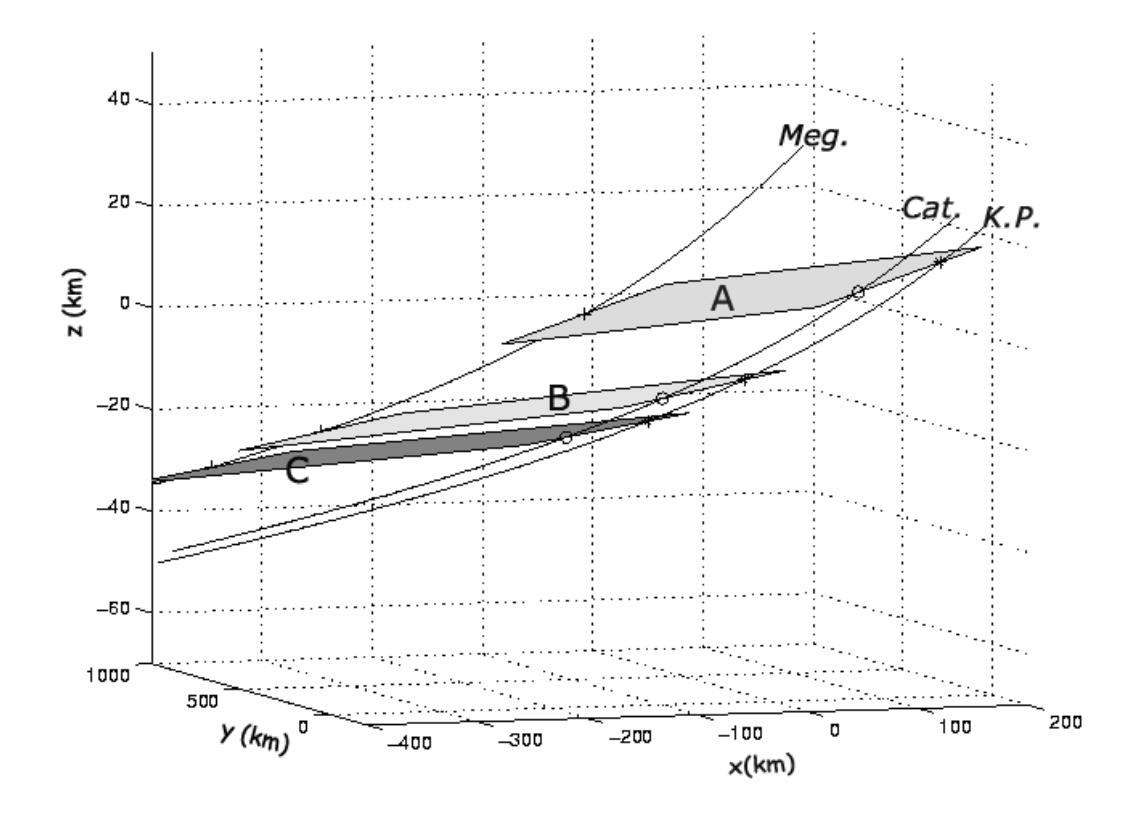

FIG. 6.13 : Représentation tridimensionnelle des trajets de l'étoile dans l'atmosphère jovienne. Sur chaque trajet, les pics A, B, et C sont représentés, et les plans A, B, et C sont tracés.

forment un plan ; les trois plans ainsi obtenus sont appelés A, B, et C. Sur la figure  $6.13$ , on voit que ces plans sont quasiment parallèles. Le pic D détecté au paragraphe précédent n'est pas reporté sur cette figure ; en effet, seuls 2 points sont disponibles pour ce pic, ce qui ne permet pas de construire le plan correspondant.

Si l'on interprète les pics A, B, et C comme des signatures du passage d'un même plan d'ondes atmosphériques, les plans correspondants appartiennent à un système de plans de phase d'un même train d'ondes. La géométrie calculée précédemment me permet alors de déterminer les caractéristiques de ce train d'onde. Les longueurs d'onde reelles sont obtenues en calculant la dis- ´ tance entre deux plans successifs, le long de chaque axe de coordonnées (voir figure 6.14). Entre les plans B et C, on obtient une longueur d'onde verticale <sup>λ</sup>*<sup>z</sup>*  $=$  -3.0  $\pm$  0.9 km et une longueur d'onde horizontale  $\lambda_h$  = 70  $\pm$  34 km. Entre les plans A et B, on peut voir sur la figure 6.13 que les longueurs d'onde sont plus importantes qu'entre les plans B et C. On obtient en fait des longueurs d'onde doubles des longueurs d'onde B-C, soit  $\lambda_z = 8.6 \pm 2.35$  km et  $\lambda_h = 138.6 \pm 62.3$ km.

Ces paramètres vont nous permettre de déterminer quel est le type de l'onde étudiée. Tout d'abord, supposons que l'onde est une onde d'inertiegravité. Alors l'équation de dispersion est :

$$
\omega^2 = f^2 + \frac{N^2 k_h^2}{k_z^2 + \frac{1}{4H^{*2}}} \tag{6.32}
$$

où *N* = 0.018 s<sup>-1</sup>, *f* = 3.36 × 10<sup>-4</sup> est le paramètre de Coriolis, et *H*∗ est l'échelle de hauteur pour la densité. Les vitesses de propagation de l'onde sont de  $0.4\pm^{0.8}_{0.2}$  m s $^{-1}$  pour la vitesse de phase verticale et  $9.33\pm^{23}_{6.4}$  m s $^{-1}$  pour la vitesse de phase horizontale. Avec de tels paramètres, on peut considérer que le mouvement des plans de phase est négligeable par rapport au mouvement de l'étoile, qui se déplace à des vitesses de l'ordre du km/s. Aucune correction due au mouvement des plans parallelement au mouvement ` de l'étoile n'est donc nécessaire. L'équation 6.32 permet d'obtenir une période de  $\tau = 125\pm^{86}_{72}$  min. Cette période vérifie la condition sur les ondes de gravité  $f < \omega < N$ .

La géométrie de la figure 6.13 montre que l'onde se propage de façon quasiparallèle à la direction Nord-Sud locale. En effet, le vecteur d'onde fait un angle de 82° $\pm^{5.4}_{17}$  avec la direction zonale, et un angle de 2.5° $\pm^{3.7}_{1.3}$  avec la verticale locale. Le caractère ponctuel de la détection de ce train d'onde fait qu'on ne peut a priori pas déterminer dans quel sens l'onde se propage, c'est-à-dire si l'onde se dirige vers le haut, ou vers le bas. D'après l'effet représenté sur la figure 6.1, si l'on considère que l'énergie transportée par l'onde vient des couches plus basses de l'atmosphere et se dirige vers le haut, alors la vitesse de ` phase est dirigée vers le bas. D'après le schéma de la figure 6.1, l'onde est alors dirigée du pôle vers l'équateur. A l'inverse, si l'on considère que l'onde transporte de l'énergie des hautes couches de l'atmosphère vers le bas, la phase se propage vers le haut, et l'onde se propage de l'équateur vers le pôle.

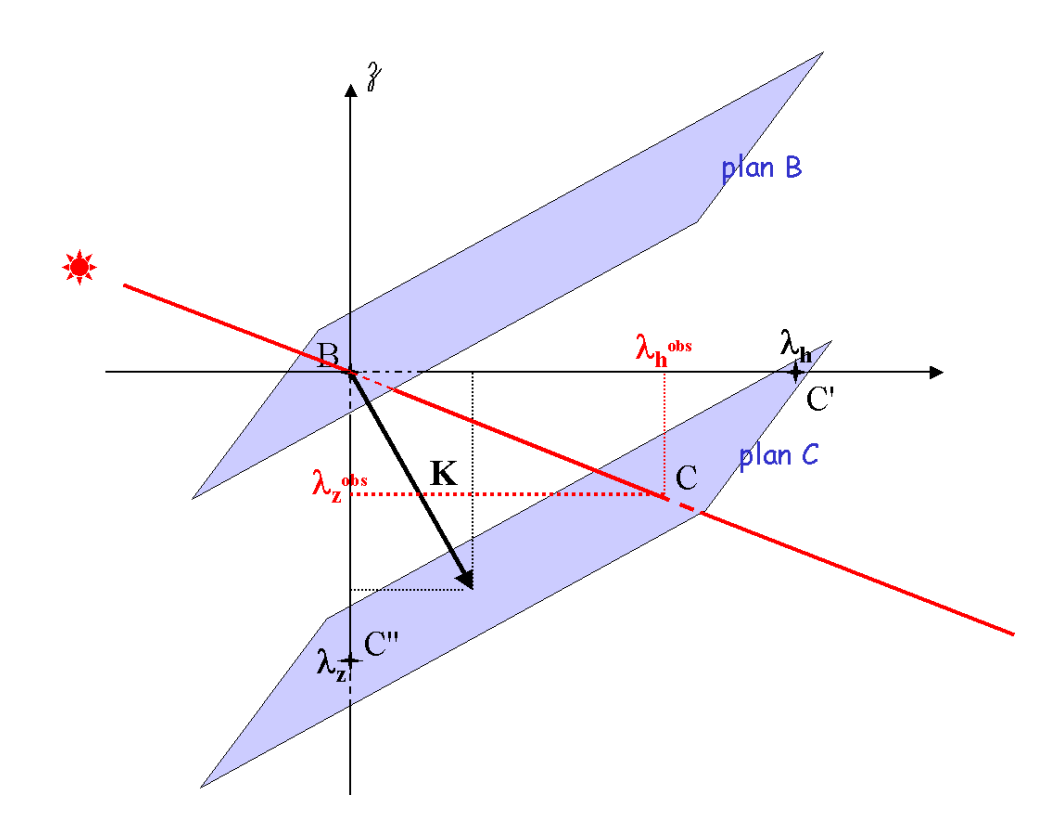

FIG. 6.14 : Représentation des longueurs d'onde réelles et observées, pour le système de pics B et C. L'angle entre les plans et la verticale a été volontairement exagéré pour plus de clarté. Les pics B et C sont représentés sur les plans correspondant B et C, en bleu. Le vecteur d'onde  $\vec{K}$  est le vecteur distance entre les 2 plans de phase. Pourtant, les longueurs d'onde horizontale  $\lambda_h$  et verticale  $\lambda_z$  ne sont pas les coordonnées de  $\vec{K}$ , mais respectivement les distances BC' et BC". Le trajet de l'étoile est représenté en rouge. Les longueurs d'onde observées le long du trajet sont alors les coordonnées du *vecteur*  $\vec{BC}$ *,*  $\lambda_h^{obs}$  *et*  $\lambda_z^{obs}$ *.* 

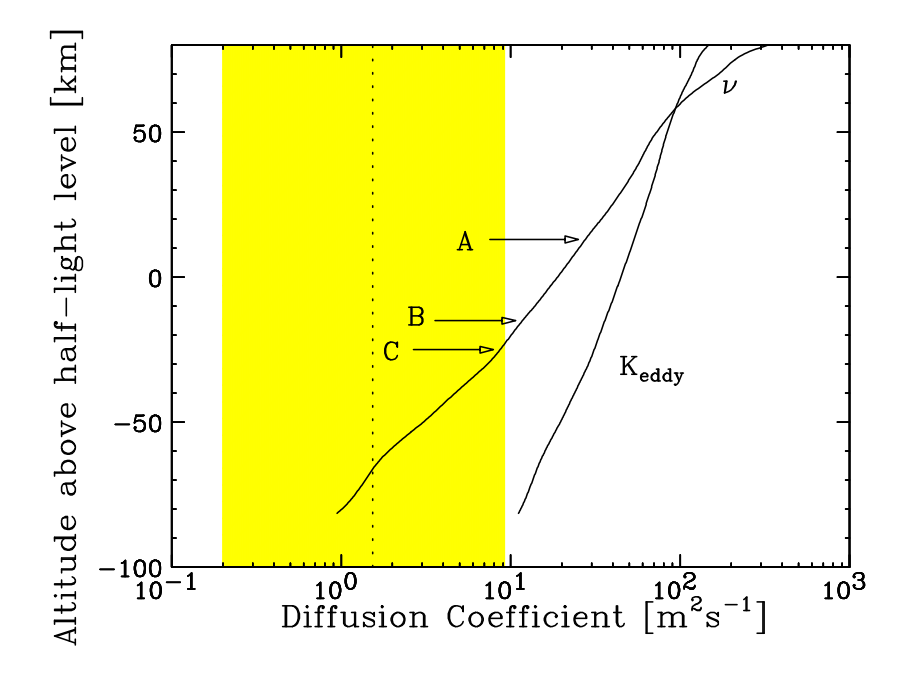

FIG. 6.15 : Dissipation des ondes d'inertie-gravité. Les profils de viscosité moléculaire  $ν$  et de coefficient de diffusion turbulente *K*<sub>eddy</sub> sont donnés dans la région où apparaissent les pics  $A$ ,  $B$ , et  $C$ . En pointillés, est représentée la valeur de  $\nu$  obtenue avec les paramètres de l'onde ; la zone jaune représente l'incertitude sur cette valeur. Par comparaison, on a représenté l'altitude des 3 pics par des flèches.

Par ailleurs, Katia Matcheva a mené une étude visant à déterminer si une telle onde de gravité pouvait exister à l'altitude des pics. Pour cela, elle a simulé la propagation d'une onde de gravité dans une atmosphère dissipative (Matcheva et Strobel, 1999). Comme on l'a vu précédemment, une onde de gravité voit son amplitude augmenter avec l'altitude, jusqu'à une certaine altitude de déferlement. Au delà de cette altitude, la viscosité moléculaire atténue l'onde en l'espace d'une échelle de hauteur. La valeur de la viscosité moléculaire limite est obtenue en fonction des paramètres de l'onde par l'équation :

$$
\gamma = \frac{1}{2H} \frac{\omega^2 - f^2}{\omega k_z^3},
$$
\n(6.33)

(French et Gierasch, 1974). Pour l'onde observée, on obtient une viscosité moléculaire  $\gamma = 1.2 \text{ m}^2 \text{s}^{-1}$ . Cette valeur de la viscosité moléculaire correspond à une altitude bien en dessous de la région où apparaissent les pics (voir figure 6.15). Notre onde ne paraît donc pas finalement compatible avec un mode d'onde de gravité ; en effet, une longueur d'onde verticale plus grande serait nécessaire dans l'équation 6.33 pour pouvoir expliquer les 3 pics A, B, et C par une onde de gravité.

Si l'on suppose maintenant que l'onde est une onde acoustique, la relation de dispersion est :

$$
\omega^2 = c_s^2 (k_h^2 + k_z^2)
$$

Dans cette équation,  $c_s$  est la vitesse du son, qui vaut environ 1.1 km s<sup>-1</sup> dans la zone d'intérêt. Cette vitesse est comparable à la vitesse de l'étoile dans l'atmosphère. Cela signifie que la vitesse de déplacement des plans de phase ne peut plus être négligée devant la vitesse de l'étoile. Le système de trois plans ne peut plus être considéré comme simultané. La seule donnée exploitable est donc la longueur d'onde verticale observée sur les profils de température, c'est-à-dire le long du trajet de l'étoile. Comme on va le voir dans le paragraphe suivant, cette grandeur peut être très différente de la longueur d'onde réelle. Une onde acoustique est donc plausible, mais je ne peux pas contraindre ses paramètres réels.

### **6.4.4 Longueur d'onde réelle et observée - Comparaison avec l'´etude des profils**

Sur la figure 6.14, on voit bien la différence entre les longueurs d'onde réelles, et les longueurs d'onde 'observées', obtenues en suivant les trajets de l'étoile. Cette différence est d'autant plus grande que le trajet de l'étoile est incliné dans l'atmosphère par rapport à la verticale topographique. Les longueurs d'onde observées peuvent être obtenues en utilisant la relation approchée donnée par Young et al. (1997) :

$$
|k_{zo}| = |k_z| \pm \left| \frac{\mathbf{V_h}.\mathbf{k_h}}{V_z} \right| \pm \frac{\omega}{|V_z|},
$$
\n(6.34)

où  $|k_z| \, = \, 2\pi/\lambda_z$  et  $|k_h| \, = \, 2\pi/\lambda_h$  sont respectivement les modules des vecteurs d'onde vertical et horizontal, et  $\omega$  est la fréquence de l'onde. Pour les longueurs d'onde réelles trouvées, j'obtiens une longueur d'onde verticale observée égale à  $\lambda_{zo}$  ∼ 10 km. Les longueurs d'onde observées sont celles que l'on obtient en étudiant les variations de température sur les profils issus de l'inversion. En effet, les profils sont inversés en n'utilisant qu'une seule dimension de l'atmosphère, l'altitude. Il est donc clair que les longueurs d'onde des modes détectés au paragraphe 6.3 dans le cas de  $\beta$  Scorpii sont donc sans doute très différentes des longueurs d'onde réelles.

Pour illustrer cela, j'ai reporté, sur les profils de gradient de température de l'occultation de 1999, la position des pics A, B, et C (voir figure 6.2). On voit que la difference d'altitude entre B et C est d'environ 10 km : c'est bien la ´ longueur d'onde observée  $\lambda_{zo}$  calculée plus haut. En appliquant aux profils de Catalina et Kitt Peak l'analyse des modes dominants faites dans le cas de  $\beta$  Sco (voir figure 6.16), on trouve egalement un mode de longueur d'onde verticale ´  $\lambda_{zo}$  ∼ 10 km pour les 2 profils à l'altitude des pics. Sur ces cartes, en particulier celle correspondant au profil de Catalina, on detecte d'autres modes de ´ propagation, de longueurs d'onde 15, 8, 7, et 5.5 km. Le mode de longueur d'onde verticale 15 km, qui est probablement egalement visible sur la carte de ´ Kitt Peak, est très proche du cône d'influence, ce qui rend son étude difficile. En revanche, Katia Matcheva a montre (Matcheva et al. (2002)) que les modes ´ de longueur d'onde 8, 7 et 5.5 km étaient en fait l'expression d'un même train

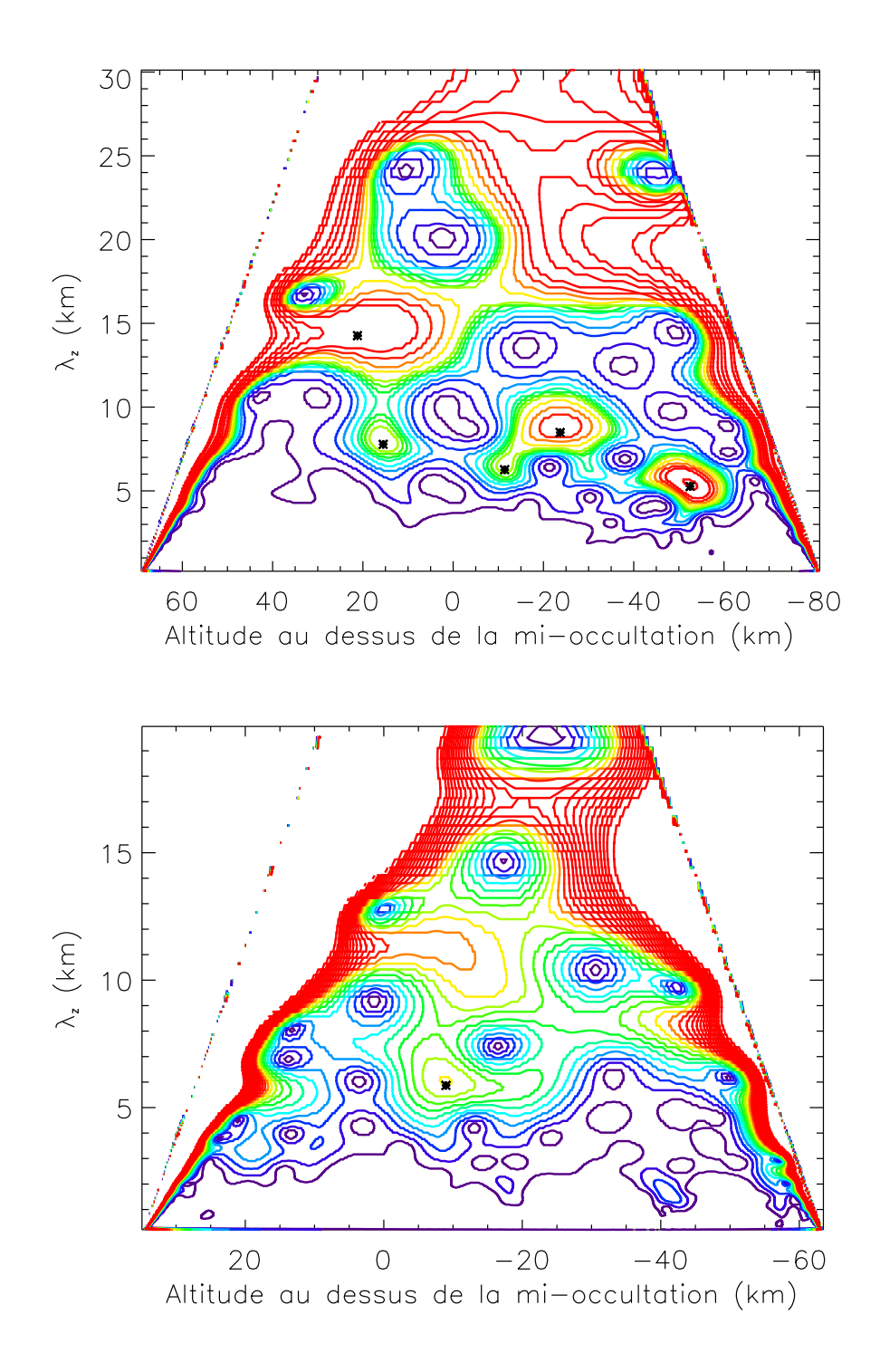

FIG. 6.16 : Coefficients en ondelettes non normalisées pour les profils d'immersion de Catalina (haut) et Kitt Peak (bas)

d'onde, compatible avec un mode 'onde de gravite' dont la longueur d'onde ´ verticale évolue le long du profil. Cependant, cette onde n'est pas détectable ni dans les cartes d'amplitude des autres observations (voir la carte de Kitt Peak sur la figure 6.16) ni sur la courbe de lumière de Catalina. Ses paramètres réels (longueur d'onde verticale réelle par exemple) ne peuvent donc pas être déterminés.

## **6.5 Conclusion sur l'étude des fluctuations à petite ´echelle**

L'étude des fluctuations de température faite sur les 5 jeux de données dont je dispose a montré que des ondes de gravité se propageaient dans la haute atmosphère de Jupiter. Au delà des résultats quantitatifs sur les ondes détectées, mon travail met en lumière deux méthodes pour étudier de telles ondes, et deux impératifs pour y arriver. La première méthode n'est utilisable que dans le cas d'une observation multiple. Elle consiste à corréler les pics de courbes de lumière proches. Si la corrélation de certains pics n'est pas évidente à l'oeil, l'utilisation de la CWT permet d'identifier des groupes de pics. La deuxième méthode est la décomposition des profils de fluctuations de température, obtenus à partir des profils inversés. Cette méthode peut être appliquée sur une observation unique, comme je l'ai fait dans le bas de l'occultation de β Sco. Cependant, l'écart entre longueur d'onde réelle et longueur d'onde observée, explicité au paragraphe 6.4, ne permet pas réellement de conclure dans ce cas. Le premier impératif pour pouvoir étudier les ondes atmosphériques par occultation stellaire est donc d'observer l'événement de lieux différents mais tout de même assez proches. Le second impératif est d'avoir des courbes de bonne qualité, et bien échantillonnées : on a vu que le faible échantillonnage de Mégantic ne nous permettait pas de distinguer d'autres groupes de pics.

# Deuxième partie Spectro-imagerie infrarouge

# **Chapitre 7**

## **Emission aurorale de** *H* + 3

#### **Sommaire**

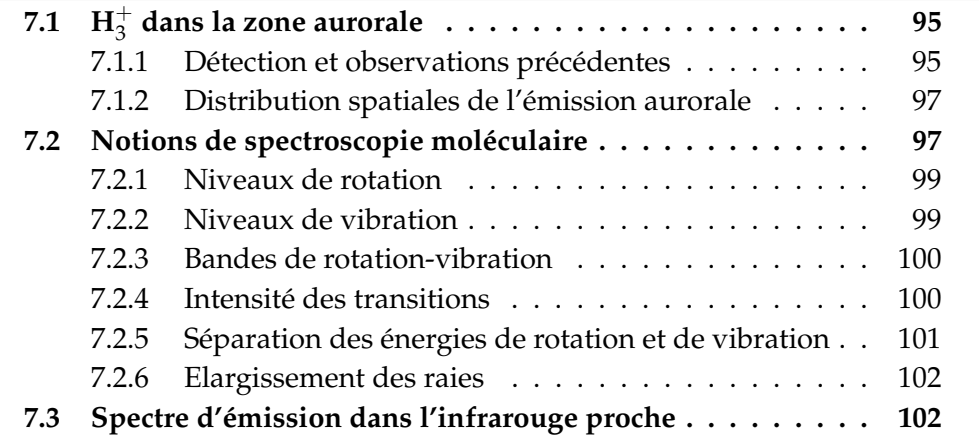

# **7.1 H**<sup>+</sup> <sup>3</sup> **dans la zone aurorale**

#### **7.1.1 Détection et observations précédentes**

L'ion moléculaire  $H_3^+$  $_3^+$  est formé dans l'ionosphère des planètes géantes. L'hydrogène moléculaire  $H_2$  est ionisé par la précipitation de particules énergétiques magnétosphériques le long des lignes de champ magnétique. Cette ionisation est suivie par la réaction exothermique suivante

$$
H_2^+ + H_2 \rightarrow H_3^+ + H
$$

qui forme  $H_3^+$ . Dans l'ionosphère jovienne, les ions  $H_3^+$  $3^+$  ainsi formés ne sont alors détruits que par recombinaison dissociative :

$$
H_3^+ + e^- \rightarrow H_2 + H
$$
  

$$
H_3^+ + e^- \rightarrow H + H + H
$$

Achilleos et al. (1998) ont montré que la durée de vie minimale de l'ion  $H_3^+$ 3 dans l'ionosphère jovienne était de 10 s. Les modèles d'ionosphère pour les planètes géantes (entre autres Atreya et Donahue (1976), Grodent et al. (2001)))  $\overline{\mathbf{p}}$  prédisent la formation d'autres ions comme  $\mathrm{H}^+$  par exemple, mais jusqu'ici seuls les ions  $H_3^+$  ont pu être observés.

Dans ce chapitre, je n'aborderai que très rapidement la place de l'émission de  $H_3^+$  dans la physique aurorale jovienne, et je me contenterai de poser les bases nécessaires à la compréhension de mon travail exposé dans les chapitres 8 et 9. Pour une description détaillée, j'invite le lecteur à consulter les deux excellentes revues de Miller et al. (1994) et Miller et al. (2000).

L'ion moléculaire  $H_3^+$  $_3^+$  a été observé pour la première fois en émission dans l'ionosphère polaire jovienne par Drossart et al. (1989). Lors d'observations des raies quadrupolaires de  $H_2$  à 2  $\mu$ m, ils ont pu observer des raies d'émission supplémentaires, qui se révélèrent après identification être des raies d'émission de  $H_3^+$  $\frac{1}{3}$ , dans l'harmonique 2 $v_2^2$  $2<sub>2</sub>$ . Oka et Geballe (1990) ont par la suite détecté  $\mathrm{H}_3^\mathrm{+}$  $_3^+$  dans le fondamental à 4  $\mu$ m. Depuis ces premières détections, l'émission de  $H_3^+$  $_3^+$  dans le proche infrarouge a été observée extensivement par plusieurs equipes dans les zones aurorales, dont les principales ´ publications sont listées dans la table 7.1. L'émission de  $H_3^+$  $_3^+$  a été également détectée en dehors des zones aurorales, et même à des latitudes équatoriales (Marten et al. (1994), Lam et al. (1997), Drossart et al. (2001)).

La connaissance de l'émission de  $\mathrm{H}_3^+$  $_3^+$  est très importante pour comprendre le bilan thermique et la dynamique de la haute atmosphère jovienne. En effet, nous avons déjà mentionné l'apport d'énergie important chauffant l'ionosphère, et les différentes sources d'énergie (ondes de gravité, flux UV, particules énergétiques précipitées). La thermosphère voit alors sa température augmenter jusqu'à ce que les constituants commencent à évacuer cette énergie par radiation. Le constituant principal de la thermosphère est l'hydrogène moléculaire, qui ne possède pas de moment dipolaire propre, et qui donc rayonne peu dans l'infrarouge proche (bien que l'émission quadrupolaire de  $H_2$  puisse être observée, voir Kim et al. (1990)). En revanche,  $H_3^+$  $_3^+$  rayonne beaucoup à partir de 700 K. Bien que  $H_3^+$  $_3^+$  soit environ  $10^7$  moins abondant que  $H_2$ , son émission est le mécanisme de refroidissement le plus efficace dans la haute atmosphère (Satoh et Connerney, 1999), et contribue grandement à évacuer l'énergie supplémentaire. Les observations de l'émission de  $H_3^+$  dans le proche infrarouge permettent donc de contraindre les modèles ionosphériques prenant en compte les différents processus physiques, dynamiques et/ou chimiques en jeu dans la haute atmosphere jovienne (Waite et al. ` (1983), Grodent et al. (2001), Majeed et al. (2003)).

L'analyse du spectre d'émission de  $H_3^+$  $_3^+$  permet de contraindre les conditions physiques de l'ionosphère jovienne comme par exemple la température et la densité de colonne de  $H_3^+$  $_3^+$ . La détermination de température et de densité de colonne se fait en ajustant les spectres observés à des modèles physiques. Ainsi, Drossart et al. (1989) ont obtenu une température rotationnelle correspondante de l'ordre de 1100 K, avec une densite de colonne dans le niveau ´

| Source                  |                | <b>LCM</b> | $T_r$          | $T_v$          | $N$ (cm <sup>-2</sup> ) |
|-------------------------|----------------|------------|----------------|----------------|-------------------------|
|                         | $(\mu m)$      | Hém.       | (K)            | (K)            | $(x10^{11})$            |
| Drossart et al. (1989)  | 2              | 60, S      | $1099 \pm 100$ |                | 8                       |
| Miller et al. (1990)    | 2/4            |            |                | $1100 \pm 100$ |                         |
| Maillard et al. (1990)  | 4              | 180,N      | $1000 \pm 40$  |                | $3 - 7$                 |
|                         |                | 40, S      | $835 \pm 50$   |                | 12                      |
| Oka et Geballe (1990)   | 4              | $\ast$     | $670 \pm 100$  |                | $0.1 - 10$              |
| Drossart et al. (1993)  | $\overline{4}$ | $\ast$     | $1150 \pm 60$  |                | 19                      |
| Ballester et al. (1994) | 4              | 102        | 700-900        |                | 10-100                  |
| Lam et al. (1997)       | $\overline{4}$ | $\ast$     | 700-1000       |                | $\sim$ 1-20             |
| Miller et al. (1997)    | 4              | $\ast$     | $\sim 800$     |                | $\sim$ 1                |
| Stallard et al. (2002)  | 4              | $\ast$     |                | 900-1250       | $5.8 - 11$              |

TAB. *7.1* : Mesures de température T et densité de colonne N de  $H_3^+$  par de précédents auteurs dans les regions polaires de Jupiter. Le signe \* dans la colonne des longitudes ´ indique que plusieurs longitudes ont été observées.

supérieur de 1.3  $\times$  10 $^{9}$  cm $^{-2}$ . Les résultats de température et de densité de colonne<sup>1</sup> obtenus par différents auteurs depuis 1989 sont résumés dans la table 7.1.

#### **7.1.2 Distribution spatiales de l'´emission aurorale**

La distribution spatiale des émissions aurorales joviennes a été étudiée dans plusieurs gammes de longueurs d'onde, dans l'infrarouge (Satoh et Connerney, 1999), dans l'UV (Gérard et al., 2001), et dans les rayons X (Gladstone et al., 2002). La connaissance de la distribution de ces émissions permet en effet de déterminer les régions de la magnétosphère auxquelles ces structures sont reliées et de mieux comprendre les causes de la précipitation de particules énergétiques dans la thermosphère et leurs sources. Dans le proche infrarouge, qui nous occupe ici, Satoh et Connerney (1999) ont combiné observations et modèle pour cartographier les émissions de  $H_3^+$  $_3^+$  à 3,43  $\mu$ m. Ces émissions sont présentées sur la figure 7.1.

## **7.2 Notions de spectroscopie moléculaire**

Avant de décrire l'émission de  $H_3^+$  $_3^+$  dans le proche infrarouge dans le paragraphe 7.3, je vais rappeler d'abord sommairement les bases de la spectroscopie moléculaire nécessaires à la compréhension de mon travail. Pour une

<sup>&</sup>lt;sup>1</sup> pour les auteurs donnant la densité de colonne dans le niveau supérieur, j'ai estimé la densité de colonne dans le fondamental correspondante, et ce sont ces valeurs qui sont données ici.
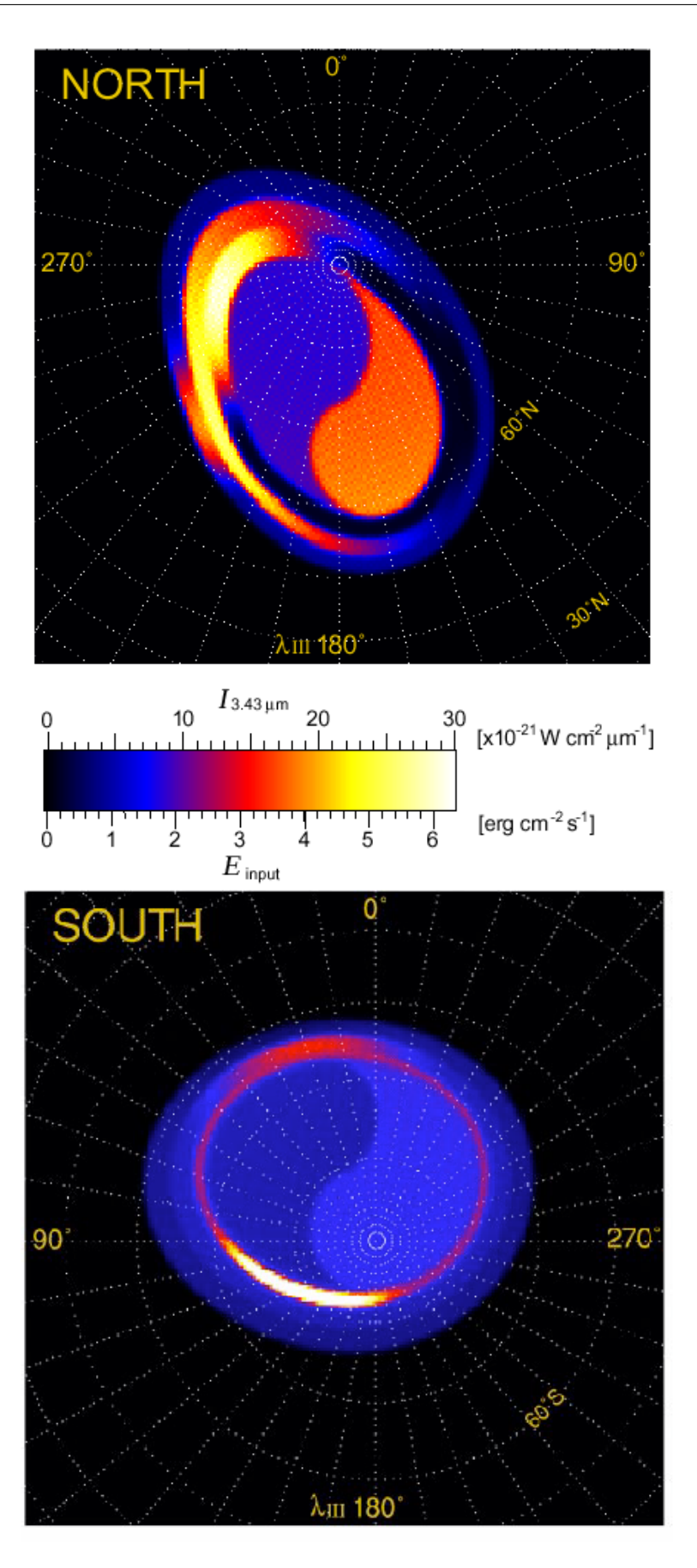

FIG. 7.1 : Emissions aurorales de  $H_3^+$  à 3,43  $\mu$ m présentées par Satoh et Connerney (1999).

description plus détaillée, le lecteur pourra se reporter aux différents tomes de Herzberg (1945).

Les mouvements d'une molécule peuvent être séparés en trois composantes : le mouvement translationnel de la molécule dans l'espace, donné par le mouvement de son centre de masse, le mouvement de rotation autour du centre de masse, et les mouvements d'elongation, de torsion, de pliage des liai- ´ sons moléculaires, rassemblés sous le nom de vibrations. Je vais m'intéresser ici aux mouvements internes de la molécule, c'est-à-dire à la rotation et la vibration.

## **7.2.1 Niveaux de rotation**

Si l'on considère la molécule comme un rotateur rigide, autrement dit qui tourne sans vibrer, l'énergie de rotation pour une molécule linéaire est donnée par :

$$
E_r = hcBJ(J+1)
$$
,  $J = 0, 1, 2, ...$ 

où *h* est la constante de Planck, *c* la vitesse de la lumière, et B la constante de rotation de la molecule (inversement proportionnelle au moment d'iner- ´ tie autour de l'axe de la molécule). Le nombre *J* est le nombre quantique de rotation.

Pour une molécule non linéaire possédant un axe de symétrie, l'énergie de rotation fait intervenir un deuxième nombre quantique K :

$$
E_r = hc\left(BJ(J+1) + (A-B)K^2\right)
$$
,  $J = 0, 1, 2, ...$  et  $K \le J$ 

où A et B sont les constantes de rotation.

## **7.2.2 Niveaux de vibration**

On considère maintenant la molécule comme un oscillateur harmonique, vibrant selon differents modes de vibration. Les modes de vibrations ´ dépendent du nombre de degrés de liberté de la molécule, et différent d'une molécule à l'autre. Je présenterai plus loin les modes de la molécule  $H_3^+$  $_3^+$ . Pour chaque mode de vibration  $i$ , de fréquence  $\nu_i$  l'énergie de vibration dépend d'un nombre quantique de vibration *v<sup>i</sup>* selon la relation :

$$
E_{v_i} = hcv_i \left(v_i + \frac{1}{2}\right)
$$
,  $v_i = 0, 1, 2, ...$ 

Le spectre de vibration devrait d'après cette formule n'être formé que d'une seule raie, de fréquence  $\gamma_i$ . Cependant, l'hypothèse d'harmonicité que nous avons faite ici n'est qu'approximative. En effet, de par une faible anharmonicité des molécules réelles, les transitions entre niveaux successifs ont des fréquences différentes. Cette anharmonicité entraîne également la présence d'harmoniques de vibration : la molécule pourra vibrer dans le mode fondamental à la fréquence  $v_i$ , mais aussi dans les différents harmoniques de fréquence 2ν<sub>*i*</sub>, 3ν<sub>*i*</sub>.

### **7.2.3 Bandes de rotation-vibration**

L'énergie de rotation-vibration de la molécule est donnée par la somme de l'énergie de rotation  $E_r$  et de chacune des énergies de vibration  $E_{v_i}$ . Les transitions entre niveaux d'énergies donnent lieu aux raies du spectre moléculaire. Au premier ordre, seules les transitions modifiant le moment dipolaire de la molécule sont autorisées : cela donne lieu à des règles de sélection portant sur les nombres quantiques des niveaux initial et final de la transition. Les transitions autorisées sont celles qui vérifient :

$$
\Delta v_i = \pm 1, \quad \Delta J = 0, \pm 1, \quad \Delta K = 0
$$

L'ensemble des transitions entre le niveau de vibration  $v_i = 0$  et le niveau  $v_i = 1$  font partie de la bande  $v_i$ . D'après les règles de sélection ci-dessus, une transition de la bande  $v_i$  peut se faire entre un niveau inférieur de nombre quantique *J*, et des niveaux superieurs de nombres quantiques ´ *J* + 1, *J* et *J* − 1. Pour les transitions  $J \leftarrow J + 1$ ,  $J = 0, 1, 2, \ldots$ , les raies ont pour fréquences  $v_i + 2JB$ , soit  $v_i + 2B$ ,  $v_i + 4B$ ,  $v_i + 6B$ ... selon la valeur de *J*. Ces raies forment la branche R de la bande  $v_i$ . De même, les transitions  $J \leftarrow J - 1$ , de fréquences  $v_i - 2B$ ,  $v_i - 4B$ ,  $v_i - 6B$ , forment la bande P. Les transitions  $J \leftarrow J$  devraient toutes avoir la même fréquence; cependant, vibration et rotation sont des phénomènes liés et l'énergie de vibration dépend légèrement du nombre *J* : les transitions ∆*J* = 0 forment donc egalement une branche, la branche Q. ´

Les transitions entre le niveau  $v_i = 1$  et  $v_i = 2$  forment la bande  $2v_2 - v_2$ . Comme on l'a vu précedemment, la fréquence de cette bande est légèrement différente de celle de la bande  $v_i$ . Les transitions entre un niveau inférieur  $v_i =$ 0*,*  $v_j = 1$  et un niveau supérieur  $v_i = 1$ ,  $v_j = 1$  forment la bande  $v_i + v_j - v_j$ .

Au deuxième ordre, les transitions  $\Delta v_i = \pm 2$ ,  $\Delta v_i = \pm 2$ , etc. se produisent également. Les transitions entre les niveaux  $v_i = 0$  et  $v_i = 2$  forment la bande  $2v_2$ .

### **7.2.4 Intensit´e des transitions**

L'intensité d'une raie spectrale est proportionnelle à l'énergie de la transi*tion hc* $v_{if}$ , à la probabilité de transition, donnée dans le cas de raies d'émission par le coefficient d'Einstein  $A_{if}$ , et au nombre de molécules dans l'état initial *Ni* .

A l'equilibre thermodynamique local (ETL ou LTE), la distribution des ´ niveaux d'énergie suit la loi de Boltzmann : le nombre de molécules dans l'état *i*, d'énergie  $E_i$  et de poids statistique  $g_i$  est proportionnel au facteur *g*<sub>i</sub> exp (−*E*<sub>*i*</sub>/*kT*). Or chaque état d'énergie de nombre quantique *J* consiste en fait en 2*J* + 1 niveaux d'énergie qui coincident en l'absence de champ extérieur. Le nombre de molécules dans l'état *i* est donc :

$$
N_i = \frac{N_0}{Q(T)} (2J+1) g_i \exp(-E_i/kT)
$$
 (7.1)

 $\chi$  où  $N_0$  est le nombre de molécules dans l'état fondamental, et  $Q(T)$  est la fonction de partition de rotation et de vibration :

$$
Q(T) = \sum_{n} g_n e^{-E_n/kT}
$$

L'intensité d'une raie d'émission de niveau initial (J') est alors :

$$
I(\nu_{if}) = hc\nu_{if}A_{if} \times \frac{N_0}{Q(T)}g_i(2J' + 1) \exp\left(-\frac{E_i}{kT}\right)
$$
(7.2)

## **7.2.5 S´eparation des ´energies de rotation et de vibration**

En première approximation, si l'on considère indépendamment niveaux de rotation et de vibration, on peut écrire :

$$
Q(T) = \sum_{n} g_n e^{-E_n/kT} = \sum_{v_1 v_2 ..} e^{-E_{v_i}/kT} \times \sum_{J} g_J e^{-E_r(J)/kT}
$$
(7.3)

et séparer ainsi la fonction de partition de vibration  $Q_v(T)$  (le premier terme de l'équation 7.3) et la fonction de partition de rotation  $Q_r(T)$ (le second terme de l'équation 7.3). On peut alors théoriquement séparer dans l'équation 7.1  $\mu$ les contributions de la rotation et de la vibration. En effet, *N<sup>i</sup>* est le nombre de molécules dans l'état rotationnel *J'* du niveau vibrationnel  $v_i$  et est donné par :

$$
N_i = \frac{N_{v_i}}{Q_r(T)}(2J' + 1)g_i exp\left(-\frac{E_r(J')}{kT}\right)
$$

où  $N_{v_i}$  est le nombre de molécules dans l'état  $J = 0$  du niveau  $v_i$ , et  $E_r(J')$ l'energie de rotation du niveau initial. De même,

$$
N_{v_i} = \frac{N_0}{Q_v(T)} \exp\left(-\frac{E_{v_i}}{kT}\right)
$$

On a donc finalement la relation suivante :

$$
N_i = \frac{N_0}{Q_v(T)} \exp\left(-\frac{E_{v_i}}{kT}\right) \times \frac{1}{Q_r(T)} (2J' + 1)g_i \exp\left(-\frac{E_r(J')}{kT}\right)
$$

et on peut écrire l'intensité de la raie sous la forme :

$$
I(\nu_{if}) = \frac{1}{Q_r(T)Q_v(T)} N_0 g_i(2J' + 1) h c \nu_{if} A_{if} \times \exp\left(-\frac{E_r(J')}{kT}\right) \exp\left(-\frac{E_{v_i}}{kT}\right)
$$
\n(7.4)

L'hypothèse de l'ETL qui a conduit à l'expression de l'équation 7.2, est une hypothèse forte sur le milieu émetteur. En effet, les niveaux rotationnels n'ont besoin que de quelques collisions pour être thermalisés, de sorte que la distribution rotationnelle représente la température cinétique de l'atmosphère. En revanche, les niveaux vibrationnels, eux, necessitent de l'ordre de 1 million de ´ collisions : ils ne sont donc pas forcément thermalisés aux niveaux de pression considérés. Une hypothèse moins forte consiste alors à postuler que les niveaux rotationnels et vibrationnels sont thermalisés, mais pas nécessairement à la même température. Cette hypothèse a été formulée par Miller et al. (1990), qui ont nommé cet état 'quasi- état thermodynamique' ou QTE. On distingue alors la température rotationnelle  $T_r$  et la température vibrationnelle  $T_v$  et l'intensité des raies d'émission peut être calculée à partir de l'équation 7.4 :

$$
I(\nu_{if}) = \frac{1}{Q_r(T_r)Q_v(T_v)} N_0 g_i(2J' + 1)hc\nu_{if}A_{if}exp\left(-\frac{E_r(J')}{kT_r}\right) exp\left(-\frac{E_{v_i}}{kT_v}\right)
$$
\n(7.5)

### **7.2.6 Elargissement des raies**

Les raies spectrales sont élargies au delà de leur profil naturel par deux effets distincts. Tout d'abord les collisions entre molécules donnent lieu à un profil lorentzien. Deuxièment, le mouvement thermique des molécules donnent lieu à un élargissement qui peut être modélisé près de la fréquence de la raie par un profil gaussien. La largeur Lorentz est fonction de la pression et de la température, et est de l'ordre de  $10^{-7}$  cm $^{-1}$  à 1  $\mu$ bar. La largeur Doppler est fonction de la température, selon la formule  $\Delta \nu_D \, = \, \frac{\nu_0}{c}$ 2*kT*  $\frac{k}{m}$ , où  $\nu_0$ est la fréquence centrale de la raie. Pour T=1000 K,  $v_D$  est de l'ordre de 0,03. L'élargissement collisionnel peut donc être négligé dans tout ce qui suit.

## **7.3 Spectre d'´emission dans l'infrarouge proche**

 $H_3^+$  est la molécule polyatomique la plus simple et la plus stable. A l'équilibre, ses trois protons forment un triangle équilatéral. Cette structure, très souple et aisément déformable, est à l'origine d'une signature spectrale très complexe. Comme les états électroniques excités de  $H_3^+$  $3^+$  ne sont pas stables, la molécule ne montre pas de spectre dans l'UV ou dans le visible; de plus, *H* +  $_3^+$  n'a pas de moment dipolaire permanent, et ne possède donc pas de spectre rotationnel pur : le spectre de *H* +  $_3^+$  est donc un spectre de rotationvibration.

 $H_2^+$  $_3^+$  vibre selon deux modes de vibration, le mode  $\nu_1$ , dit 'mode de respiration' (*breathing mode* ou *stretching mode*), et le mode de torsion ν<sub>2</sub> (*bending mode*). Les mouvements dus à ces modes de vibration sont dessinés sur la figure 7.2.

Le mode  $v_2$  est dégénéré, c'est-à-dire que la molécule peut vibrer selon des modes de vibration différents mais ayant la même fréquence (voir figure 7.2). On définit alors le moment angulaire de vibration *l*, pouvant prendre les valeurs  $v_2$ ,  $v_2$  – 2, ...,  $-v_2$  + 2,  $-v_2$ , et on désigne les bandes des vibrations

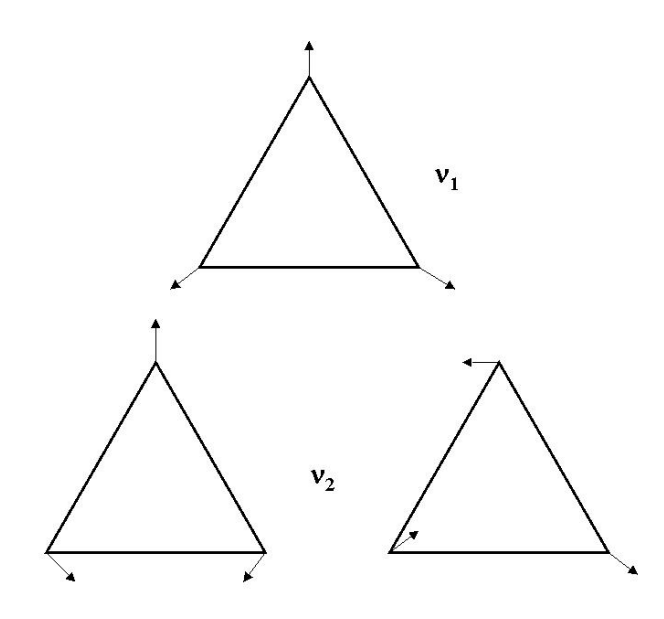

F1G. *7.2* : Modes de vibration de  $H_3^+$ 

correspondantes par la notation  $v_2v_2^l$ 2  $(2)$ . Pour plus de précisions théoriques sur la spectroscopie de  $H_3^+$  $_3^+$ , le lecteur pourra se reporter à McCall (2001) ou à Lindsay et McCall (2001).

La bande fondamentale du mode  $v_2$  est située à 4  $\mu$ m. On peut également détecter aux alentours de cette fréquence des raies appartenant à la bande chaude  $2v_2 - v_2$  (Stallard et al., 2001). On trouve à 2  $\mu$ m des raies appartenant au premier harmonique  $2v_2$ . Ces transitions devraient être interdites mais la structure élastique de la molécule fait qu'elles sont en fait aussi probables que les transitions du fondamental. On trouve également à 2  $\mu$ m des raies de la bande 3 $v_2 - v_2$ . Ainsi, dans les cubes spectraux décrits au chapitre suivant, on observe donc à 2  $\mu$ m des raies de la bande 2 $v_2$ , ainsi que 2 raies de la bande chaude  $3v_2-v_2$ . Cette détection est la première observation de raies appartenant à cette bande chaude.

# Techniques d'observation du spectre de  $\mathrm{H}_3^+$

Le spectre d'émission de  $\mathrm{H}_3^+$  $_3^+$  dans le proche infrarouge a déjà été observé par de nombreux auteurs (voir la table 7.1). Les techniques utilisées par ces auteurs (a l'exception de Mai et Jockers (2000)) n'ont pas permis d'obtenir une ` information spatiale sur l'émission de  $H_3^+$  $_3^+$ . En effet, certains comme Drossart et al. (1989) ont utilisé la spectroscopie par transformée de Fourier à ouverture unique, ce qui ne permet d'obtenir qu'un spectre par observation, et d'autres comme Lam et al. (1997) ont utilisé la spectroscopie à longue fente, qui per-

<sup>&</sup>lt;sup>2</sup>Si  $l = 3$ , il y a une dégénerescence supplémentaire : tout état vibrationnel est divisé en deux niveaux, l'un symétrique et l'autre anti-symétrique. Ces deux niveaux n'appartiennent pas à la même bande, et donc leur énergie vibrationnelle ne sera pas la même..

met d'obtenir de l'information spatiale, mais dans une seule dimension seulement (le long de la fente du spectromètre). Mai et Jockers (2000) ont utilisé de la spectroimagerie, permettant d'obtenir de l'information spatiale à deux dimensions sur l'émission observée, mais leurs observations ont un faible rapport signal à bruit. C'est pourquoi leurs résultats publiés ne portent que sur la brillance et éventuellement la distribution spatiale de  $H_3^+$  $3^+$ , et non sur les valeurs de température et densité de colonne. Les données présentées dans cette thèse sont donc quasiment les premières données spectrales de l'émission de  $H_3^+$  $_3^+$  à deux dimensions, et vont me permettre d'étudier les variations spatiales de température et de densité de colonne de  $H_3^+$  $_3^+$ . Dans le chapitre suivant, je vais présenter la façon dont ces données ont été acquises, puis réduites afin d'obtenir des cubes spectraux.

# **Chapitre 8**

# **FTS/BEAR : obtention et réduction** des données

## **Sommaire**

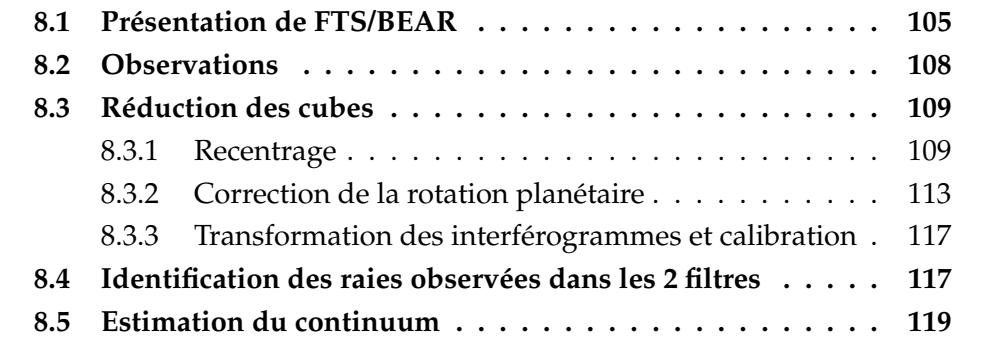

# **8.1 Présentation de FTS/BEAR**

Le Spectromètre à Transformée de Fourier (FTS) est un interféromètre de type Michelson. C'est un interféromètre à deux ondes, qui produit un signal en fonction de la différence de marche imposée entre les deux faisceaux qui interfèrent. Le FTS a fonctionné au Canada-France-Hawaii Télescope de 1994 à 2000, date à laquelle il fut décommissionné. Au départ, il était couplé à un détecteur unique (InSb ou InGaAs). A partir de 1995, il fut associé à une caméra infrarouge nommée BEAR permettant l'obtention d'images spectrales a deux dimensions spatiales et une dimension spectrale. `

FTS/BEAR, présenté sur la figure 8.1, a un système optique constitué de miroirs rétro-réflecteurs type 'oeil de chat', qui permettent de séparer géométriquement le faisceau incident du faisceau réfléchi. Ce dispositif permet ainsi d'éviter la perte de la moitié de l'énergie lumineuse, inhérente aux interféromètres de Michelson classiques.

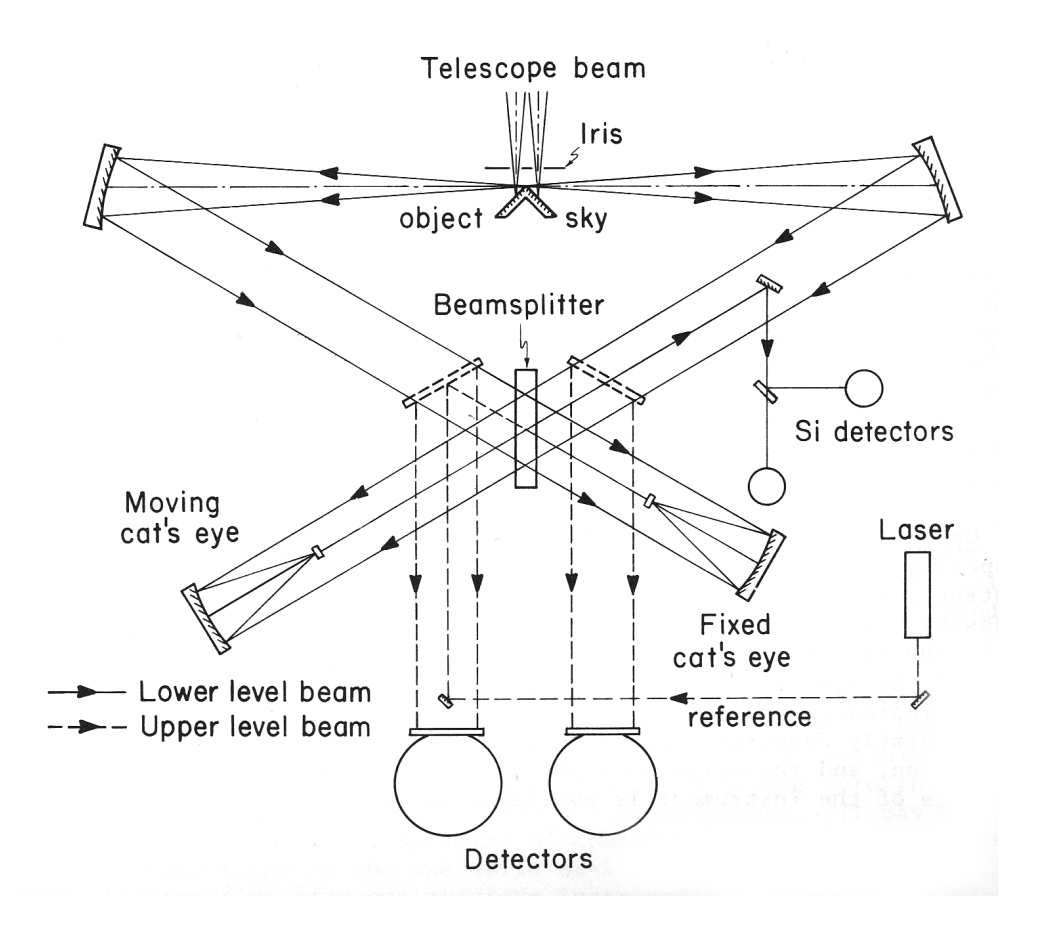

FIG. 8.1 : Schéma de FTS/BEAR

Pour chaque entrée, on peut distinguer le système symétrique, dans lequel les ondes interférant subissent une réflexion et une transmission, et le système antisymétrique, dans lequel l'une des ondes subit deux transmissions tandis que l'autre subit deux réflexions. Alors les intensités des interférogrammes, pour une différence de marche  $\delta$ , et une source d'intensité  $I_0(\sigma)$ ,  $\sigma \in [\sigma_{min}, \sigma_{max}]$ , sont données par :

$$
I_{sym}(\delta) = \frac{1}{2} \int_{\sigma_{min}}^{\sigma_{max}} I_0(\sigma) \times (1 + \cos(2\pi\sigma\delta)) d\sigma
$$

$$
I_{anti}(\delta) = \frac{1}{2} \int_{\sigma_{min}}^{\sigma_{max}} I_0(\sigma) \times (1 - \cos(2\pi\sigma\delta)) d\sigma
$$

La différence des deux signaux est alors

$$
I_{sym}(\delta) - I_{anti}(\delta) = \int_{\sigma_{min}}^{\sigma_{max}} I_0(\sigma) \cos(2\pi\sigma\delta) d\sigma
$$

Comme on peut le voir sur la figure 8.1, les signaux issus des deux entrées se combinent sur les deux sorties, mais de façon à ce que la sortie symétrique de l'une s'ajoute à la sortie antisymétrique de l'autre, et réciproquement.

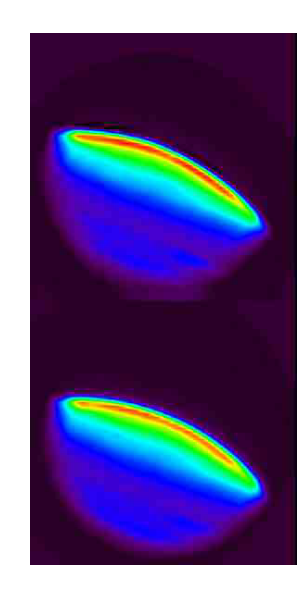

FIG. 8.2 : Image des <sup>2</sup> sorties de BEAR, obtenue en sommant un cube d'interferogramme sur la dimension spectrale. Cette image a pour dimensions  $72\times 144$ pixels.

Ainsi, en pointant une entrée sur l'objet, d'intensité  $I_{obj}(\sigma)$ , et l'autre sur le ciel, d'intensité  $C(\sigma)$ , on obtient pour les deux sorties :

$$
I_1(\delta) = \frac{1}{2} \int_{\sigma_{min}}^{\sigma_{max}} (I_{obj}(\sigma) + C(\delta)) \times (1 + \cos(2\pi\sigma\delta)) + C(\sigma) \times (1 - \cos(2\pi\sigma\delta)) d\sigma
$$
  

$$
I_2(\delta) = \frac{1}{2} \int_{\sigma_{min}}^{\sigma_{max}} C(\delta) \times (1 + \cos(2\pi\sigma\delta)) + (I_{obj}(\sigma) + C(\sigma)) \times (1 - \cos(2\pi\sigma\delta)) d\sigma
$$

La différence est alors

$$
I_1(\delta) - I_2(\delta) = \int_{\sigma_{min}}^{\sigma_{max}} I_{obj}(\sigma) \cos(2\pi\sigma\delta) d\sigma
$$
 (8.1)

c'est-à-dire que l'on a automatiquement éliminé la contribution du ciel. L'intensité de l'objet peut être donc obtenue par Transformée de Fourier en cosinus inverse de la différence entre les deux sorties.

Les deux sorties *I*<sub>1</sub> et *I*<sub>2</sub> sont envoyées en fait sur la matrice de la caméra, l'une au dessus de l'autre. On peut en voir une image sur la figure 8.2. Dans tout ce qui suit, j'appellerai ces deux sorties 'image du haut' et 'image du bas', et 'plan' l'observation correspondant à un pas de différence de marche. La figure 8.2 est donc un plan de l'interférogramme et présente l'image du haut et l'image du bas pour ce plan. La caméra associée à FTS/BEAR est une caméra infrarouge de type NICMOS, et possède une matrice  $256 \times 256$ . Le champ de 24 arcsec maximum donne une definition de 0.33 arcsec par pixel. ´

## **8.2 Observations**

Les observations présentées ici ont été conduites par Jean-Pierre Maillard, Randy Gladstone et Hunter Waite, au Télescope Canada-France-Hawaïi, lors de deux campagnes en octobre 1999 et octobre 2000. Ils ont observé les zones polaires de Jupiter, dans deux filtres étroits, couvrant la bande  $2v_2$  de  $H_3^+$ . Le premier, que j'appelerai 'filtre H<sub>3</sub><sup>+</sup>  $3^+$ ' dans la suite de cette thèse, est centré à 2.09  $\mu$ m et couvre une raie forte de  $H_3^+$  $_3^+$  à 4777 cm $^{-1}$ , et quatre autres raies plus faibles. Le second, que j'appelerai 'filtre *H*2', couvre la raie 1-0 S(1) de *H***<sub>2</sub>, la raie à 4732 cm<sup>−1</sup> de** *H***<sub>3</sub><sup>+</sup>**  $\frac{1}{3}$ , et 9 autres raies faibles de H<sub>3</sub><sup>+</sup>. Deux de ces raies faibles appartiennent à la bande chaude  $3v_2 - v_2$ , et sont détectées pour la première fois. Un tableau récapitulatif des cubes observés est donné sur la table 8.1.

|              | Date            | Hémisphère | Filtre         | $LCM$ (III) | Décentrage    |
|--------------|-----------------|------------|----------------|-------------|---------------|
| $\mathbf{1}$ | 26 Octobre 1999 | Sud        | H <sub>2</sub> | 7           |               |
| 2            | 26 Octobre 1999 | Nord       | $H_2^+$        | 282         |               |
| 3            | 26 Octobre 1999 | Sud        | $H^+$          | 323         |               |
| 4            | 27 Octobre 1999 | Nord       | $H^+_{2}$      | 250         | $+45^\circ$   |
| 5            | 27 Octobre 1999 | Nord       | $H^+$          | 198         |               |
| 6            | 28 Octobre 1999 | Nord       | $H_2^+$        | 272         | $+45^{\circ}$ |
| 7            | 28 Octobre 1999 | Sud        | $H_3^+$        | 3           |               |
| 8            | 10 Octobre 2000 | Nord       | H <sub>2</sub> | 179         |               |
| 9            | 10 Octobre 2000 | Nord       | H <sub>2</sub> | 225         | $-45^\circ$   |
| 10           | 11 Octobre 2000 | Sud        | H <sub>2</sub> | 277         |               |
| 11           | 11 Octobre 2000 | Sud        | $H_2^+$        | 330         |               |
| 12           | 11 Octobre 2000 | Sud        | $H_3^+$        | 14          |               |
| 13           | 12 Octobre 2000 | Sud        | H <sub>2</sub> | 75          |               |
| 14           | 12 Octobre 2000 | Nord       | $H_{2}^{+}$    | 123         | $+30^\circ$   |

TAB. 8.1 : Désignation des cubes observés sur FTS/BEAR lors de la campagne 1999/2000. La première colonne donne à chaque cube le numéro par lequel je le désigne dans cette thèse. Pour chaque cube, la date, l'hémisphère, le filtre et la longitude du méridien central au début de l'observation sont indiqués. Certains cubes ont été observés plus au limbe, avec une longitude d'observation décalée par rapport au méridien central. C'est ce décalage qui est indiqué dans la dernière colonne.

Les données sont des cubes d'interférogrammes. Ces cubes sont à trois dimensions. Les 2 premieres dimensions sont celles de l'image qui se forme sur ` le détecteur, pour une différence de marche donnée, et la troisième dimension correspond à la variation de différence de marche (ou au temps lors de l'observation) pour les cubes d'interférogramme, puis à la dimension spectrale pour les cubes spectraux.

Les données de l'instrument FTS/BEAR sont normalement réduites de façon quasi-automatique par une procédure associée, nommée *bearprocess*. Toutefois, la particularité de notre cible, Jupiter, fait que les interférogrammes doivent être corrigés d'un défaut de décalage spatial entre les plans, puis de la rotation rapide de la planète avant de subir la transformée inverse. Le travail de réduction que je vais présenter maintenant se situe donc entre la phase de pretraitement des images et la transformation en cubes spectraux. ´

# **8.3 Réduction des cubes**

### **8.3.1 Recentrage**

A cause des effets de turbulence, les images prises pour des differences ´ de marche successives sont décalées les unes par rapport aux autres. Il faut recaler ces images, en se basant sur la même référence pour le haut et le bas. Pour ce faire, j'ai amélioré le code de recalage écrit par E. Cordisco et Jean-Pierre Maillard (Cordisco, 2001), et l'ai adapté à la géométrie de Jupiter.

L'image de référence choisie est l'image du bas du premier plan de l'interférogramme. Pour cette image, on détermine grâce à l'inclinaison des bandes de Jupiter l'angle entre l'axe des pôles et la direction Nord-Sud dans le plan du ciel. Une ellipse dont les caractéristiques sont celles de Jupiter est alors superposée à l'image de référence, et ajustée au limbe pour obtenir la position du centre de Jupiter C, de coordonnées  $(x_c, y_c)$ . Cette étape est illustrée sur la figure 8.3.

On choisit ensuite 2 axes de coupe, l'un vertical, en *x* = *Xcoupe*, et l'autre horizontal, en *y* = *Ycoupe*. Pour chaque plan de l'interferogramme, y compris ´ le plan de référence, le profil d'intensité est rééchantillonné avec un facteur 10, afin d'obtenir une précision de l'ordre du dixième de pixel. Pour chaque coupe, on ajuste ensuite une gaussienne à la partie extérieure du profil de façon à obtenir une position précise pour celui-ci (voir figure 8.4).

Les décalages entre la position de la gaussienne pour la coupe de référence, et sa position pour la coupe de chaque plan, sont appeles´ δ*x* et δ*y* (voir figure 8.5). Il faut ensuite ramener ces décalages au centre de Jupiter. Je calcule donc a quels d ` ecalages ´ *dx* et *dy* pour le centre de l'ellipse, δ*x* et δ*y* correspondent. Dans un repère centré en  $(x_c, y_c)$ , si l'on appelle respectivement  $R_{eq}$ ,  $R_{pol}$ , et *AP* le rayon equatorial, le rayon polaire, et l'angle de position de l'axe des ´ pôles de Jupiter, l'équation de l'ellipse de référence  $\mathcal{E}_{ref}$  est donnée par :

$$
\frac{1}{R_{eq}^2} \left(\cos{(AP)} \cdot x - \sin{(AP)} \cdot y\right)^2 + \frac{1}{R_{pol}^2} \left(\sin{(AP)} \cdot x + \cos{(AP)} \cdot y\right)^2 = 1 \tag{8.2}
$$

L'ellipse correspondant à Jupiter dans le plan courant,  $\mathcal{E}_{decal}$  est décalée par rapport à  $\mathcal{E}_{ref}$ , de  $(dx, dy)$ . Alors  $M'(x', y') \in \mathcal{E}_{decal}$  si et seulement si

$$
\frac{1}{R_{eq}^2} \left(\cos{(AP)} \cdot (x' - dx) - \sin{(AP)} \cdot (y' - dy)\right)^2 +
$$

$$
\frac{1}{R_{pol}^2} \left(\sin{(AP)} \cdot (x' - dx) + \cos{(AP)} \cdot (y' - dy)\right)^2 = 1
$$

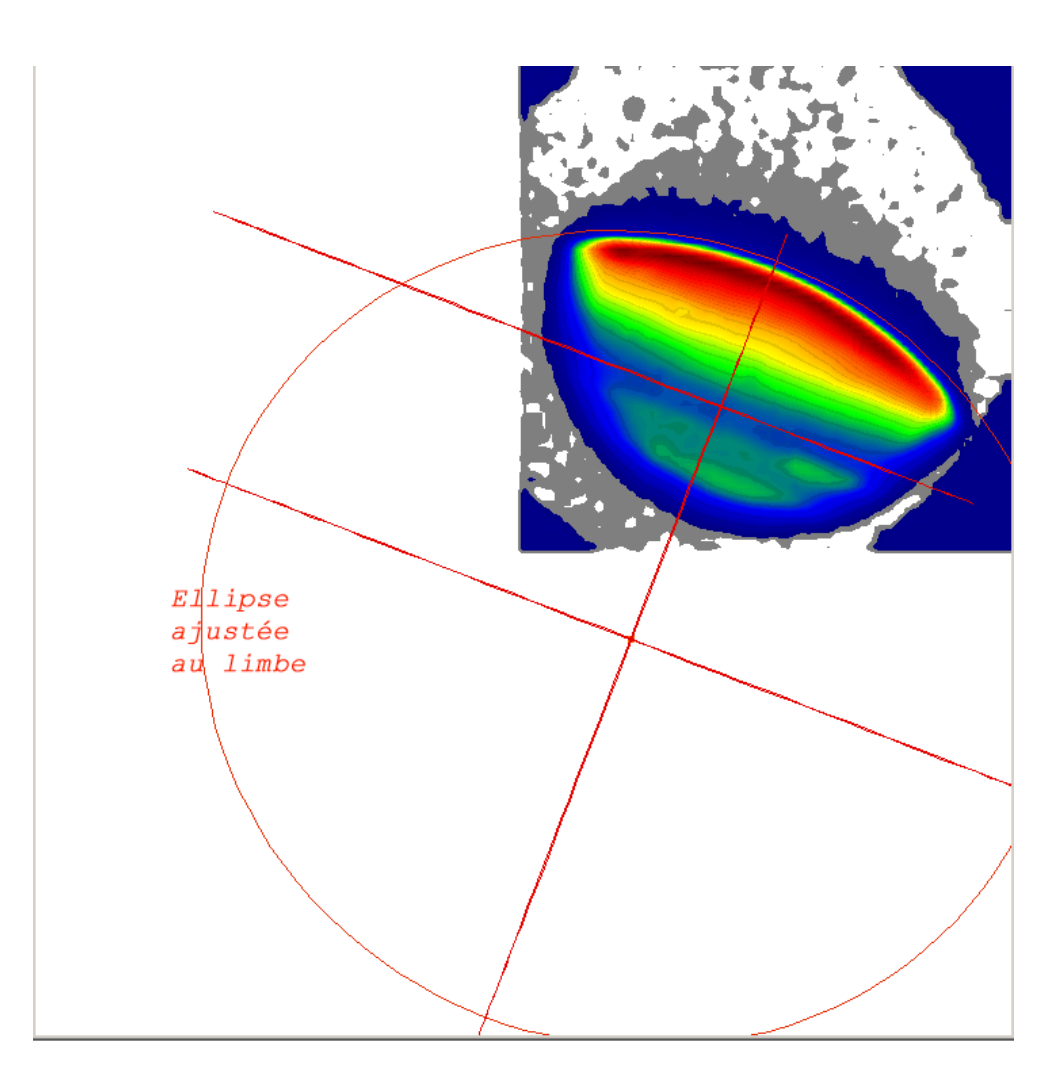

FIG. 8.3 : Ajustement d'une ellipse dans le plan du ciel. L'angle d'inclinaison de l'axe des pôles a été déterminé au préalable par la position des bandes.

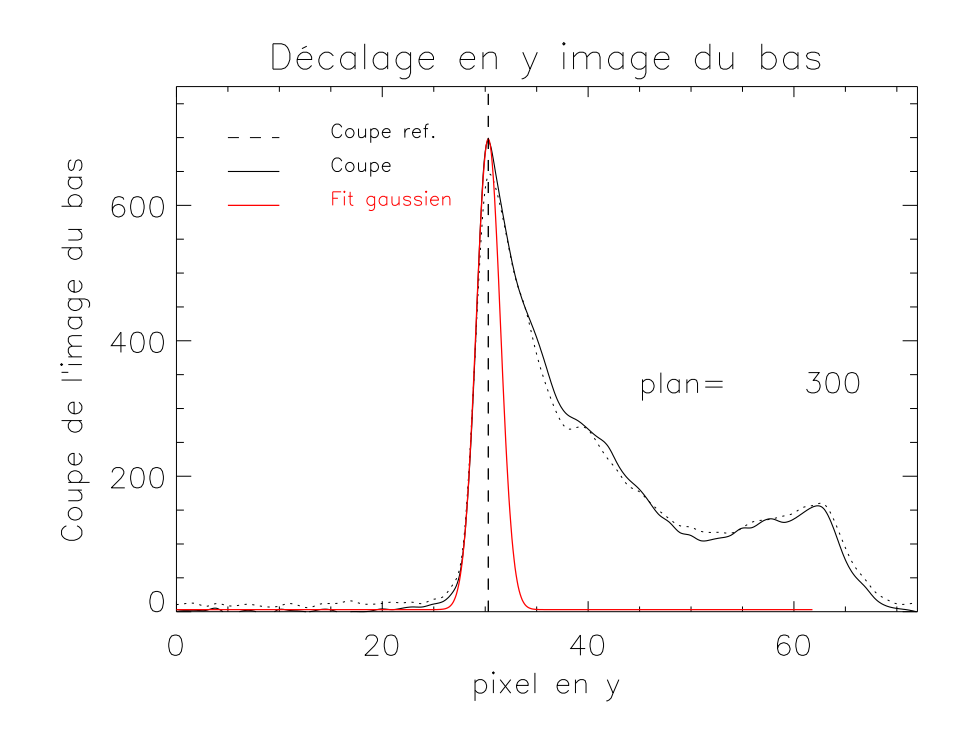

FIG. 8.4 : Ajustement d'une gaussienne au bord du limbe, pour la coupe verticale. Le décalage est calculé entre la position de la gaussienne de référence, et la gaussienne ajusté au limbe (en rouge) pour le plan courant.

Soient les points  $M_h(x_h, y_h)$ ,  $M_v(x_v, y_v)$  les points d'intersection des coupes avec  $\mathcal{E}_{ref}$ , et  $M_h'(x)$ *h* , *y* 0  $\mathcal{N}_h$ ),  $M'_v(x'_v, y'_v)$  les points d'intersection des coupes avec  $\mathcal{E}_{\text{decay}}$ , tels qu'ils sont indiqués sur la figure 8.5.  $M_v$  et  $M_h$  vérifient l'équation de  $\mathcal{E}_{ref}$ , tandis que  $M'_v$  et  $M'_h$  vérifient l'équation de  $\mathcal{E}_{decal}$ . D'après tout ce qui précède, on a de plus que :

$$
y_h = y'_h = Y_{coupe}
$$
  

$$
x_v = x'_v = X_{coupe}
$$
  

$$
x'_h - x_h = \delta x
$$
  

$$
y'_v - y_v = \delta y
$$

Pour simplifier l'écriture, je pose

$$
A_x = \left(\frac{\cos (AP)^2}{R_{eq}^2} + \frac{\sin (AP)^2}{R_{pol}^2}\right)
$$

$$
A_x = \left(\frac{\sin (AP)^2}{R_{eq}^2} + \frac{\cos (AP)^2}{R_{pol}^2}\right)
$$

$$
B = 2\cos (AP)\sin (AP)\left(\frac{1}{R_{eq}^2} - \frac{1}{R_{pol}^2}\right)
$$

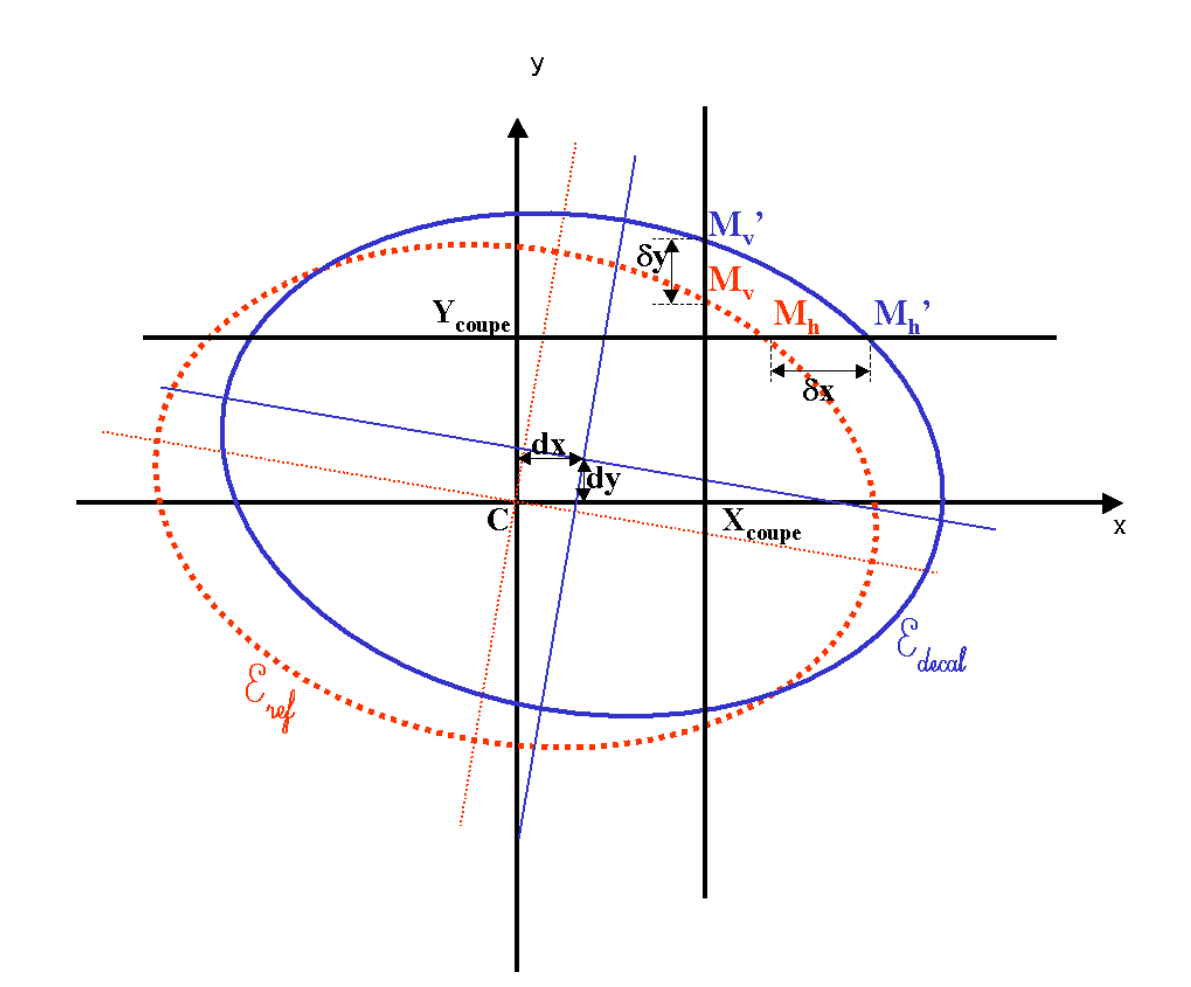

FIG. 8.5 : Ellipse de référence et à recaler, avec les notations du texte. L'aplatissement de l'ellipsoide Jupiter a été fortement exagéré, pour une meilleure vision.

et en négligeant les termes d'ordre 2 en  $dx$  et  $dy$  dans l'équation de l'ellipse à recaler, j'arrive au système d'équations :

$$
A_y y_v^2 + BX_{coupe} y_v + A_x X_{coupe}^2 - 1 = 0
$$
  

$$
A_x x_h^2 + BY_{coupe} x_h + A_y Y_{coupe}^2 - 1 = 0
$$

$$
A_x X_{coupe}^2 + A_y (y_v + \delta x)^2 + B X_{coupe} (y_v + \delta y) - 1 =
$$
  
\n
$$
(2A_x X_{coupe} + B(y_v + \delta y)) dx + (2A_y (y_v + \delta y) + B X_{coupe}) dy
$$
  
\n
$$
A_x (x_h + \delta x)^2 + A_y Y_{coupe}^2 + B(x_h + \delta x) Y_{coupe} - 1 =
$$
  
\n
$$
(2A_x (x_h + \delta x) + B Y_{coupe}) dx + (2A_y Y_{coupe} + B(x_h + \delta x)) dy
$$

Les deux premières équations sont des trinômes du second degré, dont la résolution donne  $y_v$  et  $x_h$  (le signe de la solution dépend de l'hémisphère). Les

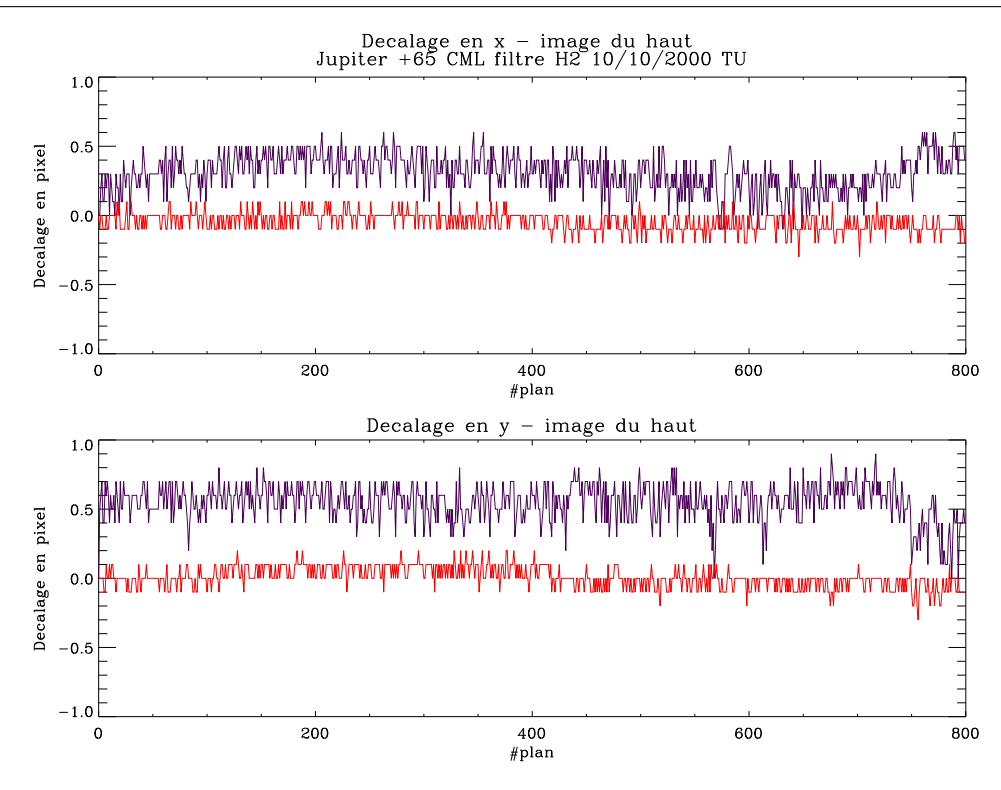

FIG. 8.6 : Décalages des plans de l'interférogramme avec le plan de référence, calculés avant (violet) et après (rouge) recentrage du cube.

deux dernières équations forment alors un système linéaire de deux équations à deux inconnues, qui sont *dx* et *dy*. La résolution de ce système donne l'erreur sur la position du centre dans la plan courant, et permet de recaler le plan par rapport au plan de référence.

Avec les mêmes coupes, puis en prenant d'autres axes de coupe, je contrôle le décalage des plans par rapport au plan de référence. Sur la figure 8.6, je présente les décalages résiduels observés entre le profil de référence et les profils d'intensité de chaque plan, obtenus sur le cube recalé. On peut voir que le recalage est très bon, de l'ordre du dixième de pixel.

## **8.3.2 Correction de la rotation planétaire**

Une fois les plans recalés, il faut corriger l'interférogramme de l'effet de rotation de Jupiter. En effet, l'acquisition d'un interferogramme prend envi- ´ ron 40 minutes, durée pendant laquelle Jupiter tourne de 25°. On peut voir cet effet sur la figure 8.7, qui rassemble les images de l'interferogramme au ´ plan 0, au plan 150, puis au plan 300. Une structure nuageuse est visible sur les 3 plans, et indique très visiblement la rotation de Jupiter. Cela signifie que l'interférogramme correspondant à une région donnée de Jupiter est étalé sur plusieurs pixels au cours de l'acquisition (voir figure 8.8). Pour pouvoir faire correctement la transformée de Fourier du cube d'interférogrammes, il me faut donc reconstituer l'interférogramme de chaque point : je dois donc recher-

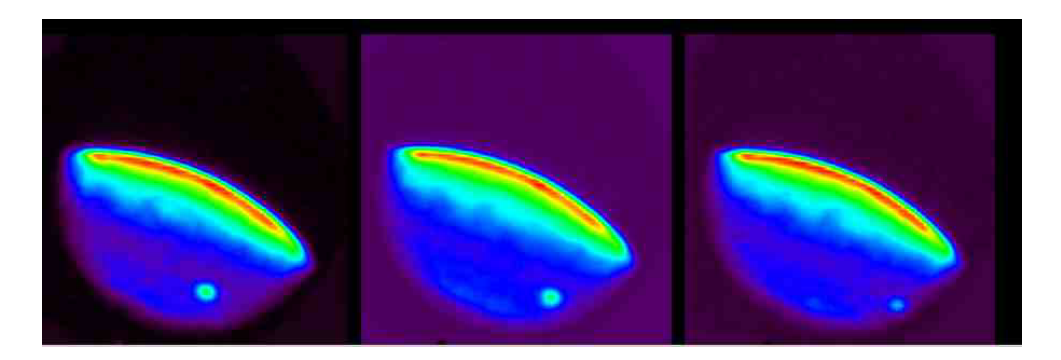

FIG. 8.7 : Plans n°0, 150, 300, issus de l'interférogramme du 10 octobre 2000, dans le filtre  $H_2$ , avec LCM=179.

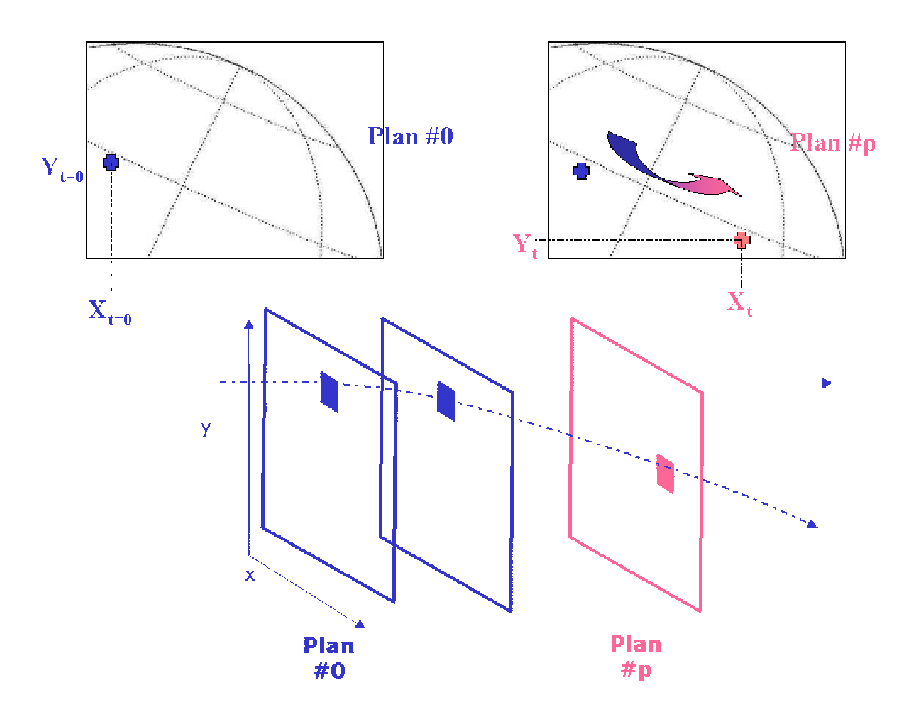

FIG. 8.8 : Rotation des pixels sur l'image de Jupiter lors de l'acquisition de l'interférogramme. La région sondée par le pixel bleu dans le plan initial va se déplacer sous l'effet de la rotation pendant l'observation, pour être sondée par le pixel rose au plan p. L'interférogramme correspondant au spectre de cette région est donc étalé sur les pixels entre  $(X_{t=0}, Y_{t=0})$  et  $(X_t, Y_t)$ .

cher pour chaque point [i,j] du plan de départ la position [i',j'] correspondant à la région observée pour chaque plan de l'interférogramme. La procédure de correction de rotation que je vais décrire maintenant a été mise en place par E. Lellouch.

Tout d'abord, on fait subir une rotation d'angle −*AP* a tous les plans de ` l'interférogramme. J'appelle  $\beta$  la latitude du point subterrestre sur Jupiter. C'est aussi l'angle entre l'axe des pôles et le plan du ciel. La géométrie de Jupiter est indiquée sur la figure 8.9.

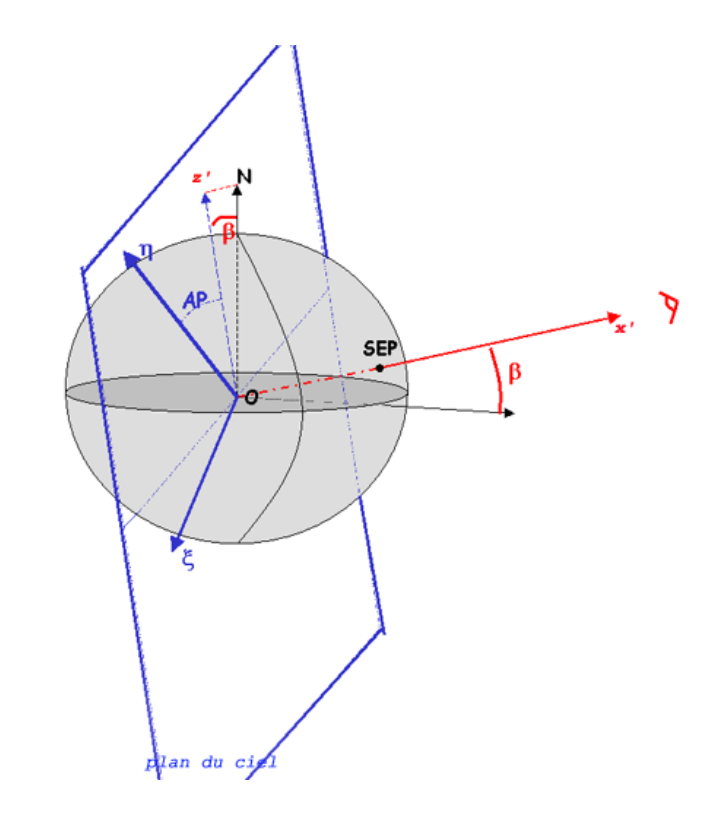

FIG. 8.9 : Géométrie de Jupiter. Le plan du ciel, ainsi que l'axe Jupiter-Terre sont indiqués. AP et β sont ceux définis dans le texte.

Dans le repère (Ox'y'z') indiqué sur la figure 8.9, un point de Jupiter de latitude  $\theta$  et longitude  $\phi$  a pour coordonnées :

$$
x' = \frac{\sin \beta \cos \theta \cos \phi + \sin \beta \sin \theta}{\sqrt{\frac{\cos^2(\theta)}{R_{eq}^2} + \frac{\sin^2(\theta)}{R_{pol}^2}}}
$$
(8.3)

$$
y' = \frac{\cos \theta \sin \phi}{\sqrt{\frac{\cos^2(\theta)}{R_{eq}^2} + \frac{\sin^2(\theta)}{R_{pol}^2}}}
$$
(8.4)

$$
z' = \frac{-\sin\beta\cos\theta\cos\phi + \cos\beta\sin\theta}{\sqrt{\frac{\cos^2(\theta)}{R_{eq}^2} + \frac{\sin^2(\theta)}{R_{pol}^2}}}
$$
(8.5)

et l'ellipse projetée sur le plan du ciel (Oy'z') - donc sur le plan du détecteura pour équation :

$$
\left(\frac{\cos{(\beta)}^2}{R_{eq}^2} + \frac{\sin{(\beta)}^2}{R_{pol}^2}\right)y'^2 + \frac{z'^2}{R_{pol}^2} = \cos{(\beta)}^2 + \frac{R_{eq}^2}{R_{pol}^2}\sin{(\beta)}^2
$$

Pour chaque pixel [i,j] du plan de référence, on calcule à quelles latitude  $\theta$ et longitude<sup>1</sup> φ il correspond sur Jupiter. Pour simplifier les écritures, on pose :  $A = \frac{\cos \theta}{\sqrt{2\pi}}$ *cos*2(θ)  $\frac{s^2(\theta)}{R_{eq}^2} + \frac{\sin^2(\theta)}{R_{mol}^2}$  $R_{pol}^2$  $B = \frac{\sin \theta}{\sqrt{2\pi}}$ *cos*2(θ)  $\frac{s^2(\theta)}{R_{eq}^2} + \frac{\sin^2(\theta)}{R_{mol}^2}$  $R_{pol}^2$ et le système d'équations à

résoudre devient :

 $A \sin \phi = i$  $A(-\sin \beta) \sin \theta + B \cos \beta = j$ 

Comme  $\cos^2 \theta + \sin^2 \theta = 1$ , on en arrive au trinôme en B :

$$
\left( (\cot^2 \beta + \frac{R_{eq}^2}{R_{pol}^2} \right) B^2 - 2j \frac{\cos \beta}{\sin^2 \beta} B + i^2 + \frac{j^2}{\sin^2 \beta} - R_{eq}^2 = 0 \tag{8.6}
$$

Si le discriminant de l'équation 8.6 est négatif, il n'y a pas de solution : cela signifie que le pixel [i,j] n'appartient pas à l'image de Jupiter. Si le discriminant est positif, on obtient les solutions pour *B*, et donc pour *A*. On choisit les bonnes racines en écrivant que  $x' = A \cos \beta \cos \theta + B \sin \beta$  doit être positif pour que le point soit visible de la Terre (situé sur l'hémisphère éclairé). En remarquant que  $A \sin \phi = i$  et que  $B = A \tan \theta$ , on obtient finalement les valeurs de  $θ$  et  $φ$ .

Lorsque la planète tourne, le point observé au pixel [i,j] dans le plan de référence voit sa latitude rester fixe, et sa longitude varier proportionnellement à la vitesse angulaire de la planète. Pour chaque plan de l'interférogramme, on calcule donc la longitude par rapport au méridien central correspondante, puis par les équations 8.4 et 8.5, on calcule la position  $[i',j']$ du pixel correspondant.

L'interférogramme sans rotation est alors reconstitué, en mettant pour chaque plan le pixel  $[i',j']$  à la position  $[i,j]$ , en corrigeant de la différence de masse d'air entre les deux positions. Cette correction peut introduire du bruit supplémentaire dans les cubes : en effet, si les raies sont plus brillantes au limbe qu'au centre du disque, le continuum, lui, est plus faible, et la correction appliquée aux raies ne convient pas pour corriger le continuum de la différence de masse d'air traversée. Cependant, ce problème est inhérent à la reconstruction de l'interférogramme corrigé de la rotation et est inévitable.

La reconstruction de l'interférogramme n'a de sens pour un pixel [i,j] que si la région occupée par ce pixel au temps zéro reste visible tout au long de l'observation. Il faut donc éliminer du cube final tout point [i,j] tel qu'il existe un

 $1$ par rapport au méridien central

plan pour lequel la position [i',j'] sort du disque. J'applique donc un masque calculé à partir de la forme de Jupiter et de la rotation planétaire.

Notons que la correction des cubes pour la rotation a permis d'obtenir un premier résultat : FTS/BEAR impose aux objets observés une rotation instrumentale, c'est-à-dire qu'un objet orienté dans la direction Nord-Sud dans le plan céleste apparaît tourné d'un angle  $\theta_{RT}$  sur les données brutes issues de BEAR. Des mesures effectuées sur des observations de nébuleuses avaient permis à Jean-Pierre Maillard en 1997 d'estimer cet angle de rotation théorique  $\theta_{RT}$  à 16,5 degrés. Un reréglage de l'instrument a modifié cette valeur depuis. L'étude de Jupiter permet d'obtenir une valeur relativement affinée car la position de l'axe des pôles de la planète est très bien connue; les bandes de Jupiter permettent alors d'estimer l'inclinaison de la planete sur les cubes ` d'interférogrammes (voir figure 8.3), et d'en déduire la valeur de  $\theta_{RT}$ . Pour diminuer la part de subjectivité contenue dans une telle mesure, j'ai refait l'estimation de l'inclinaison plusieurs fois pour chaque cube. La valeur obtenue sur les 14 cubes est  $\theta_{RT}$  = 13,2  $\pm$  0.8 degrés.

## 8.3.3 Transformation des interférogrammes et calibration

Les cubes corrigés du décalage et de la rotation peuvent être alors réduits par la procédure *bearprocess*. Ils subissent la transformée de Fourier en cosinus de l'équation 8.1. Les cubes spectraux sont enfin calibrés par le spectre d'une étoile de référence. Chaque filtre a une bande passante de quelques dizaines de cm−<sup>1</sup> , aux bords de laquelle la transmission du filtre diminue progressivement de 1 à 0. Sur les bords du filtre, le signal est donc progressivement noyé dans le bruit ; on définit alors le seuil de transmission comme la valeur minimum de la transmission du filtre pour laquelle le spectre sera exploitable. Ici, le seuil de transmission est choisi bas (environ 0.2 pour le filtre *H*2, et 0.4 pour le filtre  $H_3^+$  $_3^{\mathrm{+}}$ ) pour permettre la détection de raies sur les bords du filtre, même si cela entraîne une dégradation du rapport signal à bruit.

# **8.4 Identification des raies observ´ees dans les 2 filtres**

L'identification des raies a été effectuée<sup>2</sup> à l'aide des différentes bases de données de raies et de niveaux de rotation-vibration de  $H_3^+$ 3 (Majewski *et al.* 1989, Neale, Miller and Tennyson (1990), Lindsay and McCall (2001)).

Dans le filtre dit ' $H_2$ ', on détecte 8 raies appartenant à la bande  $2v_2$ , dont la raie forte à 4732 cm $^{-1}$ , et une raie dans l'aile de la raie  $S_1(1)$  de  $H_2$  à 4713 cm $^{-1}$ . Dans ce filtre, apparaissent également 2 raies de la bande chaude  $3v_2 - v_2$ . C'est la première détection de telles raies à 2  $\mu$ m. Dans le filtre dit ' $H_3^+$  $_3^+$ ', on détecte 5 raies de la bande 2 $v_{2}$ , dont une raie forte à 4777 cm $^{-1}$ . Les paramètres

<sup>2</sup>avec Emmanuel Lellouch et Jean-Pierre Maillard, avec l'aide de Takeshi Oka et Isabelle Kleiner

| Fréquence                    | Identité              | $A_{if}$ |   | E'              | $\overline{E}''$ | $E'_{v_i}$       | $E_r'$          | g              |
|------------------------------|-----------------------|----------|---|-----------------|------------------|------------------|-----------------|----------------|
| $v_{if}$ (cm <sup>-1</sup> ) |                       | $S^{-1}$ |   | $\rm (cm^{-1})$ | $\rm (cm^{-1})$  | (cm <sup>-</sup> | $\rm (cm^{-1})$ |                |
|                              |                       |          |   |                 |                  |                  |                 |                |
| 4700,147                     | $2v_2^2 P(4, 1)$      | 56,4     | 3 | 5533,73         | 833,58           | 4998,2           | 535,53          | 2              |
| 4701,067                     | $2v_2^0 P(8,7)$       | 24,3     | 7 | 6673,85         | 1972,8           | 4778,4           | 1895,45         | $\overline{2}$ |
| 4701,241                     | $2v_2^0 P(6,5)$       | 13,3     | 5 | 5939,7          | 1238,46          | 4778,4           | 1161,3          | 2              |
| 4712,459                     | $2v_2^2$ Q(5, 2)      | 67,1     | 5 | 5899,41         | 1187.115         | 4998,2           | 901,21          | $\overline{2}$ |
| 4715,216                     | $2v_2^0 P(7,6)$       | 20,9     | 6 | 6301,446        | 1586,594         | 4778,4           | 1523,04         | $\overline{2}$ |
| 4722,383                     | $3v_2^3 - v_2 R(6,7)$ | 364      | 7 | 7991,974        | 3269,591         | 7285,9           | 706,07          | 4              |
| 4732,466                     | $2v_2^2 R(7,7)$       | 155      | 8 | 6034,18         | 1302,141         | 4998,2           | 1035,98         | $\overline{2}$ |
| 4736,215                     | $2v_2^2 Q(6,2)$       | 71,4     | 6 | 6416,020        | 1679,805         | 4998,2           | 1417,82         | $\overline{2}$ |
| 4744,776                     | $2v_2^2 P(5,2)$       | 62       | 4 | 5931,881        | 1187,115         | 4998,2           | 933,68          | $\overline{2}$ |
| 4749,937                     | $3v_2^3 - v_2 R(5,6)$ | 347      | 6 | 7798,64         | 3047,69          | 7285,9           | 512,74          | 4              |
|                              |                       |          |   |                 |                  |                  |                 |                |

TAB.  $8.2$  : Les raies d'émission de  $H_3^+$  détectées dans le filtre  $H_2$ , et leurs caractéristiques nécessaires au calcul de l'intensité de raie

| Fréquence                    | Identification    | $A_{if}$                |                | E'          | $E^{\prime\prime}$ | $E'_{v_i}$      | $E_r'$          | g |
|------------------------------|-------------------|-------------------------|----------------|-------------|--------------------|-----------------|-----------------|---|
| $v_{if}$ (cm <sup>-1</sup> ) |                   | $\cdot$ s <sup>-1</sup> |                | $(cm^{-1})$ | $\rm (cm^{-1})$    | $\rm (cm^{-1})$ | $\rm (cm^{-1})$ |   |
|                              |                   |                         |                |             |                    |                 |                 |   |
| 4771.097                     | $2v_2^2 P(3, 1)$  | 64                      | 2              | 5265.7      | 494.6              | 4998.2          | 267.5           |   |
| 4777.123                     | $2v_2^2 R(6,6)$   | 151                     | 7              | 5772.67     | 995.5              | 4998.2          | 774.47          |   |
| 4788.666                     | $2v_2^2 R(10, 9)$ | 132                     | 11             | 7644.48     | 2855.8             | 4998.2          | 2646.48         |   |
| 4794.697                     | $2v_2^2 R(2, 1)$  | 56                      | $\overline{2}$ | 5031.976    | 237.28             | 4998.2          | 33.78           |   |
| 4804.08                      | $2v_2^2 Q(3, 1)$  | 70                      | 3              | 5298.6      | 494.6              | 4998.2          | 300.4           |   |
|                              |                   |                         |                |             |                    |                 |                 |   |

TAB.  $8.3$  : Les raies d'émission de  $H_3^+$  détectées dans le filtre  $H_3^+$ , et leurs caractéristiques nécessaires au calcul de l'intensité de raie.

des raies sont donnés dans les tableaux 8.2 et 8.3. Les quantités primées (E', *J'*, etc..) correspondent à l'état supérieur de la transition. Pour chaque raie, j'ai pris l'énergie de vibration  $E_{v_i}'$  égale à l'énergie de la tête de la bande de vibration, et l'énergie de rotation  $E'_r$  égale à la différence  $E' - E'_{v_i}$ . L'assignation de la raie à 4788 cm $^{-1}$  dans le filtre  ${\rm H_3^+}$  n'est pas totalement sûre ; en effet, Lindsay et McCall (2001) estiment que l'assignation R(10), donnée par Majewski et al. (1989), qui est celle que j'utilise, n'est pas la seule envisageable, même si elle est très probablement correcte (T. Oka, communication privée 2003). J'ai choisi de garder cette raie dans l'ajustement des spectres, avec les parametres ` de la table 8.3; en effet, cette raie est de haute énergie par rapport aux autres raies du filtre et contraint beaucoup la valeur de la température ajustée.

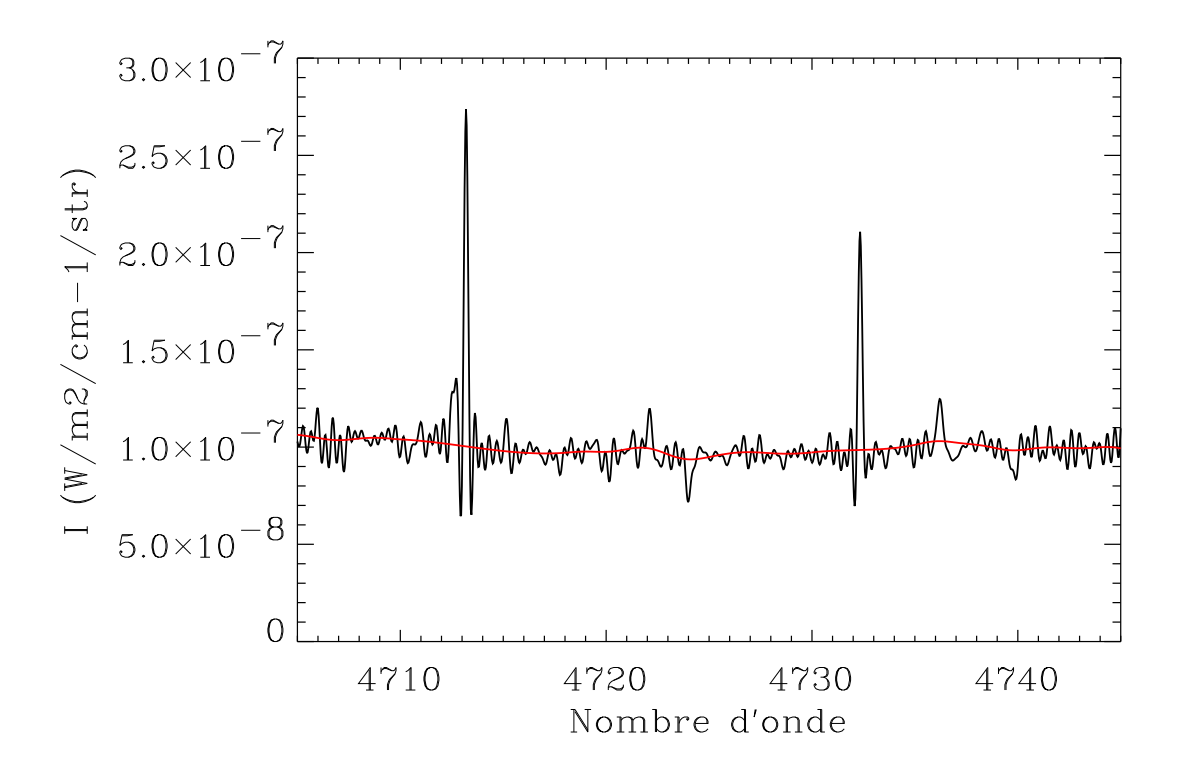

FIG. 8.10 : Estimation du continuum par transformée continue en ondelettes, pour le spectre moyenné sur la zone aurorale. Le continuum calculé est surimposé en rouge

# **8.5 Estimation du continuum**

Les images spectrales obtenues contiennent les raies spectrales dues au continuum  $H_2-H_2/H_2$ -He. Pour estimer le continuum de chaque spectre, j'ai choisi d'utiliser la Transformée Continue en Ondelettes, décrite au chapitre 5. Elle permet de filtrer les hautes frequences du spectre, tout en gardant intacte ´ l'information sur les basses fréquences. J'ai choisi une fréquence limite correspondant à des structures de période  $4 \text{ cm}^{-1}$ ; j'ai reconstitué pour chaque spectre, le signal formé par les structures de périodes supérieures à 4 cm<sup>-1</sup>. Le résultat pour l'un des cubes spectraux du 10 octobre 2000, dans le filtre  $H_2$ , moyenné sur la zone aurorale, est montré sur la figure 8.10.

Le continuum ainsi calculé pour chaque point de la matrice 2D est soustrait au spectre correspondant. Les cubes spectraux obtenus vont pouvoir ensuite servir à l'ajustement de spectres théoriques.

# **Chapitre 9**

# **Température et densité de colonne**

## **Sommaire**

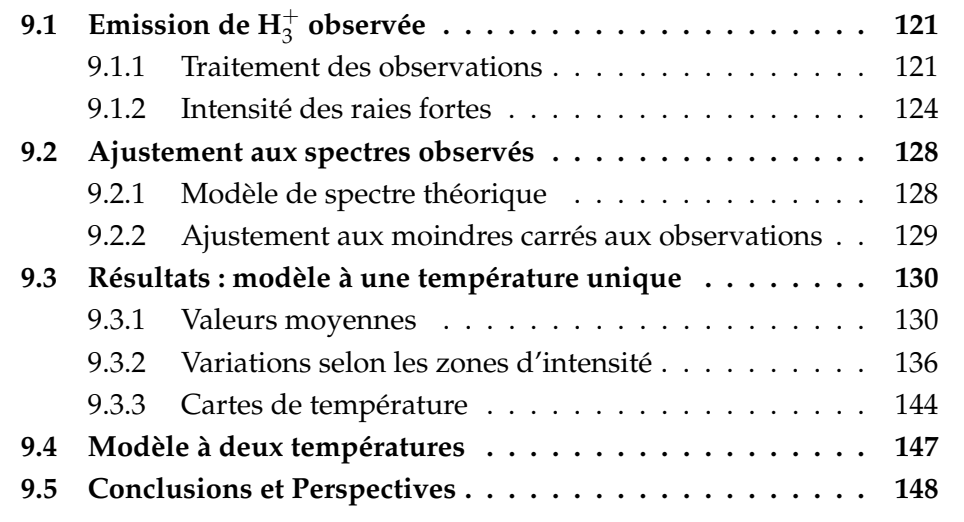

A l'issue des différentes étapes décrites au chapitre précédent, on dispose pour chaque cube de données d'une image spectrale. Dans ce chapitre je vais décrire comment ces données sont analysées pour contraindre la distribution de température et de colonne densité de  $H_3^+$  $_3^+$  dans les zones aurorales joviennes.

# **9.1** Emission de H $_3^+$  observée

## **9.1.1 Traitement des observations**

#### **Correction de masse d'air dans Jupiter**

J'ai déjà mentionné la correction de masse d'air lors de la correction de rotation. La correction de masse d'air est nécessaire ; en effet, la brillance de  $H_3^+$  $_3^+$  est largement influencée par la masse d'atmosphère jovienne traversée

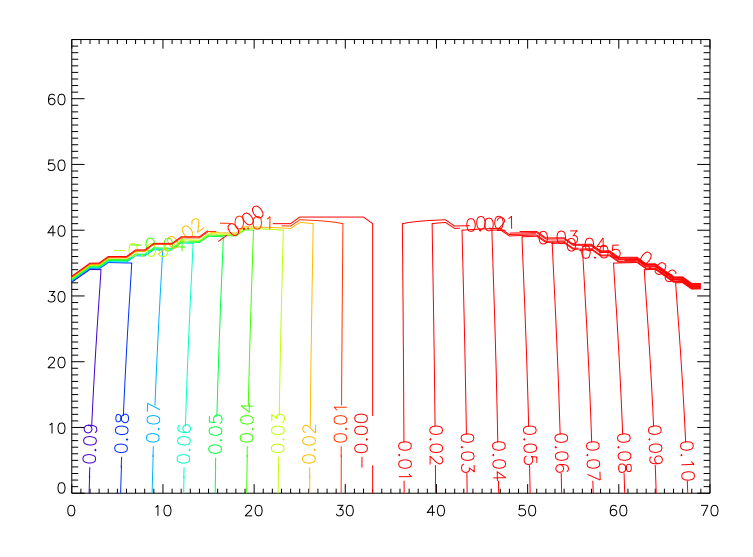

F1G. 9.1 : Décalage Doppler en cm $^{-1}$  de la raie à 4732 cm $^{-1}$  du cube 8, pour chaque pixel de l'image 70x70

par les rayons lumineux, et celle-ci est très différente selon que l'on regarde au limbe ou au centre du disque planétaire. La masse d'air est calculée<sup>1</sup> lors de la correction de rotation, puis utilisée pour corriger les cubes spectraux avant ajustement. Cependant, le niveau de bruit dans les cubes est calcule sur ´ les cubes non corrigés de la masse d'air, car si les raies sont plus brillantes au limbe, le continuum lui est plus faible.

#### **Fréquences des raies**

Les fréquences données dans les tables 8.2 et 8.3 sont les fréquences théoriques données par des calculs de spectroscopie moléculaire en laboratoire. Les fréquences réelles peuvent être différentes de ces fréquences théoriques ; il est essentiel de connaître les fréquences réelles auxquelles se trouvent les raies observées car une erreur dans la localisation des raies peut être très pénalisante sur la validité de l'ajustement. Pour obtenir les valeurs des fréquences réelles, je fais un ajustement gaussien du spectre observé au voisinage de la fréquence théorique : le meilleur ajustement donne la position de la raie, c'est-à-dire la fréquence réelle. Cet ajustement est faisable sur un signal moyenne sur un ensemple de pixels, car le signal sur bruit est alors plus ´ important : les raies faibles de chaque filtre ressortent du bruit et peuvent être ajustées.

En revanche, si l'on cherche a faire un tel ajustement pixel par pixel, le si- ` gnal sur bruit est trop faible, et la procédure ne va pas réussir à trouver la fréquence réelle. Pour la réalisation de cartes (voir paragraphe 9.3.3), je cal-

<sup>&</sup>lt;sup>1</sup>Pour plus de détails sur le calcul de l'airmass dans une atmosphère à profil de densité exponentielle, le lecteur pourra se reporter a Young (1969) `

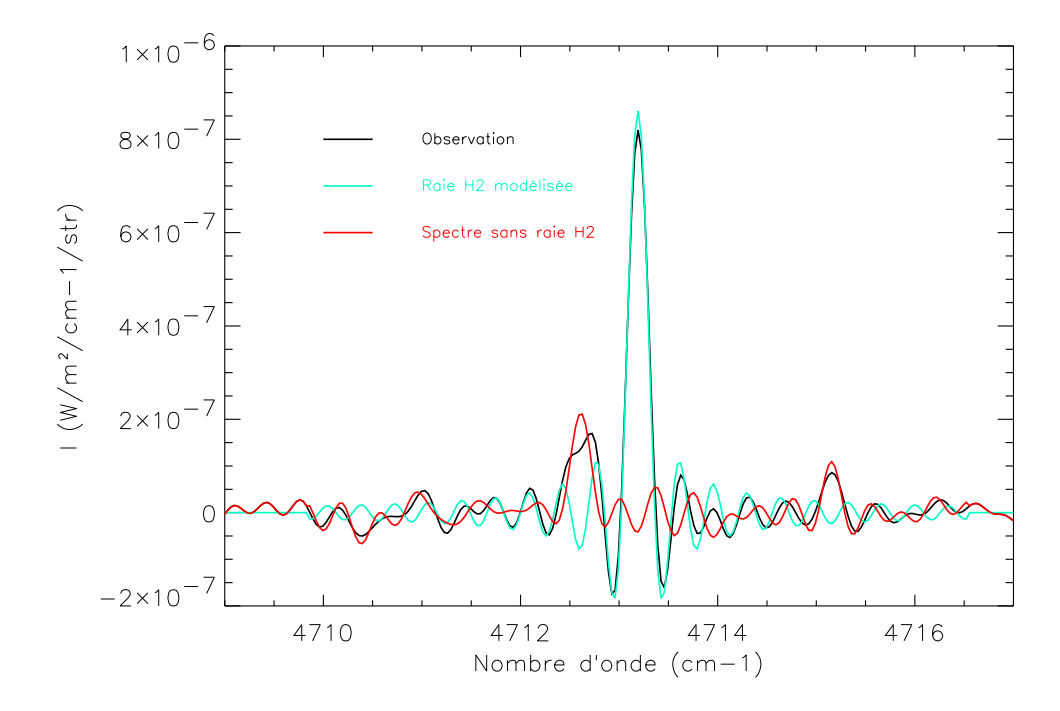

FIG. 9.2 : Modélisation de la raie de  $H_2$  : un proil théorique de la raie (bleu pâle) est ajusté au spectre observé (noir) sur la partie droite de la raie. Le spectre 'raboté', c'est-à-dire auquel la raie modélisée a été soustraite, est présenté en rouge.

cule les fréquences des raies sur un spectre moyenné sur la zone aurorale. Ce spectre moyen est calculé en choisissant les pixels pour lesquels l'intensité de la raie forte est supérieure à une valeur seuil, prise bien supérieure au niveau de bruit moyen du cube, et en moyennant les spectres correspondants. L'effet de la rotation de Jupiter, qui décale les raies par effet Doppler, est en moyenne nul sur un tel spectre, pour peu que la zone de moyennage soit symétrique par rapport à l'axe de rotation. On appelle les fréquences ainsi calculées fréquences au repos. Cependant, pour chaque pixel de l'image 2D, les fréquences réelles vont alors être différentes de ces fréquences au repos, de par le décalage Doppler dû à la rotation de la planète. Celui-ci dépend des coordonnées du point sur Jupiter. A partir des fichiers calculés lors de la correction de rotation (voir chapitre 8), ce décalage peut être calculé pour tous les points de l'image 2D, pour chaque raie. Un exemple en est donné sur la figure 9.1.

#### **Raie de**  $H_2$

Dans le cas du filtre  $H_2$ , la raie forte  $S_1(1)$  de  $H_2$  doit être prise en compte dans l'ajustement. Pour des raisons de commodité et d'efficacité de calcul, j'ai choisi de supprimer cette raie des spectres observés plutôt que de la rajouter artificiellement aux spectres synthétiques de  $H_3^+$  $_3^+$ . Pour chaque spectre ajusté, je modélise la raie par la convolution du profil d'appareil et d'un profil Doppler pour *T* = 1000 K. J'ajuste ce profil de raie aux observations sur la partie droite de la raie, sur environ 1,5 cm−<sup>1</sup> . Le meilleur ajustement (voir figure 9.2) me permet d'obtenir un profil théorique de la raie à enlever.

#### **Estimation du niveau de bruit**

Pour estimer le niveau de bruit sur un spectre, je calcule la déviation standard  $\bar{\sigma}$  du signal à l'écart des raies, (c'est-à-dire sur les fréquences  $\nu$  telles que |*ν* − *ν*<sub>*k*</sub>| > 2 cm<sup>-1</sup>, pour toute raie de fréquence *ν*<sub>*k*</sub>) et au centre du filtre (avec une transmission supérieure à 0,95). Cependant, le bruit n'est pas constant sur un spectre : plus la frequence se rapproche du bord du filtre, plus le bruit aug- ´ mente. J'obtiens donc un profil de bruit  $\sigma(\nu)$  en multipliant  $\bar{\sigma}$  par l'inverse du profil de filtre normalise.´

## **9.1.2** Intensité des raies fortes

Le premier résultat issu des cubes spectraux est l'intensité de l'émission de  $H_3^+$ , mesurée dans la raie à 4732 cm<sup>-1</sup> pour le filtre  $H_2$  et dans la raie à 4777 cm $^{-1}$  pour le filtre  ${\rm H_3^+}.$  Des cartes d'intensité pour le filtre  ${\rm H_2}$  sont présentées sur la figure 9.3, tandis que celle pour le filtre  $H_3^+$  $_3^+$  sont présentées sur la figure 9.4. Comme le niveau de bruit moyen des cubes est de 3-9.10−<sup>8</sup> W.m<sup>-2</sup>.cm.str<sup>-1</sup>, je n'ai représenté sur ces figures que les points pour lesquels l'intensité de la raie à 4732 cm<sup>-1</sup> ou de la raie à 4777 cm-1 était supérieure à  $3 \times 10^{-7}$  W.m<sup>-2</sup>.cm.str<sup>-1</sup>. L'intensité dans le filtre H<sub>3</sub><sup>+</sup>  $_3^+$  (figure 9.4) est globalement plus forte que dans le filtre  $H_2$ . En effet, à une température de 1000 K, l'intensité de la raie R(6,6) à 4777 cm<sup>-1</sup> est environ 2,5 fois plus intense que la raie R(7,7) à 4732 cm $^{-1}$ .

On peut immédiatement remarquer que l'émission de  $H_3^+$  $_3^+$  est plus intense dans la région Nord que dans la région Sud. Cela est en accord avec les émissions de Satoh et Connerney (1999) reproduites sur la figure 7.1. Les variations longitudinales et latitudinales de Satoh et Connerney (1999) sont également bien reproduites sur nos données. Dans l'hémisphère Nord, la région autour de 190° III a une forme arrondie, et on trouve des zones brillantes pour des longitudes comprises entre 180, et 270◦ , aux latitudes de Satoh et Connerney (1999). Ces variations sont également en accord avec la carte d'émission totale de  $H_3^+$  $_3^+$  proposée par Lam et al. (1997). Dans l'hémisphère Sud, seule une zone proche de  $60^{\circ}$ S montre des émissions notables, bien plus faibles que les émissions nord. Cette disymétrie entre régions Sud et Nord est en accord avec les émissions de Satoh et Connerney (1999), mais n'a pas été mesurée par Lam et al. (1997). Il faut noter cependant qu'elle est de toutes façons accentuée ici par le fait que Jupiter nous montre son pôle Nord (voir figure 8.9) : la région aurorale Nord est donc directement visible, alors que l'on n'observe que le bord extérieur de la région aurorale Sud. On peut remarquer enfin qu'il existe sur les deux filtres une zone d'emission ´ •<br>maximale, située entre 160 et 180° (III) de longitude et 60 et 70°N.

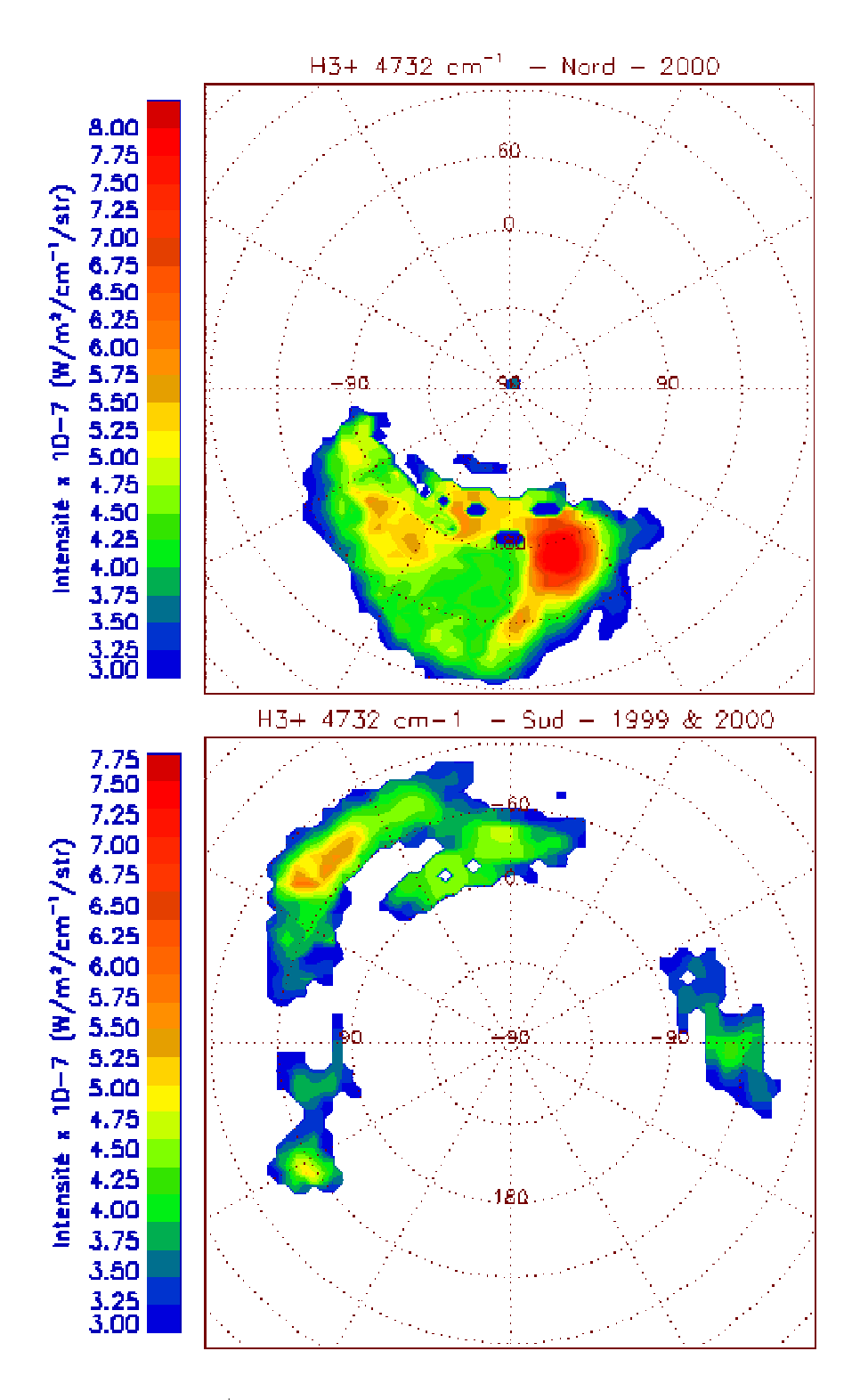

F1G. 9.3 : Emission de  $H_3^+$  pour les cubes du filtre  $H_2$ , calculée par l'intensité de la raie à 4732 cm $^{-1}.$ 

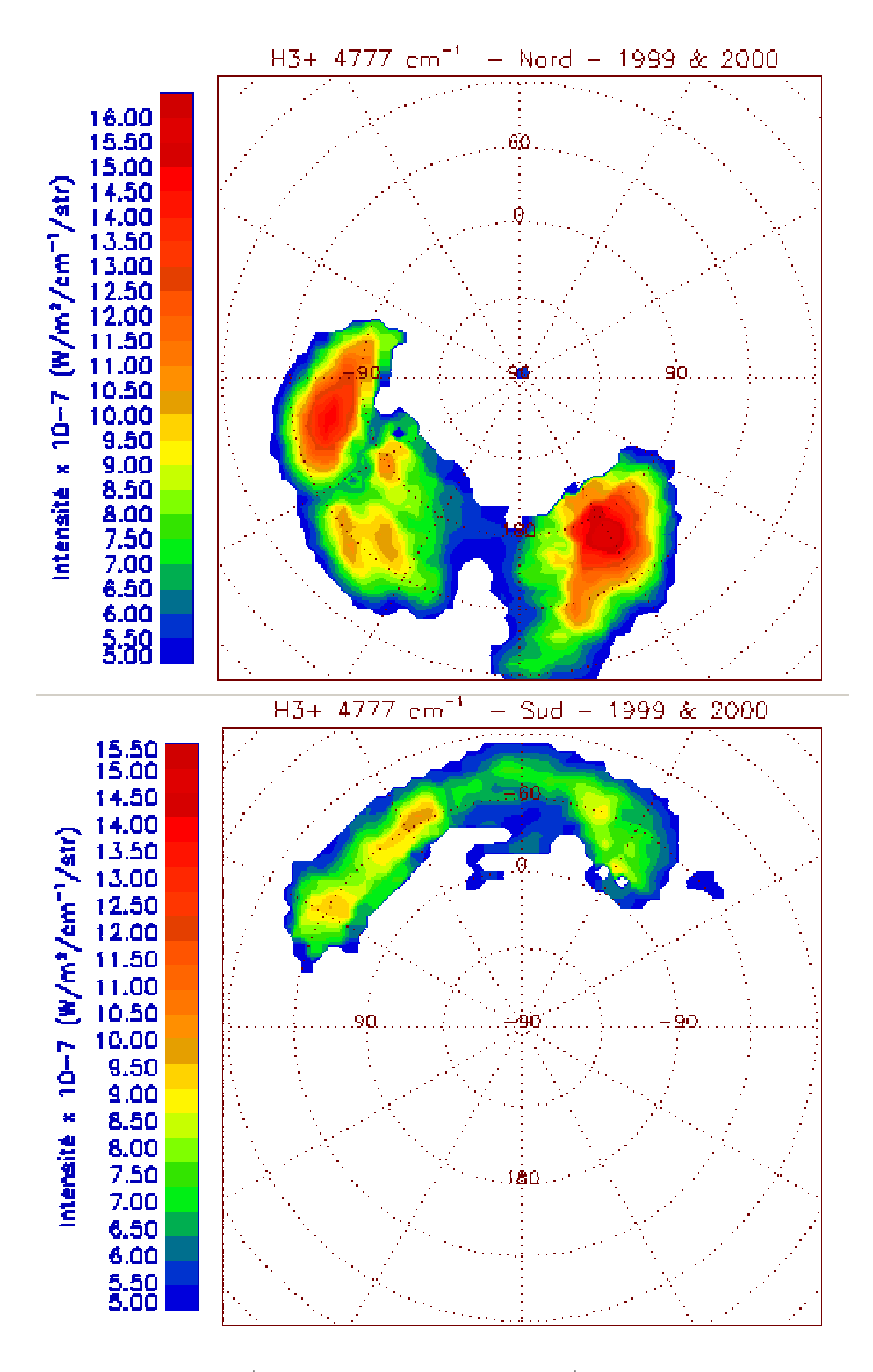

F1G. 9.4 : Emission de  $H_3^+$  pour les cubes du filtre  $H_3^+$ , calculée par l'intensité de la raie à 4777 cm $^{-1}$ .

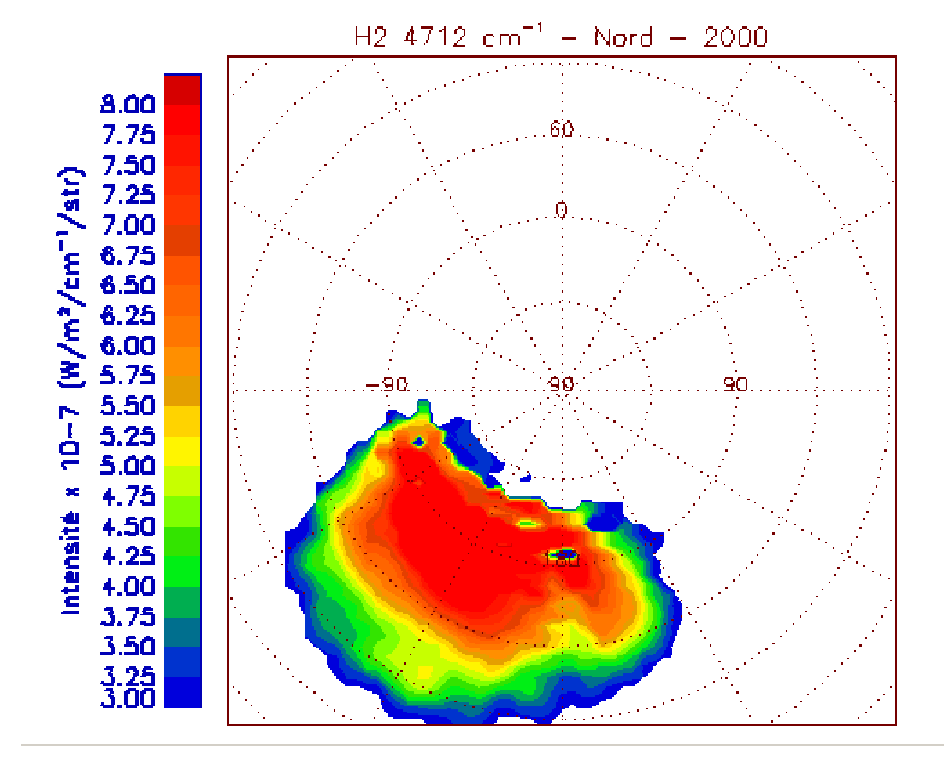

F1G. 9.5 : Emission de H $_2$  pour les cubes Nord du filtre H $_2$  dans la raie à 4712 cm $^{-1}.$ 

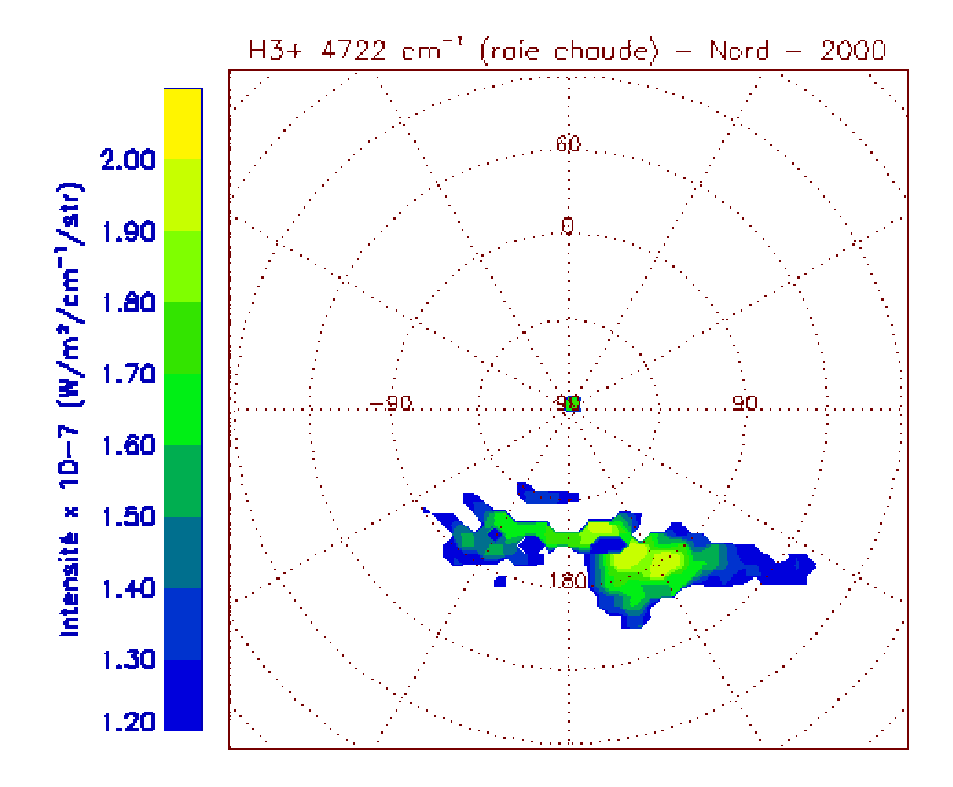

F1G. 9.6 : Emission de  $H_3^+$  pour les cubes Nord du filtre  $H_2$  dans la raie chaude à 4722  $cm^{-1}$ .

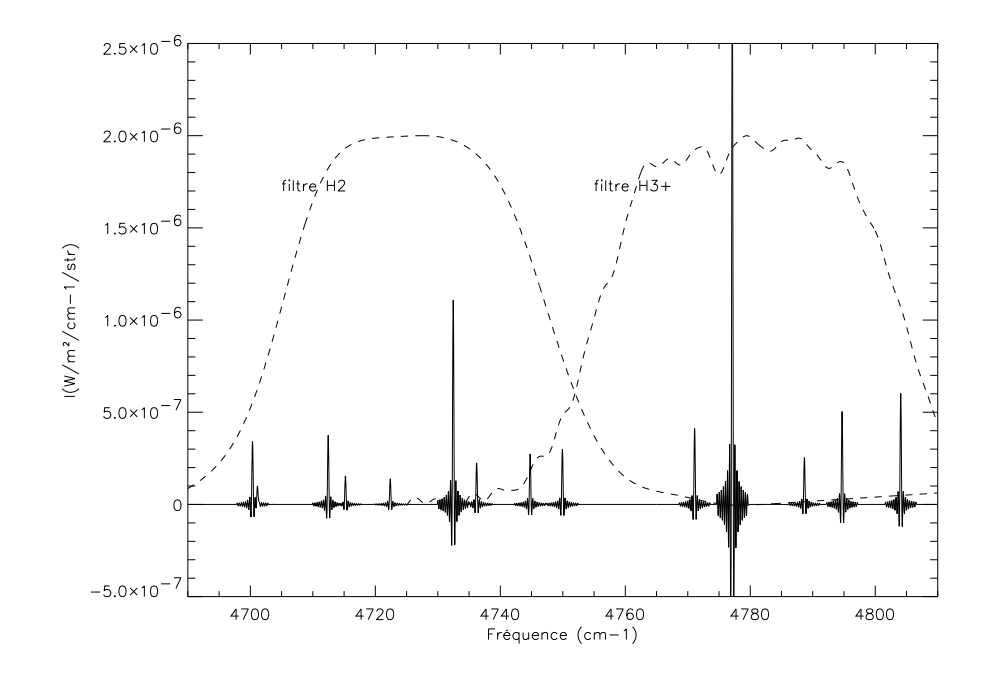

F1G. 9.7 : Spectre théorique calculé pour T=1000 K et N=10 $^{15}$  m $^{-2}$ . Les profils de deux filtres sont représentés en tirets pour comparaison.

Sur les figures 9.5 et 9.6, on peut voir, pour les cubes Nord du filtre *H*<sub>2</sub>, l'émission de *H*<sub>2</sub>, et l'émission dans la raie chaude à 4722 cm<sup>−1</sup>, appartenant à la bande chaude  $3v_2 - v_2$ . L'émission de  $H_2$  est beaucoup plus homogène spatialement que l'émission de  $H_3^+$  $_3^+$  de la figure 9.3. On remarque que l'émission dans la bande chaude de *H* +  $_3^+$  correspond à la zone d'émission maximale observée plus haut.

# **9.2 Ajustement aux spectres observés**

La réduction décrite au chapitre 8 donne une image spectrale pour chaque cube. L'ajustement de spectres théoriques aux spectres observés va donc permettre de déterminer les conditions physiques présentes dans la haute atmosphère jovienne. Dans cette partie, je vais décrire la façon dont ces ajustements sont obtenus.

## **9.2.1** Modèle de spectre théorique

Les intensités de raie sont calculées à partir des équations 7.2 ou 7.5, c'esta-dire : `

$$
I(\nu_{if}) = hc\nu_{if}A_{if} \times \frac{N_0}{Q(T)}g_i(2J' + 1) \exp\left(-\frac{E_i}{kT}\right)
$$
(9.1)

dans le cas d'un modèle LTE ne nécéssitant qu'une température unique, et

$$
I(\nu_{if}) = \frac{1}{Q_r(T_r)Q_v(T_v)} N_0 g_i(2J' + 1) h c \nu_{if} A_{if} exp\left(-\frac{E_r}{kT_r}\right) exp\left(-\frac{E_{v_i}}{kT_v}\right) \tag{9.2}
$$

dans le cas d'un modèle 'QTE' (voir chapitre 7) pour lequel on définit température rotationnelle et température vibrationnelle. Dans chaque cas, les intensités de raie sont calculées en fonction des 2 ou 3 paramètres, à savoir température(s) et densité de colonne. Je suppose que l'émission est optiquement mince, et je néglige la variation de température avec l'altitude sur les zones d'émission. La fonction de partition est calculée en fonction de la température avec :  $Q(T) = Q(T_0) \times$ ³ *T T*0  $\frac{1110}{3/2}$ , où  $T_0$  est une température de référence et  $Q(T_0)$  la fonction de partition calculée à cette température par T.Oka<sup>2</sup>. Dans le cas d'un modèle à 2 températures, la fonction de partition dépend peu de la température vibrationnelle, la formule précédente est donc utilisée avec *T<sub>r</sub>*.

Je calcule donc un spectre synthétique en convoluant les intensités de raie, placés aux fréquences associées, par la fonction d'appareil et par un profil Doppler à la température  $T$  (ou  $T_r$ ). Sur la figure 9.7, j'ai représenté un spectre théorique couvrant les deux filtres, calculé avec T=1000 K et N=10<sup>11</sup> cm<sup>-2</sup>.

Dans la partie suivante du chapitre, je présenterai les résultats obtenus dans le cas d'un modèle à une seule température, puis j'aborderai dans la dernière partie de ce chapitre l'apport du modèle à deux températures.

#### **9.2.2** Ajustement aux moindres carrés aux observations

Je calcule un ajustement aux moindres carrés du spectre observé  $\{O_i, i \in I\}$  $[1, n]$  à des modèles théoriques  $\{M_i(T, N), i \in [1, n]\}$ , où *n* est le nombre de points du spectre. Je cherche donc à minimiser la quantité :

$$
\chi^{2}(T, N) = \sum_{i=1}^{n} \left( \frac{(O_{i} - M_{i}(T, N))}{\sigma_{i}} \right)^{2}
$$
(9.3)

où  $\sigma_i$  est le niveau de bruit associé au point *i*. La valeur minimale de  $\chi^2(T,N)$ , appelée  $\chi^2_{min}$ , correspond au meilleur ajustement, et donne les valeurs des paramètres  $T_{fit}$  et  $N_{fit}$ .

Les barres d'erreurs sont estimées pour des niveaux de confiance égaux à 95% (2 σ) et 99% (3 σ). Au voisinage du point de meilleur ajustement, la variable  $\Delta \chi^2(T, N) = \chi^2(T, N) - \chi^2_{min}$  suit une loi du  $\chi^2$  à 2 ou 3 paramètres selon le cas (densité de colonne et température dans le cas d'un modèle LTE, et densité de colonne, température rotationnelle et température vibrationnelle dans le cas d'un modèle QTE). Les niveaux de confiance sur les paramètres  $(T_{fit}, N_{fit})$  sont donc définis par des domaines de  $\Delta \chi^2(T, N) = \text{constante}$ . Pour un ajustement à 2 paramètres, les deux niveaux de confiance cités plus haut

<sup>2</sup>http ://h3plus.uchicago.edu/criteval/calc.shtml

correspondent à  $\Delta \chi^2 = 6.17$  et  $\Delta \chi^2 = 9.21$ . Pour un ajustement à trois paramètres, ces valeurs deviennent  $\Delta \chi^2 = 8.02$  et  $\Delta \chi^2 = 11.3$ .

La qualité de l'ajustement est contrôlée par la valeur minimale de  $\chi^2(T,N)$ . Théoriquement, cette valeur doit être sensiblement égale au nombre de degrés de liberté  $\nu$  de l'ajustement, soit le nombre de points ajustés moins le nombre de parametres. Une dispersion acceptable autour de cette valeur est de l'ordre ` de parametres. One dispersion acceptable autour de cette valeur est de l'ordre<br>de  $\sqrt{2v}$ . Tous les résultats significatifs donnés dans cette thèse sont issus d'ajustements dont le  $\chi^2$  réduit  $\chi^2_\nu\,=\,\frac{\chi^2_{min}}{\nu}$  vérifie 1 – 2 × (2 $\nu)^{-0.5} \,<\,\chi^2_\nu\,<\,$  $1 + 2 \times (\nu^{-0.5})$ . Dans ce qui suit, j'appelle ce test le critère de significance.

# **9.3 Résultats : modèle à une température unique**

#### **9.3.1 Valeurs moyennes**

Dans un premier temps, je fais l'ajustement sur chaque cube moyenné dans la dimension spatiale. Pour cela, je sélectionne les pixels pour lesquels l'intensité de la raie forte  $I_{rf}$  (raie à 4732 cm $^{-1}$  ou raie à 4777 cm $^{-1}$ ) est supérieure à une valeur seuil donnée *I* $_{rf}^{seuil}$ *.* Cette valeur seuil est choisie bien supérieure au niveau de bruit moyen du cube, de façon à ce que les raies faibles ressortent du bruit le plus possible. Je moyenne ensuite les spectres correspondants aux pixels sélectionnés et je fais l'ajustement sur le spectre moyen, avec le modèle à une seule température.

Sur la figure 9.8, je présente l'ajustement obtenu pour le cube 8, pour *I*<sup>seuil</sup> = 2 × 10<sup>-7</sup> W.m<sup>-2</sup>.cm<sup>-1</sup>.str<sup>-1</sup>. La zone correspondante sur Jupiter est indiquée, ainsi que le niveau de bruit moyen. Les paramètres obtenus pour cet ajustement sont T=  $990^{+60}_{-70}$  K et N=8,4.10<sup>10</sup> +9,6.10<sup>10</sup> cm<sup>-2</sup>. On voit que l'ajustement obtenu est très bon, sur presque toutes les raies.

Les barres d'erreur sur les paramètres sont relativement importantes ; cependant, elles ne reflètent pas vraiment l'étendue de la zone de validité dans le plan T,N. Sur la figure 9.9, je montre les domaines de confiance à  $2\sigma$  et  $3\sigma$ correspondant à cet ajustement. On peut voir que  $N$  et  $T$  sont très anticorrélés, et que de nombreux couples de valeurs T,N sont possibles pour le spectre concerné. Cette anticorrélation n'est pas surprenante ; en effet, les énergies E'<sub>i</sub> *i* des raies (voir table 8.2) sont assez proches, mis a part pour les raies de la ` bande chaude. Toutes ces raies varient donc de la même façon en fonction de la température et de la densité de colonne, et l'ajustement revient à chercher les points du plan {T,N} tels que *N* × exp ( $-E'/kT$ ) ∼ constante. On voit bien sur la figure 9.9 que les domaines de validité dans le plan T,N sont de cette forme. Cette anticorrélation des deux paramètres de l'ajustement, déjà mentionnée par Lam et al. (1997) est inhérente à la physique de l'émission et pose un gros problème car elle rend la détermination des paramètres peu exacte. Une discussion sur les paramètres obtenus par ajustement et sur leurs variations doit donc toujours être accompagnée d'une réflexion sur les domaines de confiance dans le plan  $\{T, N\}$ .

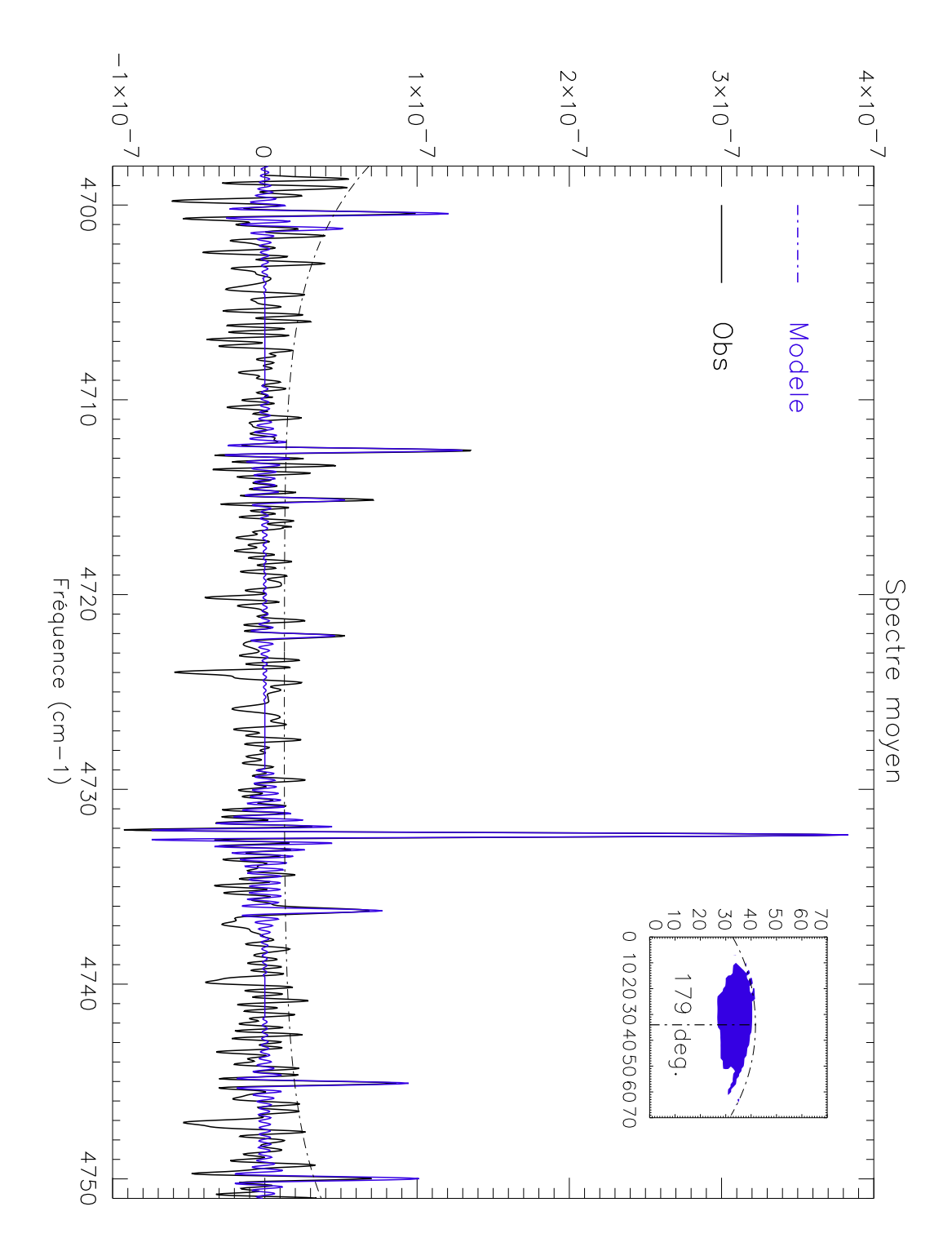

FIG. 9.8 : Spectre moyen (noir) issu du cube <sup>8</sup> (H2, 10/10/00) et le meilleur ajustement trouvé (bleu), pour T=990 K et N=4,9.10 $^{10}$  cm $^{-2}$ . Le profil de bruit décrit dans le texte,  $\sigma(\nu)$  est indiqué en tirets. La fenêtre montre la zone concernée par le moyennage sur Jupiter ; une ellipse matérialise le limbe planétaire et un axe en pointillés le méridien central.

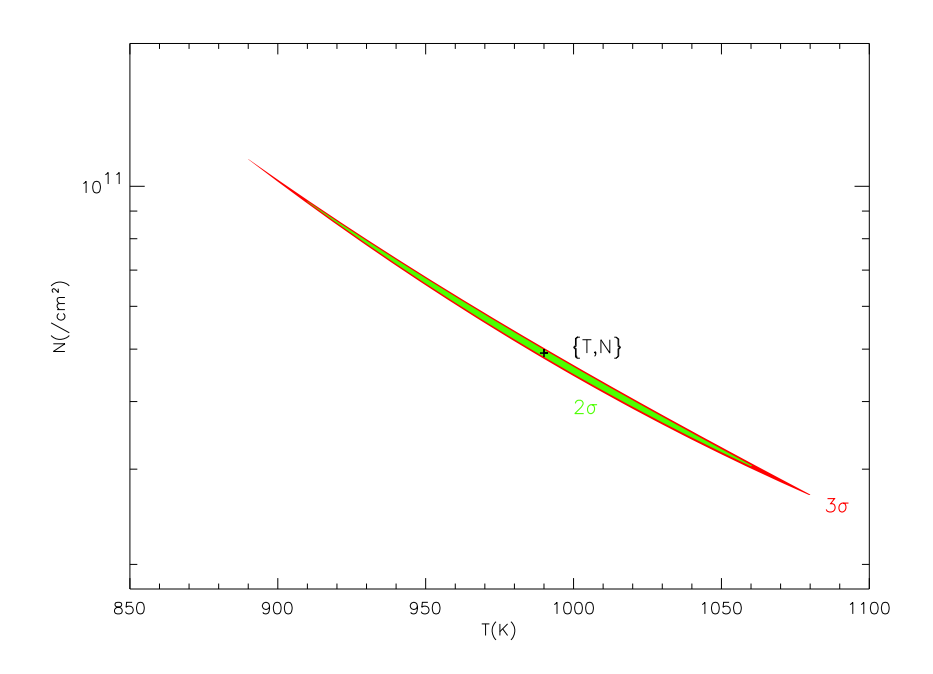

FIG. 9.9 : Domaines de confiance de l'ajustement donné en figure 9.8, à 2σ (en vert) et <sup>3</sup> <sup>σ</sup> (rouge). La croix noire correspond au point du plan T,N pour lequel on trouve le meilleur ajustement au sens du  $\chi^2$ .

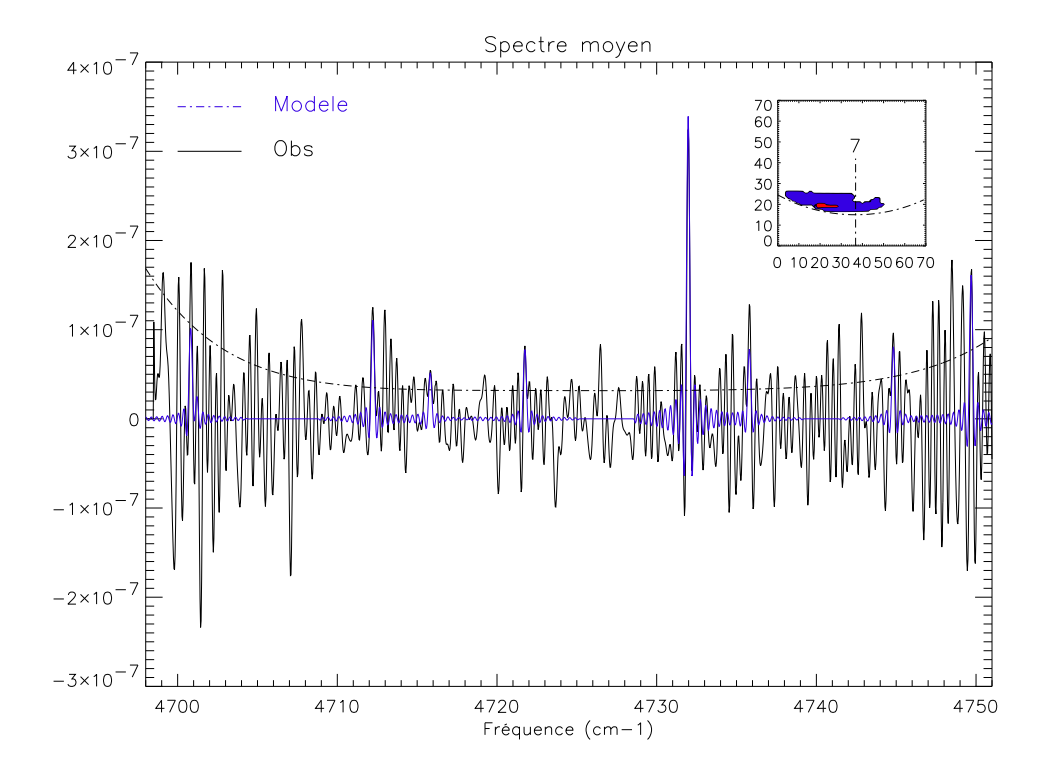

FIG. 9.10 : Même figure que la figure 9.8, mais pour le cube 1.

| Cube           |   | filtre         | $\bar{\sigma}$ | $\overline{I_{rf}^{seuil}}$ | T                                  | N                                                     | <b>LCM</b> |
|----------------|---|----------------|----------------|-----------------------------|------------------------------------|-------------------------------------------------------|------------|
|                |   |                | *              | *                           | (K)                                | $\rm (cm^{-2})$                                       | (III)      |
|                |   |                |                |                             |                                    |                                                       |            |
| $\mathbf{1}$   | S | H <sub>2</sub> | $2,3.10^{-8}$  | $2.10^{-7}$                 | $1280^{+180}_{-170}\,$             | $8,9.10^{9}$ +1,2.10 <sup>10</sup><br>$-4,3.10^{9}$   | 7          |
| $\overline{2}$ | N | $H_3^+$        | $6,0.10^{-8}$  | $5.10^{-7}$                 | $1100^{+420}_{-300}$               | $1,5.10^{10}$ +3,0.10 <sup>11</sup><br>$-1,2.10^{10}$ | 282        |
| $\overline{4}$ | N | $H_3^+$        | $4,0.10^{-8}$  | $2,5.10^{-7}$               | $1200^{+250}_{-250}$               | $8,8.10^{9}$ +2,9.10 <sup>10</sup><br>$-5,8.10^{9}$   | 250        |
| 5              | N | $H_3^+$        | $4,0.10^{-8}$  | $4.10^{-7}$                 | $1060^{+160}_{-150}$               | $1,9.10^{10}$ +3,7.10 <sup>10</sup><br>$-1,1.10^{10}$ | 198        |
| 6              | N | $H_3^+$        | $3,0.10^{-8}$  | $5.10^{-7}$                 | $1160^{+220}_{-210}$               | $1,6.10^{10}$ +4,3.10 <sup>10</sup><br>$-9,5.10^{9}$  | 272        |
| 8              | N | H <sub>2</sub> | $1,28.10^{-8}$ | $2,0.10^{-7}$               | $990^{+60}_{-70}$                  | $4,9.10^{10}$ +3,6.10 <sup>10</sup><br>$-1,6.10^{10}$ | 179        |
| 9              | N | H <sub>2</sub> | $1,4.10^{-8}$  | $2,0.10^{-7}$               | $920^{+70}_{-80}$                  | $8,4.10^{10}$ +9,6.10 <sup>10</sup><br>$-3,6.10^{10}$ | 225        |
| 14             | N | $H_3^+$        | $4.10^{-8}$    | $5,0.10^{-7}$               | $920^{+70}_{-80}$                  | $8,4.10^{10}$ +9,6.10 <sup>10</sup><br>$-3,6.10^{10}$ | 124        |
| 3              | S | $H_3^+$        | $4,5.10^{-8}$  | $2.10^{-7}$                 | $1600^{+530}_{-510}$               | $1,8.10^{9}$ +9,5.10 <sup>9</sup><br>$-1,1.10^{9}$    | 323        |
| 7              | S | $H_3^+$        | $4,0.10^{-8}$  | $3.10^{-7}$                 | $2230^{+170}_{-770}$               | $3,8.10^{8}$ + 1,1.10 <sup>9</sup><br>$-5,6.10^{7}$   | 3          |
| 10             | S | H <sub>2</sub> | $4,1.10^{-8}$  | $1,2.10^{-7}$               | $1820^{+180}_{-510}\,$             | $9,6.10^{8}$ +2,6.10 <sup>9</sup><br>$-2,6.108$       | 277        |
| 11             | S | $H_3^+$        | $5.10^{-8}$    | $5.10^{-7}$                 | $1380^{+530}_{-440}$               | $1,5.10^{9}$ +1,26.10 <sup>10</sup><br>$-1,14.10^{9}$ | 330        |
| 12             | S | $H_3^+$        | $4,5.10^{-8}$  | $5.10^{-7}$                 | $1580^{+420}_{-920}$               | $1,0.10^{9}$ +4,9.10 <sup>14</sup><br>$-1,1.10^{8}$   | 14         |
| 13             | S | H <sub>2</sub> | $3,6.10^{-8}$  | $1,2.10^{-7}$               | $1720 + \frac{280}{540}$<br>$-510$ | $1,0.10^{9}$ +4,1.10 <sup>9</sup><br>$-4,1.10^8$      | 75         |

TAB. 9.1 : Paramètres obtenus pour l'ajustement de spectres synthétiques aux spectres moyennés. L′unité de ō et I $_{rf}^{seuil}$  est le W.m<sup>−2</sup>.cm<sup>−1</sup>.str<sup>−1</sup> Pour les cubes de la deuxième partie du tableau, les paramètres donnés ici sont ceux du meilleur ajustement; cependant, le  $\chi^2$  réduit de ces ajustements ne vérifie pas la condition de significance mentionnée précédemment.
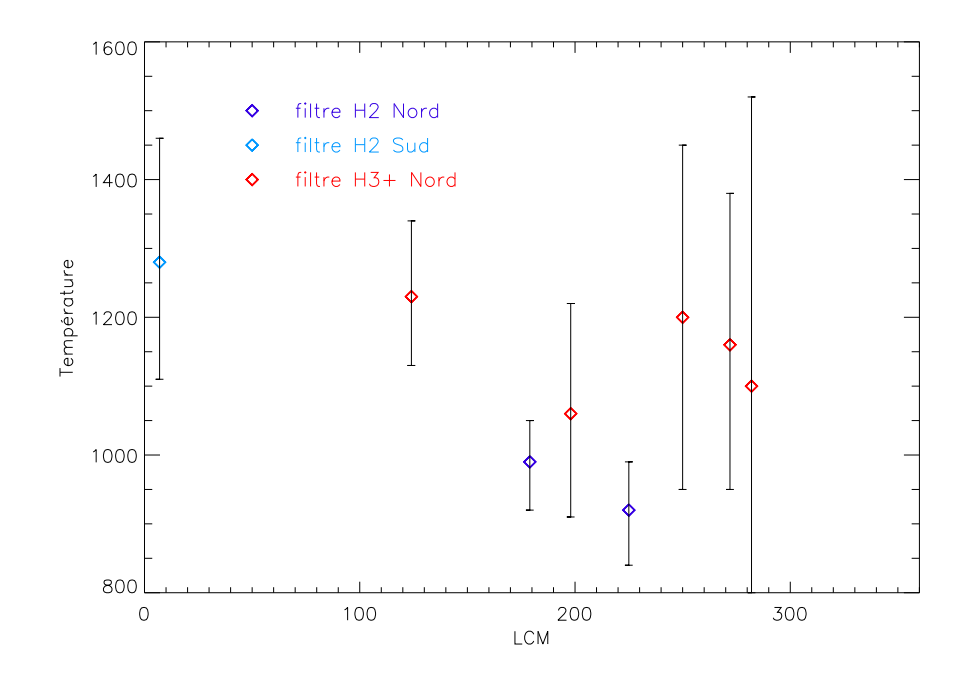

FIG. 9.11 : Températures moyennes trouvées lors de l'ajustement des spectres moyens (voir table 9.1) en fonction de la longitude du méridien central. Les résultats sont reportés avec leurs barres d'erreur.

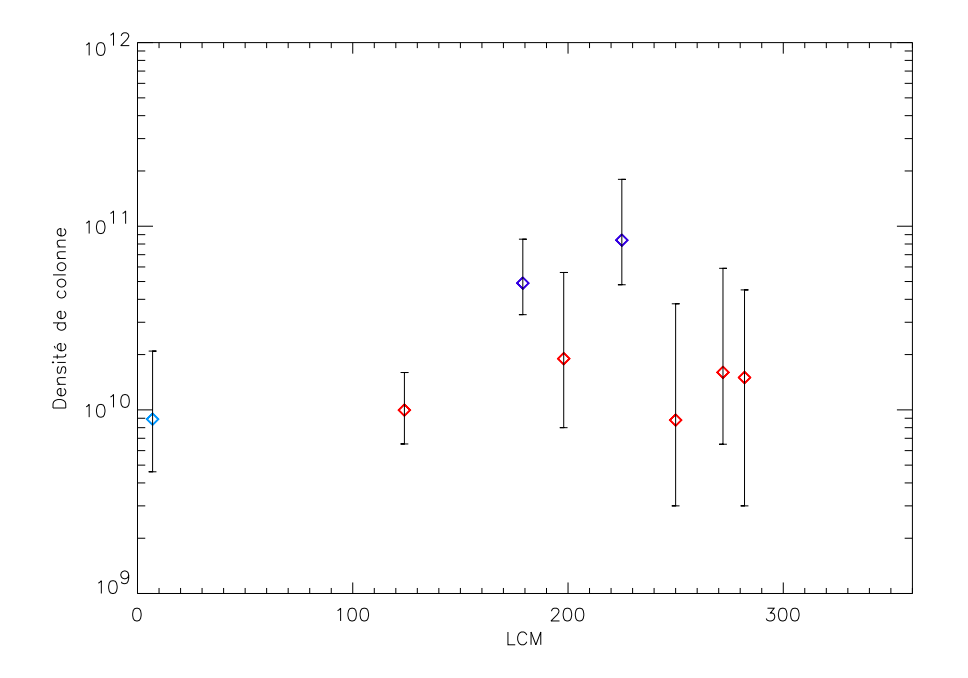

FIG. 9.12 : Densités de colonne moyennes trouvées lors de l'ajustement des spectres moyens (voir table 9.1) en fonction de la longitude du méridien central. Les résultats sont reportés avec leurs barres d'erreur. Les significations des signes sont les mêmes que sur le figure 9.11

J'applique la méthode décrite ci-dessus pour le cube 8 aux autres cubes. Les résultats obtenus sont donnés dans la table 9.1. Les cubes de l'hémisphère Nord permettent une bonne détermination de la température moyenne ; en effet, comme on l'a vu au paragraphe 9.1.2, l'émission de H $_3^+$  $_3^+$  est plus intense au Nord qu'au Sud. Pour les cubes Sud,les raies faibles sont noyees dans le bruit ´ et l'ajustement se fait principalement sur le bruit. Le critère de significance donné précédemment sur le  $\chi^2$  réduit n'est alors pas vérifié et le meilleur ajustement n'est visiblement pas correct. Cependant, dans le cas du cube 1, l'ajustement trouvé est significatif malgré le bruit important (voir figure 9.10). Dans la table 9.1, j'ai séparé les résultats en deux groupes : dans la première partie du tableau, ceux qui sont significatifs, et dans la deuxième partie, ceux qui ne peuvent pas être pris en compte. Les températures trouvées pour les cubes de la première partie du tableau sont tout à fait en accord avec les mesures des auteurs précédents (voir table 7.1), variant dans le cas des cubes Nord entre 900 et 1200 K.

Je dispose de 8 mesures que je reporte sur la figure 9.11 les températures en fonction des longitudes du méridien central lors de l'observation (dans le système III). On peut voir qu'une température constante sur toute la région aurorale nord n'est vraiment incompatible avec les barres d'erreurs trouvées. Les barres d'erreur sur les cubes 2, 4, 5, et 6 sont d'ailleurs assez importantes ( $\sim$  200 K), alors que celles sur les cubes 8 et 9 sont relativement réduites ( $\lt$ 100 K). En effet, la variation relative de l'intensité des raies du filtre  $H_3^+$  $_3^+$  n'est que peu dépendante de la température : ces raies appartiennent à la même bande de vibration, et les niveaux d'énergies mis en jeu sont similaires. En revanche, dans le filtre H<sub>2</sub>, les niveaux d'énergie des 8 raies de la bande  $2v_2$ sont différents, de par la présence des deux raies chaudes. C'est pourquoi les barres d'erreur des cubes 8 et 9 sont bien plus etroites. ´

On peut cependant remarquer que les températures trouvées avec les spectres du filtre  $H_3^+$  $_3^+$  sont supérieures à celles obtenues avec les spectres du filtre *H*2. Dans le filtre *H*2, les raies de la bande chaude, aux niveaux d'energie ´ plus élevés, contraignent la température bien plus que les raies de la bande  $2v_2$  : la température observée est donc plutôt une température vibrationnelle. En revanche, comme les raies du filtre  $H_3^+$  $_3^+$  appartiennent toutes à la même bande de vibration, la température mesurée est une température rotationnelle. On peut donc émettre l'hypothèse que la température rotationnelle est supérieure (de  $\sim 150$  K) à la température vibrationnelle. Une telle hypothèse sera testée ultérieurement lors de l'utilisation du modèle à 2 températures.

Le fait de moyenner sur une zone relativement importante n'est toutefois pas vraiment cohérent avec la recherche de variations dans les paramètres de l'ajustement. En effet, si la température et la densité de colonne varient sur un même cube, le fait de moyenner fusionne des spectres dont les conditions physiques sont différentes, et moyenne également ces variations.

Pour les cubes Sud, je ne dispose que d'une mesure correcte. Je ne peux donc pas examiner la dépendance de la température avec la position sur Jupiter. Cependant, on peut voir que la temperature obtenue pour le cube 1 est ´ plus élevée que celles de l'hémisphère Nord dans le filtre  $H_2$ , autour de 1200 K.

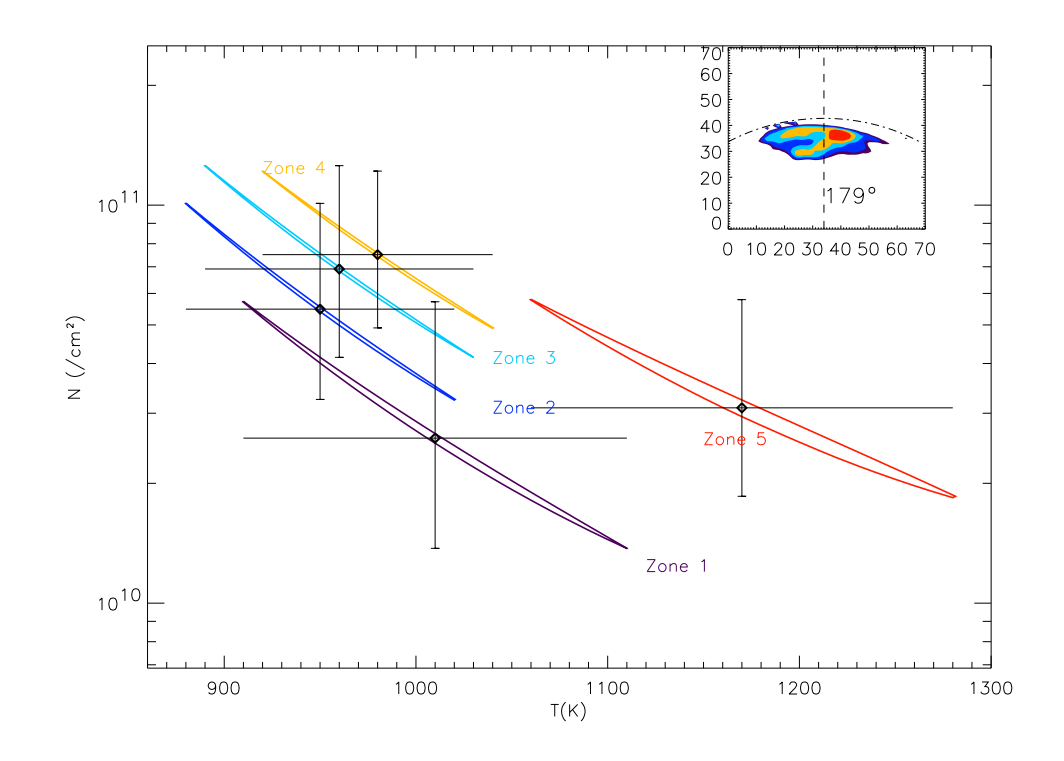

FIG. 9.13 : Domaines de confiance à 2  $\sigma$  pour les zones du cube 8 indiquées en haut à droite. Chaque zone d'intensité (voir figure 9.3) est désignée par une couleur. Les points donnant les meilleurs ajustements pour chaque zone sont indiqués par des losanges, et les barres d'erreur par des traits.

Ce résultat est en accord avec la mesure de Drossart et al. (1993) mais contredit celles de Maillard et al. (1990) qui trouvent la zone aurorale Sud plus froide. Il est certain que de nouvelles mesures, moins bruitées que celle de la figure 9.10, sont nécessaires pour conclure.

Les densités de colonne obtenues sur les spectres moyens (voir table 9.1) sont du même ordre de grandeur que les valeurs mesurées par les autres groupes (table 7.1). De la même façon que pour les températures, je reporte les mesures des 'bons' cubes en fonction de la longitude du méridien central sur la figure 9.12.

### **9.3.2 Variations selon les zones d'intensité**

Jusqu'ici, je n'ai pas exploite les avantages de la spectro-imagerie par rap- ´ port à la spectroscopie 1D. En effet, disposer de cubes spectraux signifie que je peux ajuster le spectre de chaque pixel pour obtenir des cartes de temperature ´ et de densité de colonne. Cependant, le niveau de bruit présent dans les spectres moyennés nous laisse penser que la confection de cartes ne sera pas possible pour tous les cubes. Pour étudier les variations de température sur un même cube, j'utilise tout d'abord une méthode intermédiaire entre le moyennage total et l'ajustement de spectres théoriques pixel par pixel : je moyenne

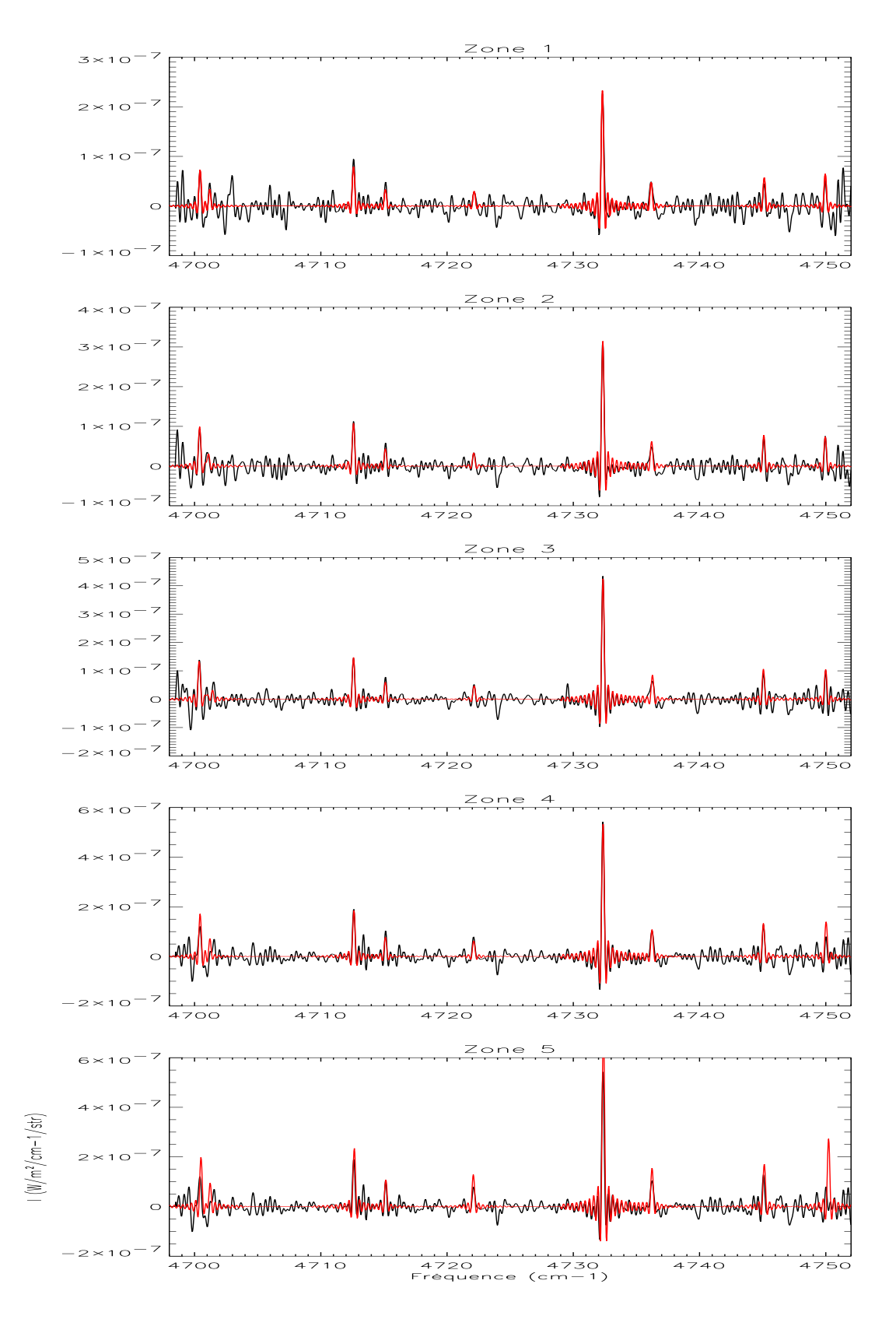

FIG. 9.14 : Spectres obtenus pour chaque zone de moyennage du cube 8 (voir texte). Le spectre observé est donné en noir, et le meilleur ajustement trouvé en rouge

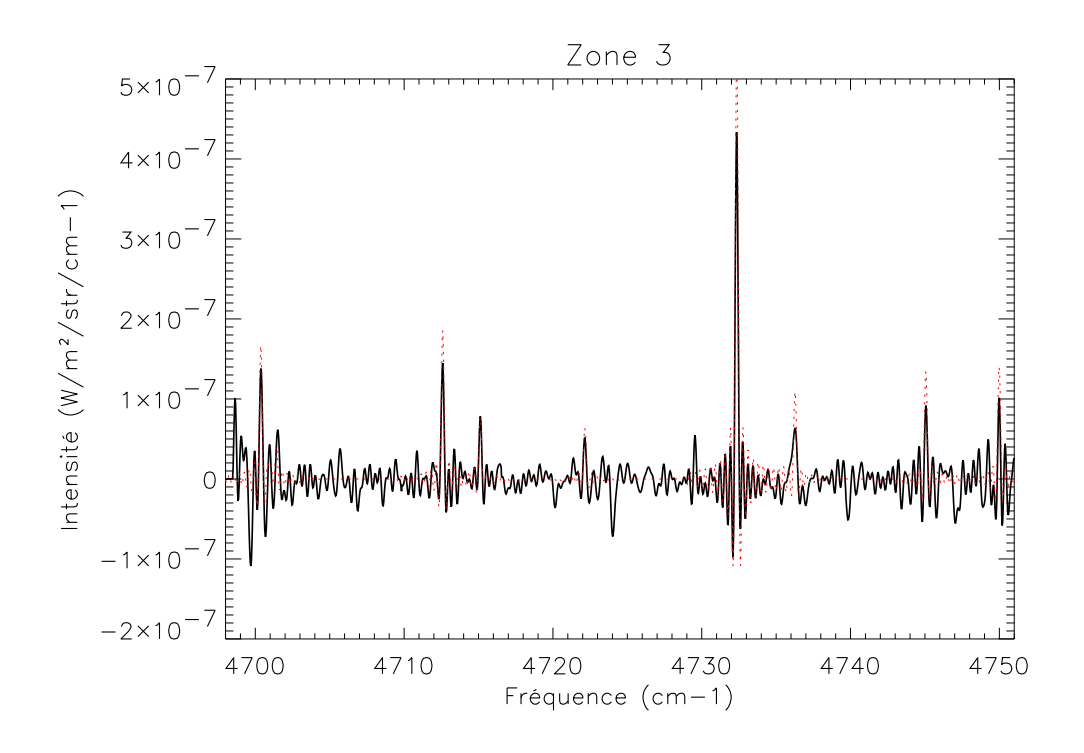

FIG.  $9.15$ : Spectre observé pour la zone 3 (noir) comparé à un spectre synthétique, calculé pour les conditions optimales de la zone 4 (pointillés rouges)

les spectres sur des zones bien précises, définies par l'intensité de la raie forte *I*<sub>rf</sub>. Pour chaque zone d'intensité, j'ajuste le spectre moyen selon la méthode précédente et je compare les paramètres T<sub>fit</sub>, N<sub>fit</sub> trouvés.

La sélection des valeurs seuil est faite de la façon suivante : premièrement, la valeur inférieure est choisie de façon à éliminer des spectres ajustés les points pour lesquels les raies faibles sont du même ordre de grandeur que le bruit. En effet, comme nous l'avons déjà vu, si les raies observées sont noyées dans le bruit, le modèle ne décrit pas de façon satisfaisante les observations, et on l'ajuste sur du bruit; les paramètres trouvés ne sont donc pas significatifs. Deuxièmement, l'intervalle entre les valeurs seuil est pris suffisamment grand pour que le spectre de chaque zone soit obtenu en moyennant un nombre suffisant de points ( $>$  30). Le nombre de domaines étudiées est donc entre 3 et 5.

La comparaison des paramètres  $T_{fit}$ , N $_{fit}$  trouvés se fait en comparant les domaines de confiance dans le plan {T,N}. Pour le cube 8, les domaines de confiance sont présentés sur la figure 9.13, les couleurs correspondant aux différentes zones de moyennage indiquées en médaillon. Les spectres correspondant à chaque zone et les ajustement trouvés sont présentés sur la figure 9.14. On voit tout d'abord que ces ajustements sont bons pour toutes les zones. Les domaines de validité sont bien distincts pour chaque zone, ce qui implique des variations spatiales des conditions physiques ionopheriques. En effet, ces ´ domaines se trouvent sur des courbes *N* exp  $\left(-\frac{1}{T}\right)$  = constante différentes :

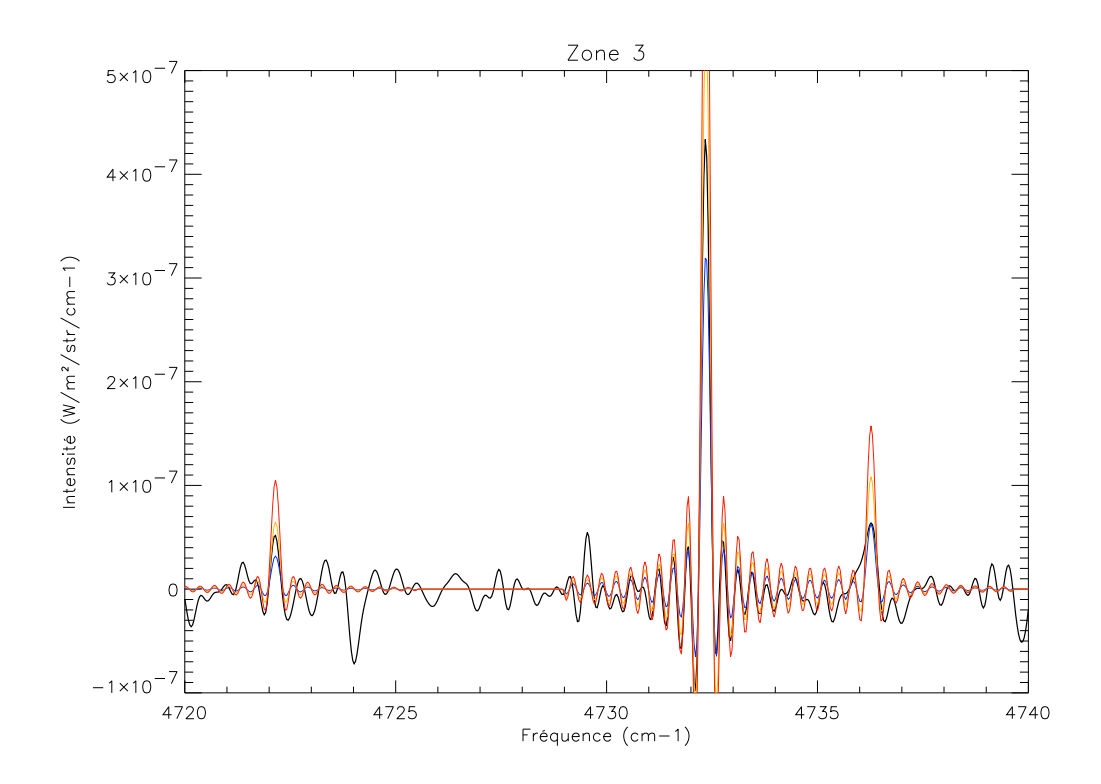

FIG. 9.16 : Spectre observé pour la zone 3 (noir) comparé à des spectres synthétiques, calculés pour la même densité de colonne N<sub>0</sub>. Les températures utilisées sont celles pour lesquelles le point (T,N0) appartient aux domaines des zones <sup>2</sup> (bleu), <sup>4</sup> (orange) et <sup>5</sup> (rouge) de la figure 9.13.

les conditions trouvées pour une zone ne peuvent a priori pas correspondre à une autre. Cependant, pour vérifier la réalité des variations détectées, je procède à quelques vérifications : sur la figure 9.15 je compare le spectre de la zone 3 avec un spectre synthétique calculé avec les paramètres de la zone 4 (enn pointilles rouge). Il est clair que le spectre rouge n'est pas un bon ajus- ´ tement pour le spectre de la zone 3. Pour aller plus loin, je veux comparer ce spectre à des spectres théoriques obtenus en gardant l'un des 2 paramètres constants et en faisant varier l'autre. Si je garde *T* constante en faisant varier *N*, il est immédiat de voir que les spectres synthétiques n'ajusteraient pas du tout le spectre observé*,* car  $N$  intervient linéairement dans l'intensité de raie. Je garde donc *N* constante, fixée à la valeur  $N_0 = N_{fit} = 7 \times 10^{10}$  cm<sup>-2</sup> de l'ajustement pour la zone 3. Je calcule alors des spectres théoriques pour différentes températures correspondant aux points des zones 2, 4, 5 pour lesquels  $N = N_0$ et je les compare au spectre observé de la zone 3, sur la figure 9.16. On voit bien que les spectres theoriques n'ajustent pas du tout l'observation. Cela confirme ´ le résultat statistique que les domaines de validité des différentes zones sont exclusives.

Sur la figure 9.13, on peut voir que lorsque l'intensité de l'émission de  $\rm{H}_3^+$ 3 augmente (zones 1 à 4), la température  $T_{fit}$  reste aux alentours de 1000 K, tandis que la densité de colonne  $N_{fit}$  augmente de 2×10<sup>10</sup> à 9×10<sup>10</sup> cm<sup>−2</sup>. La disposition des domaines de confiance, situés les uns au dessus des autres, est en faveur de telles variations. Cependant, l'hypothèse d'une densité de colonne constante, par exemple égale à  $6.10^{10}$  cm<sup>-2</sup> est possible avec une température qui augmenterait de 900 à 1050 K. En revanche, la zone 5 a des températures bien plus élevées que les autres zones, et la disposition des domaines de confiance montrent que les conditions sont très différentes pour cette zone par rapport aux 4 autres. La zone 5, située à des longitudes de 160<sup>°</sup>III, est donc un point chaud.

La même procédure appliquée aux 'bons' cubes de la table  $9.1$  (c'est-àdire ceux de la première partie de la table) donne pour les cubes 1, 2, 4, 6, 9 et 14 les mêmes résultats que pour les zones 1 à 4 du cube 8, c'est-à-dire que la température reste à peu près constante alors que la densité de colonne augmente. Les domaines de confiance sont ainsi situes les uns au dessus des ´ autres, comme on peut le voir sur le panneau du haut de la figure 9.17 pour le cube 9. L'augmentation de température constatée entre les zones 4 et 5 du cube 8 est retrouvée sur le cube 5, pour des longitudes proches de 210° (figure 9.17, panneau du bas).

La figure 9.18 montre le résultat de cette étude pour tous les cubes de l'hémisphère Nord, dans les deux filtres. On peut remarquer que comme dans le cas des fits moyens, les températures trouvées dans le filtre  $H_2$  sont plus faibles d'environ 100 à 200 K que les températures trouvées dans le filtre  $H_3^+$  $_3^+$ . On remarque très nettement la zone de chauffage détectée dans le cube 8, à la figure 9.13. Cette zone est détectée chaude dans les deux filtres, et correspond comme je l'ai mentionné plus haut à une zone d'émission plus forte.

Pour essayer de vérifier ce résultat, et pour exploiter complétement les possibilites de la spectro-imagerie, je vais maintenant faire des cartes de ´

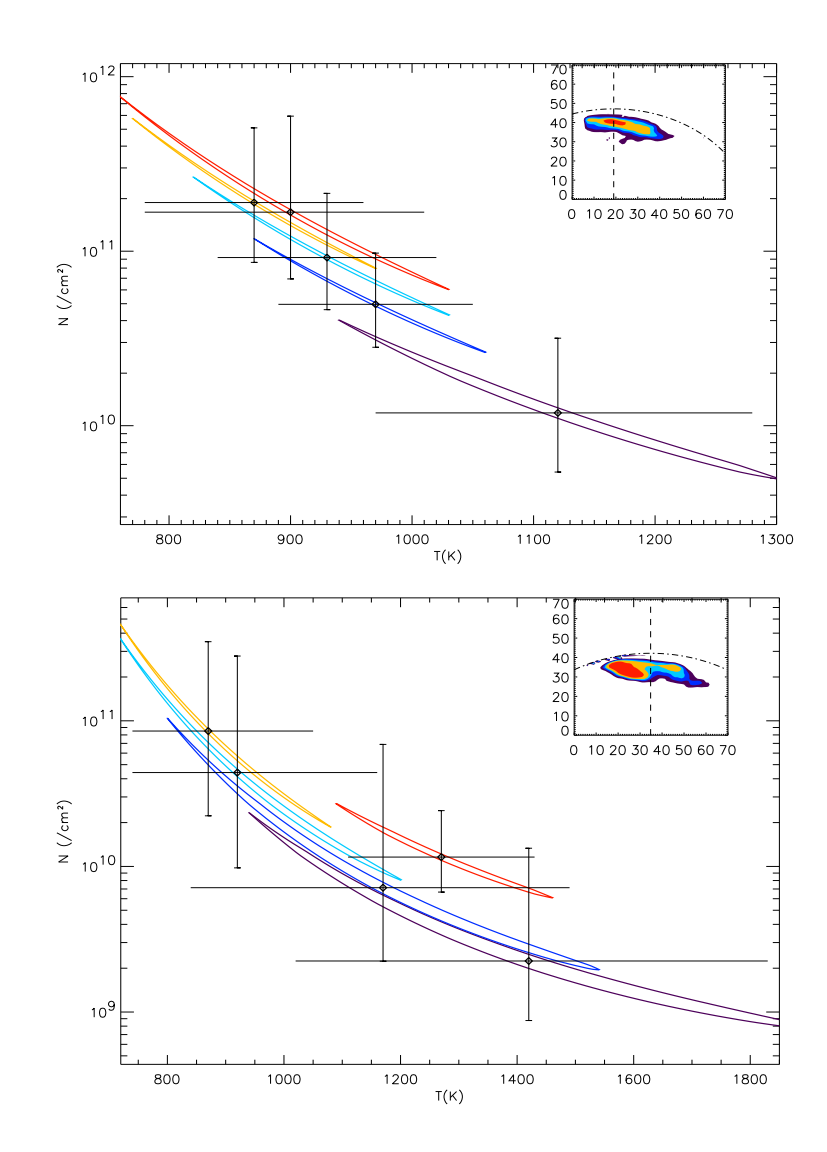

FIG. 9.17 : Domaines de confiance pour les cubes 5 (en bas, la longitude du méridien indiqué est 198°) et 9 (en haut, longitude 225). Pour chaque graphe, la couleur des domaines sont celles des zones correspondantes sur Jupiter (en médaillon).

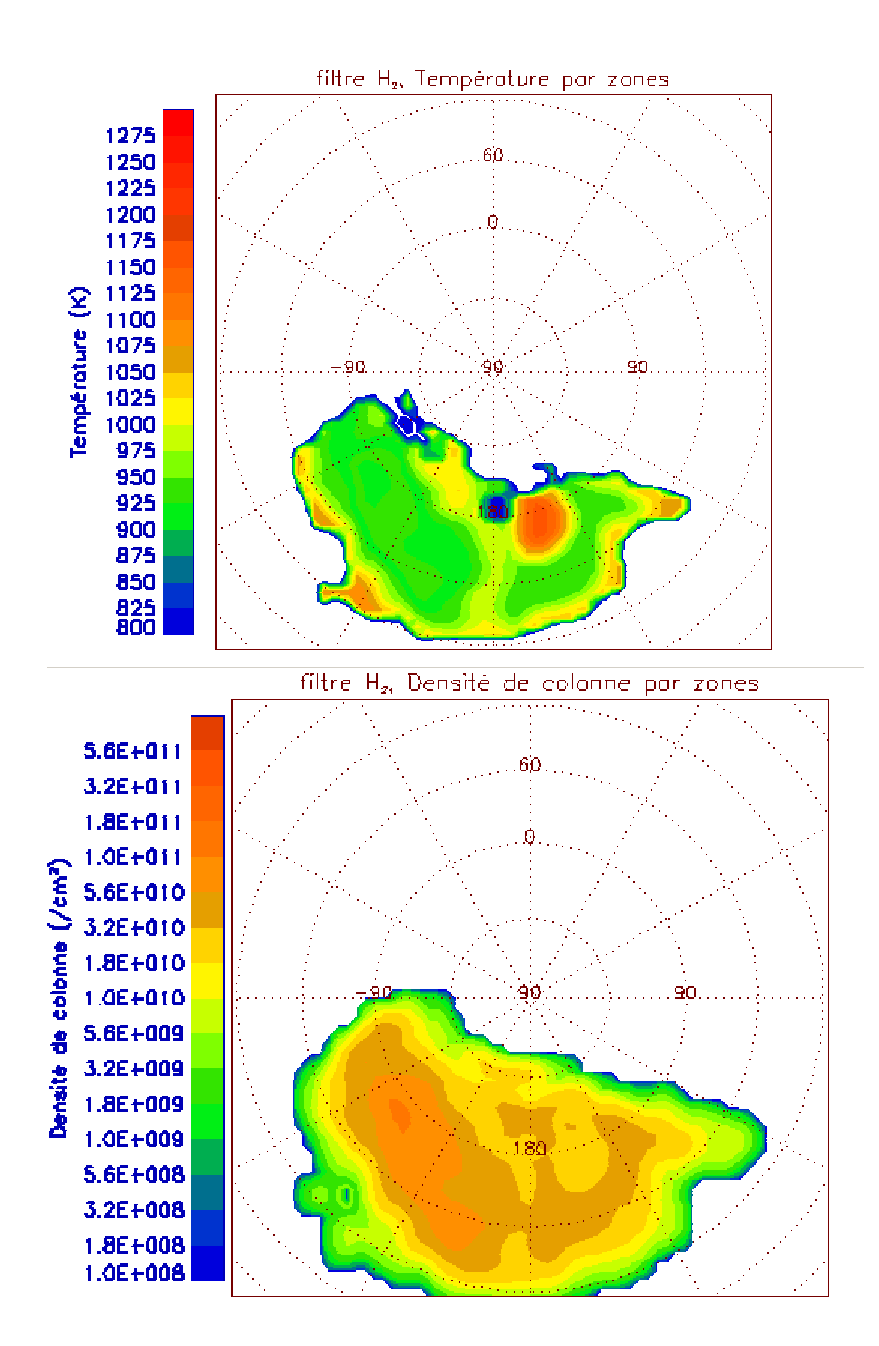

FIG. 9.18 : Température et densités de colonne obtenus en découpant en zones d'intensités, pour les cubes Nord, du filtre H2

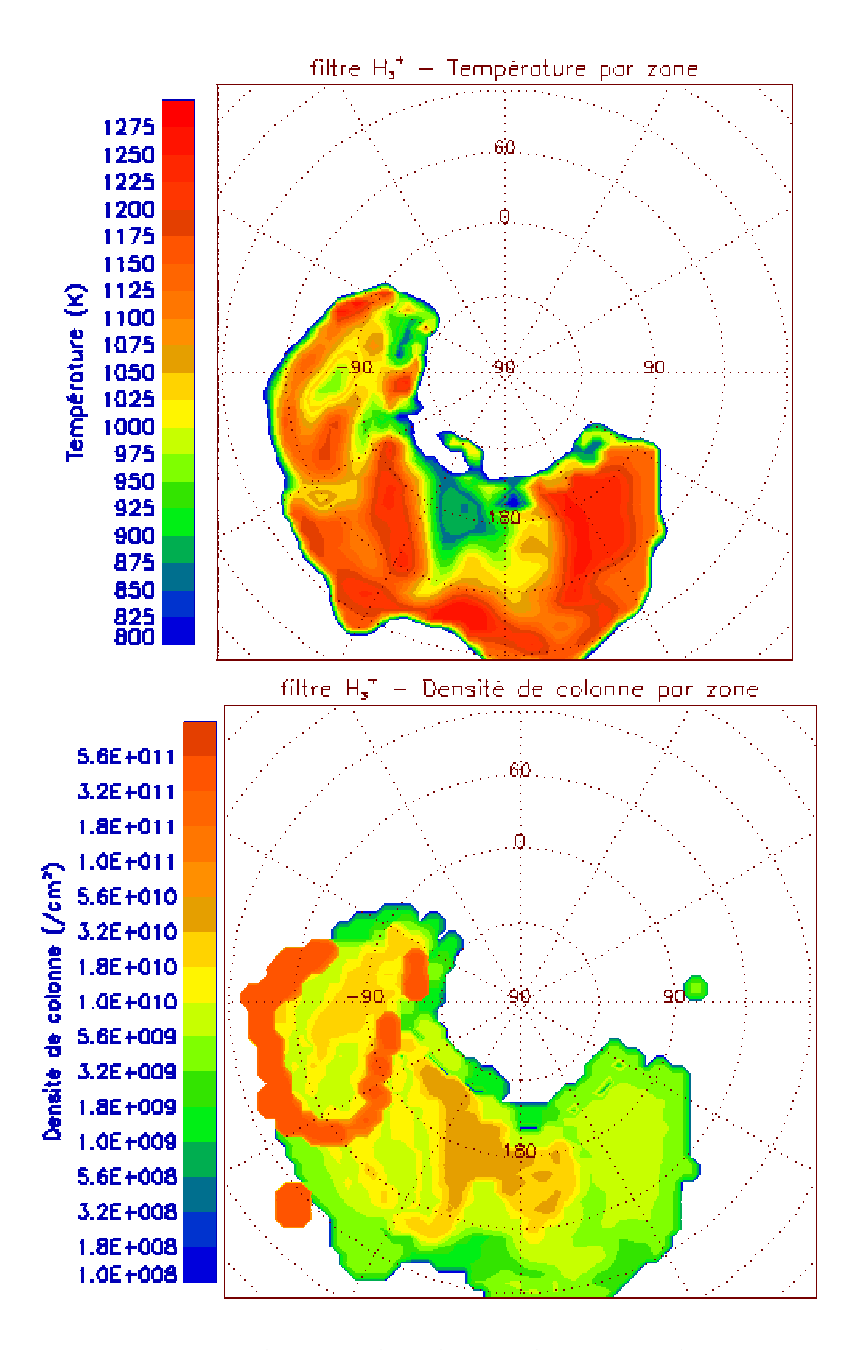

FIG. 9.19 : Température et densités de colonne obtenus en découpant en zones d'intensités, pour les cubes Nord, du filtre  $H_3^+$ .

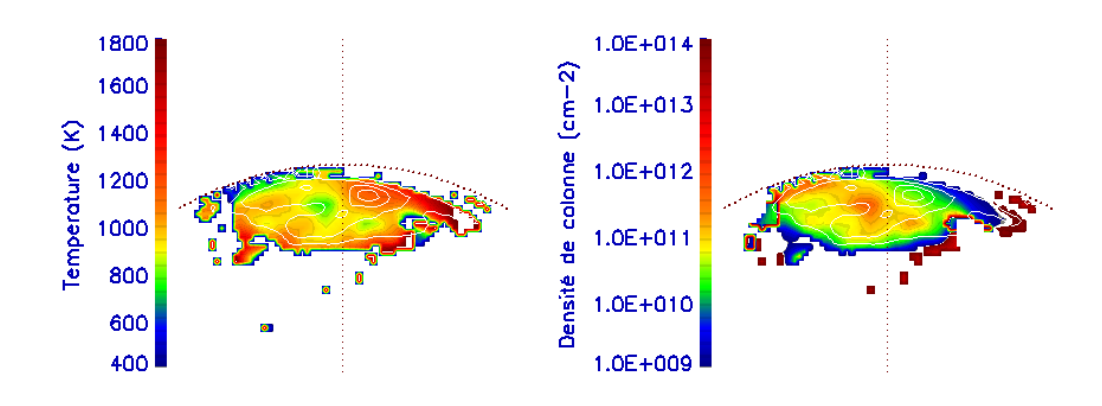

FIG. 9.20 : Cartes de température (gauche) et densité de colonne (droite) obtenues en ajustant le spectre de chaque pixel du cube 8, apres moyennage sur <sup>5</sup> pixels de ` côté. Des contours correspondant aux niveaux d'émission de  $H_3^+$  (voir figure 9.3) sont surimposés en blanc. Le méridien central et une ellipse représentant le limbe sont également représentées en pointillés. Seuls les points pour lesquels l'intensité de la raie forte est supérieure à  $10^{-7}$   $W$ . $m^{-2}$ .cm.str $^{-1}$  sont affichés.

température et densité de colonne à partir de certains cubes.

### **9.3.3 Cartes de température**

Pour les cubes dont les raies faibles sont détectables au dessus du bruit, on peut donc ajuster le spectre de chaque pixel de l'image spectrale. Pour augmenter le signal sur bruit, je moyenne tout de meme chaque pixel sur ˆ les pixels environnants, en appliquant au cube spectral un masque flou de 5 pixels de côté, par exemple. Les résultats pour le meilleur cube (cube 8) sont présentés sur la figure 9.20. Les variations de température trouvées suivent globalement les variations observées au paragraphe précédent. On retrouve notamment la zone chaude détectée précédemment au maximum d'émission. On peut également remarquer l'anticorrélation entre température et densité de colonne, par exemple au centre des cartes : la temperature diminue, mais ´ la densité de colonne augmente.

De telles cartes n'ont pu être réalisées que pour les cubes  $8$  et  $9$ , c'est- $\lambda$ dire les cubes Nord pris dans le filtre *H*<sub>2</sub>. Pour les autres cubes disponibles, un trop petit nombre de points permet d'obtenir un ajustement répondant au critère de significance. La synthèse des cartes des cubes 8 et 9 est présentée sur la figure 9.21. On retrouve à nouveau la zone chaude ( $\sim$  1170 K) à l'endroit indiqué plus haut.

L'obtention d'ajustements pour un plus grand nombre de points permet de chercher des corrélations entre la brillance de  $H_3^+$  $_3^+$  et les deux paramètres du modèle, plus significatives que celles esquissées jusqu'ici. Sur la figure 9.22, j'ai reporté la valeur des températures et densités de colonne de la fi-

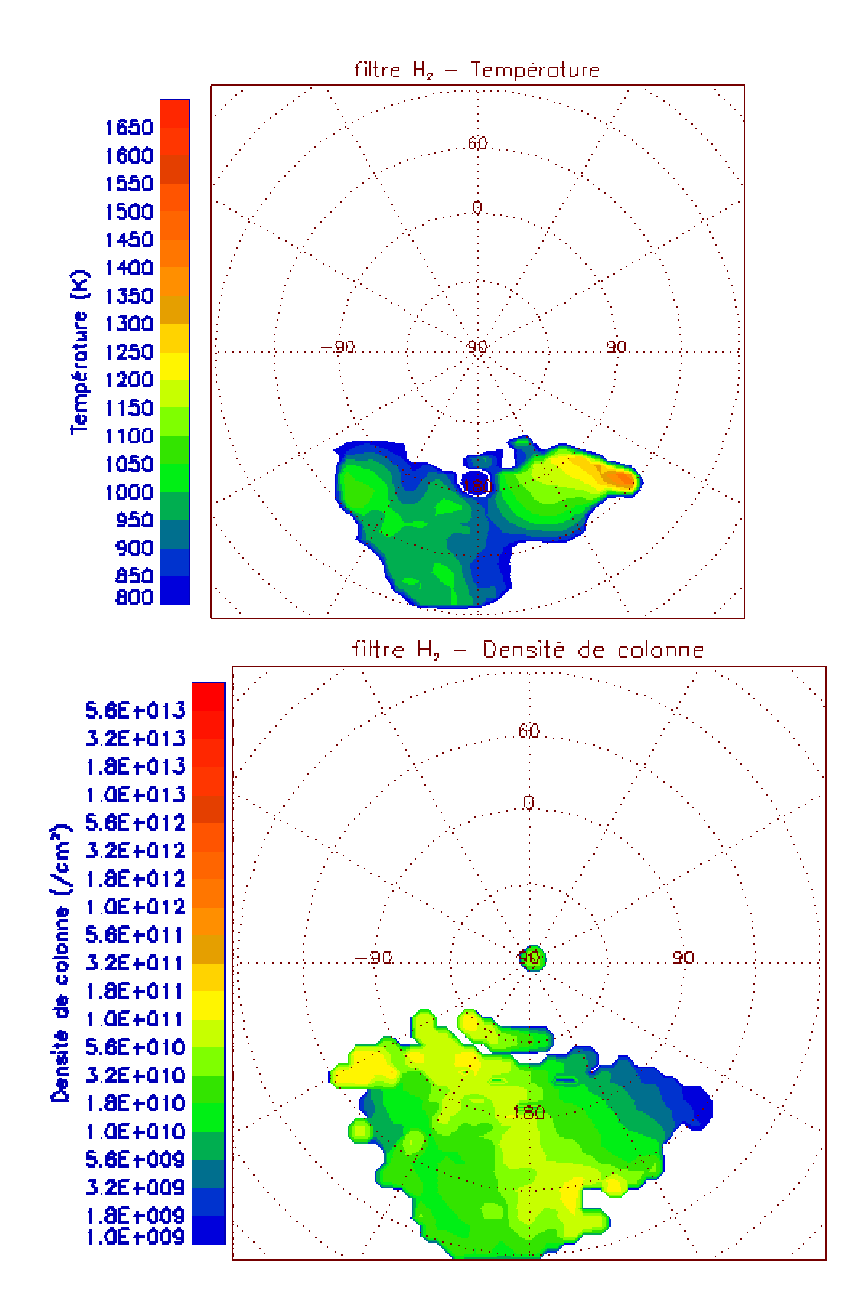

FIG. 9.21 : Cartes de température (gauche) et densité de colonne (droite).

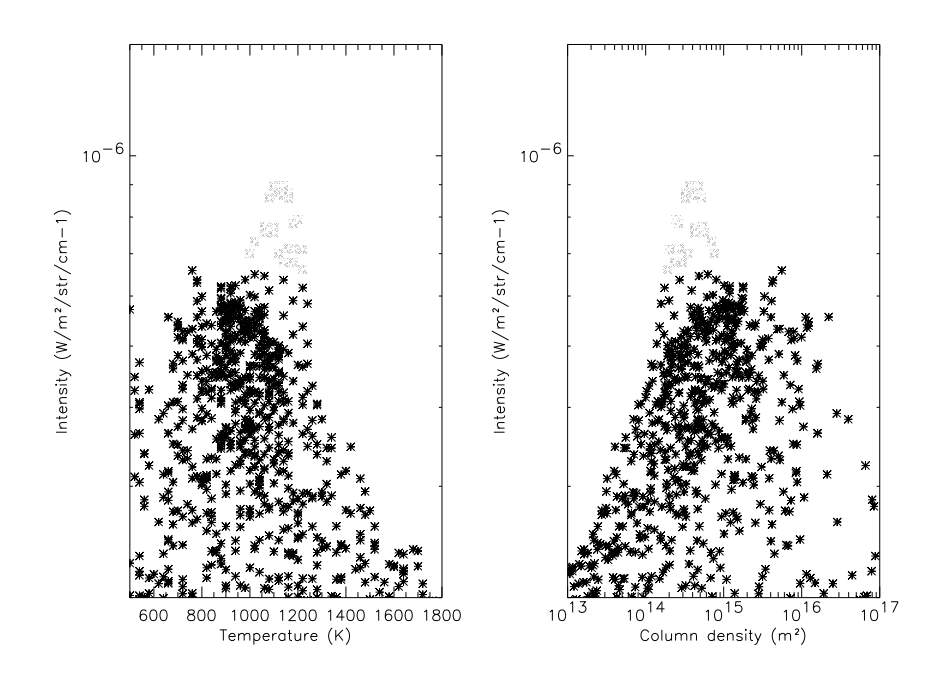

FIG. 9.22 : Intensité de la raie forte (à 4732 cm $^{-1}$ ) en fonction de la température (gauche) et de la densite de colonne (droite) pour tous les points de la figure 9.21 ´ pour lequel l'ajustement vérifie le critère de significance.

gure 9.21, en fonction de l'intensité de la raie forte, soit la raie à 4732 cm<sup>-1</sup>. Seuls les points pour lesquels le critère de significance est vérifié sont reportés. Les valeurs de la température sont comprises pour la plupart des points entre 700 et 1200 K, et ne semblent pas varier beaucoup avec l'intensité de l'émission de  $\mathrm{H}_3^+$  $_3^+$ . On voit d'autre part que la densité de colonne semble augmenter avec l'intensité pour ces points-là, et d'autant plus si l'on exclut les points de la zone chaude trouvée précédemment (pour lesquels *I*<sub>rf</sub> > 6 × 10<sup>-</sup>7 W.m<sup>-2</sup>.cm.str<sup>-1</sup>). Pour ces points de la zone chaude , la température est grande, et la densité de colonne est plus faible que pour les autres points de grande intensité. On retrouve donc bien les résultats obtenus lors du découpage en zones d'intensité. Pour chiffrer le degré de corrélation entre l'intensité et les deux paramètres de l'ajustement, je fais une analyse non parametrique de la contingence des trois distributions. Pour cela, je calcule le ´ coefficient de rang de Spearman<sup>3</sup>  $\rho$ . Ce coefficient est compris entre -1 et 1, indiquant une corrélation parfaite pour  $\rho = 1$ , et une anti-corrélation parfaite pour  $ρ=1$ . J'obtiens  $ρ=0.57$  pour la corrélation intensité-densité de colonne et  $\rho$ =-0,2 pour la corrélation intensité-temp érature. Ces résultats signifient que l'intensité est qualitativement plus corrélée à la densité de colonne qu'à la température, avec laquelle elle est faiblement anti-corrélée. Pour un test plus quantitatif de la corrélation, on procède de la façon suivante : on fait l'hypothèse de travail que les deux distributions ne sont pas corrélées. On calcule alors la probabilité  $P_{hypoth.}$  d'obtenir une valeur de  $\rho$  supérieure ou égale à la

 $3$ pour une description complète de ce test, le lecteur pourra se reporter à Conover (1999)

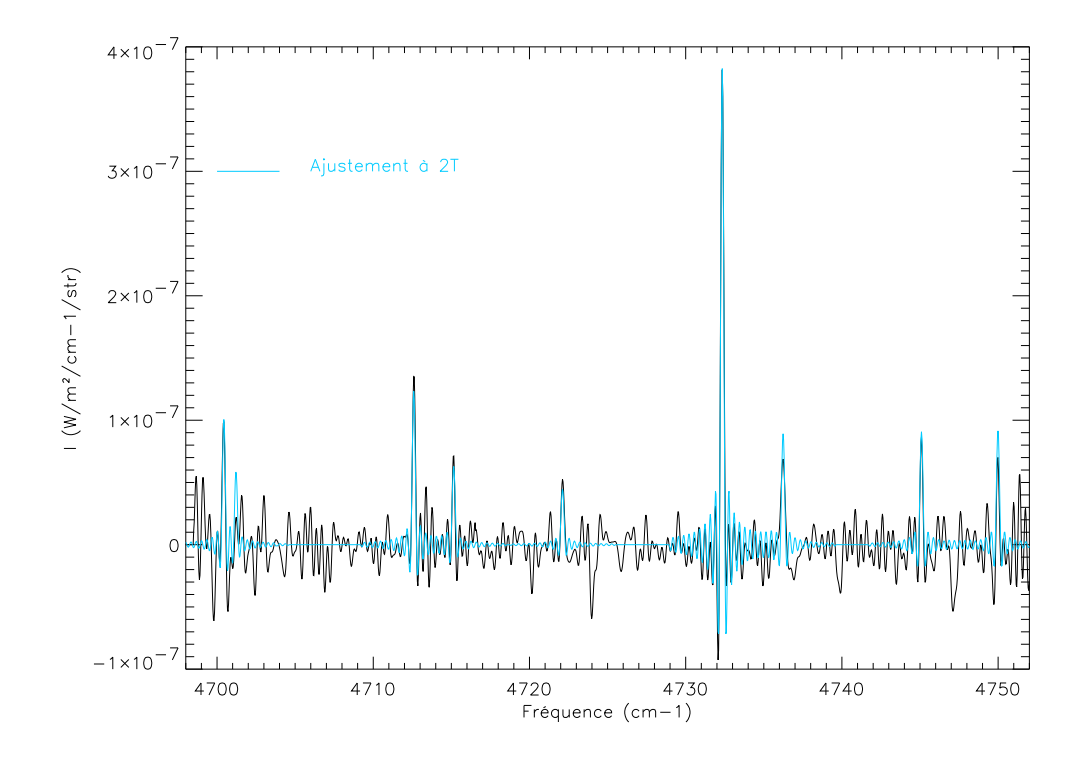

FIG. 9.23 : Spectre moyen pour le cube 8, compare au meilleur ajustement obtenu par ´ le modèle à 2 températures (bleu).

valeur mesurée. Si cette probabilité est très faible  $(< 0.01\%)$ , alors l'hypothèse de travail est fausse et les deux distributions sont corrélées. Les probabilités de l'hypothèse de non-correlation, associées aux résultats précédents, sont respectivement de  $10^{-30}$  (22 σ) pour la corrélation intensité-densité de colonne et de 0.006 (2.7  $\sigma$ ) pour la corrélation intensité-température. Cela indique donc une corrélation significative entre intensité et densité de colonne.

La dépendance entre intensité et densité de colonne confirme les résultats précédents : la brillance de  $H_3^+$  $_3^+$  est directement reliée à l'abondance de l'ion moléculaire, en dehors de certaines zones d'émission fortes, pour lesquelles la température est plus forte.

### **9.4 Modèle à deux températures**

La détection de deux raies de la bande chaude  $3v_2 - v_2$  (voir chapitre 8) me permet de contraindre la température vibrationnelle de  $H_3^+$  $_3^+$ , avec les 5 cubes du filtre *H*<sub>2</sub>. Le modèle utilisé maintenant est le modèle QTE mentionné au paragraphe 9.2.1. Les paramètres de l'ajustement sont donc la température rotationnelle  $T_r$ , la température vibrationnelle  $T_v$ , et la densité de colonne N.

La figure 9.23 présente le spectre moyen du cube 8, et le meilleur ajustement trouvé par le modèle à 2 températures. Les valeurs des paramètres sont *T*<sub>*r*</sub>=1340 <sup>+60</sup> −360 K, *T*<sub>*v*</sub>=1020 <sup>+60</sup> K et *N*=4,2.10<sup>10 +5.10<sup>10</sup> cm<sup>−2</sup>. Ces paramètres</sup>

sont peu différents de ceux obtenus dans le cas du modèle à une température, et l'hypothèse  $T_r = T_v$  est compatible avec les valeurs ci-dessus. Les barres d'erreur sur  $T_r$  sont très importantes. En effet, les énergies rotationnelles mises en jeu sont faibles : le terme exponentiel dans l'intensite de raie est petit pour ´ des températures supérieures à quelques centaines de degrés, pour toutes les raies. Autour de 1000 K, c'est donc essentiellement l'énergie de vibration et la température vibrationnelle qui gouvernent l'ajustement. Ce n'est donc pas surprenant de trouver une température vibrationnelle très semblable à la température unique obtenue avec le modèle précédent.

Les raies qui permettent de contraindre la température vibrationnelle sont les raies à 4722  $cm^{-1}$ , qui est très faible, et difficile à détecter au milieu du bruit pour la plupart des cubes, et la raie à 4749 cm<sup>-1</sup> qui est située sur le bord du filtre et est donc très bruitée elle aussi malgré son intensité plus forte. L'utilisation du modèle à deux températures sur les autres cubes est donc un peu plus délicate, et n'a pas été faite dans le cadre de cette thèse.

## **9.5 Conclusions et Perspectives**

L'ajustement de spectres theoriques aux cubes spectraux obtenus par ob- ´ servation sur FTS/BEAR nous a donc permis d'etudier les variations spatiales ´ de l'émission de  $\mathrm{H}_3^+$  $_3^+$  dans les zones aurorales joviennes. L'exploitation de la dimension spatiale des données m'a permis de mettre en évidence deux régimes dans la zone aurorale : en dehors de certaines zones 'chaudes' où la brillance de  ${\rm H_3^+}$  semble être due à une forte température, les variations d'intensité de l'ion moléculaire sont corrélées aux variations de densité de colonne.

La détection d'une zone chaude, située entre  $160$  et  $180^{\circ}$  de longitude III, aux alentours de  $70^{\circ}$ N, est cohérente dans les deux filtres, et correspond à une zone d'émission maximale, dans les deux filtres également. Cette zone correspond au 'point chaud' ou *hot spot* détecté à des longueurs d'onde plus grande, correspondant à des niveaux de pression plus importants. Elle correspond également à l'anomalie de champ magnétique détectée par .

Malgré la détection de raies appartenant à une bande chaude, l'utilisation d'un modèle d'intensité de raie distinguant températures vibrationnelle et rotationnelle ne permet pas de mettre en évidence un écart à l'équilibre thermodynamique local.

Les cartes d'émission et de température que j'ai pu réaliser pour certains cubes vont par la suite servir de base à une étude des vents thermosphériques dans la zone aurorale, et être utilisées comme contraintes observationnelles pour le modèle de circulation générale de la thermosphère jovienne (JTGCM) de l'Universite du Michigan (Majeed et al., 2003). ´

# **Conclusion et perspectives**

# **Conclusions et Perspectives**

Les observations analysées dans les deux parties de cette thèse ont permis de mieux connaître les processus à l'origine d'un chauffage de la thermosphere jovienne. L'analyse de l'occultation stellaire de HIP 9369 de 1999, et la ` réanalyse de l'occultation du système  $\beta$  Scorpii de 1971 ont permis de mettre en évidence la présence d'ondes de gravité, de détecter certaines modes, et de les caractériser autant que possible. Mais au delà de ces résultats, j'ai pu mettre en évidence les problèmes liées aux méthodes existantes d'analyse et proposer une méthode plus puissante, la transformée continue en ondelettes. Cependant, cette méthode ne permet de détecter et caractériser des ondes de gravité que dans le cas d'observations multiples et bien échantillonnées. L'étude des données de spectro-imagerie infrarouge a permis d'étoffer la procédure de réduction des données de FTS/BEAR, dans le cas d'observations de Jupiter. J'ai pu également confirmer les variations de l'émission de  $\mathrm{H}_3^+$  $_3^+$ , et de proposer une corrélation entre intensité de l'émission et densité de colonne de l'ion moléculaire. Les températures obtenues par ajustement se situent entre 800 et 1300 K, et les densités de colonne de  $H_3^+$  $\frac{1}{3}$  sont de l'ordre de grandeur de  $10^{11}$  $\rm cm^{-2}.$ 

Les méthodes développées dans cette thèse dans le domaine des occultations pourront être utilisées pour des observations futures. En effet, les méthodes d'analyse améliorées et développées sont applicables à toute occultation, passée ou à venir, et pourront permettre de mettre en évidence d'autres modes d'ondes de gravité. De nombreuses caractérisations sont en effet nécessaires pour pouvoir quantifier le flux d'énergie moyen cédé par de telles ondes à la haute atmosphère et déterminer la part de cet apport d'énergie dans le bilan thermique de la thermosphère jovienne.

Les cubes spectraux obtenus lors de la réduction des données BEAR vont pouvoir être utilisés pour détecter et caractériser des vents (d'ions et de particules neutres) thermosphériques dans les régions polaires. Les données de température obtenues vont permettre de contraindre les modèles de thermosphere jovienne (JTGCM) qui tentent de simuler la dynamique globale de la ` haute atmosphère jovienne. Ce travail sera mené sur une durée de 3 ans par une collaboration internationale entre les chercheurs du LESIA, de l'IAP, de l'Université du Michigan et du SouthWest Research Institute.

**Publications et Annexes**

# **Publications et communications**

## **Publications dans des revues à comité de lecture**

- 1. **Raynaud, E.**, P. Drossart, K.Matcheva, B. Sicardy, W.B. Hubbard, F. Roques, T. Widemann, G.R. Gladstone, J.H. Waite, D. Nadeau, P.Bastien, R. Doyon, R. Hill, M.J. Rieke and M. Marley 2003. The 10 October 1999 HIP 9369 occultation by the northern polar region of Jupiter : ingress and egress lightcurves analysis, *Icarus*,**162**, 344-361.
- 2. **Raynaud, E.**, P. Drossart, K. Matcheva, F. Roques, and B. Sicardy 2003. A reanalysis of the 1971 Beta Scorpii occultation by Jupiter : study of temperature fluctuations and detection of wave activity, soumis a` *Icarus*.
- 3. Sicardy, B., T. Widemann, E. Lellouch, C. Veillet, J.C. Cuillandre, F. Colas, F. Roques, W. Beisker, M. Kretlow, A.M. Lagrange, E. Gendron, F. Lacombe, J. Lecacheux, C. Birnbaum, A. Fienga, C. Leyrat, A. Maury, **E. Raynaud**, S. Renner, M. Schulteis, K. Brooks, A. Delsanti, O. Hainaut, R. Gilmozzi, C. Lidman, J. Spiromilio, M. Rapaport, P. Rosensweig, F. Diaz, F. Naranjo, O. Porras, S. Carrillo, A. Carvajal, E. Recalde, L. Gaviria Cavero, C. Montalve, D. Barria, R. Campos, R. Duffard, H. Levato 2003. Drastic changes in Pluto's atmosphere revealed by stellar occultations, *Nature*

Ces trois articles sont reproduits en annexe de cette these (Annexes A, B, et ` C).

## **Communications dans des colloques internationaux**

- 1. **Raynaud, E.**, E. Lellouch, J.-P. Maillard, Th. Fouchet, P. Drossart, B. Bézard, H. Waite, and R. Gladstone 2003. Spectro-imaging of the Jovian auroral regions at 2  $\mu$ m : mapping of  $H_2^+$  $_2^+$  infrared emission, rotational and vibrational temperature, *Bull.Am.Soc. 35*, DPS meeting n◦35.
- 2. **Raynaud, E.**, E. Lellouch, J.-P. Maillard, Th. Fouchet, P. Drossart, B. Bézard, H. Waite, and R. Gladstone 2003. Spectro-imaging of the Jovian auroral regions at 2  $\mu$ m : mapping of  $H_2^+$  $_2^+$  infrared emission, rotational and vibrational temperature, EGS-AGU-EGU Joint meeting 2003.
- 3. **Raynaud, E.**, P. Drossart, K. Matcheva, F. Roques, and B. Sicardy 2002. A reanalysis of the 1971 Beta Scorpii occultation data : study of the tem-

perature fluctuations and search for wave activity, *Bull. Am. Soc. 34*, DPS meeting n◦34.

- 4. Matcheva, K., P.Drossart,**E. Raynaud**, and B. Sicardy 2002. Probing the Dynamics of a Planetary Atmosphere by Analyzing Small Scale Temperature Variations, *Bull. Am. Soc. 34*, DPS meeting n◦34.
- 5. Sicardy, B., F. Colas, T. Widemann, W. Beisker, C. Birnbaum, K. Brooks, A. Delsanti, A. Fienga, E. Gendron, O. Hainaut, M. Kretlow, A.-M. Lagrange, J. Lecacheux, C. Leyrat, A. Maury, **E. Raynaud**, M. Rapaport, S. Renner, F. Roques, M. Schultheis 2002. The 20 July 2002 occultation of P126 by Pluto, *Bull. Am. Soc. 34*, DPS meeting n◦34.
- 6. Matcheva, K., P. Drossart,**E. Raynaud**, B. Sicardy, and T. Widemann 2002. Gravity Waves in the Uppe Stratosphere of Jupiter, *Jupiter after Galileo and Cassini Conference*
- 7. **Raynaud, E.**, K. Matcheva, P. Drossart, B. Sicardy, and T. Widemann 2002. Results of the 1999 occultation of HIP 9369 by Jupiter for ingress and egress, *Jupiter after Galileo and Cassini Conference*
- 8. Matcheva, K., P. Drossart,**E. Raynaud**, B. Sicardy, and T. Widemann 2001. Gravity Wave-Driven Fluctuations in the H3+ Emission of Jupiter, AGU Fall Meeting 2001.
- 9. Drossart, P., Th. Fouchet, **E. Raynaud**, B. Sicardy, T. Widemann, J.H. Waite, G.R. Gladstone 2001. The upper atmosphere of Jupiter from VLT/ISAAC observations, *Bull. Am. Soc. 33*, DPS meeting n◦33.
- 10. **Raynaud, E.**, P. Drossart, B. Sicardy, W.B. Hubbard, K. Matcheva, Th. Widemann, P. Bastien, R. Doyon, D. Nadeau 2001. Scale-time and correlation analysis of lightcurves from the HIP 9369 occultation by the northern polar region of Jupiter, *Bull. Am. Soc. 33*, DPS meeting n◦33.
- 11. Matcheva, K., P. Drossart,**E. Raynaud**, B. Sicardy, and T. Widemann 2001. Gravity Wave-Driven Fluctuations in the H3+ Emission of Jupiter, *Bull. Am. Soc. 33*, DPS meeting n◦33.
- 12. Coustenis, A., B. Schulz, A. Salama, E. Lellouch, Th. Encrenaz, **E. Raynaud**, T. Owen, P. Rannou 2000. The 3-5 micron region on Titan with ISO, *Bull. Am. Soc. 32*, DPS meeting n◦32.

## **Autres communications**

- 1. **E.Raynaud** 2003. Les emissions aurorales de Jupiter dans l'infrarouge : ´ observation des raies d'émission de H3+. Journée des thèses du LESIA 2003.
- 2. **E.Raynaud** 2002. Etude des atmosphères planétaires par occultation stellaire : Jupiter et HIP 9369. Journée des thèses du LESIA 2002.
- 3. **E.Raynaud** 2001. Etude des ondes de gravité dans la haute atmosphère polaire nord de Jupiter par occultation stellaire. Doctoriales X-Paris 6 2001.

4. **E.Raynaud**, T.Widemann, P. Drossart and B. Sicardy 2001. The mesosphere of Jupiter observed in the vicinity of the northern auroral region. Présentation à E.R.C.A. (European Research Course on Atmospheres) 2001.

# **Annexe A**

# **Article paru dans** *Icarus***,162, 344, 2003**

Icarus 162 (2003) 344–361 www.elsevier.com/locate/icarus

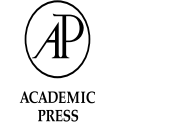

Available online at www.sciencedirect.com

**ICARUS** 

**SCIENCE**<sub>(*d*</sub>)DIRECT<sup>®</sup>

### The 10 October 1999 HIP 9369 occultation by the northern polar region of Jupiter: ingress and egress lightcurves analysis

E. Raynaud, $a^4$  P. Drossart, $a^8$  K. Matcheva, $a^8$  B. Sicardy, $a^8$  W.B. Hubbard, $b^8$  F. Roques, $a^8$ Th. Widemann,<sup>a</sup> G.R. Gladstone,<sup>c</sup> J.H. Waite,<sup>d</sup> D. Nadeau,<sup>e</sup> P. Bastien,<sup>e</sup> R. Doyon,<sup>e</sup> R. Hill,<sup>b</sup> M.J. Rieke,<sup>f</sup> and M. Marley<sup>g,1</sup>

<sup>a</sup> *LESIA, CNRS-FLE2461, Observatoire de Paris, 5 place Janssen, 92195 Meudon Cedex, France* <sup>b</sup> *Lunar and Planetary Laboratory, University of Arizona, Tucson, AZ 85721-0092, USA* <sup>c</sup> *Southwest Research Institute, 6220 Culebra Road, P.O. Drawer 28510, San Antonio, TX 78228-0510, USA* <sup>d</sup> Atmospheric, Oceanic, and Space Science Department, University of Michigan, 2455 Hayward, Ann Arbor, MI 48109-2143, USA e Observatoire du Mont Mégantic et Département de Physique, Université de Montréal, C.P. 6128, Montréal H3C 3J7, Canada <sup>f</sup> *Steward Observatory, University of Arizona, Tucson, AZ 85721-0065, USA* <sup>g</sup> *Astronomy Department, New Mexico State University, Las Crucas, NM 88003-8001, USA*

Received 12 June 2002; revised 21 November 2002

#### **Abstract**

The occultation of bright star HIP9369 by the northern polar region of Jupiter was observed from four locations in North and South America, providing four data sets for ingress and egress. The inversion of the eight occultation lightcurves provides temperature profiles at different latitudes ranging from 55°N to 73.2°N. We estimate the errors on the profiles due to the uncertainties of the inversion method and compare the value of the temperature at the deepest level probed ( $\sim$  50  $\mu$ bar) with previous observations. The shape of the temperature gradient profile is found similar to previous investigations of planetary atmospheres with propagating and breaking gravity waves. We analyze the small scale structures in both lightcurves and temperature profiles using the continuous wavelet transform. The calculated power spectra of localized fluctuations in the temperature profiles show slopes close to  $-3$  for all eight profiles. We also isolate and reconstruct the three-dimensional geometry of a single wave mode with vertical and horizontal wavelengths of respectively 3 and 70 km. The identified wave is consistent with the gravity wave regime, with a horizontal phase speed nearly parallel to the planetary meridian. Nevertheless, the dissipation of the corresponding wave in Jupiter's stratosphere should preclude its detection at the observed levels and an acoustic wave cannot be ruled out.

© 2003 Elsevier Science (USA). All rights reserved.

*Keywords:* Jupiter; Occultations; Atmospheres, Dynamics; Atmospheres, Structure

#### **1. Introduction**

On 10 October 1999, the bright star HIP 9369 (K magnitude 6.5) was occulted by the northern polar region of Jupiter. Whereas previous stellar occultations by Jupiter such as the  $\beta$  Scorpii A and C occultations (Combes et al., 1971; Hubbard et al., 1972) and the SAO 78505 occultation (Hubbard et al., 1995) concerned equatorial and high south-

<sup>2</sup> Based on observations collected at the European Southern Observatory, Chile (ESO No.64.S-0029(A)).

latitudes.

ern latitudes, the 1999 occultation was the first observed one to sample the northern atmosphere of the planet at high

We observed this event from four different locations in South and North America using the facilities of the ESO Very Large Telescope (VLT/ANTU) in Chile<sup>2</sup>, the Steward Observatory at Kitt Peak and Catalina Station, both located in Arizona, and the Mégantic Observatory in Québec. Our

0019-1035/03/\$ – see front matter © 2003 Elsevier Science (USA). All rights reserved. doi:10.1016/S0019-1035(03)00005-8

 $*$  Corresponding author. Fax:  $+33-145-0771-10$ .

*E-mail address:* elisabeth.raynaud@obspm.fr (E. Raynaud). <sup>1</sup> Currently at NASA-AMES.

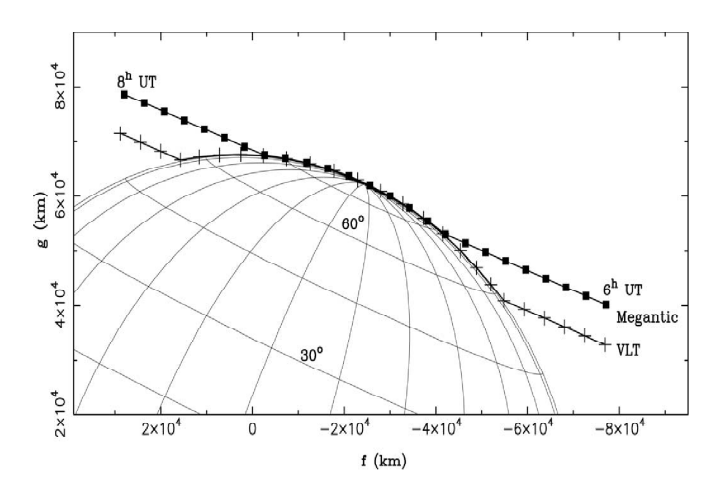

Fig. 1. Geometry of the occultation. The two stellar paths on Jupiter as seen from Mégantic (squares) and the VLT (crosses) are represented. The star paths for Catalina and Kitt Peak would be indistinguishable from the Mégantic one at this scale. The time span between two consecutive symbols is five minutes. The quantities  $f$  and  $g$  are the coordinates in the sky plane and have their origin at the estimated center of the planet.

objectives are to retrieve temperature profiles from the occultation lightcurves and analyze them for the presence of small and medium scale thermal structures that could contain clues for the local atmospheric dynamics. The four observations probed the atmosphere of Jupiter along different chords, three of them being only a few kilometers apart (Fig. 1). This allows us to compare and correlate these atmospheric structures, to study their coherence in space and time, to determine their spectral characteristics, and even to reconstruct their three-dimensional geometry.

The detection and characterization of small scale temperature fluctuations in the outer planets' atmospheres, as well as the determination of the exact structure of the upper atmosphere, are the key to understanding the processes responsible for thermospheric heating (Young et al., 1997). This is a necessary step in explaining the high thermospheric temperatures of the giant planets, which is one of the most important issues in comparative studies of planetary atmospheres. Studies of small scale structures in the temperature profiles of Jupiter derived from stellar occultations have been attempted before. French and Gierasch (1974) pointed out the presence of sharp spikes in the lightcurves of the  $\beta$  Sco occultation by Jupiter and suggested a possible connection with atmospheric turbulence and propagating waves. Their single temperature profile, however, did not contain direct information on the horizontal structure of the observed wave-like feature and, as a result, the energy carried by the hypothetical wave and its direction of propagation remained speculative. Similar studies have also been performed on other planets, such as Neptune: analysis of the temperature profiles retrieved from the Voyager 2 radio occultation revealed quasi-periodic oscillations in the troposphere and the stratosphere of the planet (Hinson and Magalhaes, 1993). We present here a new study of the temperature structure of the Jovian atmosphere, as well as new techniques of high interest to the reduction of occultation data.

#### 2. Observations

The circumstances of observations for all four sites are given in Table 1. At the Mégantic Observatory, we observed the occultation with the 1-m telescope, using the infrared camera MONICA at 2.2  $\mu$ m (Nadeau et al., 1994). The timing was controlled by a GPS device and, except for two short discontinuities in the middle of the occultation, due to time calibration of the GPS device, an image was taken every 1.37 s on average, with an integration time of 0.4 s. At 2.2  $\mu$ m, the limb of Jupiter is very dark, due to strong methane absorption; we are thus able to follow the star along the limb of the planet throughout the whole occultation. Infrared imaging was also used at Kitt Peak  $(1.6 \mu m)$ and Catalina (0.89  $\mu$ m). A description of the instruments and details of such observations can be found in Hubbard et al. (1995). The short sampling time of these observations, 0.17 and 0.2 s respectively, renders them superior to the rest of the data sets in terms of vertical resolution and makes them very suitable for studies of small scale structures and their spatial spectrum.

The VLT observations were taken with the imaging spectrometer ISAAC (Cuby et al., 2000), in long slit mode, during the occultation between 6:19 and 8:15 UT on 10 October 1999. The 2 arcsec slit was centered on the star, with accurate offset guiding on a guide star; the pointing accuracy and stability was checked after the occultation, to be  $\sim$  0.15 arcsec. One individual frame consists in a 1D image recording the star and eventually the Jupiter limb, and

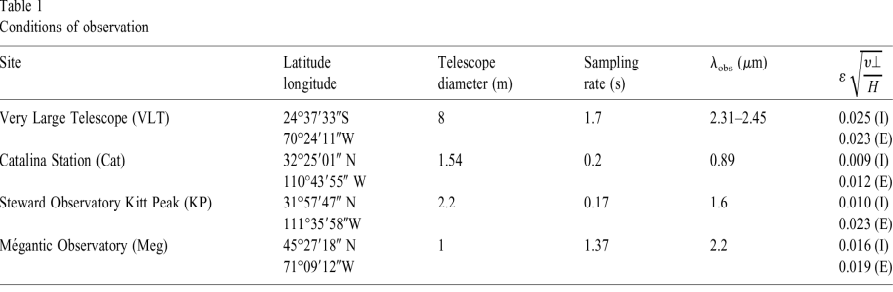

a spectrum recorded between 2.31 and 2.46  $\mu$ m, at a resolving power of 1200. For both immersion and emersion. the slit was aligned parallel to the Jupiter limb during the observations. The repetition time between two spectral images is 1.7 s, and the integration time is 1 s. The seeing during occultation was lower than 1 arcsec; it has been checked within the occultation data, from the width of a gaussian fit to the 1D star image. Since the seeing varied during the observations, a correction was made to take into account the portion of the star flux falling outside the 2 arcsec slit, but this correction appears to be negligible. The star observations before and after occultation are used as stellar reference, and the observed occulted data are divided by the star spectrum to get the relative occulted data. The full analysis of the VLT spectral occultation will present a complete data description (Drossart et al., in preparation); the data used in this paper correspond to the spectrally co-added lightcurve and can be directly compared to the observations from other sites.

#### 3. Data reduction

346

For the Catalina and Kitt Peak data, the reduction of images to lightcurves is performed in the same way as described in Hubbard et al. (1995). To remove the background flux from the planet, templates are generated and subtracted from every image. The remaining signal is then integrated in a 6 arcsec aperture centered on the star image.

In the case of the VLT observations, the limb flux is fainter due to the 2.2  $\mu$ m methane absorption band and we are able to directly separate the stellar flux from the background flux. To do so, we first sum each image in the spectral direction, obtaining a one-dimensional distribution of the intensity versus the position of the pixel on the slit. Assuming that the flux coming from the planetary limb does not vary too much with latitude, we use the intensity curve outside the star area to model the limb intensity near the star image, with a spline approximation. We then extract the star signal as a Gaussian function superimposed on the approximated limb curve and we integrate this function to obtain the total stellar flux. This procedure is performed for each image separately. In addition, the study of the spectral dimension of the data allows us to estimate the atmospheric transmission along the line of sight from the depth variations of the methane absorption bands; we can then correct the lightcurves for methane absorption.

For Mégantic, each image is first summed in the vertical dimension of the mosaic, i.e., along the north-south direction in the sky plane, in order to obtain a one-dimensional intensity profile. This limb intensity curve was then approximated satisfactorily enough by a second degree polynomial. The star flux was then obtained in a similar manner as for the VLT spectra. The resulting lightcurves for all four observations are shown in Fig. 2. For all lightcurves, we calculate a dimensionless measure of the noise  $\epsilon \sqrt{\nu / H}$ (French et al., 1978), where e is the noise per second of the normalized flux,  $v_{\perp}$  is the star speed perpendicular to the limb, and  $H$  is the scale height. The calculated parameters are given in Table 1. We see that the Catalina data for ingress is the best we have. We thus take this observation as a reference for the rest of this work. Catalina egress, Kitt Peak ingress, and both ingress and egress for Mégantic have the same noise level that is low enough for inversion. The Kitt Peak egress curve is much more noisy than the others, and we will be cautious about its analysis in the following sections. The VLT curves also have high dimensionless noise levels, due to the larger  $v_+$  ( $v_+ \sim 8.2$  km s<sup>-1</sup> for the VLT, and  $v_1 \sim 4.6$  km s<sup>-1</sup> for the three other data sets).

#### 4. Isothermal fits

The direct method to derive information from occultation lightcurves is the curve fitting method (see for instance Wasserman and Veverka, 1973). We performed isothermal fits to the lightcurves to estimate the scale height  $H$  of the atmosphere and determine the half-light time  $t_{1/2}$  for the occultation. Isothermal lightcurves are simulated using the Baum and Code (1953) equation

$$
\frac{(z'-z'_0)}{H} = \left(\frac{\phi_1}{\phi}-2\right) + \log\left(\frac{\phi_1}{\phi}-1\right),\tag{1}
$$

where  $z'$  is the distance of the observer to the center of Jupiter's shadow,  $z'_0$  is this distance at half-light time,  $\phi$  is the stellar flux, and  $\phi_1$  is the flux of the unocculted star.

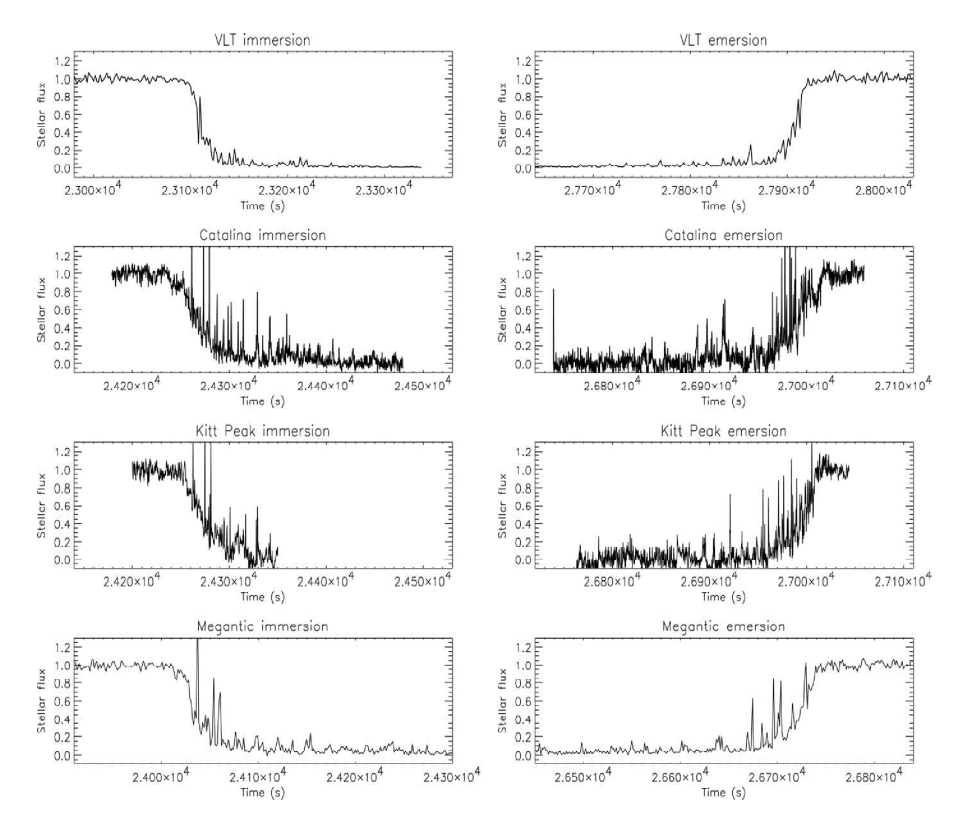

Fig. 2. Ingress and egress occultation lightcurves for all four observations. The unocculted stellar fluxes have been normalized to unity and all four curves have the same time span for ingress and egress.

The free parameters of this model are the scale height  $H$ and the half-light time  $t_{1/2}$ , which determines the position  $z'_0$ . The best fits to the observed lightcurves are calculated with a least-square fit routine. The fitting procedure minimizes the residual between model and observations  $r = \sqrt{\sum_N ((\phi \cdot \phi_{model})^2/N)}$ , where N is the number of points in the data series,  $\phi$  is the observed flux, and  $\phi_{model}$  the isothermal model. The resulting parameters are given in Table 2, along with errors representing a 95% confidence level. Our estimates for the scale height are in good agreement with the values calculated for previous occultations by Jupiter, between 20 and 30 km (Combes et al., 1971; Hubbard et al., 1995). As we pointed out earlier, the previous occultations sampled the atmosphere at very different lati-

Table 2 Parameters of the isothermal fits to the lightcurves

| Site       | Event   | Latitude<br>$(\text{deg.})$ | Longitude<br>$(\text{deg. } L_{\mathfrak{m}})$ | Half-light time<br>$t_{1/2}$ (s UT) | Scale height<br>$H$ (km) | Temperature<br>(K) |
|------------|---------|-----------------------------|------------------------------------------------|-------------------------------------|--------------------------|--------------------|
|            |         |                             |                                                |                                     |                          |                    |
| Egress     | 69.63   | 93.33                       | $26990.4 \pm 1.6$                              | $27.6 \pm 3.5$                      | $192.2 + 24.4$           |                    |
| Kitt Peak  | Ingress | 73.11                       | 225.84                                         | $24270.6 \pm 1.2$                   | $24.8 \pm 2.7$           | $172 \pm 18.8$     |
|            | Egress  | 69.60                       | 93.39                                          | $26997.0 \pm 1.1$                   | $18.9 \pm 1.9$           | $131.6 \pm 13.2$   |
| Mégantic   | Ingress | 73.17                       | 223.46                                         | $24037.3 \pm 1.3$                   | $29.7 \pm 3.4$           | $206.8 \pm 23.7$   |
|            | Egress  | 70.26                       | 90.95                                          | $26721.4 \pm 2.3$                   | $29.2 \pm 4.1$           | $203.3 \pm 28.5$   |
| <b>VLT</b> | Ingress | 58.14                       | 219.83                                         | $23110.0 \pm 1.7$                   | $23.6 \pm 5.8$           | $164.4 \pm 40.4$   |
|            | Egress  | 55.10                       | 98.36                                          | $27909.6 \pm 0.9$                   | $25.7 \pm 2.8$           | $178.9 \pm 19.5$   |

### VLT imm  $0.6$  $\frac{1}{2.310 \times 10^4}$ <br>Time (s)  $2.425 \times 10^4$  2.430×10<sup>4</sup>  $2.315$ Kitt P  $2.410$  $2.395$  $2.405 \times 10^4$ <br>Time (s)  $2.425 \times 10^6$  2 VLT en  $1.0$  $\frac{1}{2}$  0.8  $\frac{c}{\sqrt{6}}$  o.e  $\begin{bmatrix} 0.2 \\ 0.0 \end{bmatrix}$ n n  $2.700 \times 10$ <br>Time  $(s)$  $2.670 \times 10^4$   $2.675 \times 10^4$ <br>Time (s)  $2.680$

Fig. 3. Isothermal fits performed on the occultation lightcurves (thick smooth curves) are shown superimposed to the data.

tudes and therefore might reflect quite different atmospheric conditions. However, as the Catalina, Kitt Peak, and Mégantic observations probe the same atmospheric region within one degree of latitude, we expect the calculated values for the atmospheric scale height to agree with each other within their respective error bars. And indeed a good agreement is found, with the notable exception of the Kitt Peak emersion value, which seems to be rather low (see Table 2). However, as we saw in Section 3, the Kitt Peak curve is noisier than the others, leading to larger fitting errors on scale heights. The large fitting errors on the scale height in the case of the VLT and the Mégantic observations are mostly due to the sparser time sampling and thus a smaller number of data points.

Fig. 3 shows several large and sharp spikes in the ingress and egress phases that are detectable well above the noise level. The spikes are better defined in the Catalina and Kitt Peak lightcurves, due to a better sampling rate compared to the Mégantic and VLT lightcurves. The observed large spikes reflect significant local departures from the isothermal behavior.

#### 5. Temperature profiles

#### 5.1. The inversion method

We obtain the temperature profiles by inverting the lightcurves with the method given by Vapillon et al. (1973). We perform an Abelian inversion of the lightcurves  $\phi(t)$  to obtain refractivity profiles as a function of the radius  $\nu(r)$ . Assuming that the atmosphere is a perfect gas in hydrostatic equilibrium, we calculate the vertical temperature profile  $T_{(z)}$  by integrating the differential equation

$$
\frac{dT(z)}{T(z)} = -\frac{dv(z)}{v(z)} - \frac{\overline{\mu(z)}g(z)}{kT(z)}dz, \tag{2}
$$

where k is the Boltzman constant,  $\bar{\mu}$  is the molecular mass,  $g$  is the gravitational field, and  $z$  is the altitude above a reference level. The atmosphere of Jupiter is supposed to be composed only of hydrogen and helium. The value of the helium abundance ratio well below the homopause is set to the value measured by the Galileo probe (von Zahn et al., 1998) and a profile of helium abundance in the probed area is generated using a diffusion equation. From the helium abundance profile, we calculate the molecular mass and specific refractivity profiles for the inversion. The parameters adopted for Jupiter's atmosphere are summarized in Table 3.

To have an accurate value of the gravitational field  $g$  at each altitude, we calculate the equipotentials of the planet from its gravitational moments and rotational states, and we obtain g as a function of the radius r and the colatitude  $\theta$ , from the following equations:

$$
U(r,\theta) = -\frac{GM}{r} \left[ 1 - \sum_{n} J_n \left( \frac{a}{r} \right)^n P_n(\cos \theta) \right]
$$

$$
-\frac{1}{2} \omega^2 r^2 \sin^2 \theta \tag{3}
$$

Table 3

Adopted atmospheric parameters for the inversion

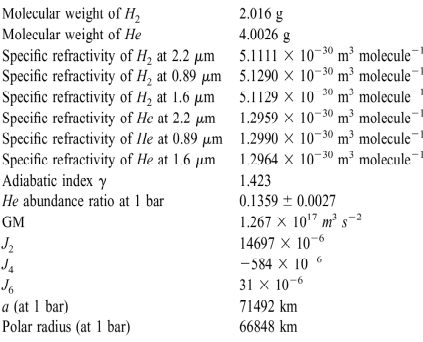

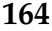

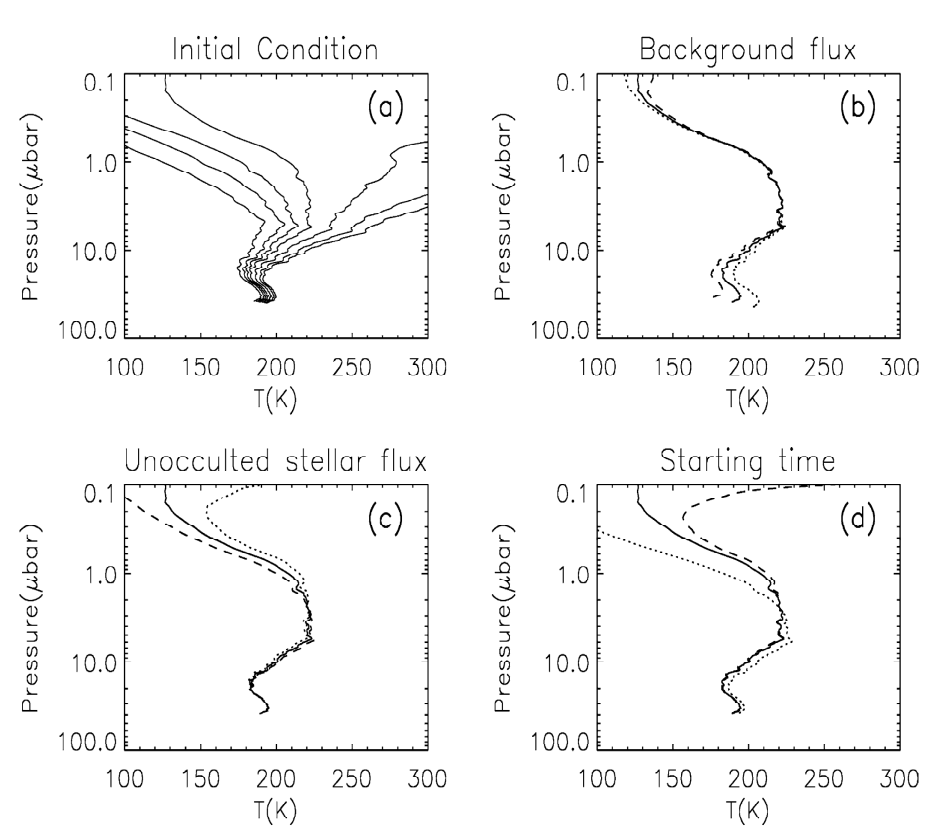

Fig. 4. Influence of some parameters on the inverted temperature profile. The Catalina immersion profile is taken as an example. (a) Temperature profiles obtained for various values of the initial condition of temperature at half-light level: 150, 180, 200, 250, 280, and 300 K. (b) Influence of a variation of 0.01 in the background flux. The dotted line corresponds to an increase and the dashed line to a decrease in the background flux. (c) Influence of a 1% variation in the full stellar flux, with the same plotting symbols as in (b). (d) Inverted profiles obtained for inversion starting times of 24224 s (dotted line), 24230 s (solid line), and 24236 s (dashed line).

$$
\vec{g} = -\vec{\nabla} U,\tag{4}
$$

where  $P_n$  is a Legendre polynomial,  $J_n$  are the gravitational moments of the planet,  $G$  is the gravitation constant,  $M$  is the mass of Jupiter, and  $a$  is the equatorial radius.

This inversion method has some well-known drawbacks. The atmospheric refractivity is very small at high altitudes, and the atmospheric signature in the data is overwhelmed by noise. As a consequence, reliable temperature retrievals two scale heights above the half-light level are not possible (Wasserman and Veverka, 1973). From Eq. (2), it is clear that the inversion method requires the temperature to be specified at a given altitude. But no in situ data are available at these latitudes, and this choice is somewhat arbitrary. We choose the half-light level, which corresponds to a pressure of about 1.8  $\mu$ bar, to impose this initial condition. Different initial conditions lead to very different profiles at high altitudes (Fig. 4), but all of them converge to a stable

solution below the half-light level. We fix the temperature initial condition so that the inverted profile remains as stable as possible. It is important to point out that although the large scale structure of the temperature profile can be very sensitive to the initial choice of the temperature, the small scale structure is very robust, i.e., the scales and amplitudes of the small scale temperature fluctuations remain constant even in regions where the absolute value of the temperature shows large variations.

To a lesser extent the retrieved temperature profile is sensitive to the estimation of the background flux, the unocculted stellar flux, or even the choice of the inversion starting time (Roques et al., 1994). In Fig. 4, we show that a small variation (1% of the unocculted stellar flux) in the background flux changes the bottom temperature by more than 10 K and that small variations in the chosen starting time and in the unocculted stellar flux induce changes in the

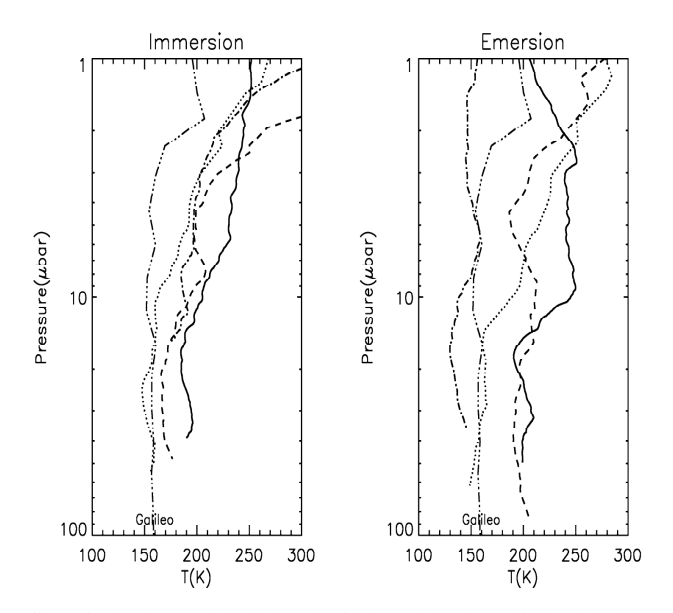

Fig. 5. Temperature profiles as a function of pressure, obtained by inversion of the ingress (left) and egress (right) occultation lightcurves. For both panels, Catalina is a solid line, Kitt Peak a dash-dotted line, Mégantic a dashed line, and the VLT a dotted line. The Galileo profile (Seiff et al., 1996) is displayed for comparison as a dot-dot-dot-dashed line

shape of the profile. If we add up the effects of these parameters, leaving aside the unocculted stellar flux which only influences the top part of the profile, we find that the uncertainty on the absolute value of temperature is on the order of  $\pm 20$  K at the bottom of the profile. Finally, we test the influence of methane absorption. For different values of  $K_{eddy}$ , we calculate methane abundance profiles and correct the VLT ingress lightcurve for methane absorption. We then invert these corrected lightcurves. The bottom temperature obtained for the average value of  $K_{eddy} = 2 \times 10^6$  cm<sup>2</sup> s<sup>-1</sup> (Drossart et al., 2000) is 10 K warmer than for the uncorrected profile, but once again, the characteristics of the small scale variations, which are of specific interest to this work, remain insensitive to the choice of parameter values even in regions of large temperature uncertainties. In addition, we conclude that the retrieved temperature profiles are quite reliable in the region below the 2  $\mu$ bar pressure level, within a confidence interval of  $\pm 20$  K.

#### 5.2. Profiles

The inverted temperature profiles, both for ingress and egress, are shown in Fig. 5, along with the Galileo temperature profile (Seiff et al., 1996). As foreseen in Section 4, the profiles are not isothermal; they show small scale fluctuations that are particularly noticeable on the Kitt Peak and Catalina profiles, due to their good vertical resolution. However, the absolute values of temperature retrieved by inversion are in good agreement with the results of the isothermal fits, given in Table 2. All the profiles also exhibit quite strong temperature gradients, above the 20  $\mu$ bar pressure level. For immersion, the four observations result in rather similar profiles. The differences between the three North American observations, which sounded the same atmospheric layer at a latitude of 73° N, are within the uncertainties of the inversion method mentioned in Section 5.1, and the VLT profile (58° N) is a little colder than the other three. We do not find this similarity in the emersion profiles: the Kitt Peak profile is much colder and very different from the Catalina profile, despite the fact that the two observations sounded the same atmospheric layer nearly simultaneously; however, we pointed out in Section 3 that the Kitt Peak emersion profile was hindered by noise problems. Apart from the Kitt Peak case, the profiles show the same behavior as for immersion, i.e., the Mégantic and Catalina profiles are rather close, at least for the bottom part, whereas the VLT profile is colder.

Despite the rather poor sampling of Mégantic and VLT data, we believe this difference to be real. The comparison with the Galileo profile (Seiff et al., 1996) shows that the temperature below the 10  $\mu$ bar pressure level does not change very much between the equator and the latitudes of the VLT observation (55-58° N), but increases noticeably at high latitudes, of about 40-50 K ( $\pm$  20 K due to the inversion method) at latitudes of 70-74°N. This result is consistent with the work of Grodent et al. (2001), as their

Lvli

**Meganti** 

fluxes

self-consistent model of the thermal structure of the Jovian auroral region finds warmer temperatures in the polar region than the equatorial Galileo profile.

The variations in the temperature profiles at pressures below the 1 mbar pressure level have a pronounced influence on the CH<sub>4</sub> emission in the  $\nu_4$  fundamental band at 7.8  $\mu$ m. Local variations of CH<sub>4</sub> emission, as observed from ground-based observations at 7.8  $\mu$ m (Orton et al., 1991), are interpreted as oscillations with amplitudes as high as 10 K in the  $1-50$  mbar range. We test the consistency of our retrieved thermal profiles, in terms of the CH<sub>4</sub> emission, by comparing synthetic spectra calculated with the Galileo probe thermal profile and with the occultation retrieval. Comparison of the CH<sub>4</sub> emission variation between Galileo and the occultation profiles in line by line calculations performed over the 7.8  $\mu$ m band shows variations lower than 10% in the emission, which are within the range of observed variations. Therefore, we can conclude that our retrieved profiles are consistent with the usual CH<sub>4</sub> observations at 7.8  $\mu$ m, without invoking peculiar atmospheric conditions in the occultation zone. From now on we will focus on the study of the non-isothermal small scale structures, both in the temperature profiles and in the occultation lightcurves.

#### 6. Lightcurves analysis

#### 6.1. Lightcurve comparison

As alluded to in Section 4, the spikes in the occultation lightcurves correspond to non-isothermal features. We compare these spikes from one curve to another to explore the spatial extent of these features. To be able to compare the lightcurves, we must shift them in time so that the same pressure level is probed at the same time for all four curves. We take Catalina half-light time as a reference time, and we calculate for each of the three other curves an *astrometric* half-light time, i.e., the time at which the star probes the same equipotential surface (see Eqs. (3) and (4)) as is probed at the reference time on the Catalina star path (French et al., 1982). We then shift the other lightcurves so that the astrometric half-light times match the chosen reference time (Fig. 6). We define the reference point as the position of the star at the reference time on Catalina stellar path. The VLT stellar chord is 20 degrees south of the three others (Fig. 1) and the planet has also rotated between the VLT occultation and the Catalina one, by 11 degrees for ingress and 9.7 degrees for egress. The distance between VLT half-light point and the Catalina reference point is thus more than 15,000 km. Moreover, no special features can be seen on the VLT immersion lightcurve (Fig. 6), apart from a large peak at the beginning of ingress. Consequently, we choose to look for correlations only between the three North American curves.

Despite the difference in sampling between the curves,

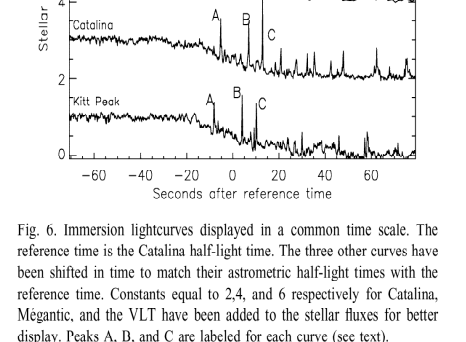

Immersion

we can see in Fig. 6 that some large spikes seem to be correlated between the immersion lightcurves from Catalina, Kitt Peak, and Mégantic: in particular, the three large peaks occurring at  $t = -5.5$  s,  $t = 6.7$  s, and  $t = 12.7$  s after the reference time in the Catalina curve are very similar to the ones in the Kitt Peak curve  $(t = -8.33 \text{ s}, t =$ 3.90 s, and  $t = 10.02$  s) and the ones in the Mégantic curve  $(t = -1.32 \text{ s}, t = 15.40 \text{ s}, \text{ and } t = 22.13 \text{ s}).$  We refer to these peaks as peaks A, B, and C as indicated in Fig. 6. We calculate the time delay between each Catalina peak and the corresponding ones in Kitt Peak and Mégantic lightcurves: we find that these time delays are the same between Catalina and Kitt Peak for peaks A, B, and C ( $\Delta t = 2.8 \pm 0.1$  s) as well as between Catalina and Mégantic for peaks B and C  $(\Delta t = -9.1 \pm 0.4 \text{ s})$ . These peaks could thus be the signatures of the same kind of non-isothermal features for all star paths. In Fig. 7, we plot the star paths for Catalina, Kitt Peak, and Mégantic in a three-dimensional local frame in Jupiter's atmosphere, along with the locations of peaks A, B, and C for each observation. These locations were determined by the positions of the star's image on the stellar paths at the times of peaks A, B, and C for a model isothermal atmosphere of scale height  $H = 25$  km. The results we present here and in Section 8 are not significantly modified for an isothermal atmosphere of scale height  $H =$ 30 km. We find that the three points for each peak are located in nearly parallel planes, that we accordingly name planes A, B, and C. This three-peak structure is clearly a signature of peculiar atmospheric behavior that will be studied in Section 8. To search for other groups of peaks of the same shape, scale and time delays between the different lightcurves, we perform a scale-time analysis of the lightcurves, using the continuous wavelet transform (CWT) (Farge, 1992).

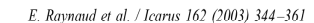

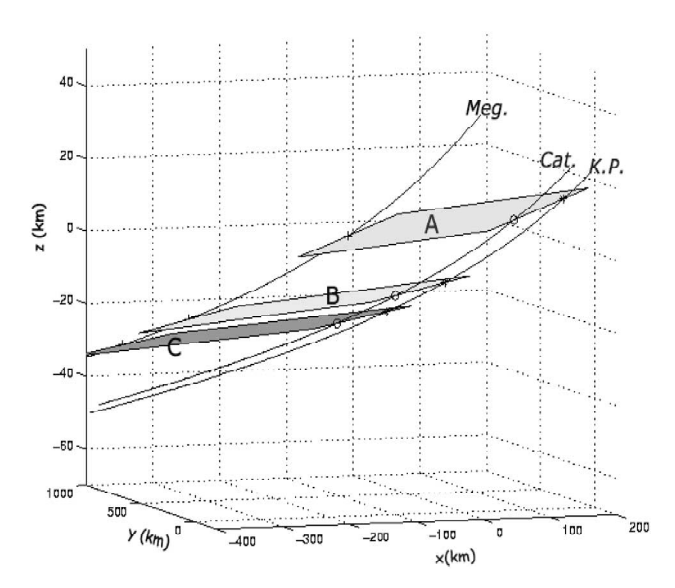

Fig. 7. Positions of planes A, B, and C in Jupiter's atmosphere. On the plot, we show a limited region of the atmosphere around the reference points. The  $x$  and  $y$  coordinates are the distances from the reference point, respectively, along a parallel and a meridian of Jupiter, perpendicularly to the  $z$  axis.  $x$  increases in the direction of the equator (southward), and v increases eastward. The z coordinate is the altitude above the reference point, in a topographic frame (i.e., the z axis is perpendicular to the equipotentials). The lines labeled Meg., Cat., and K.P. are the three stellar paths for Mégantic, Catalina, and Kitt Peak, respectively. Planes A, B, and C, formed by the peaks A, B, and C on each path, are shown in different shades of gray (see text).

#### 6.2. Wavelet analysis

 $352$ 

Wavelet analysis is a powerful tool to analyze localized variations of intensity in a time series. It allows the decomposition of a signal into a time-frequency space, so that modes of variability as well as their changes in time are identified. A regularly sampled data series is decomposed on a set of functions which are scaled and translated versions of a single function  $\psi_0$  called the *wavelet function* or mother function. The mother function needs to have zero mean, to be localized in both time and scale spaces, and to be normalized to have unit energy. A review of the admissible mother functions and their properties can be found in Farge (1992). The choice of the mother function does not drastically change the qualitative results of the wavelet decomposition; however, Torrence and Compo (1998) show that real mother functions are more efficient in detecting sharp irregularities in a signal, while complex mother functions should be used to reveal oscillatory behaviors in the analyzed data. Perrier et al. (1995) also point out that the wavelet power spectrum, which we calculate later in this work, is meaningful only if the mother function has enough vanishing moments. That is why we choose to use the sixth derivative of a gaussian (Eq. (5)), referred to as DOG6, for the wavelet analysis of the lightcurves. We will use the Paul wavelet function of parameter  $4$  (Eq.  $(6)$ ) for the analysis of the temperature fluctuations in Section 7.

$$
h_0^{DOG}(x) = \frac{-1}{\sqrt{\Gamma(\frac{13}{2})}} \frac{d^6}{dx^6} (\exp(-x^2/2))
$$
 (5)

$$
\psi_0^{Paul}(x) = \frac{2^4 \cdot 4!}{\sqrt{\pi 8!}} (1 - ix)^{-5}
$$
 (6)

The CWT (see Torrence and Compo, 1998) of a time series  $(\phi_n)$  is defined by

$$
W_n(s) = \sum_{n'=0}^{N-1} \phi_n \psi^* \left[ \frac{(n'-n)\delta t}{s} \right],\tag{7}
$$

where  $\delta t$  is the time sampling of the data series,  $s$  is the wavelet scale, and  $\psi^*$  is the complex conjugate of the normalized mother function. In the case of the lightcurves, s is a time scale, expressed in seconds. The CWT allows us to construct a two-dimensional map of the signal giving the energy contained in each scale as a function of time (Fig. 8), for a continuous range of scales between the time sampling rate of the data and roughly half the length of the time series. The time resolution of the map is determined by the sampling rate of the original time series. A horizontal cut in the map in Fig. 8 gives the filtered signal for a given scale, and a vertical cut gives the energy repartition between the different scales for a given time.

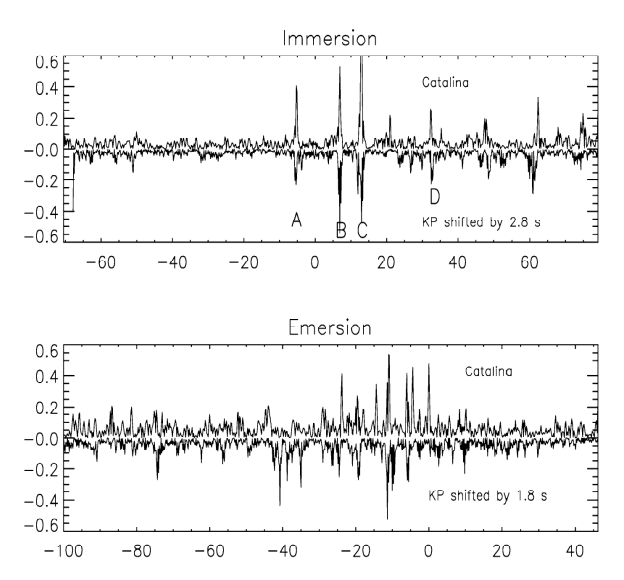

Fig. 9. Filtered lightcurves at highest frequency for Catalina and Kitt Peak. (Upper panel) For ingress, a shift of  $\Delta t = 2.8$  s has been imposed on the Kitt Peak curve, represented upside down for better viewing. Peaks A, B, C, and D are shown on both signals (see text). (Lower panel) For egress, the Kitt Peak curve has been shifted by  $\Delta t - 1.8$  s.

ence of small and medium scale variations. In Section 5, we showed that the temperature profiles were very dependent on the values of the inversion parameters. However, as we can see in Fig. 5, the inversion parameters change the global shape of these profiles, but do not influence their small scale structure. The temperature gradient and the small scale temperature fluctuations are then much less dependent than the temperature on the values we choose for these parameters.

The temperature gradient profiles for the ingress lightcurves are compared in Fig. 10. For reference, we also plot the adiabatic gradient of Jupiter,

$$
\left(\frac{\partial T}{\partial z}\right)_{cd} = -\Gamma = -\frac{g}{c_v},\tag{9}
$$

where  $c_p = 1.432 \times 10^4$  J kg<sup>-1</sup>K<sup>-1</sup> is the specific heat at constant pressure. The resulting value for the adiabatic lapse rate is  $\Gamma = 1.83 \text{ K km}^{-1}$ , for a value of  $g = 26.2 \text{ m s}^{-2}$  at the immersion latitude. From now on, all the profiles will be given as functions of altitude z instead of pressure, expressed in kilometers above the half-light level. The halflight level corresponds to a pressure of  $\sim$  1.8  $\mu$ bar, yielding an altitude of  $\sim$  300 km above the 1 bar level in comparison with the Galileo profile.

The  $\partial T/\partial z$  profiles for all observations exhibit similar features. Small scale quasi-periodic structures can be seen throughout the sampled region. The noticeable difference in the vertical scale of the observed structures in the top and in the bottom part cannot be explained by the decrease of vertical resolution with altitude only; as a matter of fact, the vertical resolution is always better than 1.5 km, and the vertical scale of the observed structures in the upper part of the profile is larger than 10 km (see Fig. 10). Smaller vertical scale structures seem to vanish in the upper atmosphere. The small scale oscillations of the profiles are highly asymmetric with sharp positive peaks and rounded negative excursions. This asymmetry could be enhanced by ray crossing effects at the bottom of the inverted profiles (Sicardy et al., 1999). In any case, we must point out that the atmosphere is stable or marginally stable throughout the region of interest, as the negative values of the temperature gradient never exceed the adiabatic lapse rate.

These gradient profiles are very similar to vertical temperature gradient profiles obtained for stellar or radio occultations on other planetary bodies, such as Titan (Sicardy et al., 1999), Venus (Hinson and Jenkins, 1995), or Neptune (Roques et al., 1994). Most of these profiles were interpreted as signatures for propagating waves saturating whenever the temperature gradient reached the adiabatic lapse rate.

After resampling the profiles at a regular vertical step fixed at  $\Delta z = 0.1$  km, we calculate the temperature fluctuations from mean:

$$
(z_k) = \frac{T(z_k) - \overline{T(z_k)}}{\overline{T(z_k)}},\tag{10}
$$

where  $z_k$ ,  $k \in [1, N]$  are the altitudes of the data points and  $\overline{T}$  is a mean temperature profile. This mean profile is reconstructed from a wavelet decomposition of the temperature
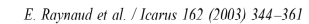

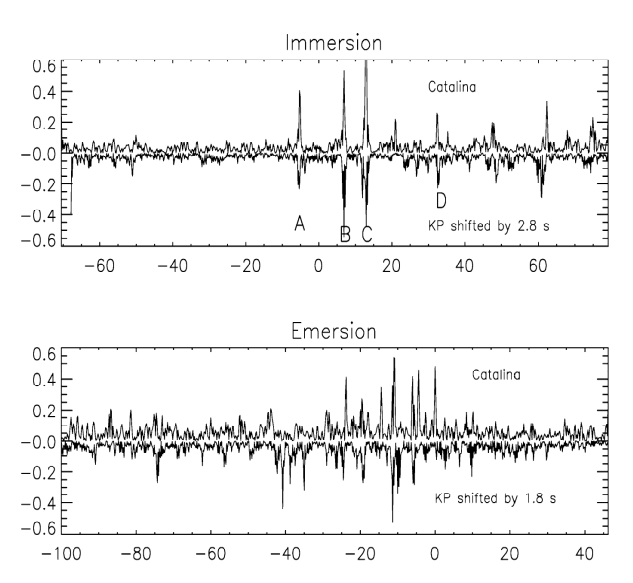

Fig. 9. Filtered lightcurves at highest frequency for Catalina and Kitt Peak. (Upper panel) For ingress, a shift of  $\Delta t = 2.8$  s has been imposed on the Kitt Peak curve, represented upside down for better viewing. Peaks A, B, C, and D are shown on both signals (see text). (Lower panel) For egress, the Kitt Peak curve has been shifted by  $\Delta t = 1.8$  s.

ence of small and medium scale variations. In Section 5, we showed that the temperature profiles were very dependent on the values of the inversion parameters. However, as we can see in Fig. 5, the inversion parameters change the global shape of these profiles, but do not influence their small scale structure. The temperature gradient and the small scale temperature fluctuations are then much less dependent than the temperature on the values we choose for these parameters

The temperature gradient profiles for the ingress lightcurves are compared in Fig. 10. For reference, we also plot the adiabatic gradient of Jupiter,

$$
\left(\frac{\partial T}{\partial z}\right)_{ad} = -\Gamma = -\frac{g}{c_p},\tag{9}
$$

where  $c_n = 1.432 \times 10^4$  J kg<sup>-1</sup>K<sup>-1</sup> is the specific heat at constant pressure. The resulting value for the adiabatic lapse rate is  $\Gamma = 1.83 \text{ K km}^{-1}$ , for a value of  $g = 26.2 \text{ m s}^{-2}$  at the immersion latitude. From now on, all the profiles will be given as functions of altitude z instead of pressure, expressed in kilometers above the half-light level. The halflight level corresponds to a pressure of  $\sim$  1.8  $\mu$ bar, yielding an altitude of  $\sim$  300 km above the 1 bar level in comparison with the Galileo profile.

The  $\partial T/\partial z$  profiles for all observations exhibit similar features. Small scale quasi-periodic structures can be seen throughout the sampled region. The noticeable difference in the vertical scale of the observed structures in the top and in the bottom part cannot be explained by the decrease of vertical resolution with altitude only; as a matter of fact, the

vertical resolution is always better than 1.5 km, and the vertical scale of the observed structures in the upper part of the profile is larger than 10 km (see Fig. 10). Smaller vertical scale structures seem to vanish in the upper atmosphere. The small scale oscillations of the profiles are highly asymmetric with sharp positive peaks and rounded negative excursions. This asymmetry could be enhanced by ray crossing effects at the bottom of the inverted profiles (Sicardy et al., 1999). In any case, we must point out that the atmosphere is stable or marginally stable throughout the region of interest, as the negative values of the temperature gradient never exceed the adiabatic lapse rate.

These gradient profiles are very similar to vertical temperature gradient profiles obtained for stellar or radio occultations on other planetary bodies, such as Titan (Sicardy et al., 1999), Venus (Hinson and Jenkins, 1995), or Neptune (Roques et al., 1994). Most of these profiles were interpreted as signatures for propagating waves saturating whenever the temperature gradient reached the adiabatic lapse rate

After resampling the profiles at a regular vertical step fixed at  $\Delta z = 0.1$  km, we calculate the temperature fluctuations from mean:

$$
\epsilon(z_k) = \frac{T(z_k) - T(z_k)}{\overline{T(z_k)}},\tag{10}
$$

where  $z_k$ ,  $k \in [1, N]$  are the altitudes of the data points and  $\overline{T}$  is a mean temperature profile. This mean profile is reconstructed from a wavelet decomposition of the temperature

## E. Raynaud et al. / Icarus 162 (2003) 344-361

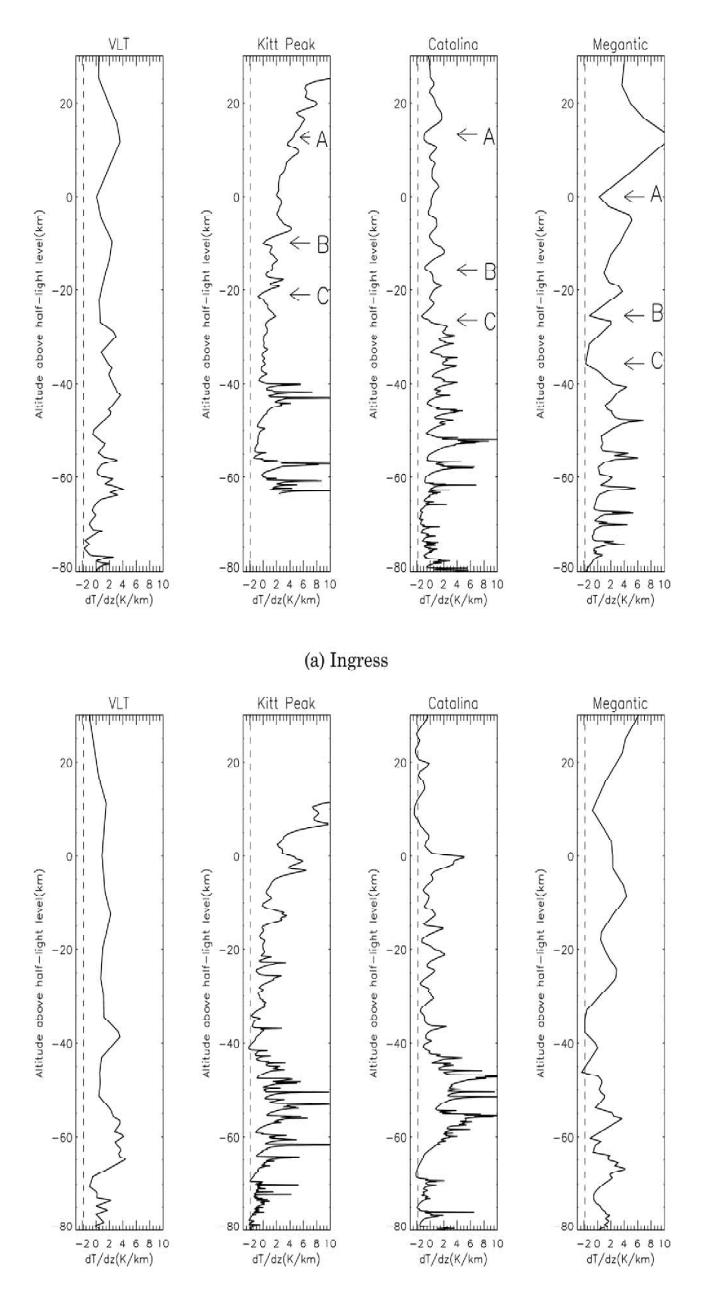

(b) Egress

Fig. 10. (a)Temperature gradient profiles for ingress. The altitudes corresponding to peaks A, B, and C on the lightcurves are indicated by horizontal arrows.<br>On each plot, the adiabatic gradient  $(\partial T/\partial z)_{ad} = -\Gamma = -1.83$  K

profile retaining only scales larger than a chosen averaging scale  $s_{mean}$ . As explained in Section 6, we will from now on use the Paul 4 wavelet  $(Eq. (6))$  to analyze the temperature profiles. For this mother function, the vertical wavelength  $\lambda$ , of the structures in the CWT decomposition is obtained from the wavelet scale s, by the equation  $\lambda_z = (4\pi/9)$  $\times$  s. We choose  $s_{mean} = 60$  km, corresponding to  $\lambda_{z,mean}$  $= 84$  km, as a good compromise between the total height  $(\sim 250 \text{ km})$  of the probed atmospheric region and the small and medium scale structures that we are studying. According to the results of Section 5, we analyze the temperature profiles only for pressures larger than 0.1  $\mu$ bar.

We use two different methods to derive the spectrum of the present temperature fluctuations and compare the results for consistency and numerical artifacts. First we perform a Fourier analysis of the temperature fluctuations using the discrete Fourier transform. To avoid windowing effects we multiply the  $\epsilon(z)$  profile by a Hann window before calculating the power spectra  $|\tilde{\epsilon}(\lambda_z)|^2$  with

$$
\tilde{\epsilon}(\lambda_z) = \frac{1}{N} \sum_{k=1}^{N} \epsilon(z_k)
$$

$$
\times \frac{1}{2} \left( 1 - \cos \left[ 2 \pi \frac{z_k - z_{\min}}{z_{\max} - z_{\min}} \right] \right) \cdot e^{2 \pi i z / \lambda_z}
$$

The power spectra can also be calculated using a wavelet decomposition, through the CWT described in Section 6. The CWT power spectra is obtained by

$$
\overline{W}^{2}(s) = \frac{1}{N} \sum_{k=1}^{N} |W_{k}(s)|^{2}
$$
 (11)

with the same notations as above (Torrence and Compo, 1998). We compare the power spectra of the fluctuations in the Catalina ingress temperature profiles, obtained by these two methods (Fig. 11). As expected there is an overall agreement between the two spectra. We can see that the CWT method does not find all the dips introduced by the Fourier transform method that we believe to be numerical artefacts. We performed other tests on the CWT power spectrum calculation: we constructed temperature profiles with a prescribed fluctuation spectrum  $P(m_z) \propto m_z^{\alpha}$ , where  $m<sub>z</sub>$  is the vertical wavenumber and  $\alpha$  is referred to as the slope of the spectrum. We generated synthetic lightcurves from these profiles and processed them through the inversion and power spectrum calculation routines to check if we retrieved properly the prescribed initial spectrum. Our results are satisfactory and consistent with those of Sicardy et al. (1999) performed with a Fourier transform calculation and as in Fig. 11, the wavelet spectra are smoother than the Fourier spectra. The CWT seems then to be a reliable method to calculate the power spectra of temperature fluctuations and its advantage over the Fourier transform calculation is that no calculation artefact on the spectra is generated by this method.

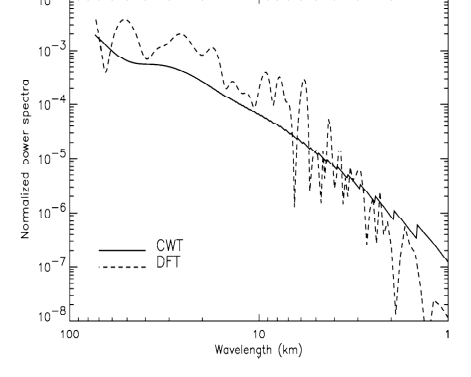

Fig. 11. Comparison of the power spectra of temperature fluctuations, calculated by continuous wavelet transform (full line) and discrete Fourier transform (dashed line).

Using the CWT method, we calculate the power spectra of temperature fluctuations for each ingress and egress profile. In Fig. 12 we plot the mean power spectra, along with the standard deviation, for ingress and egress, calculated by averaging the spectra of the four stations. The vertical wavelength is limited by both the star diameter and the Fresnel scale  $\sqrt{\lambda_{obs}D_{Jup-Earth}}$ . For our observations, the Fresnel scale ranges from 0.8 to 1.15 km depending on the wavelength of observation  $\lambda_{obs}$  (see Table 1), and the star diameter is of the same order  $(-1 \text{ km})$ . That is why we plot the spectra only for wavelengths larger than 1 km in Fig. 12. The upper wavelength limit is given by  $\lambda_{z,mean}$ . To estimate the noise level, we calculate the nower spectra of temperature fluctuations for an isothermal synthetic lightcurve with a superimposed noise, calculated from the scintillation noise level of the unocculted star. It is easy to see that the detected small and medium scale structures in the temperature profiles are well above the noise level and that the standard deviation around the mean profile is rather small, which indicates a robust power law behavior. The slope of the so-obtained spectrum is close to  $-3$ , especially for wavelengths larger than 5 km.

The CWT decomposition allows us to calculate localized spectra of the temperature fluctuations without any loss of information. For this, we divide the temperature profile into 5 km thick layers and calculate the power spectra of the temperature fluctuations within these layers (see Fig. 13). We see that the power spectrum is flatter for the upper part of the profile: the slope of the spectrum is close to  $-4$  at the lowest altitude on Fig. 13, close to  $-3$  at altitudes  $z = -46$ km and  $z = -21$  km, and flattens even more for the altitudes close to the half-light level ( $\alpha \sim -2.3$  at  $z = 4$  km). The steeper slope for lower altitudes can be explained by ray crossing effects: Sicardy et al. (1999) showed that ray crossing steepens the slope of the fluctuations' power spectrum, changing a original  $-3$  slope into a  $-4$  slope. In conclusion

356

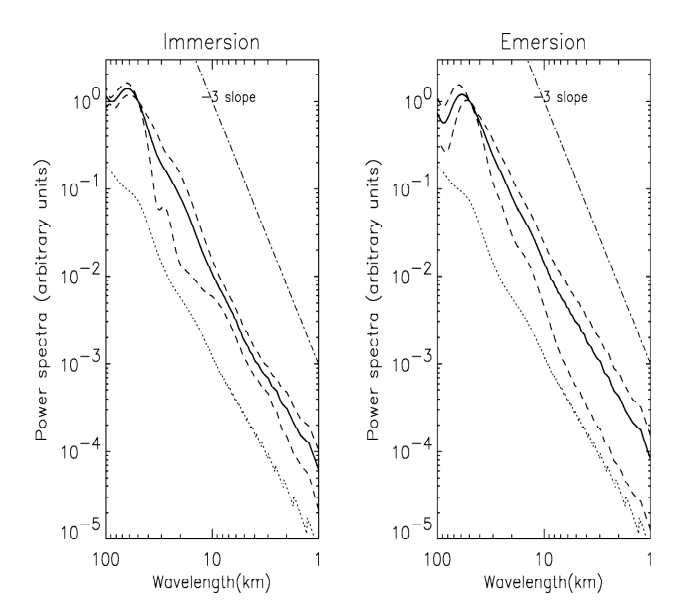

Fig. 12. Power spectra of the temperature fluctuations as a function of the wavelet scale, for immersion and emersion. The mean of the four calculated power spectra is shown as a plain line, along with the standard deviations of this mean (dashed line). The power spectra of an isothermal curve with superimposed noise is displayed as a dotted line (see text). For comparison, we also plot a straight line of slope  $-3$ .

of this spectral study, we can say that the global spectrum of the fluctuations in the retrieved temperature profiles has a slope of  $-3$ , created essentially by structures in the lower part of the profile (below half-light level). These  $-3$  slope spectra are similar to the so-called *universal*  $-3$  *spectrum* that has been extensively observed in the Earth's atmosphere (Smith et al., 1987) as well as in other planetary atmospheres (Sicardy et al., 1999). The  $-3$  spectral index is

Local spectra by layers of 5km

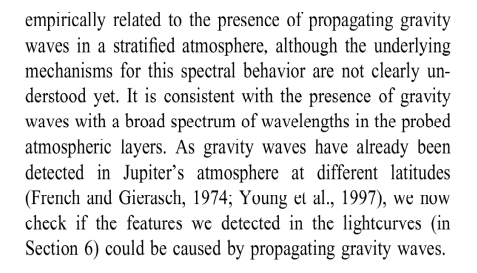

### 8. Wave interpretation

In this section we present possible explanations of the observed small scale structures in the occultation lightcurves and in the derived temperature profiles. In a single event observation like a star occultation, it is impossible to distinguish transient from static features in the atmosphere and as a result, there is an inherent ambiguity in the interpretation of the observed atmospheric structures. We focus on the three-peak system that we identify in the lightcurves from Catalina, Kitt Peak, and Mégantic. The three nearly simultaneous observations allow us to determine the threedimensional geometry of the observed atmospheric feature. In Section 6 we showed that the locations of the three peaks define a system of three nearly parallel planes. If we interpret the observed peaks as the signature of an atmospheric

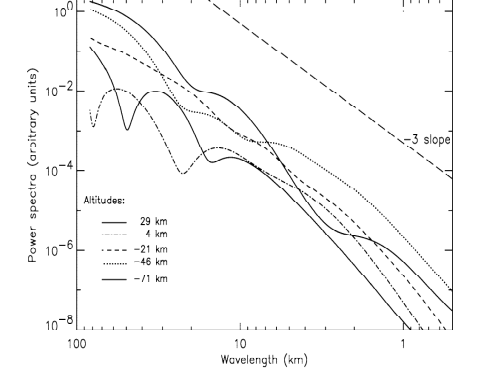

Fig. 13. Power spectrum of temperature fluctuations for five of the 5 km thick layers described in the text. The labels correspond to the central altitude of each layer. A  $-3$  slope is shown for comparison.

wave, these planes correspond to a system of phase planes of the same wave train. The shortest distance between the planes is equal to the wavelength (or multiples of it), and the slope of the planes determines the orientation of the wavenumber vector and the possible directions of wave propagation.

One should be aware that the path of the star through the atmosphere is generally not perpendicular to the local isopotential surface and it becomes more and more slanted (horizontal) as the star samples deeper atmospheric regions (Fig. 7). During the HIP 9369 occultation the horizontal velocity of the star image in the local topographic reference frame is about  $V_h = 14.5$  km s<sup>-1</sup>, whereas the vertical velocity just below the midoccultation level (where the peaks occur) is about  $V_z = 1.2$  km s<sup>-1</sup>. As a result the path of the star is very much horizontal and the observed vertical distance between peaks A, B, and C in the temperature profiles measured along the star path is much larger than the vertical distance between the corresponding planes. There is an approximate but straightforward geometrical relation between the observed vertical wavelength  $\lambda_{zo}$  (the vertical distance between the peaks) and the actual vertical wavelength  $\lambda$ , (vertical distance between the corresponding planes) (Young et al., 1997):

$$
|k_{z_o}| = |k_z| \pm \left| \frac{\mathbf{V_h} \cdot \mathbf{k_h}}{V_z} \right| \pm \frac{\omega}{|V_z|},\tag{12}
$$

where  $|k_z| = 2\pi/\lambda$ , and  $|k_h| = 2\pi/\lambda_h$  are respectively the magnitudes of the vertical and the horizontal wavenumber vectors, and  $\omega$  is the frequency of the wave. The second term on the right-hand side of Eq. (12) reflects the slanted geometry of the planes and its sign depends on the exact observational setting (in our case it is a minus). The third term takes into account the motion of the phase planes of the wave and is positive (negative) for an upward (downward) propagation of the phase.

The type of an atmospheric wave is largely determined by its frequency. For a given set of wavenumbers  $(k_x, k_y, k_z)$ there are three different solutions for the wave frequency of the general wave equations, corresponding to three different propagating wave modes: an acoustic wave, an inertiagravity wave, and a planetary wave. We shall consider the three different possibilities.

### 8.1. Inertia-gravity waves and planetary waves

The relevant dispersion equation for an inertia-gravity wave is

$$
\omega^2 = f^2 + \frac{N^2 k_h^2}{k_z^2 + \frac{1}{4H^{*2}}},
$$
\n(13)

where  $N = 0.018$  s<sup>-1</sup> is the buoyancy frequency,  $\zeta = 3.363$  $\times$  10<sup>-4</sup> s<sup>-1</sup> is the Coriolis parameter, and H<sup>\*</sup> the density scale height. For the wave to propagate vertically the frequency of the wave  $\omega$  must be larger than f and smaller than  $N$ . This results in an upper limit for the last term in Eq.  $(12)$ , yielding  $(\omega/V_z) \ll 1.5 \times 10^{-5}$ . For an observed vertical wavelength of about 10 km ( $k_{z0}$  = 6.28 × 10<sup>-4</sup>) the correction to the actual wavelength due to the phase motion is less then 2.4% and the measured distance between the planes corresponds exactly to the wavelength of the inertiagravity wave.

The observed plane system defines a wave with a vertical wavelength  $\lambda_z = 3.0 \pm 0.9$  km and horizontal wavelength  $\lambda_h$  = 70 ± 34 km. Note that because of the very slanted path of the star image through the atmosphere, the distance between peaks B and C indicated on the temperature gradient profile (Fig. 10a) is much larger than the derived vertical wavelength  $\lambda_{z}$ . With the use of the dispersion relation in Eq. (13), we determine a wave period  $\tau = 125 \pm \frac{86}{72}$ min. The wave propagates at an angle of 2.5°  $\pm$   $^{3.7}_{1.3}$  with respect to the vertical and at 82°  $\pm \frac{5.4}{17}$  with respect to the zonal, east-west, direction. The vertical and the horizontal phase speeds of the wave are  $0.4 \pm \frac{0.8}{0.2}$  ms<sup>-1</sup> and  $9.33 \pm \frac{23}{6.4}$  $\text{ms}^{-1}$ , respectively. The large uncertainties in the horizontal parameters and in the wave period are a result of the poor time sampling of the Mégantic lightcurve. The observed wave is propagating very close to the local north-south direction. Because the occultation provides a single snapshot of the position of the wave, there is a 180-degree ambiguity in the direction of wave propagation. If, however, one makes the reasonable assumption that the wave is transporting energy upward from deeper atmospheric regions, then the wave phase planes should be moving downward. Using the geometry of the observed phase planes one can then determine the horizontal direction of phase propagation. From Fig. 14 it is clear that for the wave to transport energy upward, it should propagate from the north polar region toward the equator. In this exercise one should keep in mind that for internal gravity waves the wave group velocity,  $\vec{C}_g$ , is perpendicular to the wave phase velocity,  $C_p$ . As a result the wave energy flux is perpendicular to the wavenumber vector and a downward propagating phase corresponds to an upward energy flux (Fig. 14, Case I).

Of course we cannot rule out the possibility of a downward propagating energy. This would be the case if the wave is generated at higher altitudes or if an upward propagating wave is reflected from higher atmospheric regions. In this case the wave phase would be propagating poleward (Fig. 14, Case II).

At this point there are two questions to be addressed: Is it possible to observe a wave with such a short horizontal wavelength with an occultation technique and is the presence of wave signatures consistent with a gravity wave propagation at the observed pressure level? Most of the refraction of the stellar light during an occultation occurs within a finite horizontal region  $L = \sqrt{2\pi r}H \approx 3600$  km, where  $r$  is the planetary radius and  $H$  is the atmospheric scale height. As a consequence, occultations are not very sensitive to atmospheric structures with a large vertical-to-

### E. Raynaud et al. / Icarus 162 (2003) 344-361

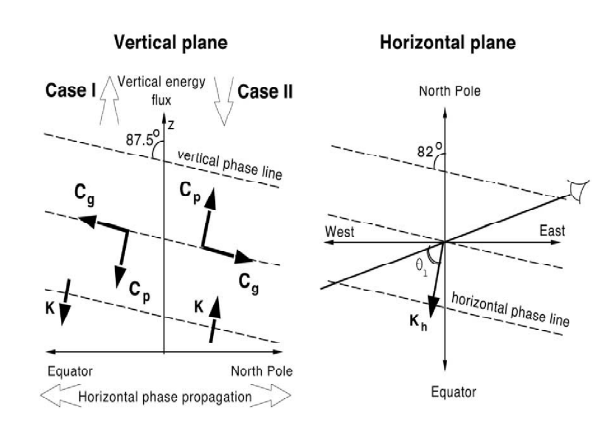

Fig. 14. Schematic representation of the observed gravity wave. The left and right panels show the wave geometry in a vertical plane and in a horizontal plane, respectively. The wave phase lines (vertical and horizontal) are plotted with dashed lines. The inclination of the phase lines is exaggerated for better viewing. The angles of inclination are indicated. The thick solid line in the right panel shows the line of sight during the occultation. Horizontally, the observed wave is propagating almost parallel to the planetary meridian. We illustrate the two possible cases (Case I and Case II in the left panel) for the direction of wave propagation (see text for discussion). The wave group and phase velocities,  $C_g$  and  $G_p$ , respectively, are shown as thick solid arrows along with the wavenumber vector, K

horizontal (along the line of sight) aspect ratio. Sicardy et al. (1999) demonstrated that the amplitude of the stellar flux fluctuations which result from the presence of a monochromatic atmospheric gravity wave with a vertical wavelength  $\lambda_z$  and a projection of the horizontal wavelength along the line of sight  $l = \lambda_h / \cos \theta_l$  is significantly reduced if

$$
\frac{l}{\lambda_z} \leq \eta, \quad \eta = \sqrt{\frac{r}{4H'}} \tag{14}
$$

where  $\theta$ , is the angle of the line of sight with respect to the horizontal direction of wave propagation. For Jupiter,  $\eta \approx$ 25 and therefore a wave with  $\lambda_z = 3$  km and  $\lambda_h = 70$  km should be well within the observable range since  $l/\lambda_z = 119$  $\gg \eta$  (the angle between the local east-west direction and the line of sight is 3.34°).

To answer the second question we consider the dissipative effect of molecular viscosity, thermal conduction, and eddy diffusion on the propagation of inertia-gravity waves. For a detailed discussion and a full mathematical treatment of the problem we refer the reader to Matcheva and Strobel (1999). Here we shall focus only on the results. In a conservative atmosphere with no vertical wind shear the wave amplitude is increasing exponentially with altitude inversely proportional to the square root of the atmospheric density. At high altitudes (low density levels) the molecular viscosity becomes important for the wave motion and inhibits the amplitude growth. At the altitude where the wave reaches a maximum amplitude the dissipation exactly cancels the exponential growth of the wave. The corresponding value of the molecular viscosity at this altitude is (French and Gierasch, 1974)

$$
\nu = \frac{1}{2H} \frac{\omega^2 - f^2}{\omega k_z^3},\tag{15}
$$

Above this altitude the wave amplitude is heavily damped and is completely obscured within a scale height. According to Eq.  $(15)$  a wave with the observed parameters reaches a maximum amplitude at an altitude where  $\eta = 1.2 \text{ m}^2 \text{s}^{-1}$ , about two scale heights below the region where the peaks occur (Fig. 15). The presence of atmospheric eddies will further increase the wave dissipation and will move the

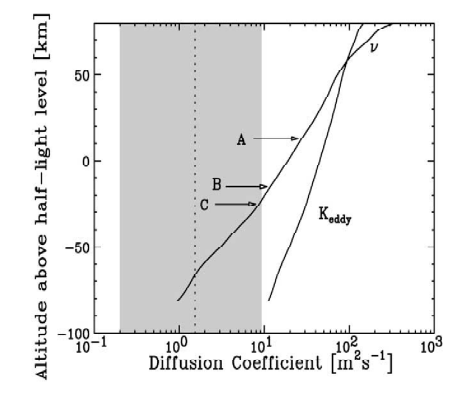

Fig. 15. Dissipation of inertia-gravity waves. The molecular viscosity  $\nu$  and the eddy diffusion coefficient  $K_{eddy}$  are shown in the region of interest (after Atreva, 1986). The value of the diffusion coefficient for which a wave with the observed parameters is dissipated is plotted with a dotted line. The shaded region illustrates the uncertainty in the diffusion coefficient at the level of maximum amplitude. The locations of the observed peaks are indicated with arrows.

360

E. Raynaud et al. / Icarus 162 (2003) 344-361

level of maximum amplitude to even lower altitudes. A wave with a larger vertical wavelength is needed in order to be able to interpret the observed layered system as an inertia-gravity wave.

For a planetary wave with the same set of wavenumbers  $(k_x, k_y, k_z)$  the wave frequency is even smaller than for the inertia-gravity wave. This means that a planetary wave with the same vertical and horizontal wavelengths will dissipate at lower altitude than the corresponding inertia-gravity wave. Therefore the observed layers are not signatures of a single planetary wave train propagating in the stratosphere.

### 8.2. Acoustic waves

Is it possible that we are detecting an acoustic wave? The dispersion relation for an acoustic wave is

$$
\omega^2 = c_s^2 \left( k_h^2 + k_z^2 \right),\tag{16}
$$

where  $c_n$  is the speed of sound. The vertical and the horizontal phase speeds of an acoustic wave must be larger than  $c_s$  for the wave to propagate. At the altitude of interest the sound speed in the jovian atmosphere is about 1.1 km s<sup>-1</sup> and is comparable to the velocity with which the star image moves through the atmosphere. A difficulty arises from the fact that, although the observations of the occultation event from the three observing stations are nearly simultaneous, there is a 4-minute time delay between the observations at Mégantic and Catalina. The time difference between Catalina and Kitt Peak is less significant ( $\sim$ 3 s), but the derived three-dimensional geometry of the wave phase planes is not reliable anymore, since the assumption on the simultaneity of the observations is violated, at least when an acoustic wave is considered.

The only parameter that we have available now is the observed distance between the peaks A, B, and C along the star path, which corresponds to the observed vertical wavelength  $\lambda_{z0}$ . However, in the case of an acoustic wave, one should expect a very large difference between the observed and the actual wave parameters, because of the large phase speed. Therefore, the use of  $\lambda_{z0}$  as a representative value for the real vertical wavelength  $\lambda_z$  is not justified. Taking the Catalina ingress occultation as an example, we obtain from Eq. (12) that the actual wavelength of a vertically propagating acoustic wave  $(k<sub>k</sub> = 0)$  would be about two times larger than the observed one if the wave was propagating upward and an order of magnitude smaller if the wave was propagating downward.

In general acoustic waves can propagate at very high altitudes in the atmosphere and they are a possible candidate for the observed signatures in the temperature profiles. However, additional constraints are needed to pinpoint the real wave parameters in order to estimate the energy of the waves and to determine the altitude where this energy is deposited.

### 9. Conclusion

The observation of the HIP 9369 occultation from four different locations on Earth has allowed us to obtain temperature profiles in the northern polar region and to estimate an increase of temperature between the equator, the midlatitudes, and the high latitudes that is consistent with previous observations of Jupiter. We also demonstrate the superiority of the continuous wavelet transform for the scale-time analysis of both lightcurves and temperature profiles. The power spectrum of the fluctuations in the retrieved temperature profiles shows a characteristic slope of  $-3$ , consistent with previous observations of other planetary atmospheres. We are able to identify and reconstruct the three-dimensional geometry of a system of three nearly parallel layers of large density gradient, causing sharp peaks in the measured stellar flux. We investigate the possibility that the observed layers are signatures of atmospheric waves propagating at high altitudes. We conclude that an inertiagravity wave with the observed parameters is not consistent with the level of dissipation at this altitude. An acoustic wave interpretation is possible although the exact parameters remain poorly constrained.

### Acknowledgments

We thank the French Programme National de Planétologie (CNES/INSU) for support in data acquisition and reduction. KM acknowledges the support by the European Community through the Marie Curie Fellowship Program (Contract HPMF-CT-2000-01005). BS received a grant from the Institut Universitaire de France for the trip to Mount Mégantic. This work is based on observations collected at the European Southern Observatory, Paranal, Chile (ESO Program 66.C-0070). Wavelet software was provided by C. Torrence and G. Compo and is available at URL: http://paos.colorado.edu/research/wavelets/.

### **References**

- Atreva, S.K., 1986. Atmospheres and Jonospheres of the Outer Planets and Their Satellites. Springer-Verlag, Berlin/Heidelberg.
- Baum. W.A., Code, A.D., 1953. A photometric observation of the occultation of  $\sigma$  Arietis by Jupiter. Astron. J. 58, 1208, 108-112.
- Cadet, D., 1977. Energy dissipation within intermittent clear air turbulence patches. J. Atmos. Sci. 34, 137-142.
- Combes, M., Lecacheux, J., Vapillon, L., 1971. First results of the occultation of  $\beta$  Sco by Jupiter. Astron. Astrophys. 15, 235-238.
- Cuhy, J.-G., Barucci, A., de Bergh, C., Emsellem, E., Moorwood, A.F., Petr, M., Pettini, M., Tresse, L., 2000. Scientific results with ISAAC at the VLT, in: Bergeron, J. (Ed.), Proc. SPIE Vol. 4005, Discoveries and Research Prospects Form 8- to 10-Meter Class Telescopes, SPIE, Philadelphia, pp. 212-223.
- Drossart, P., Sicardy, B., Roques, F., Widemann, T., Gladstone, R., Waite, J.H., Vincent, M., 2000. The methane homopause of Jupiter seen from the IR spectroscopy of star HIP9369 during its occultation by Jupiter. Bull. Am. Astron. Soc. 32, 1209D (abstract).
- Farge, M., 1992. Wavelet transforms and their application to turbulence. Ann. Rev. Fluid. Mech. 24, 395-457.
- French, R.G., Gierasch, P.J., 1974. Waves in the jovian upper atmosphere. J. Atmos. Sci. 31, 1707-1712.
- French, R.G., Elliot, J.L., Gierasch, P.J., 1978. Analysis of stellar occultation data: effects of photon noise and initial conditions. Icarus 33,  $186 - 202$ .
- French, R.G., Elliot, J.L., Sicardy, B., Nicholson, P., Matthews, K., 1982. The upper atmosphere of Uranus: a critical test of isotropic turbulence models Icarus 51, 491-508
- Grodent, D., Waite Jr., J.H., Gérard, J.C., 2001. A self-consistent model of the jovian auroral thermal structure. J. Geoph. Res. 106, 12933-12952.
- Hinson, D.P., Jenkins, J.M., 1995. Magellan radio occultation measurements of atmospheric waves on Venus. Icarus 114, 310-327. Hinson, D.P., Mangalhaes, J.A., 1993. Inertio-gravity waves in the atmo-
- sphere of Neptune. Icarus 105, 142-161. Hubbard, W.B., Nather, R.E., Evans, D.S., Tull, R.G., Wells, D.C., van
- Citters, G.W., Warner, B., Vanden Bout, P., 1972. The occultation of Beta Scorpii by Jupiter and Io. I. Jupiter. Icarus 77, 41-59.
- Hubbard, W.B., Haemmerle, V., Porco, C.C., Rieke, G.H., Rieke, M.J., 1995. The occultation of SAO 78505 by Jupiter. Icarus 113, 103-109.
- Koop, C.G., 1981. A preliminary investigation of the interation of internal gravity waves with a steady shearing motion. J. Fluid. Mech. 113, 347-386
- Koop, C.G., McGee, B., 1986. Measurements of internal gravity waves in a stratified shear flow. J. Fluid. Mech. 172, 453-480.
- Matcheva, K.I., Strobel, D.F., 1999. Heating of Jupiter's thermosphere by dissipation of gravity waves due to molecular viscosity and heat conduction. Icarus 140, 328-340.
- McEwan, A.D., 1983. The kinematics of stratified mixing through internal vave-breaking. J. Fluid. Mech. 128, 47-57.
- Nadeau, D., Murphy, D.C., Doyon, R., Rowlands, N., 1994. The Montreal near-infrared camera. Pub. Astron. Soc. Pacific 106, 909-914
- Orton, G.S., Friedson, A.J., Caldwell, J., Hammel, H.B., Baines, K.H., Bergstrahl, J.T., Martin, T.Z., Malcolm, M.E., West, R.A., Golish, W.F., Griep, D.M., Kaminsky, C.D., Tokunaga, A.T., Baron, R., Shure, M., 1991. Thermal maps of Jupiter-Spatial organisation and time dependence of stratospheric temperatures, 1980-1990. Science 252, 537-542.

Perrier, V., Philipovitch, Th., Basdevant, C., 1995. Wavelet spectra compared to Fourier spectra. J. Math. Phys. 36 (3), 1506-1519.

- Philbrick, C.R., Grossman, K.U., Henning, R., Lange, G., Krankowsky, D., Offerman, D., Scmidlin, F.J., vonZahn, U., 1983. Vertical density and temperature structure over northern Europe. J. Atmos. Sci. 2, 121-124.
- Roques, F., Sicardy, B., French, R.G., Hubbard, W.B., Barucci, A., Bouchet, P., Brahic, A., Gehrels, J.A., Gehrels, T., Grenier, I., Lebertre, T., Lecacheux, J., Maillard, J.P., McLaren, R.A., Perrier, C., Vilas, F., Waterworth, M.D., 1994. Neptune's upper stratosphere, 1983-1990: ground-based stellar occultation observations III. Temperature profiles. Astron. Astrophys. 288, 985-1011.
- Sato, T., Woodman, R.F., 1982. Fine altitude resolution observations of stratospheric turbulent layers by the Arecibo 430 Mhz radar. J. Atmos. Sci. 39, 2546-2552.
- Seiff, A., Kirk, D.B., Knight, T.C.D., Mihalov, J.D., Blanchard, R.C., Young, R.E., Schubert, G., von Zahn, U., Lehmacher, G., Milos, F.S., Wang, J., 1996. Structure of the atmosphere of Jupiter: Galileo probe measurements. Science 272, 844-845.
- Sicardy B., 23 colleagues, 1999. The structure of Titan's stratosphere from the 28 Sgr occultation. Icarus 142, 357-390.
- Smith, S.A., Fritts, D.C., VanZandt, T.E., 1987. Evidence for a saturated spectrum of atmospheric gravity waves. J. Atmos. Sci. 44, 1404-1410.
- Theon, J.S., Nordberg, W., Katchen, L.B., Horvath, J.J., 1967. Some observations on the thermal behavior of the mesosphere. J. Atm. Sci. 24, 428-438
- Torrence, C., Compo, G.P., 1998. A practical guide to wavelet analysis. Bull, Am. Meteorol, Soc. 79, 61-78
- Vapillon, L., Combes, M., Lecacheux, J., 1973. The  $\beta$  Scorpii occultation by Jupiter. II. The temperature and density profiles of the jovian upper atmosphere, Astron, Astroph, 29, 135-149.
- von Zahn, U., Hunten, D.M., Lehmacher, G., 1998. Helium in Jupiter's atmosphere: results from the Galileo probe Helium Interferometer Experiment. J. Geoph. Res. 103, 22815 22829.
- Wand, R.H., Rastogi, P.K., Watkins, B.J., Loriot, G.B., 1983. Fine Doppler resolution observations of thin turbulence structures in the tropo-stratosphere at Millstone Hill. J. Geophys. Res. 88, 3851-3857.
- Wasserman, L., Veverka, J., 1973. On the reduction of occultation light curves. Icarus 20, 322-345.
- Young, L.A., Yelle, R.V., Young, R., Seiff, A., Kirk, D.B., 1997. Gravity waves in Jupiter's thermosphere. Science 276, 108-110.

## **Annexe B**

## Article soumis à Icarus

Cet article a été accepté, pour publication en septembre 2003.

A re-analysis of the 1971 Beta Scorpii occultation by Jupiter : study of temperature fluctuations and detection of wave activity

 $^1$ now at Department of Astronomy, Space Sciences Building, Cornell University, LESIA, CNRS-FLE 2461, Observatoire de Paris-Meudon, 5 place Jules Janssen, Elisabeth Raynaud, Katia Matcheva<sup>1</sup>, Pierre Drossart, Françoise Roques and 92195 Meudon Cedex, France Ithaca, NY, 14853 $\,$ Bruno Sicardy

E-mail: pierre drossart@obspm fr

Pages: 48  ${\tt Tables}$   $0$ 

Figures: 12

Proposed Running Head: Re-analysis of  $\beta$  Sco 1971 occultation data

Editorial correspondence to:

Pierre Drossart Bat. 10

LESIA, Observatoire de Paris-Meudon 92195 MEUDON Cedex  $5,$  place  $\it{Jules}$   $\it{Jansen}$ 

E-mail: pierre-drossart@obspm.fr  $\mbox{Fax:}~33$ 1 $45$ 07<br/>71 $10$ 

B - Article soumis à Icarus

 $\bar{\mathbf{c}}$ 

 $\overline{\phantom{a}}$ 

## **ABSTRACT**

Data from the 13 May 1971 $\beta$  Scorpii occultation by the southern polar region of Jupiter (Vapillon et al. 1973) are re-analyzed with current methods. We cortemperature profiles, that are now consistent with the results of other observers of rect the previous results for an inacurrate background estimation and calculate new this occultation, as well as with the current knowledge of the Jovian atmosphere. The caracteristics of the profiles of temperature gradient and the spectral behavior of the temperature fluctuations are found to be similar to the results of previous investigations of planetary atmospheres and in agreement with the presence of atmospheric propagating gravity waves in the Jovian atmosphere. We use a wavelet analysis of the temperature profiles to identify the dominant modes of wave activity and compare the reconstructed temperature fluctuations to model-generated gravity waves

Key Words: Jupiter; occultations; atmospheres, structure; dynamics

 $\overline{a}$ 

 $\bullet$ 

1 Introduction

On 13 May 1971,  $\beta$  Scorpii was occulted by the southern hemisphere of Jupiter. Sco C (V=2.94), separated by 13 arcsec in position angle  $P = 64$  ° (the position angle express the relative position of two stars : it is the angle between the line joining of spectral type B0.5V and period 6.8 days, and has a fainter companion  $\beta$  Sco B type B2V. The 1971 occultation by Io revealed that it is a double star (Bartholdi The  $\beta$  Scorpii occultation provided an unprecedented opportunity to study the The two brightest components of this multi-star system are  $\beta$  Sco A(V=2.76) and  $\beta$ them and the celestial North direction). The occultations by the two components (V  $\sim$  10), at 0.5 arcsec in position angle P=24  $^{\circ}$  . The star  $\beta$  Sco C is of spectral could be observed separately. The star  $\beta$  Sco A is an unresolved spectroscopic binary and Owen 1972) and has a fainter companion at 0.1 arcsec.

Jovian upper atmosphere. This was the first time in nearly twenty years (since the occaltation of  $\sigma$  Arietis, with V=5.5, observed by Baum and Code in 1953) that such

u)

an important event took place. Therefore it was observed from various locations and and the 'Cornell group' led by J. Veverla (Veverla et al. 1974). Occultations of the unresolved  $\beta$  Sco A system, and  $\beta$  Sco C allowed the different groups to constrain the results concerning the derived temperature profiles. The Meudon group obtained temperature profiles with a very large negative gradient, close to -1.5 K.km<sup>-1</sup>, and these profiles show a smaller negative gradient, of about -0.6 K,km<sup>-1</sup> (Hubbard et al. 1972). The Cornell group retrieved a quasi-isothermal profile, with temperature analyzed by three groups: the Meudon group' led by M. Combes and J. Lecacheux (Combes et al. 1971), the Texas group' led by W.B. Hubbard (Hubbard et al. 1972) radius of Jupiter (Hubbard and Van Flandern 1972, Lecacheux et al. 1973), and to retrieve density and temperature profiles of the Jovian upper atmosphere (Hubbard et al. 1972, Vapillon et al. 1973, Veverlea et al. 1974). However, although the probed chords on the planet were rather close, the different teams retrieved very different Texas group has published only refractivity profiles, but the temperatures related to temperatures of 350 K at a pressure level of 1 mbar (Vapillon et al. 1973). The

 $\circ$ 

values around 200 K (Veverka et al. 1974), depending on the ratio of helium to hydrogen that was uncertain at that time. In this paper, we re-analyze the Mendon data using the knowledge acquired since 1971, as well as new techniques for occultation data study. Section 2 is devoted to data re-analysis with modern tools. In Sec.3, after discussing the importance of an accurate estimation of the background flux, we fit isothermal lightcurves to the data in order to derive the scale height  $H$  , and perform an inversion to obtain temperature profiles.

The subject of wave activity in Jupiter's upper and middle atmosphere has been a topic of discussion in a number of previous investigations. Analyzing the temperature profiles resulting from the inversion of the  $\beta$  Sco lightcurves of the Comell group, French and Gierasch (1974) pointed out the presence of small amplitude variwere consistent with the propagation of internal gravity waves. They determined a ations. They concluded that the observed quasi-periodic temperature fluctuations typical vertical wavelength of 13 km and an amplitude of 5 K for the waves present

N

ies of the resulting lightcurves and a wavelet analysis of the retrieved temperature profiles were used to identify a single wave mode propagating along the planetary Signatures of gravity waves have been also detected at lower pressure levels. The temperature profile derived from the deceleration rate of the Galileo probe during its entry stage in the thermosphere of Jupiter shows a variability with a typical scale from 90 to 150 km (Young et al. 1997). The presence of regularly spaced layers of enhanced electron density observed during the radio occultations of the Voyager and the Galileo spacecraft has also been attributed to the propagation of atmospheric gravity waves and their interaction with the ionospheric plasma (Matcheva et al. 2001). The electron density profiles suggest a typical vertical scale of 75 km for the in the egress temperature profile of the Jovian stratosphere, at a density level of  $10^{13}\,$  $\rm cm^{-3}$  . The 1999 occultation of HIP 9369 by the northern polar region of Jupiter also showed evidence for propagating waves in the same pressure regime (Raynaud et al. 2003). The occultation was observed from four different locations. Correlation studmeridian with vertical and horizontal wavelengths of respectively 3 km and 70 km.

 $\infty$ 

present waves.

In the current study we use a wavelet analysis to determine the parameters of the dominant wave modes present in the upper stratosphere of Jupiter, as revealed respect our results are complementary to the wave analysis of French and Gierasch (1974). The use of the forward wavelet transform allows us to study in great detail We then utilize the inverse wavelet transform as a tool to reconstruct temperature fluctuations at selected scales and compare the results to the properties of modelby the  $\beta$  Scorpii stellar occultation observed by the Meudon group (Sec. 4). In that the amplitude, the phase and the vertical wavelength behavior of the present waves. generated gravity waves (Sec. 5).

## Re-analysis of the 1971 Meudon data  $\sim$

 $0.3934 \,\mu m)$  from Radcliffe Observatory, situated in South Africa (  $28^{\circ}13'43.7''$  E,  $25^{\circ}47'16.9''$  S). Observational details can be found in Combes et al. (1971). The The Mendon group observed the  $\beta$  Soo occultation in the Ca II K line ( $\lambda$ 

 $\circ$ 

cultation lightcurves, reviewed in Wasserman and Veverla (1973): lightcurve fitting with a tmospheric models on the one side, and numerical abelian inversion on the other side. These methods were also used by the Meudon group in 1971 to obtain star path on Jupiter, recalculated from Hipparcos data and the JPL ephemeris calculation site<sup>1</sup>, is shown in Fig 1. We digitalized the occultation lightcurves from the data charts of 1971. The scanning procedure was checked and yielded curves We analyze the data presented in Fig. 2 using the two classical methods for octhe published results. However, today's progress in numerical analysis and the imidentical to those published by Vapillon  $et$   $ad$   $\,$  (1973) (see Fig. 2). [ Fig. 1, Fig.2]

is the rms variance per second of the normalized unocculted flux,  $v_\perp$  the star speed proved computing capabilities allow us to obtain more accurate results. For ingress and egress, we first calculate a dimensionless measure of the noise  $\epsilon \sqrt{\frac{m}{H}}$ , where  $\epsilon$ 

 $\approx$ 

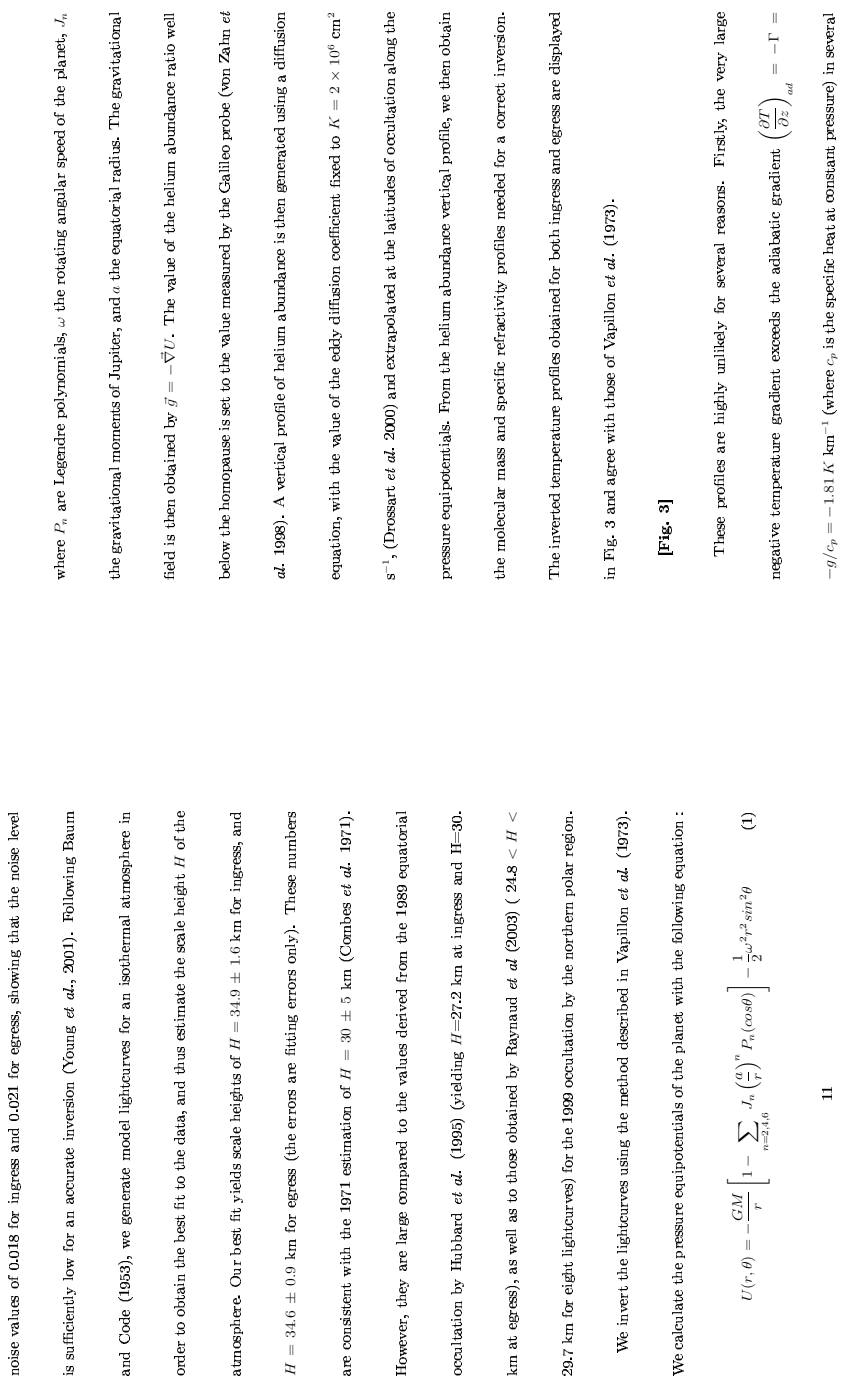

 $\overline{12}$ 

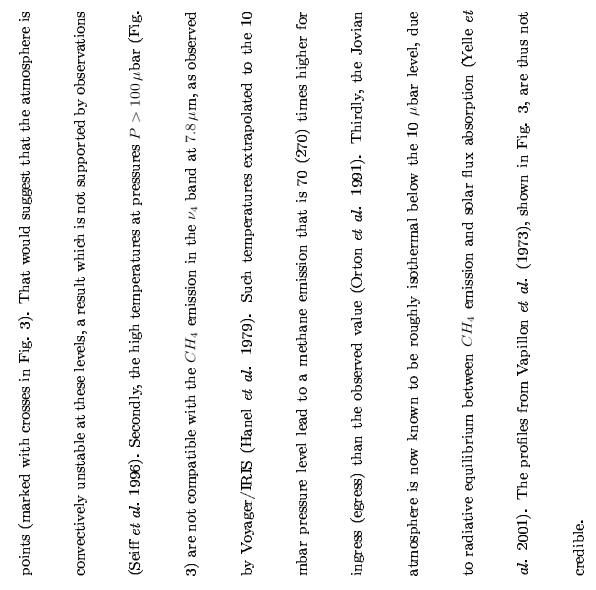

# 3 Estimation of the background flux

It has been shown before (Roques  $ed$  al. 1994, Raynaud  $ed$  al. 2003) that the

inverted temperature profiles are dependent on the photometric quality of the data:

 $\mathbf{r}$ 

the unocculted stellar flux influences the shape of the profile above the half-light An inaccurate estimation of the background flux during the occultation could be the cause for the inconsistencies in the inversion results we have pointed out. Berezne  $et$   $al.$  (1975) explained how this background flux was calculated and claimed a  $1\%$ photometric accuracy for the lightcurves of Vapillon  $et$   $al.$  (1973). However, their calculation was based on the hypothesis that the contribution of the Jovian limb is only proportional to the disk area seen by the photometer and that the inaccuracies of the manual guiding were negligible. To check the relevance of their background from their estimated value  $\phi_0=0$  to  $\phi_0=0.1$  . The results are shown in Fig. 4. to the lightcurves, leaving the background flux as a free parameter. Fitting only the external parts of the light<br>curves (i.e. for  $t < 18 h42$  UT at ingress, and for<br>  $t > 19 h76$ level, and the background level changes the bottom value of the temperature profile. We can see that a background flux between 0.08 and 0.09 gives a nearly isothermal profile. To determine a more accurate value of  $\phi_0$ , we perform new isothermal fits estimation, we invert the ingress lightcurve imposing different background levels  $\phi_0,$  $\overline{14}$ 

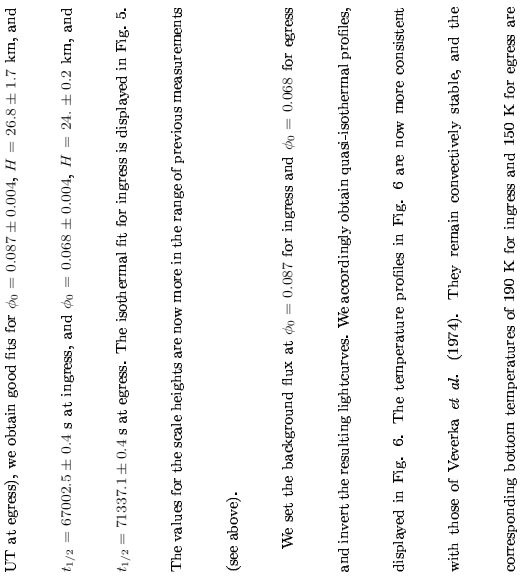

consistent with the observations of methane emission lower in the atmosphere (Orton  $et\,\,al$  1991). 5 -g yit ã

## [ Fig. 4, Fig. 5, Fig. 6]

The only need to re-analyze the temperature profiles was to obtain a realistic

profile of the atmospheric temperature. This goal has been achieved with a correction

 $\frac{15}{14}$ 

of the background stellar flux. In the remaining part of the paper, we shall focus on

the analysis of the small scale temperature variations in the retrieved profiles, which

are independent of the background flux estimation.

## 4 Temperature variations

## 4.1 Temperature gradient

From the temperature profiles in Fig. 6, we calculate the vertical temperature gradient $\frac{\partial T}{\partial z}$  , shown in Fig. 7. From now on, our vertical scale will be expressed in kilometers above the half-light level, situated at a pressure of  $P \sim 2.8$   $\mu$ bar. One can see in Fig. 7 that both ingress and egress gradients are very asymmetric. Round dient when the global temperature profile is essentially isothermal, whereas sharp, large peaks can be observed on the positive side. Temperature gradients with similar properties have now been observed in several stellar and radio occultations, by Jupiter (Raynaud et al. 2003) or other planetary bodies such as Neptune (Roques shaped structures appear on the negative side, with values close to the adiabatic gra-

 $et~al.$  1994), Venus (Hinson and Jenkins 1995), or Titan (Sicardy  $et~al.$  1999). It

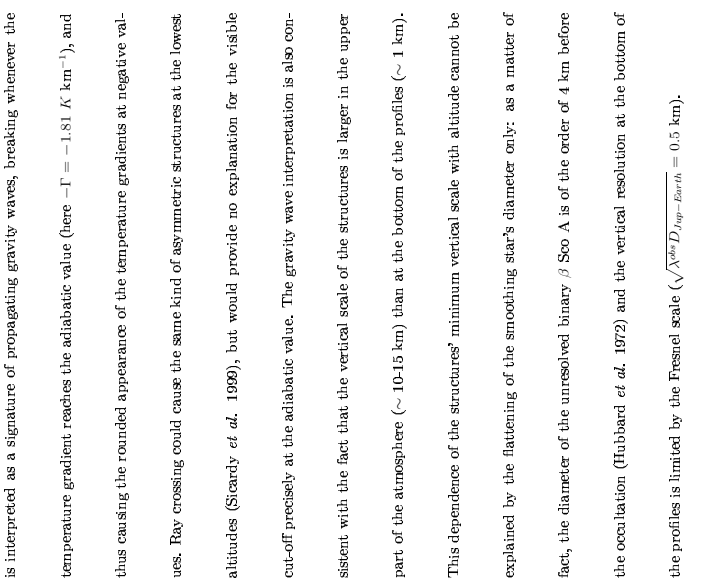

## $_{\rm [Fig.~7]}$

 $\overline{\mathbb{H}}$ 

يم  $\mathbf{g}$  $\mathbf{r}$  $\dot{a}$  $\mathbf{A}$ 

# To extract the small scale fluctuations of temperature from the inverted profile

4.2 Spectral behavior of temperature fluctuations

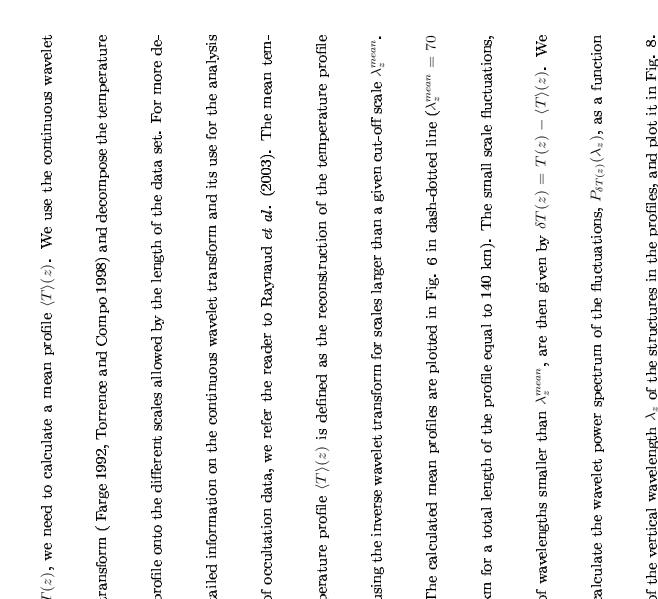

 $\mathbf{^{18}}$ 

A straight line, corresponding to a spectrum  $P(m_x) = m_z^{-3}$ , where  $m_x$  is the vertical wavenumber  $(m_z = 2\pi/\lambda_z)$ , is plotted for comparison. This -3 spectral index has been observed on Earth for temperature fluctuations caused by saturated gravity waves, and is referred to, in atmospheric science literature, as the 'universal spectrum' for gravity waves (Smith et al. 1987). For the inverted profiles in this work, the spectra of the fluctuations have also slopes close to -3, which is likely to be a signature of the presence of propagating gravity waves.

the results from the continuous wavelet transform visualize the energy repartition in

## $Fig. 8]$

# 4.3 Determination of dominant wave modes

The observed power spectra of the temperature fluctuations entails the presence of a broad spectrum of atmospheric waves. We now focus our attention on identifying For this analysis we use a modified version of the continuous wavelet transform. In the classic wavelet transform, the scaled and translated versions of the mother function are all normalized to have the same energy (Torrence and Compo 1998). Hence the dominant modes present in the atmosphere and their parameters.

by the large scale fluctuations. The non-normalized wavelet coefficients  $A(z,\lambda_z)$  are proportionnal to the amplitude of the fluctuations and vary accordingly with the amplitudes has been imposed for better viewing. We calculate the locations of the the decomposed signal between the different scales  $\lambda_s$  for each altitude point. As a result, two monochromatic waves of equal amplitudes but different wavelengths have different wavelet coefficients. In this work we want to compare the amplitudes of the periodic structures and not their energy. In the modified wavelet transform we relax the condition for energy normalization of the individual wavelet functions and require modification allows us to study the small scale structures without being overpowered altitude  $z$  and the vertical wavelength  $\lambda_z$  . The results from the analysis of the ingress and egress temperature profiles are shown as contour maps in Fig. 9. The lowest violet line in Fig. 9 represents a zero amplitude. A cut-off value for the large local maxima of  $A(z, \lambda_z)$  in the  $(z, \lambda_z)$  plane and detect 5 maxima for ingress and 4 that any two waves with the same amplitude result in equal wavelet coefficient. This

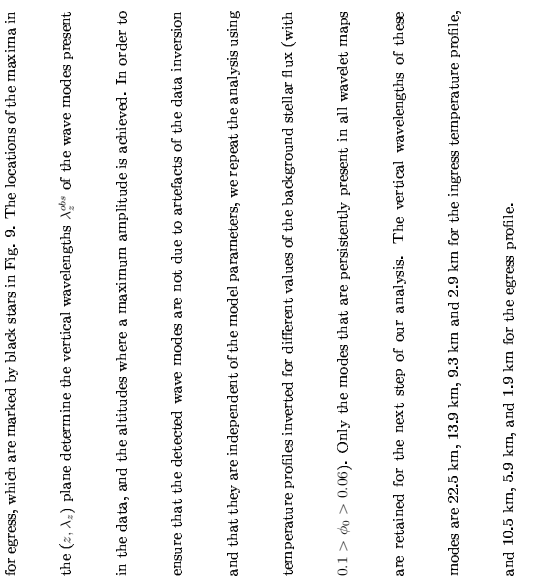

## $[\mathrm{Fig.~9}]$

# 5 Wave Simulations and Interpretations

When an atmospheric wave propagates through the atmosphere, the wave am-

plitude, vertical wavelength and phase are affected by variations in the properties

 $\overline{\mathbf{z}}$ 

of the exponential decrease of the atmospheric density and energy conservation. If of the background atmosphere. A vertically propagating wave experiences a natural exponential growth of its temperature (velocity) amplitude as a direct consequence the amplitude becomes large enough for the local gradients to exceed the stability criteria (static or dynamic), the wave becomes unstable and overturns. A number of dissipative processes, such as molecular and eddy diffusion, thermal conduction, or radiative damping, can also limit the wave amplitude growth, causing the wave to deposit its energy in the background atmosphere. But even if the atmosphere is conservative, i.e. there is no dissipation, variations in the background temperature and/or presence of wind shear will cause observable changes in the wave amplitude plitude, wavelength and phase on local atmospheric properties to positively identify We perform a numerical simulation of the wave modes identified in Section 4.3 and vertical wavelength. In our study we exploit this dependence of the wave amand compare the simulated wave properties with the observations. We use a hydrothe presence of gravity waves in the retrieved temperature profiles.

 $\boxtimes$ 

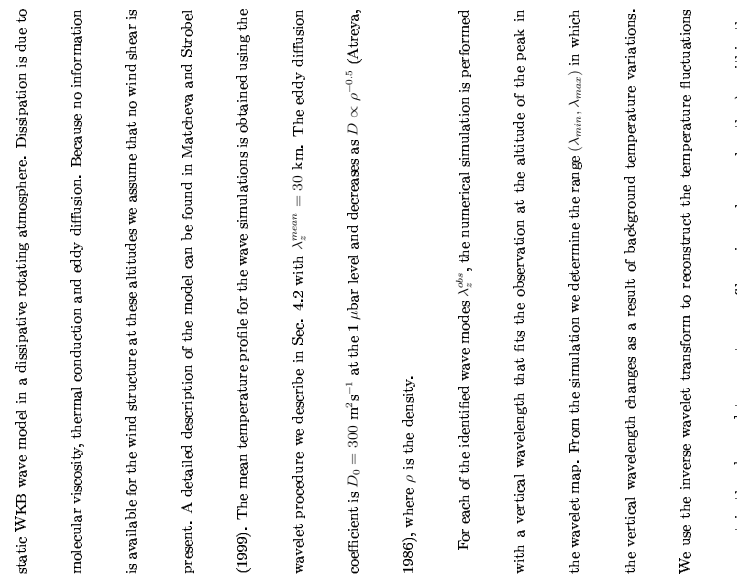

present in the observed temperature profile, using only wavelengths  $\lambda_s$  within the

We present one figure with three panels (Figs. 11, 12, 13, 14) for each peak in isothermal atmosphere. The middle panels compare the reconstructed temperature creasing importance of edge effects. Therefore large scale structures are difficult to are then compared with the wave simulations. For completeness, we present a plot the data wavelet map followed by a discussion in the text. The left panels show the simulated vertical wavelength behavior of the wave as it propagates through the nonfluctuations with the simulated wave temperature amplitude, and the right panels Ideally one should be able to follow the wave-like structure over several scale heights with at least two scale heights below the altitude of wave damping. The region over which the wavelet analysis returns useful information regarding the present wave modes becomes progressively smaller for larger scales, as a result of the inshow how well the phase of the simulated wave fits the observations. of the buoyancy frequency in the region of interest in Fig. 10.  $\,$ interpret uniquely as a result of propagating waves.

 $\ensuremath{\text{\sc{Fig.11}}}\xspace$ 

 $24$ 

 $\mathbf{23}$ 

expected range  $(\lambda_{min} < \lambda_z < \lambda_{max})$  . The reconstructed temperature fluctuations

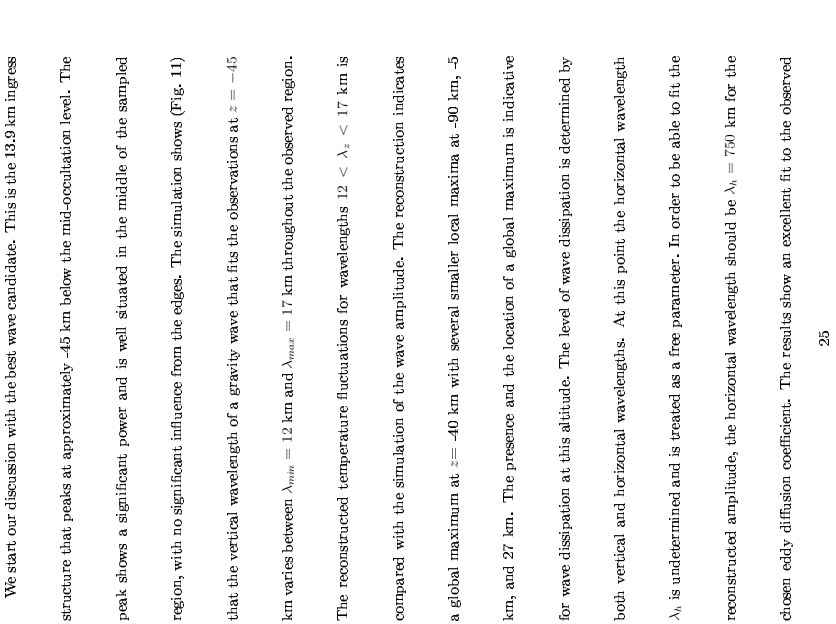

adjusted by varying the model parameters. The same amplitude variations are The next step is to compare the phase behavior of the simulated wave and the good agreement between the observations and the simulations with a more notable amplitude. Most notably the locations of the secondary maxima and minima are very well predicted by the simulations. These secondary peaks are entirely a result of the non-isothermal structure of the background atmosphere and camot be artificially visible in the temperature profile when no dissipation is present in the simulations. reconstructed temperature fluctuations (Fig. 11c). Once again we have a rather predict the observed amplitude. This discrepancy could be a result of a small wind Based on our analysis of the wave amplitude, vertical scale and phase, we conclude that the temperature fluctuations responsible for the 13.9 km structure in the ingress temperature profile are most likely a result of a propagating atmospheric gravity wave. The maximum wave amplitude is about  $1$  K. If the actual vertical discrepancy at about -15 km below the mid-occultation level where we also overshear at this altitude, an effect which we do not include in our simulations.

192

 $\mathbf{\hat{z}}$ 

wavelength is indeed 14 km this wave is not in a saturated regime. The actual vertical wavelength however might differ significantly from the observed one as a path through the atmosphere. For more detailed discussion of this ambiguity in the result of the slamed phase plane geometry of the wave and the non-radial stellar actual wave parameters we refer the reader to Raynaud  $et~al$   $\;(2003)$ 

## [Fig. 12, Fig. 14, Fig. 13]

The results from our analysis for the 22 km, 9 km, and 3 km peaks are presented in Fig. 12, 13, 14 respectively. One can see that we are not able to achieve such a good fit of the observations as for the 14 km structure. The amplitude and the phase of the simulated  $22$  km wave fit well the observations above  $z=60$  km but contained in the large scales below  $z=60$  km reflects stationary features rather than fail to explain the data below that level. It is possible that the significant power propagating waves

It is also difficult to reconcile the reconstructed vertical profile of the 9 km structure with a gravity wave model. Although the predicted phase looks in reasonable

 $27\,$ 

agreement with the observations the simulated amplitude does not fit the observed temperature fluctuations. It seems unlikely that these fluctuations are caused by an atmospheric gravity wave.

tive. Because the observed vertical wavelength of this wave mode is very small there is a concern about the resolution of the observations ( $\sim$  3 km in the upper part of The simulated wave amplitude profile also captures the overall profile of the observed the profiles,  ${\sim}0.5$  km at the bottom) and our capability to properly resolve the wave Our simulations of the 3 km structure look more promising. The predicted behavior of the wave phase agrees well with the phase of the reconstructed fluctuations. temperature fluctuations although the agreement is more qualitative than quantita-It is difficult to apply a similar analysis to the 10.5 km structure in the egress especially at higher altitudes.

temperature profile. The peak occurs very close to the bottom of the atmospheric

region for which data is available (see Fig. 9), and the wavelet analysis is hindered

by strong edge effects.

 $\boldsymbol{\mathcal{B}}$ 

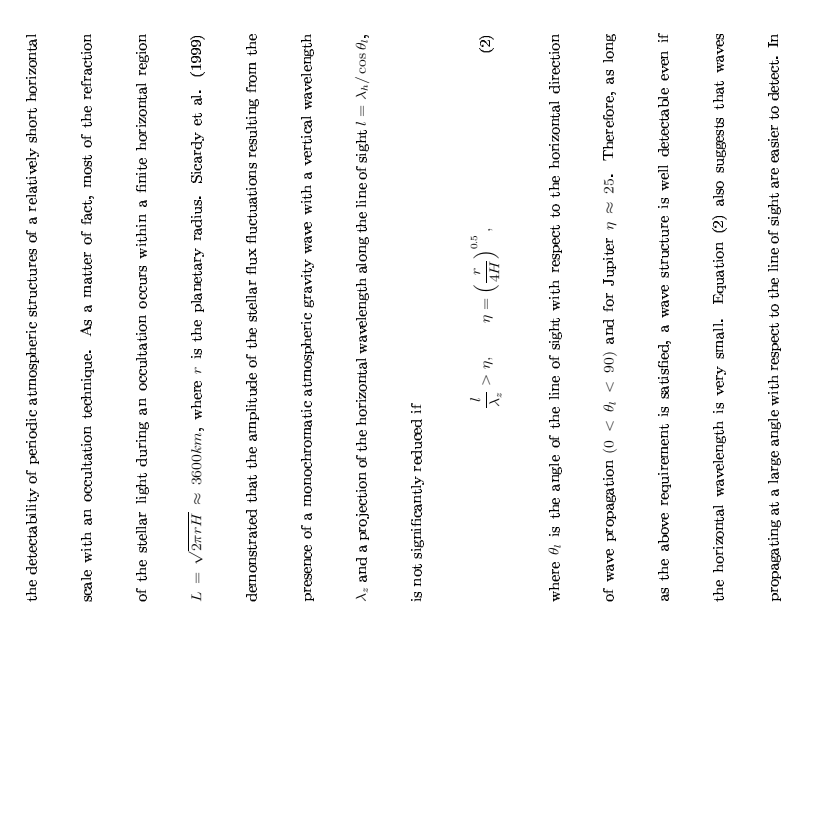

from the region of dissipation, is about 0.1 erg cm<sup>-2</sup> s<sup>-1</sup>. Once again, the exact wave To summarize the results from the simulations, we believe that the temperature fluctuations with a vertical wavelength of about 14 km are a result of a vertically propagating gravity wave. The temperature amplitude of the wave is about 1 K and is damped by eddy diffusion which significantly exceeds molecular diffusion effects at these altitudes. The wave does not appear to be saturated which is in agreement with the observed vertical wavelength and the small temperature amplitude. The The wave reaches a maximum amplitude at a pressure level of 11.5  $\mu{\rm bar},$  about 40 km below the half-light occultation level. By the time the wave reaches this altitude, about 63% of the wave energy is deposited in the background atmosphere wind shear, the vertical energy flux of the wave at the level of generation, away parameters and therefore the estimated energy flux carried by the wave cannot be determined uniquely from a single temperature profile. A question also arises about as a result of wave dissipation dominated by eddy diffusion. Assuming no significant corresponding horizontal wavelength is 750 km and the wave period is 263 min.

 $\mathbb{S}^2$ 

 $\mathbf s$ 

the current study we have no means to determine the horizontal direction of wave propagation and  $\theta_l$  is a free parameter. Nevertheless it is easy to see that for a wave

with  $\lambda_z=14$  km and  $\lambda_h=750$  km

$$
\frac{l}{\lambda_z} \geq \frac{\lambda_h}{\lambda_z} = 53 > \eta
$$

 $\circledcirc$ 

and (2) is satisfied for any angle of wave propagation.

## 6 Conclusion

A new estimate of the background flux in the 1971  $\beta$  Sco occultation data has allowed us to obtain new temperature profiles for the high southern latitudes  $(\sim 60^{\circ})$ with the observations of the Texas and the Cornell groups. We have demonstrated the usefullness of the continuous wavelet transform for the analysis of small scale structures in the inverted occultation profiles. The temperature gradient profiles, as well as the spectral behavior of the temperature fluctuations, point to the presence in the Jovian atmosphere. The updated value for the pressure scale height  $(H=24\pm$ 1.5 km) brings the observational results of the Meudon group into a better agreement

of the Cornell group (Veverlea et  $al$ . 1974). There was however no information of gravity waves in the probed atmospheric region. We have been able to detect several wave modes in the wavelet decomposition of the temperature profiles. The detailed comparison of the observed temperature fluctuations with model-generated gravity waves demonstrates that at least one of the identified wave modes in the ingress profile ( $\lambda_s$  = 13.9 km) shows a remarquable similarity with the properties of an inertia-gravity wave. French and Gierasch (1974) pointed out the presence of a 13 km wave-like mode in the egress temperature profile that resulted from the lightcurves on the exact vertical profile of the wave amplitude and vertical wavelength. It is possible that the 13 km wave identified by French and Gierasch (1974) corresponds analysis of the temperature profiles of the Texas and the Cornell groups could allow a comparison between the present wave modes in the different profiles, and in the to the 10.5 km wave mode that we detect in our egress wavelet map. A wavelet case of a common wave pattern, the determination of the exact wave parameters.

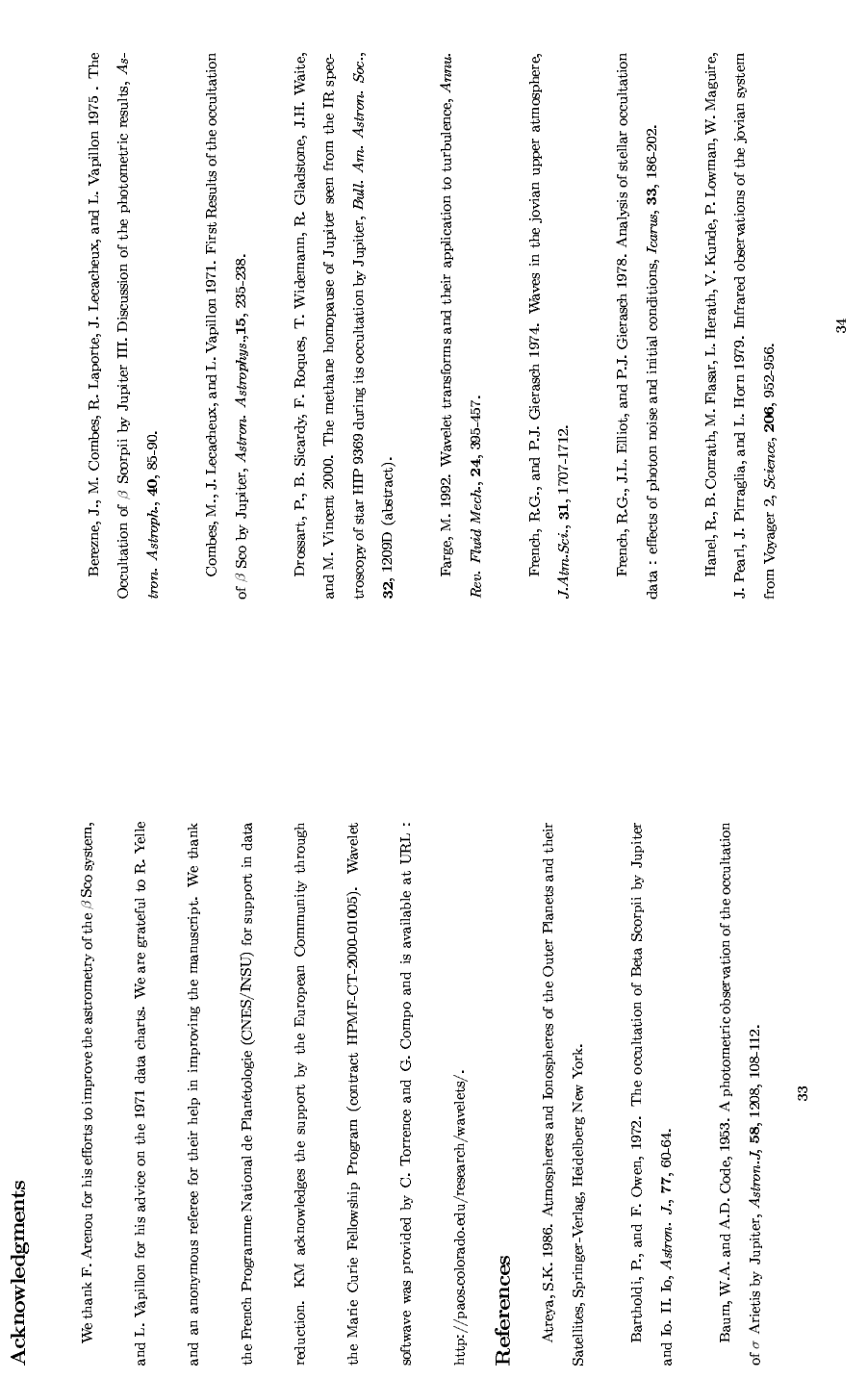

B - Article soumis à Icarus

Hinson, D.P., and J.M. Jenkins 1995. Magellan radio occultation measurements of atmospheric waves on Venus, Icarus, 114, 310-327. Hubbard, W.B., and T.C. Van Flandern 1972. The occultation of  $\beta$  Scorpii by Jupiter and Io III. Astrometry, Astron. J., 77, 65-74. Hubbard, W.B., R.E. Nather, D.S. Evans, R.G. Tull, D.C. Wells, G.W. van Citters, B.Wamer, and P. Vanden Bout 1972. The occultation of Beta Scorpii by Jupiter and Io. I. Jupiter, Astron. J, 77, 1, 41-59. Hubbard, W.B., V. Haemmerle, C.C. Porco, G.H. Rieke, and M.J. Rieke 1995. The occultation of SAO 78505 by Jupiter. Icarus, 113, 103-109. Lecacheux, J., M. Combes, and L. Vapillon 1973. The  $\beta$  Scorpii occultation by Jupiter I. The jovian diameter, Astron. Astroph., 22, 289-292. Lindzen, R.S. 1981. Turbulence and stress owing to gravity wave and tidal breaklown, J. Geoph Res., 86, 9707-9714. Matcheva, K.I., and D.F. Strobel 1999. Heating of Jupiter's thermosphere by dissipation of gravity waves due to molecular viscosity and heat conduction, Icarus, 140, 328-340. Matcheva, K.I., D.F. Strobel and F.M. Flasar 2001. Interaction of gravity waves with ionospheric plasma: implications for Jupiter's ionosphere, Icarus, 152, 347-365.

Orton, G.S., A.J. Friedson, J. Caldwell, H.B. Hamnel, K.H. Baines, J.T. Bergstrahl, T.Z. Martin, M.E. Malcolm, R.A. West, W.F. Golish, D.M. Griep, C.D. Kaminsky, ganisation and time dependence of stratospheric temperatures, 1980-1990, Science, A.T. Tokunaga, R. Baron, and M. Shure 1991. Thermal maps of Jupiter: spatial or-252, 537-542.

Th. Widemam, G.R. Cladstone, J.H. Waite, D. Nadeau, P. Bastien, R. Doyon, R. Hill, M.J. Riele, and M. Marley 2003. The 10 October 1999 HIP 9369 occultation by the northern polar region of Jupiter : ingress and egress lightcurves analysis, Raynaud, E., P. Drossart, K. Matcheva, B. Steardy, W.B. Hubbard, F. Roques,  $learus, 162, 344.361.$ 

lard, R.A. McLaren, C. Perrier, F. Vilas, and M.D. Waterworth 1994. Neptune's Roques, F., B. Sicardy, R.G. French, W.B. Hubbard, A. Barucci, P. Bouchet, A. Brahic, J.A. Gehrels, T. Gehrels, I. Grenier, T. Lebertre, J. Lecacheux, J.P. Mailupper stratosphere, 1983-1990 : ground-based stellar occultation observations III. Temperature profiles, Astron. Astrophys., 288, 985-1011.

G. Schubert, U. von Zahn, G. Lehmacher, F.S. Milos, and J. Wang 1996. Structure Seiff, A., D.B. Kirk, T.C.D. Knight, J.D. Mihalov, R.C. Blanchard, R.E. Young, of the atmosphere of Jupiter : Galileo probe measurements, Science, 272, 844-845. Steardy B., F. Ferri, F. Roques, J. Lecacheux, S. Pau, N. Brosch, Y. Nevo, W.B. Hubbard, H.J. Reitsema, C. Blanco, E. Carreira, W. Beisler, C. Bittner, H.J. Bode, M. Bruns, H. Demau, M. Nezel, E. Riedel, H. Struckman, G. Appleby, R.W. Forrest, I.K.M. Nicolson, A.J. Hollis and R. Miles 1999. The structure of Titan's

8

stratosphere from the 28 Sgr occultation, Icarus, 142, 357-390.

Smith, S.A., D.C. Fritts, and T. E. VanZandt 1987. Evidence for a saturated spectrum of atmospheric gravity waves,  $J.4tm. Sii, 44, 10, 1404-1410$ . Torrence, C., and G.P. Compo 1998. A practical guide to wavelet analysis,  $Bul$  Am Meteo Soc.,  $\bf 79, 61$   $\bf 78$  Vapillon, L., M. Combes, and J. Lecacheux 1973. The  $\beta$  Scorpii occultation by Jupiter. II. The temperature and density profiles of the jovian upper atmosphere, Astron Astroph., 29, 135 149. Veverka, J., L.H. Wasserman, J. Elliot, and C. Sagan 1974. The occultation of  $\beta$  Scorpii by Jupiter I. The structure of the jovian upper atmosphere, Astron. J, 79, 73-84

Wasserman, L., and J. Veverka 1973. On the reduction of occultation light curves, Icarus, 20, 322-345. Yelle, R.V., C.A. Griffith and L.A. Young 2001. Structure of the Jovian stratosphere at the Galileo probe entry site, Icarus, 152, 331-346. Young, L.A., R.V. Yelle, R. Young, A. Seiff, and D.B. Kirk 1997. Gravity waves in Jupiter's thermosphere, Science, 276, 108-110. Young, L.A., A.S. Bosh, M. Buie, J.L. Elliot, and L.H. Wasserman 2001. Uranus

 $\overline{37}$ 

after solstice : results from the 1998 november 6 occultation, Icarus, 153, 236-247.

mosphere : results from the Galileo probe Helium Interferometer Experiment,  ${\cal J}$ von Zahn, U., D.M. Hunten, and G. Lehmacher 1998. Helium in Jupiter's at-Geoph. Res., 103, 22815-22829.

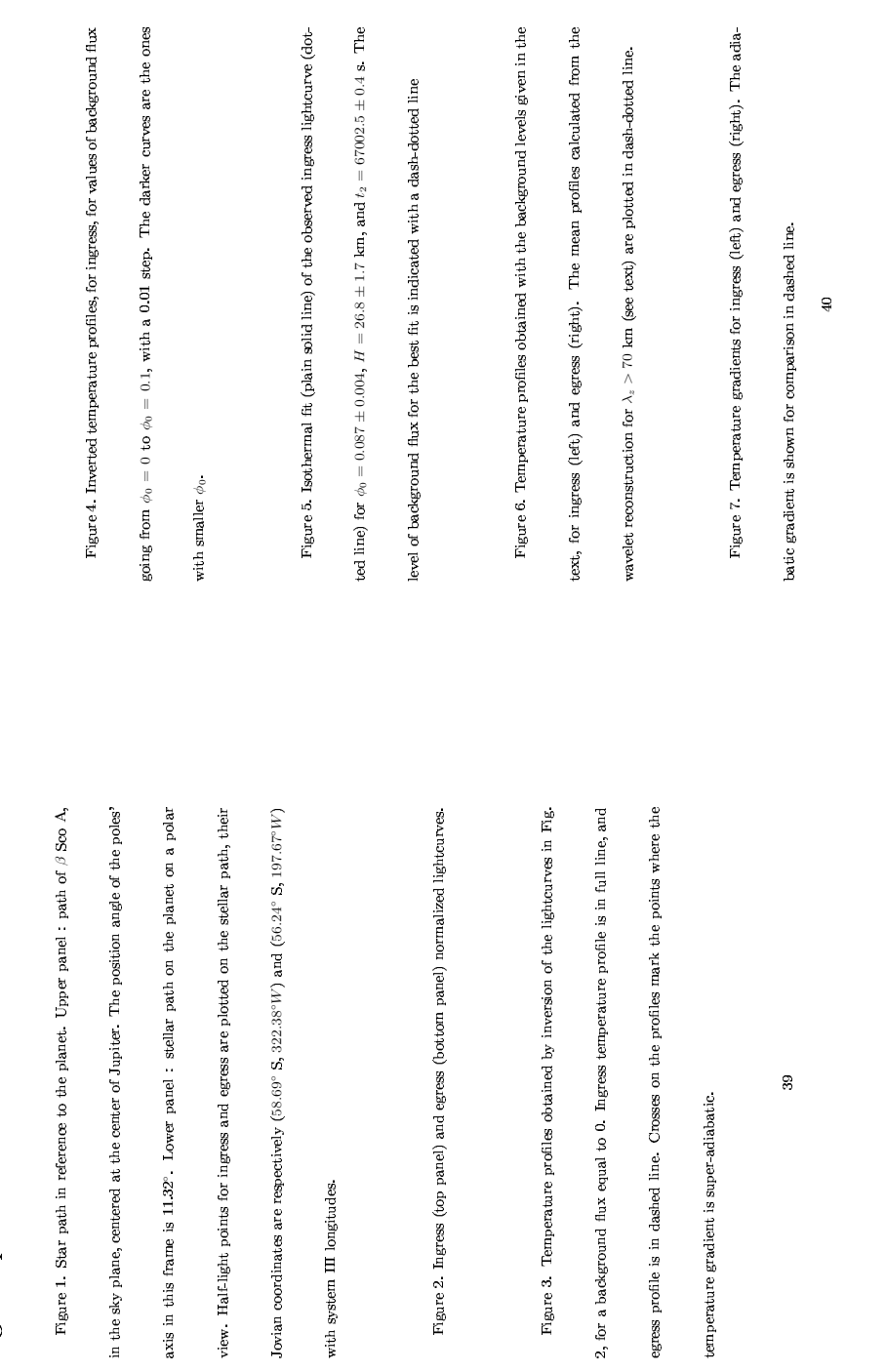

 $\mathbf{Figure~caption}$ 

<u>199</u>

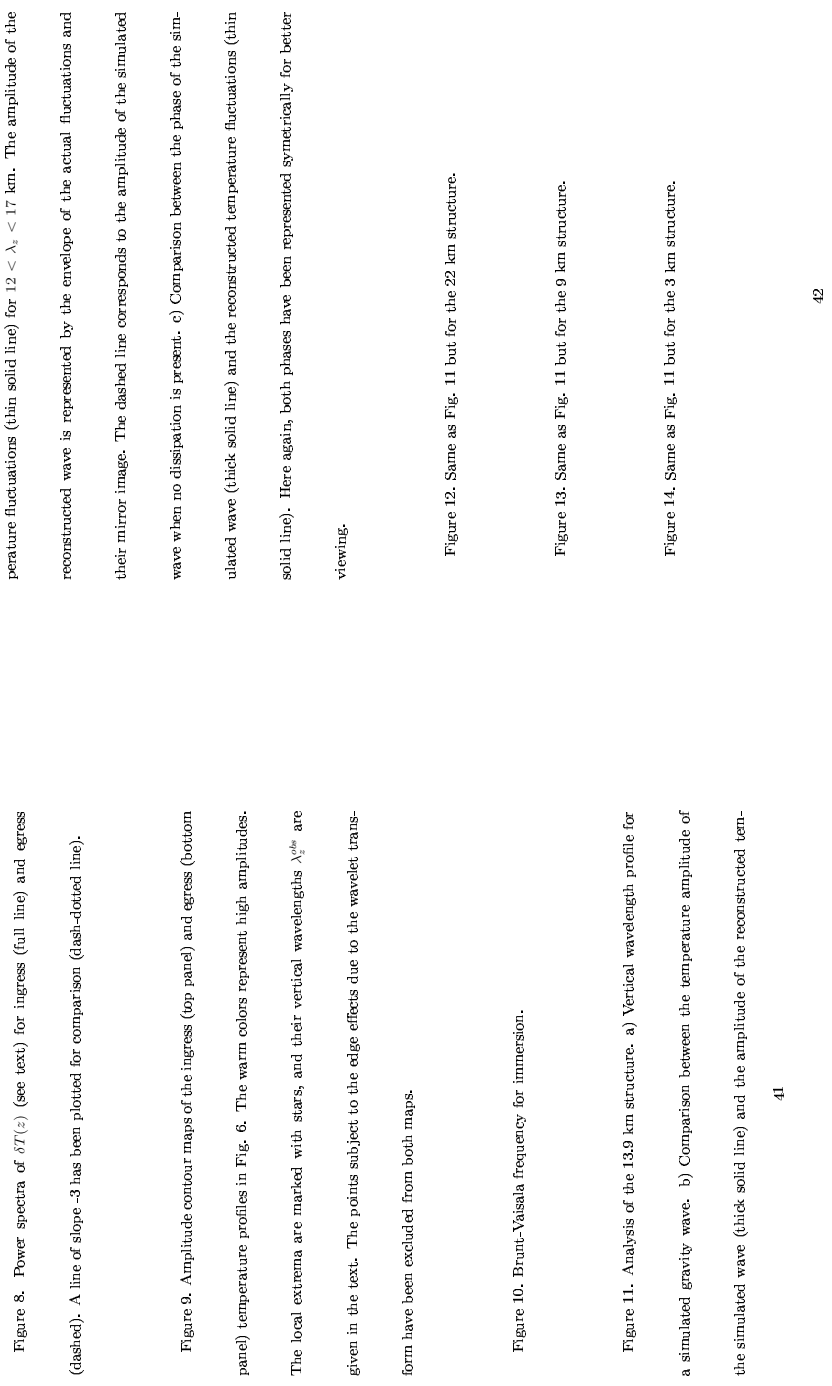

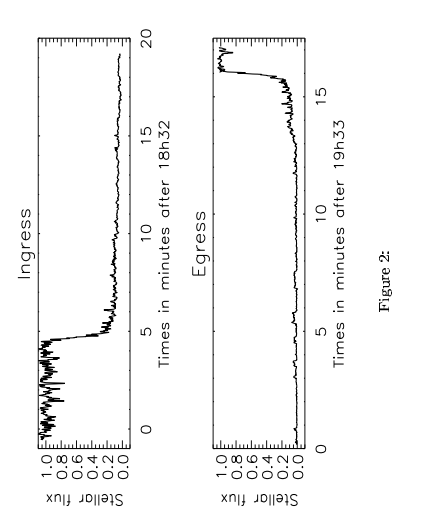

Raynaud et al., Re-analysis of  $\beta$  Sco 1971 occultation data

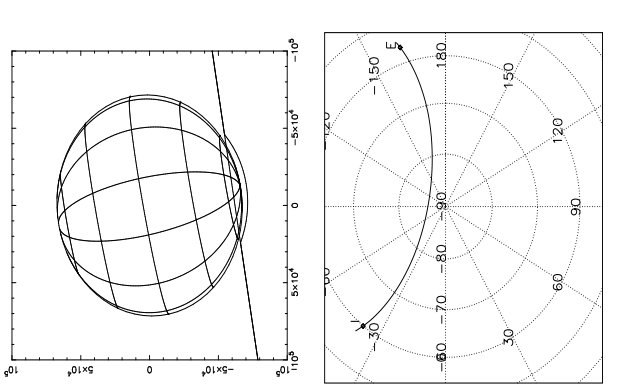

Raynaud et al., Re-analysis of  $\beta$  Sco 1971 occultation data Figure 1:

 $\mathfrak{P}$ 

 $\clubsuit$ 

 $\ddot{45}$ 

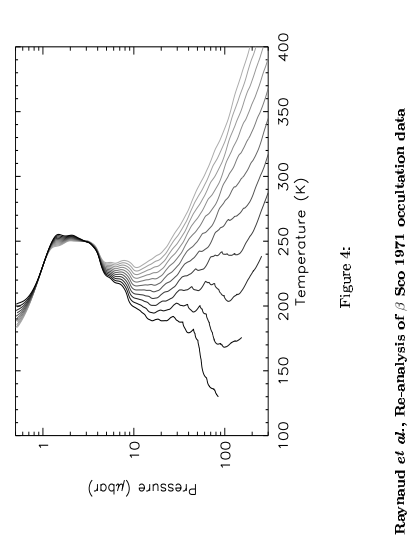

 $\widetilde{\mathcal{E}}$ 300<br>Temperature Figure 3:

 $\overline{8}$ 

ع ا

ssə 153<br>1940<br>1940 - 1940 - 1940 - 1940 - 1940 - 1940 - 1940 - 1940 - 1940 - 1940 - 1940 - 1940 - 1940 - 1940 - 1940 - 1940

Pressure (µbor)

Raynaud et  $a$ , Re-analysis of  $\beta$  Sco 1971 occultation data

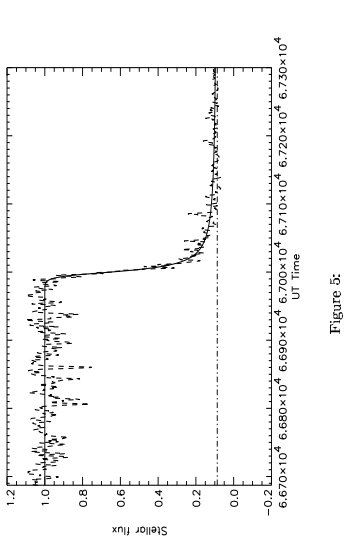

Raynaud et  $\alpha$ , Re-analysis of  $\beta$  Sco 1971 occultation data

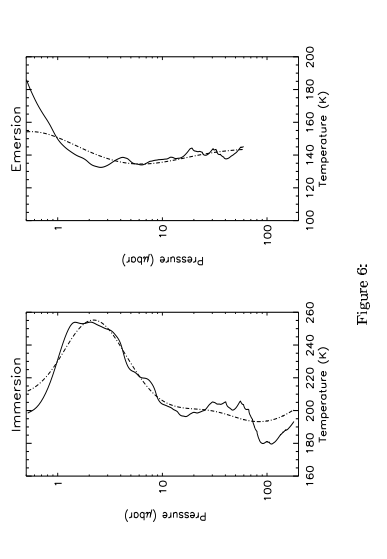

Raynaud  $et$   $al$  , Re-analysis of  $\beta$  Sco 1971 occultation data

 $\frac{48}{3}$ 

 $\mathbb S$ 

 $49\,$ 

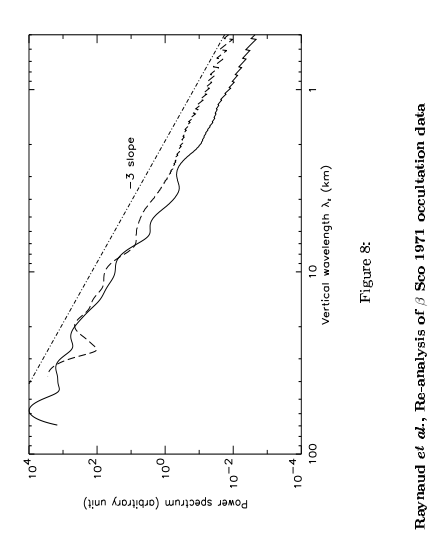

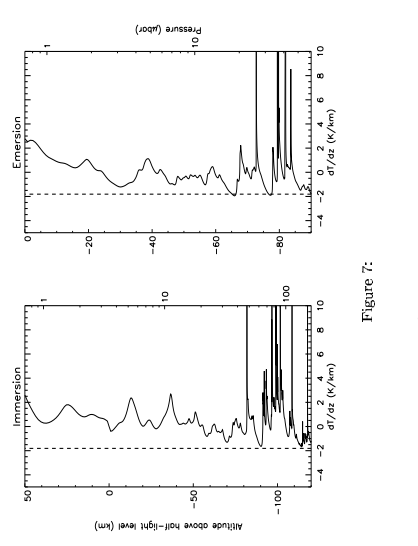

Raynaud et  $a$ , Re-analysis of  $\beta$  Sco 1971 occultation data

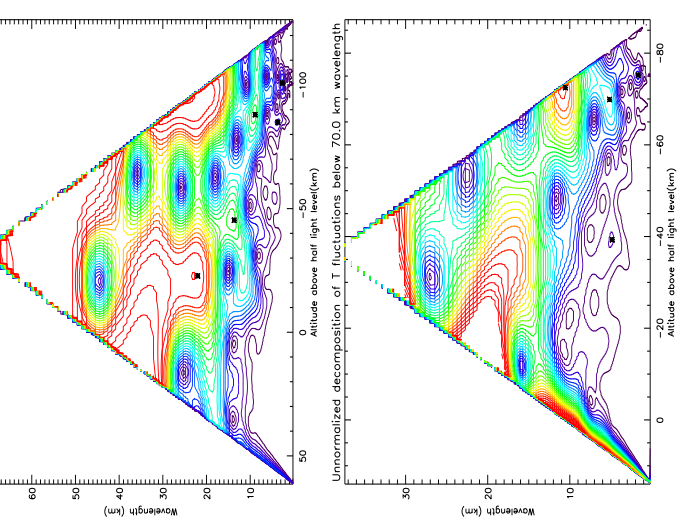

of The Music decomposition of Thurstonia below 70.0 km wovelength ...<br>المصر المستمر الموجود المصري المصري المصري المصري المصري المصري ...

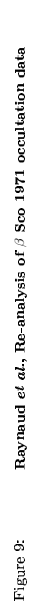

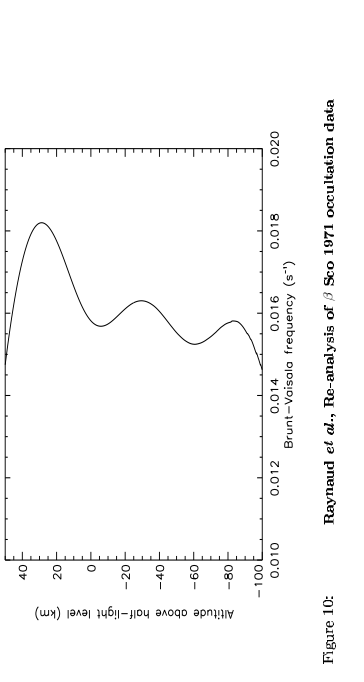

 $\overline{52}$ 

 $\overline{\omega}$
&'

 $\mathbb{S}^3$ 

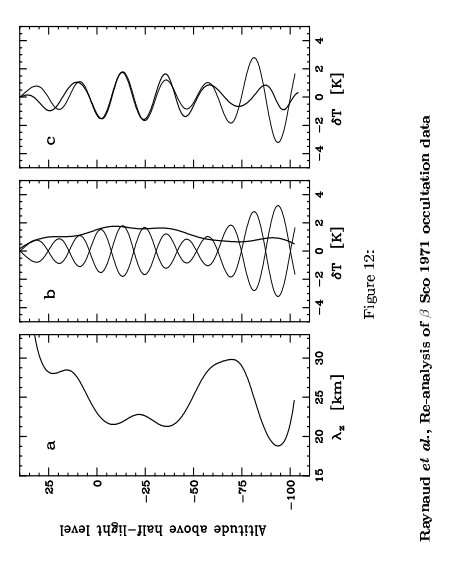

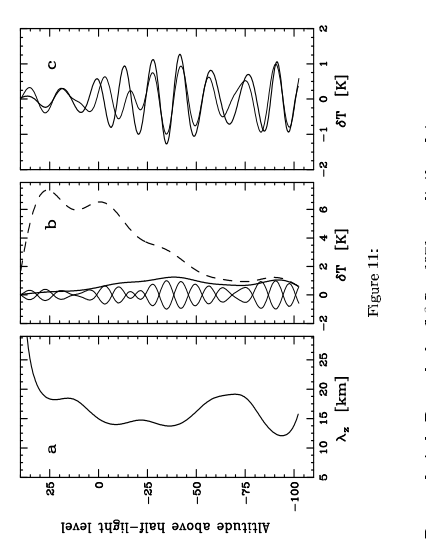

Rayna ud *et al*., Re-analysis of  $\beta$  Sco 1971 occulta<br> tion data<br>.

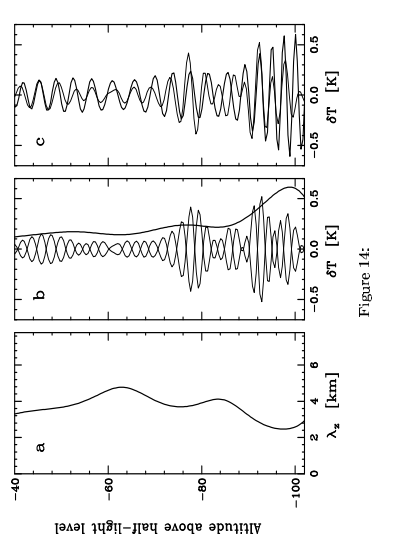

Raynaud et al., Re-analysis of  $\beta$  Sco 1971 occultation data

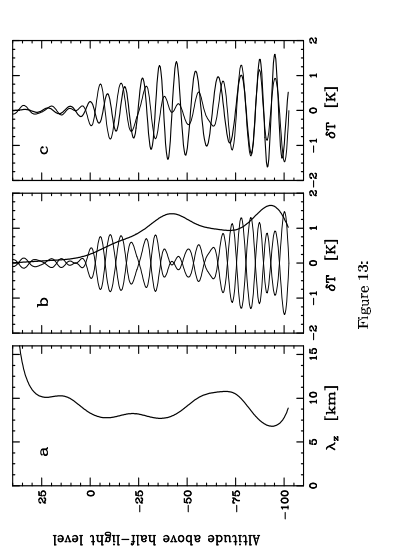

Raynaud et al., Re-analysis of  $\beta$  Sco 1971 occultation data

 $\mathbf{\hat{s}}$ 

55

**Annexe C**

# **Article paru dans** *Nature***, 424, 2003**

#### letters to nature

has been darkening<sup>11</sup> since 1954, and certain thermal models predict a large pressure increase at the present epoch<sup>22</sup>. Although these are plausible explanations, additional data and more modelling will be needed to fully explain our results.

ed 28 February; accepted 27 May 2003; doi:10.1038/nature01762.

- 1. Elliot, J. L. & Olkin, C. B. Probing planetary atmospheres with stellar occultations. Annu. Rev. Earth Planet. Sci. 24, 89–123 (1996).
- 2. Elliot, J. L. & Young, L. A. Analysis of stellar occultation data for planetary atmospheres. I. Model fitting, with application to Pluto. Astron. J. 103, 991–1015 (1992).
- 3. Brown, G. N. Jr & Ziegler, W. T. Vapor pressure and heats of vaporization and sublimation of liquids and solids of interest in cryogenics below 1-atm pressure. Adv. Cryog. Eng. 25, 662–670 (1980). 4. Hubbard,W. B., Hunten, D. M., Dieters, S. W., Hill,K. M.& Watson, R. D. Occultation evidence for an
- atmosphere on Pluto. Nature 336, 452–454 (1988).
- 5. Elliot, J. L. et al. Pluto's atmosphere. Icarus 77, 148–170 (1989).
- 6. Millis, R. L. et al. Pluto's radius and atmosphere: Results from the entire 9 June 1988 occultation data set. Icarus 105, 282–297 (1993).
- 7. Eshleman, V. R. Pluto's atmosphere: Models based on refraction, inversion, and vapor-pressure equilibrium. Icarus 80, 439–443 (1989).
- 8. Hubbard, W. B., Yelle, R. V. & Lunine, J. I. Nonisothermal Pluto atmosphere models. Icarus 84, 1–11 (1990).
- 9. McDonald, S. W. & Elliot, J. L. Pluto-Charon stellar occultation candidates: 1996-1999. Astron. J. 112,<br>788–796 (1996)
- 788–796 (1996). 10. McDonald, S. W. & Elliot, J. L. Pluto-Charon stellar occultation candidates: 2000-2009 Astron. J. 119, 1999 (2000), Erratum 120, 1599–1602 (2000).
- 11. Buie, M. W. et al. Changes in Pluto's atmosphere revealed by the P126A occultation. Bull. Am. Astron. Soc. 34, 877 (2002).
- 12. Sicardy, B. et al. Large changes in Pluto's atmosphere as revealed by recent stellar occultations. Nature 424, 168–170 (2003).
- 13. Rayner, J. T. et al. SpeX: A medium-resolution 0.8-5.4 micron spectrograph and imager for the NASA Infrared Telescope Facility. Publ. Astron. Soc. Pacif. 115, 362–382 (2003).
- 14. Vacca, W. D., Cushing, M. C. & Rayner, J. T. A method for correcting near-infrared spectra for telluric
- absorption. Publ. Astron. Soc. Pacif. 115, 389–409 (2003). 15. van de Hulst, H. C. Light Scattering by Small Particles (Dover, New York, 1981).
- 16. Summers, M. E., Strobel, D. F. & Gladstone, G. R. in Pluto and Charon (eds Stern, S. A. & Tholen, D. J.)
- 391–434 (Univ. Arizona Press, Tucson, 1997). 17. Elliot, J. L., Person, M. J. & Qu, S. Analysis of stellar occultation data. II. Inversion, with application to
- Pluto and Triton. Astron. J. (in the press). 18. Olkin, C. B., Wasserman, L. H. & Franz, O. G. The mass ratio of Charon to Pluto from Hubble Space Telescope astrometry with Fine Guidance Sensors. Icarus (in the press).
- 19. Elliot, J. L. et al. Global warming on Triton. Nature 393, 765–767 (1998).
- 20. Elliot, J. L. et al. The prediction and observation of the 1997 July 18 stellar occultation by Triton More evidence for distortion and increasing pressure in Triton's atmosphere. Icarus 148, 347–369
- (2000). 21. Fröhlich, C. Total solar irradiance variations since 1978. Adv. Space Res. 29, 1409–1416 (2002).
- 22. Hansen, C. J. & Paige, D. A. Seasonal nitrogen cycles on Pluto. Icarus 120, 247–265 (1996).
- 23. Buie, M. W. et al. CCD camera occultation system. Bull. Am. Astron. Soc. 25, 1115 (1993).
- 24. Dunham, E. W. in Proc. Airborne Astronomy Symp. on the Galactic Ecosystem: From Gas to Stars to Dust (eds Haas, M. R., Davidson, J. A. & Erickson, E. F.) 517–522 (Astronomical Society of the Pacific, San Francisco, 1995).
- 25. Puxley, P. J. et al. Performance of an SBRC 256  $\times$  256 array with ALICE/IRCAM3. Proc. SPIE 2198, 350–358 (1994).
- 26. Khare, B. N. et al. Optical constants of organic tholins produced in a simulated Titanian atmosphere: From soft X-ray to microwave frequencies. Icarus 60, 127–137 (1984).
- 27. Thomas-Osip, J. E., Elliot, J. L. & Clancy, K. B. Re-examination of the possibility of haze in Pluto's atmosphere based on multi-wavelength observations of the Pluto occultation of P131.1. Bull. Am. Astron. Soc. 34, 1212 (2002).
- 28. Stansberry, J. A., Lunine, J. I. & Tomasko, M. G. Upper limits on possible photochemical hazes on Pluto. Geophys. Res. Lett. 16, 1221–1224 (1989).
- 29. Rannou, P., McKay, C. P., Botet, R. & Cabane, M. Semi-empirical model of absorption and scattering by isotropic fractal aggregates of spheres. Planet. Space Sci. 47, 385–396 (1999).
- 30. Rannou, P. et al. Titan's geometric albedo: Role of the fractal structure of the aerosols. Icarus 118, 355–372 (1995).

#### Supplementary Information accompanies the paper on www.nature.com/nature.

Acknowledgements Setting up the equipment and recording the occultation data proved to be a challenge, and we appreciate the assistance of G. Koenig, L. Berkgnut, T. Denault, P. Sears, R. Stone, D. Severinsen, A. Pickles and T. Carroll. We thank the staff of the Maui Space<br>Surveillance System for their assistance in taking the Haleakala data, and we thank B. Sicardy *et al.*<br>for communication of results operated by the Joint Astronomy Centre on behalf of the UK Particle Physics and Astronomy Research Council. This work was supported, in part, by Research Corporation, the Southwest Research Institute, NSF and NASA. L.C.R. and D.T.H. were supported by Air Force Research Laboratory/Directed Energy.

Competing interests statement The authors declare that they have no competing financial interests.

**nce** and requests for materials should be addressed to I.L.E. (ile@mit.edu).

168 **© 2003 Nature PublishingGroup** NATURE |VOL 424 | 10 JULY 2003 |www.nature.com/nature

#### Large changes in Pluto's atmosphere as revealed by recent stellar **occultations**

..............................................................

B. Sicardy<sup>1,2</sup>, T. Widemann<sup>1</sup>, E. Lellouch<sup>1</sup>, C. Veillet<sup>3</sup>, J.-C. Cuillandre<sup>3</sup>, F. Colas<sup>4</sup>, F. Roques<sup>1</sup>, W. Beisker<sup>5</sup>, M. Kretlow<sup>5</sup>, A.-M. Lagrange<sup>6</sup>, E. Gendron<sup>1</sup>, F. Lacombe<sup>1</sup>, J. Lecacheux<sup>1</sup>, C. Birnbaum<sup>7</sup>, A. Fienga<sup>4</sup>, C. Leyrat<sup>1</sup>, A. Maury<sup>8</sup>, E. Raynaud<sup>1</sup>, S. Renner<sup>1</sup>, M. Schultheis<sup>9</sup>, C. Leyrat', A. Maury", E. Raynaud', S. Renner', M. Schultheis',<br>K. Brooks<sup>10</sup>, A. Delsanti<sup>10</sup>, O. R. Hainaut<sup>0</sup>, R. Gilmozzi<sup>0</sup>, C. Lidman<sup>10</sup>,<br>L. Porras<sup>12</sup>, F. Diaz<sup>12</sup>, H. Calderón<sup>12</sup>, S. Carrillo<sup>13</sup>, A. Carvajal<sup>13</sup> E. Recalde<sup>13</sup>, L. Gaviria Cavero<sup>14</sup>, C. Montalvo<sup>14</sup>, D. Barría<sup>15</sup>, R. Campos<sup>16</sup>, R. Duffard<sup>17</sup> & H. Levato<sup>18</sup>

-<br>Pluto's tenuous nitrogen atmosphere was first detected by the imprint left on the light curve of a star that was occulted by the planet in 1985 (ref. 1), and studied more extensively during a second occultation event in 1988 (refs 2–6). These events are, however, quite rare and Pluto's atmosphere remains poorly understood, as in particular the planet has not yet been visited by a spacecraft. Here we report data from the first occultations by Pluto since 1988. We find that, during the intervening 14 years, there seems to have been a doubling of the atmospheric pressure, a probable seasonal effect on Pluto.

The stars occulted by Pluto on 20 July 2002 and 21 August 2002 are referred to as P126 and P131.1; respectively, in the candidate list of refs 7 and 8. We organized a campaign for the P126 event, using fixed and portable telescopes in Argentina, Brazil, Chile, Ecuador, Peru and Venezuela, while the P131.1 occultation was observed at the Canada–France–Hawaii Telescope (CFHT) in Hawaii. Independent results obtained from sites in Chile, western continental USA and Hawaii are presented in a companion paper<sup>9</sup>. Owing to weather conditions and astrometric uncertainty before the event, we obtained only one positive detection of the P126 event in northern Chile near Arica, using a portable telescope and a broad-band CCD camera peaking in sensitivity near  $0.6 \,\mu\text{m}$ (Fig. 1a). In contrast, the P131.1 event was observed with high signal-to-noise ratio in a narrow-band filter at  $0.83 \,\mu\mathrm{m}$  using the CFHT (Fig. 1b, c).

Our light curves are significantly different from those obtained in 1988. In particular, the Kuiper Airborne Observatory (KAO) data exhibited an abrupt change of slope in their lower part; this change of slope is absent in our data (Fig. 1a, b). This sudden drop was interpreted as being due to either absorbing hazes, or a sharp inversion layer in the lowest 20–50 km above Pluto's surface, connecting the isothermal upper atmosphere at temperature  $T \approx 95-110$  K to the ground temperature at  $T \approx 40-60$  K. Thus, our observations show that large changes in temperature or pressure, or both, occurred in Pluto's lower atmosphere between 1988 and 2002. However, no obvious differencesin the shape of the upper part of the light curves are visible, suggesting that the thermal structure of Pluto's upper atmosphere has remained largely unchanged since 1988.

<sup>1</sup>Observatoire de Paris, LESIA, 92195 Meudon, France; <sup>2</sup>Université Pierre et Marie Curie, 4 Place Jussieu 75005 Paris, France; <sup>3</sup>Canada-France-Hawaii Telescope, Waimea, Hawaii 96743, USA; <sup>4</sup>Observatoire de Paris, IMCCE, 75014 Paris, France; <sup>5</sup>International Occultation Timing Association, European Section, 30459 Hanover, Germany; <sup>6</sup>Observatoire de Grenoble, 38041 Grenoble, France; <sup>7</sup>Cité des Sciences et de l'Industrie, 75930 Paris, France; <sup>8</sup>Gene Shoemaker Observatory, Casilla 21, San Pedro de Atacama, Chile;<br><sup>9</sup>Institut d'Astrophysique de Paris, 75014 Paris, France; <sup>10</sup>European Southern Observatory, Alonso de Córdova 3107, Casilla 19001, Santiago 19 Chile; <sup>11</sup>Observatoire Aquitain des Sciences de l'Univers, 33270<br>Floirac, France; <sup>12</sup>Universidad de Los Andes, Facultad de Ciencias, 5101, Mérida, Venezuela; <sup>13</sup>Cumbaya,<br>1722 Qui Universidad Católica del Norte, 1280 Antofagasta, Chile; <sup>16</sup>Laboratório Nacional de Astrofísica, 37504-364, Itajubà, Brazil; <sup>15</sup>Compl 37504-364, Italiana, Italiana, Brazili; <sup>18</sup>Complejo Astronómico, El Leoncito, CP J5402DSP, San Juan, Argentina.

#### letters to nature

Inversions of the light curves in terms of the atmospheric temperature  $T$  (Fig. 2a) and pressure  $p$  (Fig. 2c) as a function of the distance  $r$  to the planet's centre require, for each time step, the distance  $\rho$  of the observer to the centre of Pluto's shadow projected on Earth. This distance was retrieved with high accuracy (  $\sim\!15\,{\rm km})$ for the 1988 event because several occultation chords were available. This, combined with KAO data error bars, provides the 1988 pressure profile shown in Fig. 2c (refs 4, 6). Conversely, with

one chord at hand for the P126 and P131.1 events, the typical uncertainty on  $\rho$  is 250 km for both events, as derived from astrometric measurements available for each star and Pluto (see, for example, http://occult.mit.edu). From these measurements, the expected closest approaches  $\rho_{\rm min}$  of the Arica and Hawaii stations to the shadow centre were  $\rho_{\rm min} = 975 \pm 250$  km and  $\rho_{\rm min}$  = 610  $\pm$  250 km, respectively.

Only the higher-quality P131.1 light curve has been inverted, and to within the astrometric uncertainties described above, all our inversions show that the temperature or pressure profiles (or both) have drastically changed since 1988. In particular, taking the nominal astrometric solution corresponding to  $\rho_{\min} = 610 \text{ km}$ ,

a  $1.350$ 

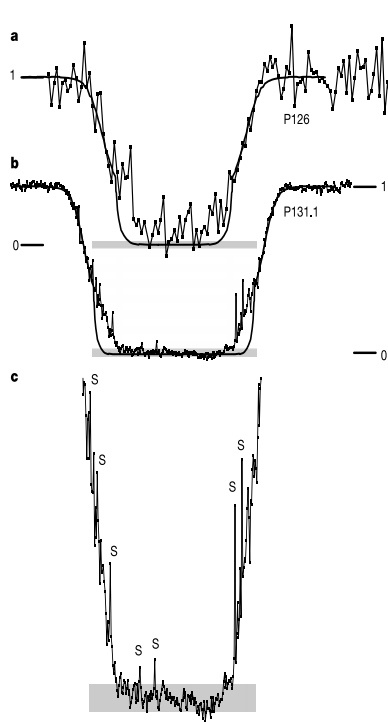

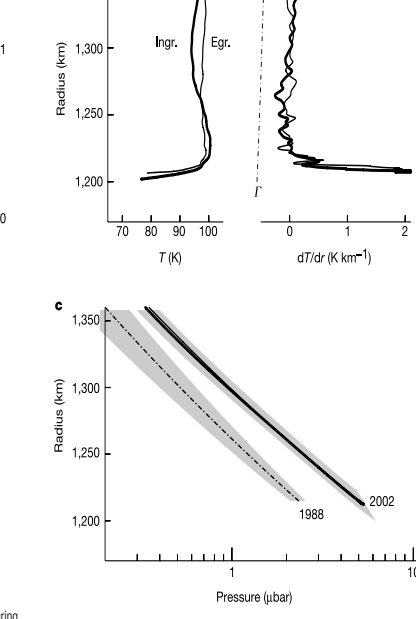

Figure 1 Dimming of the stars P126 (20 July 2002) and P131.1 (21 August 2002) during their occultations by Pluto's atmosphere. **a**. The P126 light curve, binned in 2-s time intervals, was obtained from northern Chile (longitude =  $69^{\circ}$  45' 51.5" W, latitude  $= 18^{\circ}$  26' 53.8" S, altitude 2,500 m) with a 30-cm Schmidt–Cassegrain portable telescope and Kodak-401E CCD camera without filter, sensitive between 0.4 and  $0.9 \text{ m}$  with a peak near  $0.6 \text{ m}$ . The horizontal length of the shaded rectangle represents a duration of 2min centred at 01:44:03 UT. The total unocculted flux  $($ P126 + Pluto + Charon) is normalized to unity (label "1"). The expected level corresponding to the complete extinction of the star (label "0") is indicated by the position of the shaded rectangle, whose vertical extension represents the uncertainty of photometric calibration. b, The P131.1 light curve, obtained at the Canada–France– Hawali 3.55-m f/8 telescope (CFHT) equipped with a MIT/LL CCID20 in the I band  $(0.83 \pm 0.1$   $\mu$ m) with a exposure time of 1 s and cycle time of 1.583 s. The length of the shaded rectangle now corresponds to a duration of 5 min, centred at 06:50:35 UT. Graphs a and **b** are plotted with the same vertical scale from "0" to "1". The two horizontal scales are such that equal horizontal lengths represent equal distances traveled by Pluto in the plane of the sky. Both light curves have absolute timing accuracy of  $\sim$  0.3 s. The solid curve in a and **b** is a smoothed version of the data obtained from Kuiper Airborne Observatory (KAO) during the 9 June 1988 Pluto occultation<sup>3-6</sup>. **c**, A vertically stretched version of **b**, enhancing the spikes ("S") and the steady decrease of signal in the bottom part of the light curve.

Figure 2 Temperature and pressure profiles of Pluto's atmosphere derived from the inversion of the P131.1 light curve. This inversion<sup>17</sup> assumes a spherically symmetric and transparent atmosphere. It first provides the atmospheric refractivity profile, then the density profile for a given gas composition, and finally the temperature profile, assuming an ideal gas in hydrostatic equilibrium. We assume for Pluto a pure molecular nitrogen<sup>6</sup> atmosphere, and we take into account the curvature of Pluto'slimb as well asthe variation of the acceleration of gravity g with radius, assuming a mass of 1.31  $\times$  10<sup>22</sup> kg for Pluto<sup>18</sup>. **a**, Pluto's atmospheric temperature profiles  $T(r)$  at ingress (thick curve) and egress (thin curve). The radius is the distance to the planet centre, for the nominal astrometric solution discussed in the text. b, The corresponding temperature gradient profiles d7/dr. The dash-dotted line provides the adiabatic lapse rate profile  $\varGamma = -g/c_{p}$ , to the left of which the atmosphere would become convectively unstable, where  $c_p = 1.04 \times 10^3 \text{ J K}^{-1} \text{ kg}^{-3}$  is the specific heat at constant pressure for N<sub>2</sub>. c, The corresponding pressure profiles. The dash-dotted line is the pressure profile derived from the KAO lightcurve of 9 June 1988 (ref. 6), with the associated error domain<sup>6</sup>, shown as the shaded region. The ingress and egress profiles derived from the CFHT light curve of 2002 are the nearly coincident thick and thin solid lines, respectively. The error domain for the 2002 profiles only takes into account the photometric uncertainties in the levels "0" and "1" shown in Fig. 1b. The effects of the astrometric uncertainty are discussed in the text.

NATURE |VOL 424 | 10 JULY 2003 |www.nature.com/nature **© 2003 Nature PublishingGroup** 169

#### letters to nature

we obtain essentially the same temperature profile  $T(r)$  as in 1988, including a strong inversion layer below  $r = 1,215$  km, but with a systematic and significant increase of pressure at all radii (Fig. 2c). This pressure increase reaches a factor of 2.1 at  $r = 1,215\,\mathrm{km},$  where  $p = 5.0 \pm 0.6$  µbar in 2002, while  $p = 2.33 \pm 0.24$  µbar in 1988 (ref. 6).

Figure 1c shows that the bottom of the P131.1 light curve is generally flat for about 200 s, with a small but significant decrease of signal over this time interval. Taking again  $\rho_{\rm min} = 610$  km, we find that during this 200-s interval the image of P131.1 scanned Pluto's limb at a constant radius of 1,205 km, with latitudes ranging from 618 S (for the onset of occultation, or 'ingress', also known as  $\sim$  'immersion') to  $8^\circ$  S (for the termination of occultation, 'egress' or 'emersion'). This steady decrease of signal could conceivably be due to the presence of morning hazes above the egress point. Perhaps more probably, it indicates an egress temperature about 10 K smaller than the ingress temperature at  $r = 1,205$  km. The P131.1 star ingress probed the south pole region now constantly in sunlight, while the egress probed the morning limb of the equatorial region, which emerged after 3.2 days in darkness. (Note that we adopt the International Astronomical Union convention, in which Pluto's south pole is currently tilted toward Earth). Taking a thermal inertia of  $15$  J m<sup>-2</sup> s<sup>-1/2</sup> K<sup>-1</sup>, derived from Pluto's thermal light curve<sup>10</sup>, and using a subsolar latitude of 29.7°S at Pluto in August 2002, we estimate that the dawn equatorial ground temperature is  $\sim$ 25% lower, that is, 12–15 K cooler, than the polar temperature for a uniform surface albedo. However, according to a recent surface model<sup>11</sup>, Pluto's south pole is covered by methane-rich areas while the equator is predominantly covered by darker tholins. For this case, we estimate a ground polar temperature of  $\sim$  53 K and a dawn equatorial temperature of 45 K. These numbers compare well with the difference between the ingress and egress temperatures near  $r = 1,205$  km, suggesting that the lower 10–40 km (0.25–1 scale height) of the atmosphere are affected by surface boundary layer effects.

Conversely, our observations do not reveal a significant temperature difference between egress and ingress (and also with 1988) in the isothermal region above  $r = 1.220$  km. This can be understood in the methane-thermostat model of ref. 12, which demonstrates that the upper-atmosphere temperature is robustly controlled at  $\sim$ 100K by the radiative properties of atmospheric CH<sub>4</sub>, almost independently of its abundance. Accounting for the diurnally averaged insolation at the south pole and the equator, we find that the upper-atmosphere temperatures at ingress and egress should only differ by  $3K$  at radiative equilibrium, well within the uncertainties of our measurements.

The P131.1 light curve exhibits spikes (Fig. 1c) which correspond to local temperature gradients of up to  $d/dr \approx \pm 0.05 \text{ K km}^{-1}$ over vertical scales of 5–15 km in the retrieved temperature profiles (Fig. 2b), yielding temperature fluctuations of  $\Delta T \approx \pm 0.5$ –0.8K over these scales. The spikes are more conspicuous than in 1988 (refs 4, 6), and reveal a dynamical activity in Pluto's atmosphere. Its origin could be gravity waves launched by convection in a putative lower troposphere, and/or turbulence triggered by shears driven by strong winds between Pluto's lit and dark hemispheres. The observed values of  $\left| dT/dr \right|$  remain well below the adiabatic temperature lapse rate  $\Gamma$  (Fig. 2b), indicating that either convective instability is not reached, or that stronger local gradients exist but are smoothed out over the  $\sim$  500 km that a stellar ray travels in the atmosphere before being significantly refracted towards Earth.

We have tested the robustness of our results to changes in the P131.1 astrometric solution. We find that varying  $\rho_{\min}$  everything else been equal, mainly displaces vertically the temperature profile  $T(r)$ , while multiplying the pressure at all levels by a roughly constant factor with respect to the nominal solution with  $\rho_{\text{min}} = 610 \text{ km}$ . In particular, a solution that leaves the pressure unchanged at all levels (to within 10%) since 1988 can be found with  $\rho_{\text{min}} = 550 \text{ km}$ . However, the whole temperature profile  $T(r)$ , including the inversion layer, would then be shifted downward by about 30 km. Such a large variation of Pluto's thermal structure in the lower atmosphere since 1988 seems unlikely. The inversion layer is best physically explained through the absorption by atmospheric methane, and its existence does not depend sensitively on the CH<sup>4</sup> abundance (although the precise value of the temperature gradient does<sup>13</sup>). Moving the inversion layer downward by 30 km from its  $r = 1.200 - 1.220$  km nominal level would imply a dramatic shrinking of the 40-km-deep troposphere advocated in ref. 14 on the basis of the 1988 occultation. Such a troposphere would presumably be maintained by convection, perhaps driven by the large temperature gradients across Pluto's surface<sup>10</sup>. It should be fairly stable over a 14-year timescale, and it is supported by the presence of spikes in the CFHT light curve, as discussed above.

In contrast, a twofold increase in pressure in the 14 years since 1988 is not at odds with expectations of nitrogen cycle models<sup>15,16</sup> , despite Pluto's increasing heliocentric distance. The best-fitting  $models<sup>15</sup>$ , in which  $N_2$  frost distribution and associated atmospheric pressure are calculated as a function of season, do predict an increase of pressure by a factor of about 2 between 1990 and 2000; this increase follows equinox on Pluto in 1987, leading to the current sublimation of the south polar cap as it goes into sunlight. Thus, although the seasonal models are only partly successful in reproducing the observed albedo patterns-particularly the currently large north polar cap and the relative darkness of the south polar regions, they must adequately capture the physics of hemispheric volatile exchange.

Received 4 March; accepted 27 May 2003; doi:10.1038/nature01766.

- 1. Brosch, N. The 1985 stellar occultation by Pluto. Mon. Not. R. Astron. Soc. 276, 571–578 (1995). 2. Hubbard, W. B., Hunten, D. M., Dieters, S. W., Hill, K. M. & Watson, R. D. Occ atmosphere on Pluto. Nature 336, 452–454 (1988).
- 3. Elliot, J. L. et al. Pluto's atmosphere. Icarus 77, 148–170 (1989).
- 4. Elliot, J. L. & Young, L. A. Analysis of stellar occultation data for pla
- fitting, with application to Pluto. Astron. J. 103, 991–1051 (1992).<br>5. Millis, R. L. *et al.* Pluto's radius and atmosphere—Results from the entire 9 June 1998 occultation data
- set. Icarus 105, 282–297 (1993).<br>6. Yelle, R. V. & Elliot, J. L. in *Pluto and Charon* (eds Stern, S. A. & Tholen, D. J.) 347–390 (Univ. Arizona Press, Tucson, 1997).
- 7. McDonald, S. W. & Elliot, J. L. Pluto-Charon stellar occultation candidates: 2000-2009. Astron. J. 119,
- 1999–2007 (2000). 8. McDonald, S. W. & Elliot, J. L. Erratum: "Pluto-Charon stellar occultation candidates: 2000-2009".
- Astron. J. 120, 1599–1602 (2000).
- 9. Elliot, J. L. et al. The recent expansion of Pluto's atmosphere. Nature 424, 165–168 (2003). 10. Lellouch, E. et al. Pluto's non-isothermal surface. Icarus 147, 220–250 (2000).
- 11. Grundy, W. M. & Buie, M. W. Distribution and evolution of CH<sub>4</sub>, N<sub>2</sub> and CO ices on Pluto's surface:
- 1995 to 1998. Icarus 153, 248–263 (2001). 12. Yelle, R. V. & Lunine, J. I. Evidence for a molecule heavier than methane in the atmosphere of Pluto.
- Nature 339, 288–290 (1989). 13. Strobel, D. F., Zhu, X., Summers, M. E. & Stevens, M. H. On the vertical thermal structure of Pluto
- atmosphere. Icarus 120, 266–289 (1996). 14. Stanberry, J. A., Lunine, J. I., Hubbard, W. B., Yelle, R. V. & Hunten, D. M. Mirages and the nat
- Pluto's atmosphere. Icarus 111, 503–513 (1994).
- 15. Hansen, C. J. & Paige, D. A. Seasonal nitrogen cycles on Pluto. Icarus 120, 247–265 (1996).<br>16. Spencer, J. R., et al. in Pluto and Charon (eds Stern, S. A. & Tholen, D. J.) 435–475 (Univ. Arizona Press, Tucson, 1997).
- 17. Sicardy, B. et al. The structure of Titan's atmosphere from the 28 Sgr occultation. *Icarus* 142, 357–39 (1999). 18. Null, G. W. & Owen, W. M. Jr Charon/Pluto mass ratio obtained with HST CCD observations in 1991
- and 1993. Astron. J. 111, 1368–1381 (1996).

Acknowledgements We thank the Conseil Scientifique of Paris Observatory and the Programme National de Planétologie for supporting part of the observations of the P126<br>event in South America. We are grateful to C. Angeli, A. Bruch and D. Lazzaro, who made possible the observational campaign in Brazil, and to W. B. Hubbard for constructive comments.

Competing interests statement The authors declare that they have no competing financial interests.

Correspondence and requests for materials should be addressed to B.S (bruno.sicardy@obspm.fr).

170 **© 2003 Nature PublishingGroup** NATURE |VOL 424 | 10 JULY 2003 |www.nature.com/nature

# **Annexe D**

## **Données numériques pour la** réduction des cubes  $\text{H}_3^+$ 3

Le tableau donné ci-après résume les données numériques nécessaires pour la réduction de chaque cube d'interférogramme. Les notations utilisées sont les suivantes :

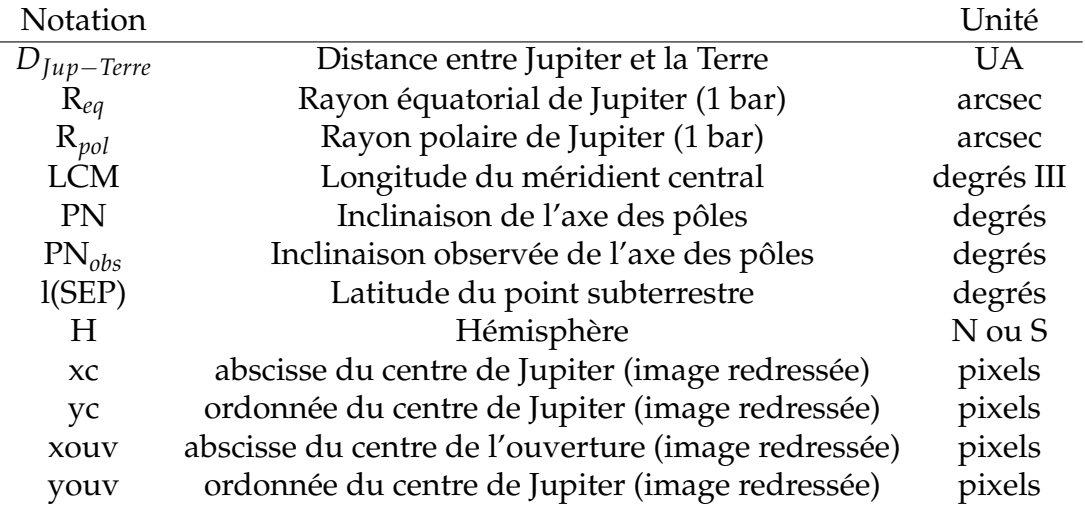

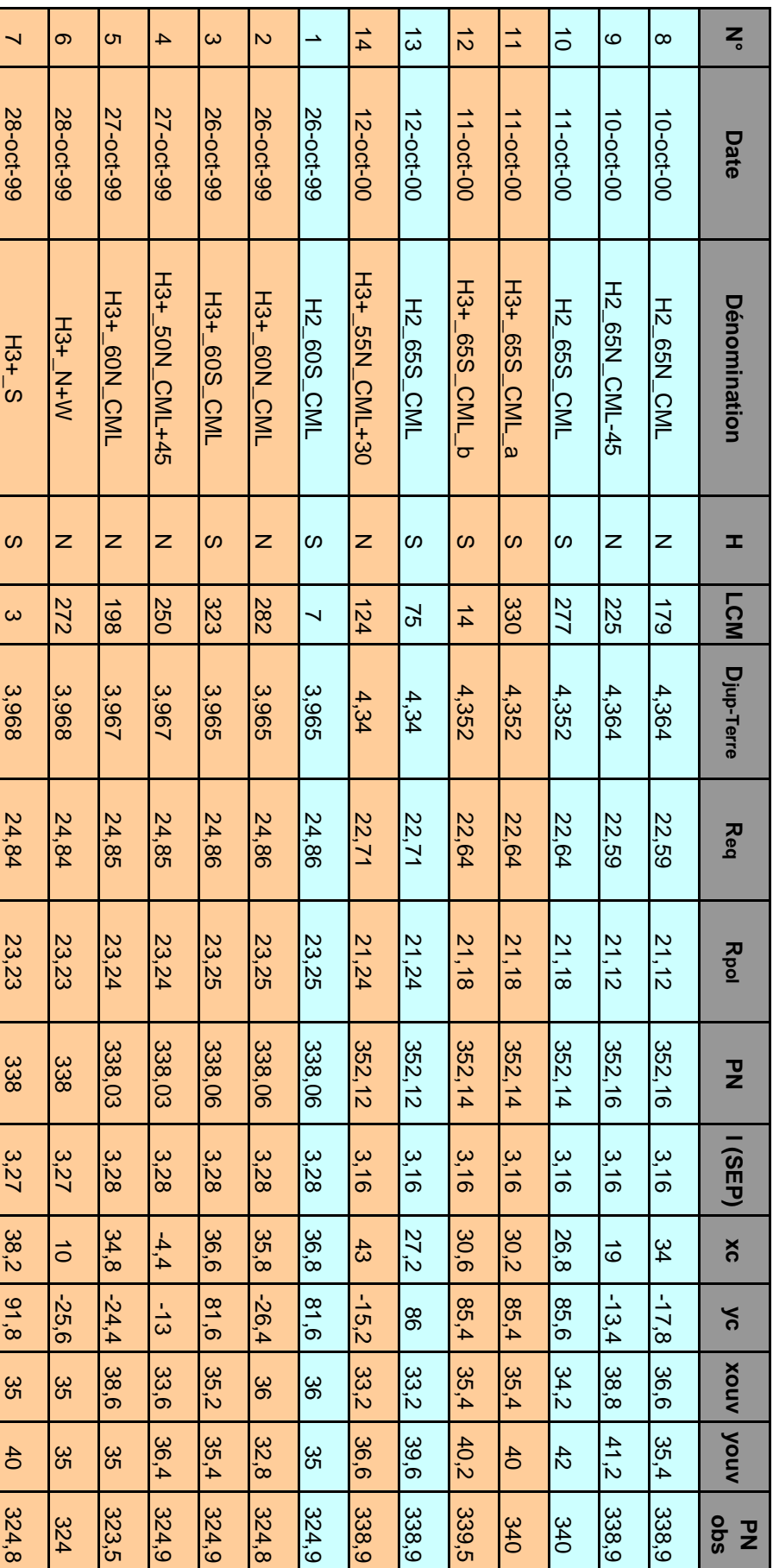

# **Annexe E**

# Projet et compétences de la thèse

Ce chapitre a été rédigé dans le cadre du "Nouveau chapitre de la thèse". Ce concept, proposé par l'Association Bernard Grégory (ABG), est destiné à favoriser la réflexion du doctorant sur son avenir professionnel. Pour plus de renseignements sur cette expérience, on pourra consulter le site web de l'ABG : http ://www.abg.asso.fr.

### VALORISATION DES COMPETENCES

- un nouveau chapitre de la thèse -

### SUJET DE THESE : Etude de la haute atmosphère polaire de Jupiter par occultations stellaires et spectroimagerie infrarouge

Prénom, nom du doctorant : Elisabeth Raynaud Ecole doctorale : Ecole Doctorale d'Astronomie et Astrophysique d'Ile de France Nom du directeur de these : Pierre Drossart ` Nom du 'mentor' : Philippe Bertrand, Atema Conseil Date probable de soutenance : Octobre 2003

### **Objectifs et enjeux de la thèse**

Ma thèse porte sur l'étude de la structure thermique de la haute atmosphère polaire de Jupiter. Les planètes géantes du système solaire (c'està-dire Jupiter, Saturne, Uranus et Neptune) ont une caractéristique qui étonne les astronomes depuis leur survol par les sondes Pioneer et Voyager dans les années 70 et 80 : la température de leurs atmosphères diminue avec l'altitude, mais seulement jusqu'à un certain niveau ; dans les couches très hautes de ces atmosphères, la température augmente beaucoup, jusqu'à des valeurs que les scientifiques ne savent pas encore bien expliquer. La problématique scientifique de ma thèse était donc de progresser dans la résolution de ce problème.

Pour cela, l'objectif scientifique de la thèse a été de détecter et caractériser des ondes atmosphériques (qui chauffent la haute atmosphère) à l'aide de données d'observation d'occultations stellaires. L'étude d'une occultation stellaire permet de connaître la façon dont la température varie avec l'altitude dans les hautes couches de l'atmosphère. Ce phénomène est assez rare (pour Jupiter cela s'est produit 4 fois au cours des 50 dernières années). Les données existaient déjà au début de ma thèse, mais n'étaient pas réduites (c'est-à-dire immédiatement exploitables en termes d'ondes de gravité). Je devais faire l'analyse de données, c'est-à-dire tirer des informations pertinentes d'un jeu d'observations.

L'enjeu plus technique a été de développer des méthodes de résolution. Pour moi, c'est l'aspect le plus porteur d'innovation de mon travail de thèse, car j'ai pu adapter des methodes venant d'autres disciplines scientifiques, ´ et mettre au point de nouveaux outils. Ce transfert de technologie m'a permis d'apporter un plus au domaine, ainsi que de mettre plus en valeur mes compétences et mon travail (car il n'est vraiment pas nécessaire d'être docteur ou doctorant pour savoir faire de la réduction de données). D'une certaine façon, un enjeu important de ma thèse a été par la suite d'initier et encourager la diffusion et l'intégration de cette nouvelle technique dans le domaine, au niveau du laboratoire et dans la communauté astronomique.

J'ai choisi ce sujet pour plusieurs raisons. Tout d'abord la thématique scientifique du sujet appartenait au domaine des atmosphères planétaires, dans lequel je souhaitais travailler. Le sujet paraissait être à l'interface de plusieurs themes habituellement bien distincts dans les sujets de recherche en ` planétologie, à savoir la structure thermique des atmosphères, la dynamique des fluides, le traitement de données d'observation et la modélisation de l'atmosphère. Le phénomène d'occultation stellaire, rare mais si riche en informations, me paraissait également très intéressant à étudier. Les données sur lesquelles je devais travailler existaient déjà, ce qui diminuait le risque de capotage dû à de mauvaises données. Enfin, le contact avec mes futurs encadrants a été positif lors des quelques entrevues que nous avons eu avant le choix du sujet.

### Déroulement

J'ai effectué ma thèse d'octobre 2000 à octobre 2003 au sein du Laboratoire d'Etudes Spatiales et Instrumentation en Astrophysique (LESIA) de l'Observatoire de Paris. J'ai travaillé au sein de l'équipe 'Atmosphères' du pôle Planétologie du laboratoire. Mon sujet de thèse était proposé par Pierre Drossart, directeur de recherches au LESIA, en collaboration avec un autre chercheur, qui devait être l'encadrant principal. Mon travail m'a permis de travailler avec plusieurs des autres chercheurs de cette équipe. Le chaînage de mon projet de thèse peut se dérouler de la façon suivante :

- octobre 2000-mars 2001 :
	- \* familiarisation avec le sujet et les methodes existantes ´
	- \* formation en sciences atmospheriques : Ecole E.R.C.A à l'université de Grenoble (janvier 2001)
	- \* début de la réduction des données observées, adaptation et optimisation des codes existants

Pendant ces quelques premiers mois, mon cadre de travail a été très flou, et l'encadrement de mon travail quasi inexistant. J'ai donc du definir ´ par moi-même la stratégie de mon projet de recherche et mes axes de recherche ; au fil des mois, j'ai été amenée à solliciter de plus en plus Pierre Drossart, qui est devenu de façon tacite mon unique directeur de thèse.

- avril 2001-avril 2002 :
	- \* recherche de méthodes de filtrage adaptées : approfondissement en traitement du signal, essai de plusieurs méthodes sur les données
	- \* formation sur la transformée en ondelettes (utilisée en mécanique des fluides, traitement de l'image, etc..), adaptation au probleme ` des occultations stellaires
	- \* travail sur l'interprétation possible des résultats obtenus, en étroite collaboration avec une collègue post-doctorante, spécialisée dans la théorie
	- \* communications, rédaction d'une publication sur les résultats obtenus, en interface avec plus de 10 auteurs
- mai 2002-novembre 2002 :
	- \* analyse d'autres jeux de données avec les méthodes développées
	- \* rédaction d'une nouvelle publication, communications
	- \* participation à une campagne d'observations en Amérique du Sud (juillet 2002)

A l'issue de cette partie de ma thèse, continuer à appliquer les méthodes développées sur tous les jeux de données existants ne m'a pas intéressée de par le manque de nouveauté et surtout le peu de satisfactions intellectuelles et personnelles qu'apporte la tâche de 'presse-boutons'. J'ai alors souhaité travailler sur un autre type de données, tout en restant dans la problématique scientifique de ma thèse. La dernière phase de mon projet de thèse peut donc être décrite de la façon suivante :

- décembre 2002- juin 2003 :
	- \* acquisition d'un savoir-faire en spectroscopie infrarouge et spectroscopie moléculaire
	- \* approfondissement sur les methodes d'estimation, et optimisation ´
	- \* analyse des données
	- \* a partir de mai 2003, rédaction du manuscrit de thèse

En termes de budget, j'estime le coût de mon projet à environ 250 keuros. Ce montant est réparti de la façon suivante :

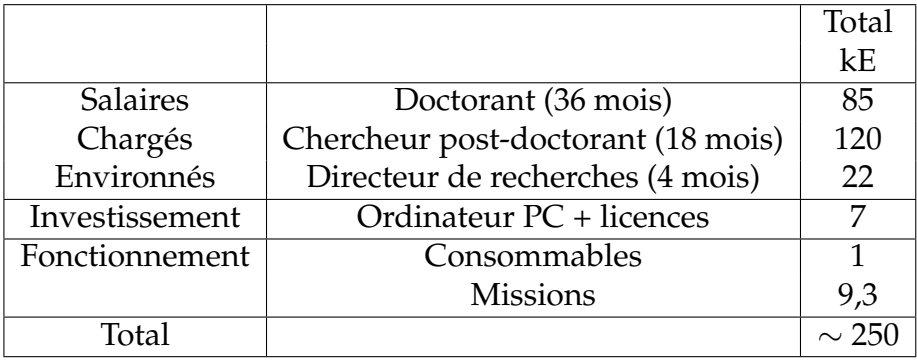

Pour obtenir ces chiffres, j'ai procédé de la façon suivante : pour les salaires, j'ai multiplié par 2 le salaire net pour tenir compte des charges et du coût d'infrastructures (salaire chargé environné). Les autres chiffres sont issus des factures ou attributions de crédits. J'estime le coût total du projet à 250 keuros. La part la plus importante de ce budget est bien sûr la part salariale (90%), essentiellement composée de mon salaire et de celui de ma collaboatrice principale. Les missions que j'ai pu faire (5 colloques dont 3 aux USA+ 1 mission au Chili) comptent pour environ 3% du total.

Ce coût a été financé en grande partie par le Ministère de la recherche (35%) qui m'a payée, et par la Fondation Marie Curie (48%) qui a payé ma collègue post-doctorante. Les autres sources de financement sont le CNRS/INSU (13%) et l'Observatoire de Paris qui a statut d'université (4%).

### **Compétences acquises**

Au cours de ma thèse, j'ai developpé mes compétences en physique, optique, sciences planétaires, dynamique des fluides, et mathématiques appliquées. Plus précisément, j'ai acquis un savoir et savoir faire dans le domaine de la thermique et de la dynamique des hautes atmosphères planétaires, ainsi que dans l'interprétation de spectres moléculaires. Enfin, dans un domaine plus applicable, j'ai acquis une expertise en traitement du signal, notamment en ce qui concerne le filtrage, l'optimisation et l'estimation de parametres, ` ainsi qu'un bonne connaissance des phénomènes et instruments optiques. En parallele, j'ai acquis un savoir faire significatif dans la conception et le codage ` de codes informatiques, dans des langages comme IDL, MATLAB, FORTRAN, facilement adaptable aux autres langages que je connais, comme C/C++.

Au delà de compétences purement scientifiques, la gestion d'un projet de recherche m'a permis en outre d'acquérir des compétences non techniques au cours de mes trois années de doctorat. En effet, en tant que chercheur, j'ai du savoir détecter un problème solvable, bien le poser, puis élaborer une stratégie de recherche. Cela revient à définir les priorités, les stratégies employées, et les moyens mis en oeuvre. En analysant a posteriori la faç dont nous avions géré la première partie de ma thèse, j'ai réalisé l'importance de la pré-analyse du problème précédant la mise en route : dans la dernière année de ma thèse, pour mon travail sur la spectroimagerie, j'ai pu mettre cela en pratique et définir les objectifs de mon projet, le phasage et les différents résultats intermédiaires nécessaires, ainsi que les solutions de secours en cas de problème.

Une bonne gestion de projet passe également par la définition des étapes, la mobilisation de compétences externes, l'intégration de travaux existants, et la gestion des risques d'inproductivité. La définition d'objectifs hebdomadaires tout au long de mes trois années de thèse m'a permis d'organiser mon projet, tout en gardant une souplesse suffisante pour faire face à l'imprévu. J'ai su aller chercher en dehors du pré carré de l'astronomie des méthodes de calcul, et travailler en collaboration avec une collègue dont les compétences etaient complémentaires des miennes. J'ai su définir des limites à mon travail et gérer les risques d'inproductivité, notamment en ce qui concerne les hésitations avant de prendre la décision de publier.

J'ai également compris au cours de ma thèse que la mise en oeuvre, l'exécution et le succès du projet dépendaient énormément du management et du professionnalisme de chacun (respect des delais, respect de ses engage- ´ ments, respect du travail des autres, exigence envers soi-même ). J'ai appris à composer avec des niveaux de compétences variables, et à adapter mes interactions avec chacun en fonction de cela. J'ai pu ainsi me positionner dans le groupe que représente le pôle Planétologie du LESIA.

#### **Connaissance du secteur spatial**

J'ai acquis une bonne vision du monde de la recherche publique, de ses mecanismes autant de recrutement que de fonctionnement. Je sais maintenant ´ comment les chercheurs 'fonctionnent', et comment collaborer avec eux. Cela m'a donc apporté une bonne expérience en management de l'innovation, et pourra me servir à l'avenir pour des projets à l'interface de la recherche. J'ai pu quelque peu approfondir ma connaissance du secteur spatial de par les interactions étroites de mon laboratoire avec le CNES, l'ESA et les différents industriels du domaine. En effet, le spatial me passionne, et j'estime disposer aujourd'hui d'une bonne connaissance de ce secteur. Au dela de mon intérêt personnel pour les lanceurs et les satellites, le contact avec les chercheurs et ingénieurs du laboratoire m'a permis de connaître même de loin l'élaboration d'un projet de satellite scientifique.

#### **Compétences personnelles**

Mon expérience de thèse m'a permis de conforter mon sens de l'organisation et de la rigueur, et de développer mon adaptabilité et mon autonomie dans le travail. J'ai exercé ma capacité à organiser mon travail de façon souple, et à faire du temps partagé entre différentes facettes du projet. J'ai su faire preuve d'ouverture d'esprit en testant des méthodes qui n'étaient pas utilisées dans mon domaine, puis de persévérance quand il s'est agi de la faire accepter par certains collègues. Enfin, j'ai pu développer mon aisance à communiquer, en anglais ou en français.

Au point de vue personnel, ma thèse a été ma première expérience professionnelle dans le sens strict du terme, c'est-à-dire pour laquelle j'ai été immergée dans un univers professionnel sans statut particulier. J'ai donc gagné en maturité au cours de ces trois années de doctorat, et ai expérimenté des situations nouvelles. J'ai appris à canaliser mon exigence vis à vis des autres. J'ai pu définir plus clairement mes priorités et mes objectifs professionnels. Ainsi, j'ai découvert que la résolution d'un problème technique ou scientifique, la définition des étapes du projet et le choix des méthodes, m'importait beaucoup plus que le résultat lui-même.

#### **Retomb´ees et perspectives**

Au point de vue scientifique, mon travail a été publié à deux reprises et j'ai fait un certain nombre de communications dans des colloques internationaux. On m'a demandé de participer à un projet en planétologie financé par la NASA, et mes résultats paraissent intéresser un nombre non négligeable de chercheurs étrangers. De façon plus locale, j'ai essayé de diffuser une nouvelle méthode ainsi que de nouvelles idées sur la façon de travailler avec les doctorants dans le laboratoire, d'abord au moyen de séminaires ou de réunions, puis devant une réticence à accepter la nouveauté, en réalisant à partir de mes codes de calcul un petit logiciel pres pour l'emploi. Je pense donc sans fausse ` modestie que le bilan scientifique de ma thèse est positif.

Sur le plan personnel, j'ai appris à mieux me connaître et j'ai pu affiner mon projet professionnel. Certaines caractéristiques de l'environnement professionnel me sont apparues nécessaires à mon épanouissement professionnel, comme par exemple la reconnaissance de mon travail, la certitude de son bien-fondé et de son utilité, la prise d'objectifs mesurables, ou encore le respect entre membres de l'équipe projet basé sur le travail et l'implication de chacun. J'ai compris, de la façon dont j'ai abordé ma thèse et mes résultats, qu'un emploi d'ingénieur me serait beaucoup plus adapté. Ce qui m'intéresse est le procédé, le moyen de résoudre un problème difficile, et s'il n'est pas utile, le résultat m'importe peu. A l'issue de ma thèse, je cherche donc un emploi d'ingénieur d'études dans le domaine spatial. La gestion de projets m'a particulièrement intéressée, et dans un avenir un peu plus lointain, je souhaite m'orienter dans cette direction.

Je pense pour conclure que le bilan de ma these est essentiellement hu- ` main ; en effet, je possédais déjà à ma sortie de l'Ecole Polytechnique il y a 4 ans soit mes compétences techniques, soit la capacité de les acquérir rapidement, et c'est plutôt mon passé polytechnicien que mon doctorat dans une discipline peu appliquée qui motive aujourd'hui mes employeurs potentiels. Cependant, grâce aux expériences décrites plus haut, j'ai pu déterminer que je souhaitais évoluer dans un environnement de travail intellectuellement stimulant, bien ancré dans la réalité d'un projet industriel par exemple, avec des délais et des spécifications à respecter, des attentes auxquelles il faut répondre et des collaborateurs ayant les mêmes soucis d'avancement que moi. Pour être totalement honnête dans ce bilan, je dirai enfin que même si j'ai su tirer des enseignements positifs de mes trois années de doctorat, ma thèse est une expérience que, au vu de mes aspirations actuelles et de mon évolution personnelle au cours de ces trois ans, je ne referai pas s'il m'était donné de revenir en arrière.

# **Bibliographie**

- Achilleos N., Miller S., Tennyson J., Aylward A.D., Mueller-Wodarg I., et al., *JIM : A time-dependent, three-dimensional model of Jupiter's thermosphere and ionosphere*, J. Geoph. Res., 1998, **103**, 20089–20112.
- Atreya S., *Atmospheres and Ionospheres of the outer planets and their satellites*, Springer-Verlag, Berlin-Heidelberg, 1986.
- Atreya S.K., Donahue T.M., *Model ionospheres of Jupiter*, in : *IAU Colloq. 30 : Jupiter : Studies of the Interior, Atmosp here, Magnetosphere and Satellites*, 1976 pp. 304–318.
- Ballester G.E., Miller S., Tennyson J., Trafton L.M., Geballe T.R., *Latitudinal temperature variations of Jovian H3(+)*, Icarus, 1994, **107**, 189–+.
- Bartholdi P., Owen F., *The Occultation of Beta Scorpii by Jupiter and Io. II. Io*, Astrophys. J., 1972, **77**, 60–+.
- Baum W., Code A., *A photometric observation of the occultation of* <sup>σ</sup> *Arietis by Jupiter*, Astron. J, 1953, **58**, 108–112.
- Berezne J., Combes M., Laporte R., Lecacheux J., Vapillon L., *The occultation of beta Scorpii by Jupiter. III - Discussion of the photometric results*, Astron. Astrophys., 1975, **40**, 85–90.
- Bracewell R., *The Fourier Transform and its applications*, New York, McGraw-Hill, 1965.
- Broadfoot A.L., Sandel B.R., Shemansky D.E., Holberg J.B., Smith G.R., et al., *Extreme ultraviolet observations from Voyager 1 encounter with Saturn*, Science, 1981, **212**, 206–211.
- Brosch N., *The 1985 stellar occultation by Pluton*, Mon. Not. R. Astron. Soc., 1995, **276**, 571–578.
- Buie M., Elliot J., Kidger M., Bosh A., Saa O., et al., *Changes in Pluto's atmosphere revealed by the P126A occultation*, AAS/Division for Planetary Sciences Meeting, 2002, **34**.
- Bus S.J., Buie M.W., Schleicher D.G., Hubbard W.B., Marcialis R.L., et al., *Stellar Occultation by 2060 Chiron*, Icarus, 1996, **123**, 478–490.
- Combes M., Lecacheux J., Vapillon L., *First results of the occultation of* β *Sco by Jupiter*, Astron. Astrophys., 1971, **15**, 235–238.
- Combes M., Vapillon L., Lecacheux J., *The occultation of beta Scorpii by Jupiter. IV - Divergences with other observers in the derived temperature profiles*, Astron. Astrophys., 1975, **45**, 399–403.
- Conover W., *Practical non parametric statistics*, John Wiley and Sons, third edn., 1999.
- Cooray A., *Kuiper Belt Object Sizes and Distances from Occultation Observations*, Astroph. J., 2003, **589**, L97–L100.
- Cordisco E., *Etude des ´emissions aurorales de Jupiter*, Master's thesis, DEA Astrophysique et Instrumentation Associée, Université Paris 6, 2001.
- Cuby J., Barucci A., de Bergh C., Emsellem E., Moorwood A., et al., *Scientific results with ISAAC at the VLT*, Bergeron, J. (Eds), Proc. SPIE, Vol. 4005, Discoveries and research prospects for 8- to 10- meter class telescopes, SPIE, 2000.
- Drossart P., Bezard B., Atreya S.K., Bishop J., Waite J.H., et al., *Thermal profiles in the auroral regions of Jupiter*, J. Geoph. Res., 1993, **98**, 18803–+.
- Drossart P., Fouchet T., Raynaud E., Sicardy B., Widemann T., et al., *The upper atmosphere of Jupiter from VLT/ISAAC observations*, AAS/Division for Planetary Sciences Meeting, 2001, **33**, 0–+.
- Drossart P., Maillard J.P., Caldwell J., Kim S.J., Watson J.K.G., et al., *Detection of H3(+) on Jupiter*, Nature, 1989, **340**, 539–541.
- Drossart P., Sicardy B., Roques F., Widemann T., Gladstone G.R., et al., *The methane homopause of Jupiter as seen in IR spectroscopy from the occultation of star HIP9369*, AAS/Division for Planetary Sciences Meeting, 2000, **32**, 0–+.
- Elliot J., Dunham E., Bosh A., Slivan S., Young L., et al., *Pluto's atmosphere*, Icarus, 1989, **77**, 148–170.
- Elliot J.L., Dunham E., Mink D., *The rings of Uranus*, Nature, 1977, **267**, 328–330.
- Elliot J.L., Wasserman L.H., Sagan C., Veverka J., Liller W., *Occultation of beta Scorpii by Jupiter. V - The emersion of beta Scorpii C*, Astrophys. J., 1975, **80**, 323–332.
- Encrenaz T., *The planet Jupiter*, A.A. Rev., 1999, **9**, 171–219.
- Farge M., *Wavelet Transforms and their applications to turbulence*, Annu. Rev. Fluid. Mech., 1992, **24**, 395–457.
- Festou M.C., Atreya S.K., Donahue T.M., Sandel B.R., Shemansky D.E., et al., *Composition and thermal profiles of the Jovian upper atmosphere determined by the Voyager ultraviolet stellar occultation experiment*, J. Geoph. Re., 1981, **86**, 5715– 5725.
- Fjeldbo G., Kliore A., Seidel B., Sweetnam D., Woiceshyn P., *The Pioneer 11 radio occultation measurements of the Jovian ionosphere*, in : *IAU Colloq. 30 : Jupiter : Studies of the Interior, Atmosp here, Magnetosphere and Satellites*, 1976 pp. 238– 246.
- Flasar F.M., Simon-Miller A.A., Achterberg R.K., Conrath B.J., Gierasch P.J., et al., *Prospecting Jupiter in the Thermal Infrared with Cassini CIRS : Atmospheric Temperatures and Dynamics*, AAS/Division for Planetary Sciences Meeting, 2001, **33**, 0–+.
- French R., Gierasch P., *Waves in the jovian upper atmosphere*, J.Atm. Sci., 1974, **31**, 1707–1712.
- French R.G., Elliot J.L., Gierasch P.J., *Analysis of stellar occultation data Effects of photon noise and initial conditions*, Icarus, 1978, **33**, 186–202.
- French R.G., Elliot J.L., Sicardy B., Nicholson P., Matthews K., *The upper atmosphere of Uranus - A critical test of isotropic turbulence models*, Icarus, 1982, **51**, 491–508.
- French R.G., Lovelace R.V.E., *Strong turbulence and atmospheric waves in stellar occultations*, Icarus, 1983, **56**, 122–146.
- Fritts D., *A review of gravity wave saturation processes, effects, and variability in the middle atmosphere*, PAGEOPH, 1989, **130**, 343–371.
- Gérard J.C., Gustin J., Grodent D., Clarke J.T., Spatial and temporal variations *of the Jovian auroral electrons deduced from HST-STIS ultraviolet spectroscopy*, AAS/Division for Planetary Sciences Meeting, 2001, **33**, 0–+.
- Gladstone G.R., Allen M., Yung Y.L., *Hydrocarbon Photochemistry in the Upper Atmosphere of Jupiter*, Icarus, 1996, **119**, 1–52.
- Gladstone G.R., Waite J.H., Grodent D., Lewis W.S., Crary F.J., et al., *A pulsating auroral X-ray hot spot on Jupiter*, Naure, 2002, **415**, 1000–1003.
- Grodent D., Waitè J.H.J., Gérard J., *A self-consistent model of the Jovian auroral thermal structure*, J. Geoph. Res., 2001, **106**, 12933–12952.
- Grossmann A., Morlet J., Paul T., *Transforms associated to square integrable group representations. I. General results*, Journal of Mathematical Physics, 1985, **26**, 2473–2479.
- Hines C., *Internal atmospheric gravity waves in ionospheric heights*, Can. J. Phys., 1960, **38**, 1441.
- Hinson D.P., Jenkins J.M., *Magellan radio occultation measurements of atmospheric waves on Venus*, Icarus, 1995, **114**, 310–327.
- Hubbard W., Haemmerle V., Porco C., Rieke G., Rieke M., *The Occultation of SAO 78505 by Jupiter*, Icarus, 1995, **133**, 103–109.
- Hubbard W., Hunten D., Dieters S., Hill K., Watson R., *Occultation evidence for an atmosphere on Pluto*, Nature, 1988, **336**, 452–454.
- Hubbard W., Nather R., Evans D., Tull R., Wells D., et al., *The Occultation of* β *Scorpii by Jupiter and Io. I. Jupiter*, Astron. J., 1972, **77**, 41–59.
- Hubbard W.B., Brahic A., Sicardy B., Elicer L.R., Roques F., et al., *Occultation detection of a Neptunian ring-like arc*, Nature, 1986, **319**, 636–640.
- Hubbard W.B., Sicardy B., Miles R., Hollis A.J., Forrest R.W., et al., *The occultation of 28 SGR by Titan*, Astron. Astrophys., 1993, **269**, 541–563.
- Kim S., Drossart P., Caldwell J., Maillard J.P., *Temperatures of the Jovian auroral zone inferred from 2-micron H2 quadrupole line observations*, Icarus, 1990, **84**, 54–61.
- Kliore A.J., Woiceshyn P.M., Hubbard W.B., *Temperature of the atmosphere of Jupiter from Pioneer 10/11 radio occultations*, Geoph. Res. Letters, 1976, **3**, 113– 116.
- Kovaleski J., Link F., *Diamètre, aplatissement et propriétés optiques de la haute atmosph`ere de Neptune d'apr`es l'occultation de l'´etoile BD-17*◦*4388*, Astron. Astrophys., 1969, **2**, 308–412.
- Kundu P., *Fluid Mechanics*, Academic Press, Inc., 1990.
- Lam H.A., Achilleos N., Miller S., Tennyson J., Trafton L.M., et al., *A Baseline Spectroscopic Study of the Infrared Auroras of Jupiter*, Icarus, 1997, **127**, 379–393.
- Lindsay C.M., McCall B.J., *Comprehensive Evaluation and Compilation of*  $H_3^+$ *Spectroscopy*, Journal of Molecular Spectroscopy, 2001, **210**, 60–83.
- Lindzen R., *Turbulence and stress owing to gravity wave and tidal breakdown*, J. Geoph. Res., 1981, **86**, 9707–9714.
- Mai H., Jockers K., *Fabry-Perot Imaging of Jupiter's Aurora at 2.1* <sup>µ</sup>*m*, Icarus, 2000, **146**, 494–500.
- Maillard J., Drossart P., Watson J.K.G., Kim S.J., Caldwell J., *H3(+) fundamental band in Jupiter's auroral zones at high resolution from 2400 to 2900 inverse centimeters*, Ap. J., 1990, **363**, L37–L41.
- Majeed T., Waite J., Bougher S., Gladstone G., *Jupiter Thermospheric General Circulation Model : thermal and dynamical structures*, EGS-AGU meeting, 2003.
- Majewski W.A., Feldman P.A., Watson J.K.G., Miller S., Tennyson J., *Laboratory observation of the 2nu2 band of the H3(+) molecular ion*, Astroph. J., 1989, **347**, L51–L54.
- Marten A., de Bergh C., Owen T., Gautier D., Maillard J.P., et al., *Four micron high-resolution spectra of Jupiter in the North Equatorial Belt : H3(+) emissions and the C 12/C 13 ratio*, PSS, 1994, **42**, 391–399.
- Matcheva K., *Gravity Waves in the upper atmosphere of Jupiter*, Ph.D. thesis, John Hopkins University, 2000.
- Matcheva K., Drossart P., Raynaud E., Sicardy B., Widemann T., *Gravity Waves in the Uppe Stratosphere of Jupiter*, Eurojove meeting, 2002.
- Matcheva K., Strobel D., *Heating of Jupiter's thermosphere by dissipation of gravity waves due to molecular viscosity and heat conduction*, Icarus, 1999, **140**, 328–340.
- McCall B.J., *Spectroscopy of trihydrogen(+) in laboratory and astrophysical plasmas*, Ph.D. Thesis, 2001.
- Miller S., Achilleos N., Ballester G.E., Geballe T.R., Joseph R.D., et al., *The role of H*<sup>+</sup> 3 *in planetary atmospheres*, Royal Society of London Philosophical Transactions Series A, 2000, **358**, 2485–2502.
- Miller S., Achilleos N., Ballester G.E., Lam H.A., Tennyson J., et al., *Mid-to-Low Latitude Hˆ+ 3 Emission from Jupiter*, Icarus, 1997, **130**, 57–67.
- Miller S., Lam H.A., Tennyson J., *What astronomy has learned from Hˆ+ 3*, Canadian Journal of Physics, 1994, **72**, 760–771.
- Miller S., Tennyson J., Joseph R.D., *Infrared emissions of H3(+) in the atmosphere of Jupiter in the 2.1 and 4.0 micron region*, Ap. J, 1990, **360**, L55–L58.
- Millis R.L., Wasserman L.H., Franz O.G., Nye R.A., Elliot J.L., et al., *Pluto's radius and atmosphere - Results from the entire 9 June 1988 occultation data set*, Icarus, 1993, **105**, 282–+.
- Nadeau D., Murphy D., Doyon R., Rowlands N., *The Montreal near-infrared camera*, Pub. Astron. Soc. Pacific, 1994, **106**, 909–914.
- Oka T., Geballe T.R., *Observations of the 4 micron fundamental band of H3(+) in Jupiter*, Ap. J., 1990, **351**, L53–L56.
- Orton G.S., Friedson A.J., Caldwell J., Hammel H.B., Baines K.H., et al., *Thermal maps of Jupiter - Spatial organization and time dependence of stratospheric temperatures, 1980 to 1990*, Science, 1991, **252**, 537–542.
- Paul T., *Functions analytic on the half-plane as quantum mechanical states*, J. Math. Phys., 1984, **25**, 11.
- Perrier V., Philipovitch T., Basdevant C., *Wavelet spectra compared to Fourier spectra*, J. Math. Phys., 1995, **36**, 1506–1519.
- Roques F., Moncuquet M., *A Detection Method for Small Kuiper Belt Objects : The Search for Stellar Occultations*, Icarus, 2000, **147**, 530–544.
- Roques F., Sicardy B., French R.G., Hubbard W.B., Barucci A., et al., *Neptune's upper stratosphere, 1983-1990 : ground-based stellar occultation observations III. Temperature profiles*, Astron. Astrophys., 1994, **288**, 985–1011.
- Satoh T., Connerney J.E.P., *Jupiter's H*<sup>+</sup> 3 *Emissions Viewed in Corrected Jovimagnetic Coordinates*, Icarus, 1999, **141**, 236–252.
- Seiff A., Kirk D., Knight T., Mihalov J., Blanchard R., et al., *Structure of the atmosphere of Jupiter : Galileo probe measurements*, Science, 1996, **272**, 844–845.
- Seiff A., Kirk D.B., Knight T.C.D., Young R.E., Mihalov J.D., et al., *Thermal structure of Jupiter's atmosphere near the edge of a 5-*µ*m hot spot in the north equatorial belt*, J. Geoph. Res., 1998, **103**, 22857–22890.
- Sicardy B., *Box : What We Learned About Titania*, Sky and Telescope, 2002, **104**, 94–+.
- Sicardy B., Ferri F., Roques F., Lecacheux J., Pau S., et al., *The Structure of Titan's Stratosphere from the 28 Sgr Occultation*, Icarus, 1999, **142**, 357–390.
- Sicardy B., Widemann T., Lellouch E., Veillet C., Cuillandre J., et al., *Drastic changes in Pluto's atmosphere revealed by stellar occultations*, Nature, 2003.
- Stallard T., Miller S., Millward G., Joseph R.D., *On the Dynamics of the Jovian Ionosphere and Thermosphere. I. The Measurement of Ion Winds*, Icarus, 2001, **154**, 475–491.
- Stallard T., Miller S., Millward G., Joseph R.D., *On the Dynamics of the Jovian Ionosphere and Thermosphere. II. The Measurement of H* + <sup>3</sup> *Vibrational Temperature, Column Density, and Total Emission*, Icarus, 2002, **156**, 498–514.
- Strobel D., Smith G., *On the Temperature of the Jovian Thermosphere*, J. Atm. Sci., 1973, **30**, 718–725.
- Torrence C., Compo G., *A practical guide to wavelet analysis*, Bull. Am. Meteo. Soc., 1998, **79**, 61–78.
- Tsuda T., Nishida M., Rocken C., Ware R., *A global morphology of gravity wave activity in the stratosphere revealed by the GPS occultation data (GPS/MET)*, J. Geoph. Res., 2000, **105**, 7257–7273.
- VanZandt T., *A universal spectrum of buoyancy waves in the atmosphere*, Geoph.Res. Letters, 1982, **9**, 575–578.
- Vapillon L., Combes M., J. L., *The* β *Scorpii occultation by Jupiter II. The temperature and density profiles of the jovian upper atmosphere*, Astron. Astrophysics, 1973, **29**, 135–149.
- Veverka J., Wasserman L., Elliot J., Sagan C., *The occultation of* β *Scorpii by Jupiter I. The structure of the jovian upper atmosphere*, Astron. J., 1974, **79**, 73–84.
- von Zahn U., Hunten D., Lehmacher G., *Helium in Jupiter's atmosphere : results from the Galileo probe Helium Interferometer Experiment*, J. Geoph. Res., 1998, **103**, 22815–22829.
- Waite J.H., Cravens T.E., Kozyra J., Nagy A.F., Atreya S.K., et al., *Electron precipitation and related aeronomy of the Jovian thermosphere and ionosphere*, J. Geoph. Res., 1983, **88**, 6143–6163.
- Yelle R.V., Griffith C.A., Young L.A., *Structure of the Jovian Stratosphere at the Galileo Probe Entry Site*, Icarus, 2001, **152**, 331–346.
- Young A.T., *High-Resolution Photometry of a Thin Planetary Atmosphere*, Icarus, 1969, **11**, 1–+.
- Young L., Yelle R., Young R., Seiff A., Kirk D., *Gravity Waves in Jupiter's thermosphere*, Science, 1997, **276**, 108–111.

# **Table des figures**

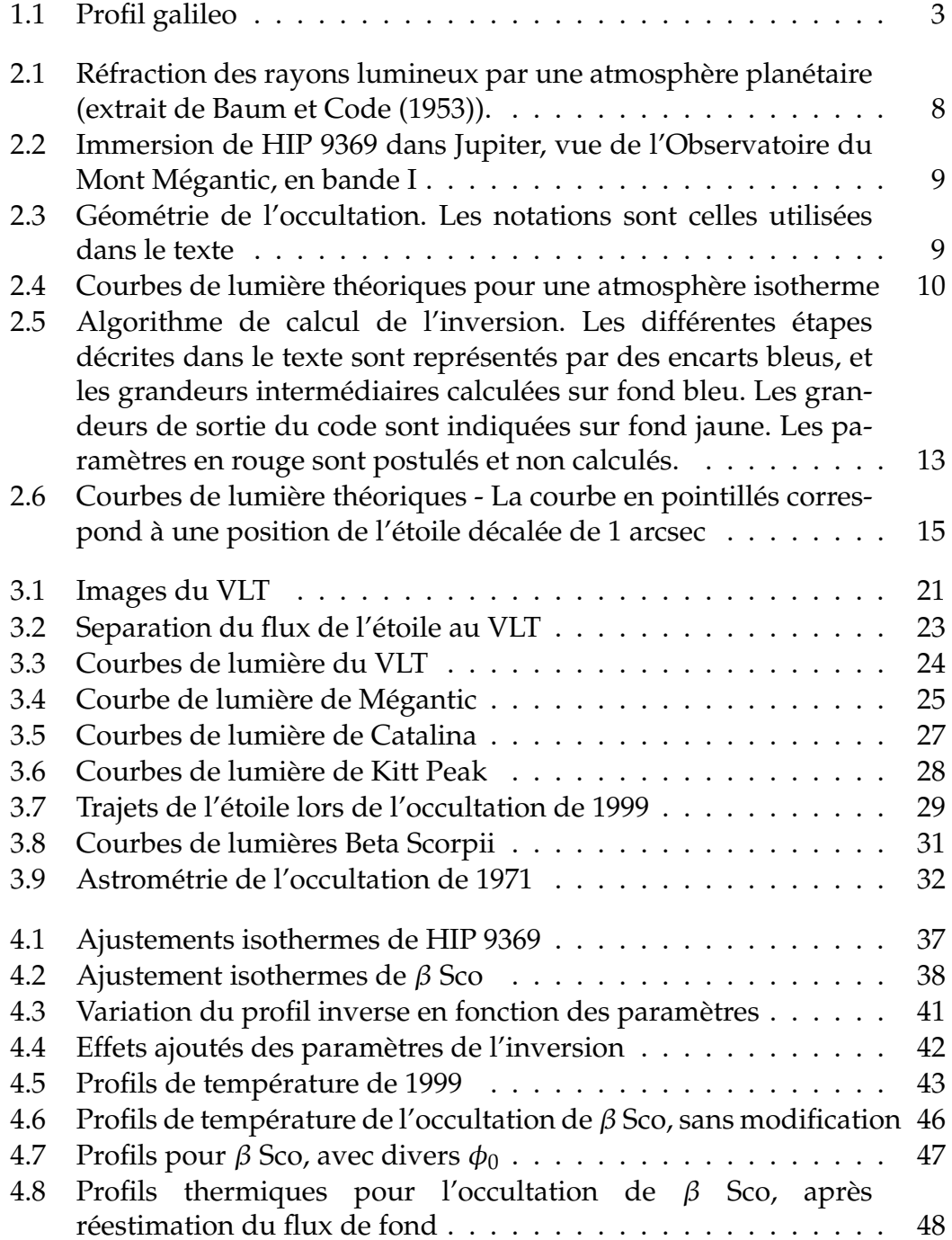

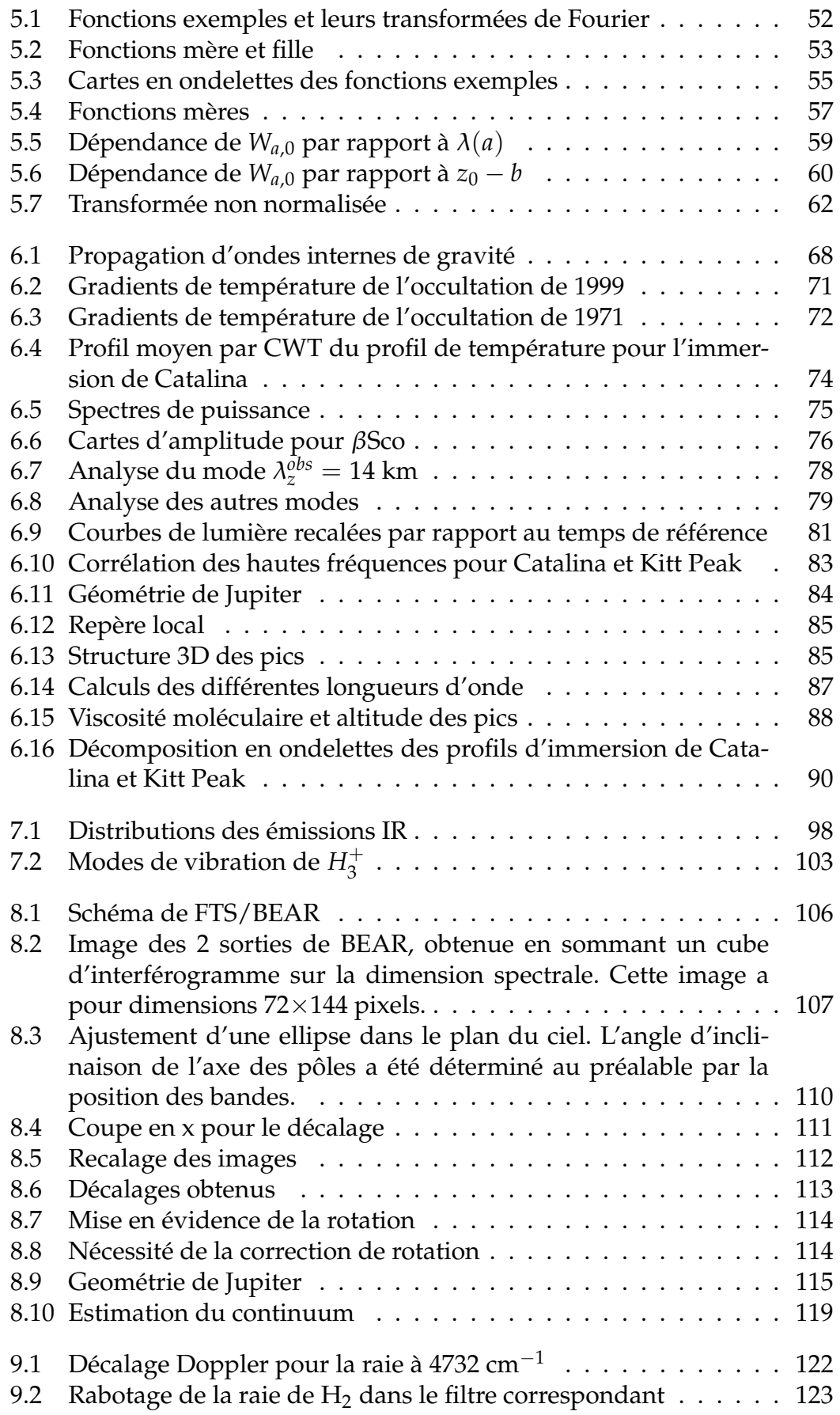

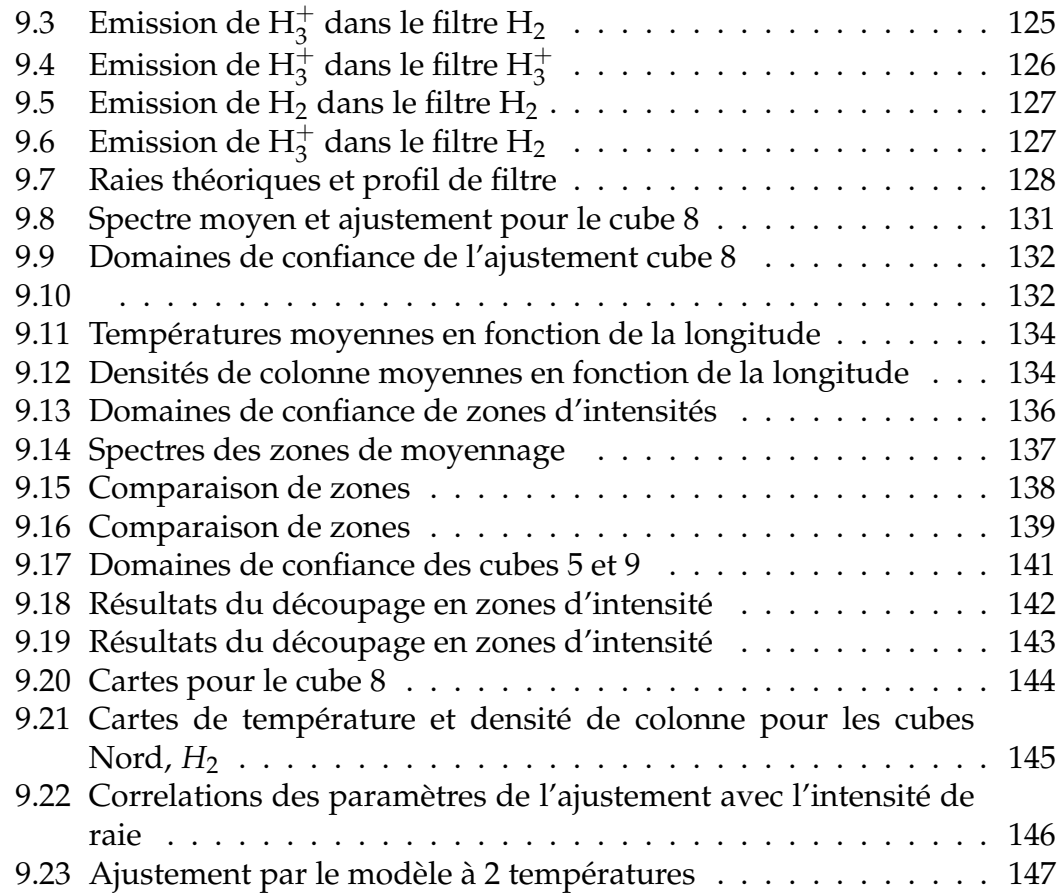

# **Liste des tableaux**

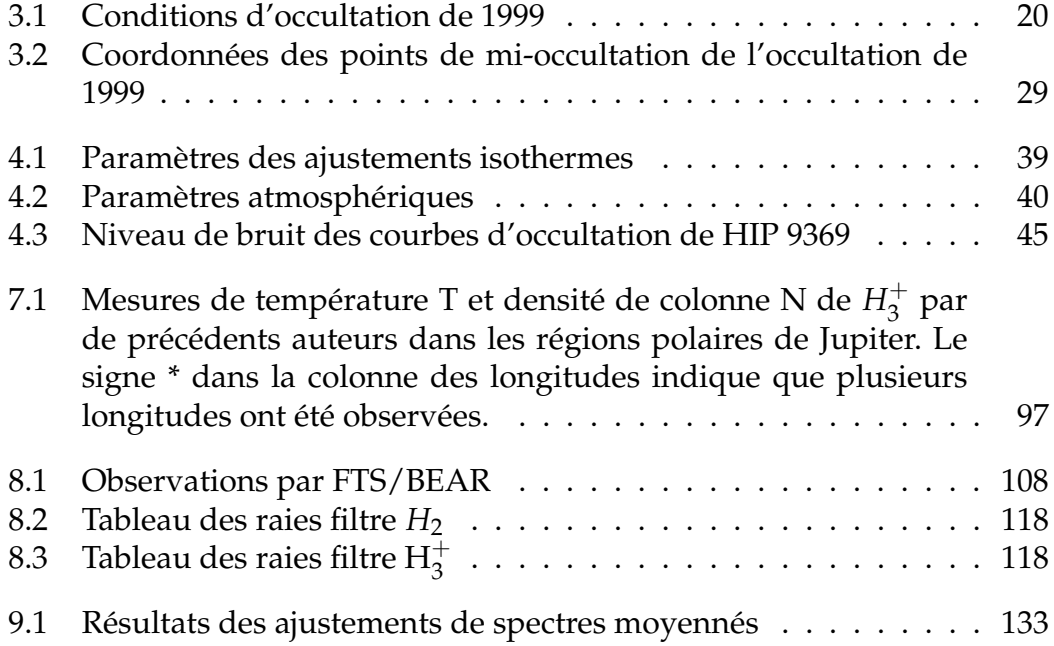

### **RESUME :**

Cette thèse vise à mieux connaître la structure thermique de la haute atmosphère jovienne dans les régions polaires. Pour cela, deux points sont abordés : la caractérisation des ondes de gravité stratosphériques, et les variations spatiales de température dans l'ionosphère.

L'étude de plusieurs occultations stellaires a permis d'obtenir des profils de températures à haute latitude pour les deux hémisphères. Ces profils ont confirmé l'augmentation de la température stratosphérique lorsque l'on se rapproche des pôles. L'analyse temps-échelle des profils de température, ainsi que des courbes de lumière de l'occultation a permis de détecter des ondes de gravité, et de caractériser certains modes. Je développe également des méthodes d'étude, caractérise les limites de chaque méthode, et définit des stratégies d'observations pour la détection d'ondes de gravité lors d'occultations futures.

L'analyse de données du spectro-imageur BEAR portant sur les raies d'émission de  $H_3^+$  $_3^+$  dans le proche infrarouge a permis de mettre en évidence des variations de température dans la zone aurorale, et de le relier aux variations de brillance de  $\dot{H}_3^+$ .

Les avancées dans ces deux domaines permettront de mieux quantifier les effets du déferlement d'ondes de gravité ou de la précipitation de particules énergétiques sur le bilan thermique de la thermosphère des planètes géantes.

#### **DISCIPLINE :**

Physique, mention "Astrophysique et Méthodes Associées"

### **MOTS-CLES :**

Atmosphères planétaires, structure thermique, ondes de gravité, émissions aurorales, occultations stellaires, spectro-imagerie infrarouge

### **ADRESSE DU LABORATOIRE :**

LESIA, OBSERVATOIRE DE MEUDON, 5 place Jules Janssen, 92195 Meudon